# **THESE**

 $50376$  $1989$ 

 $-193$ 

?résentee **4** 

L'UNIVERSITE DES SCIENCES ET TECHNIQUES DE LILLE FLANDRES ARTOIS

pour obtenir le titre de

DOCTEUR EN ELECTRONIQUE

par

Vincent **GOBI1** 

**DIFFRACTION PAR DES OUVERTURES ET PAR DES OBJETS TRIDIMENSIONNELS,** 

**APPLICATION A LA MESURE DES IMPEDANCES DE SURFACE DES MATERIAUX BONS CONDUCTEURS.** 

 $0.11 - 3.41 - 3.8$ 

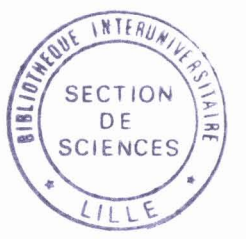

**Soutenue le 3 juillet 1989 devant la Commission d'Examen** 

<sup>1</sup>**embres du Jury** : **MM. R. GABILLARD** 

1 - **d'ordre** : **39?** 

1989

 $193$ 

- **<sup>J</sup>**. **Ch. BOLOMEY**
- **<sup>I</sup>G. SALMER**
- **P. DEGAUQUE**
- **6. LABAUNE**
- **G. FLOTTE**
- **J. VAN BLADEL**

**Président, Rapporteur Rapporteur Rapporteur Directeur de Thèse Examinateur Examinateur Examinateur** 

*Cette étude a été réalisée grâce* **d** *J'ANRT (Association Nationale de la Recherche Technique) dans le cadre d'une convention CIFRE (Convention Industrielle de la Formation par la REcherche) qui a réuni la Société AMD.BA (Avions Marcel Dassault.Bréguet Aviation), I'ONERA (Office National dfEtudes et de Recherches Aérospatiales) et l'université des Sciences et Techniques de Lille. Je tiens* **d** *exprimer ma reconnaissance* **d** *1 'ANRT, qui m'a ainsi permis de béneficier des compétences complémentaires de chacun des partenaires de cette collaboration.* 

*J'adresse mes remerciements* **d** *Mr Emore (Direction Gen4rale Technique) qui a favorisé le déroulement de ce travail au sein du Bureau d 'Etudes de AND-BA.* 

*Mr Flotté m 'a accueilli dans son équipe et a toujours manifesté vis,*  à, *vis de cette étude un intérêt soutenu et des encouragements répétés, je 1 'en remercie vi vemen t* .

*Je tiens* **d** *exprimer ma respectueuse gratitude* **d** *Mr Taillet qui a*  permis la réalisation de cette thèse au sein de sa Direction Scientifique *de la Physique Génbrale* **d** *1 'ONERA.* 

*Que Mr Lépine, actuel Directeur de la Physique Générale, soit assuré de ma profonde reconnaissance.* 

*Je tiens* **d** *remercier vivement Mr Boulay, qui m'a accueilli* **d** *la Division Ope, pour 1 'aide dont il m'a fait bénéficier durant cette étude.* 

*Au Professeur Gabillard qui m 'a fait 1 'honneur de présider le jury de cet te thèse, j 'exprime ma grati tude.* 

*Je remercie tout particulidrement le professeur Degauque, qui a*  dirigé ma thèse, pour l'intérêt qu'il a témoigné durant toute cette *recherche et son aide scientifique permanente.* 

*Jfexprime ma reconnaissance aux Professeurs Van Bladel, Bolomey et Salmer qui me font 1 'honneur de juger mon travail de thèse.* 

*Je renouvelle mes remerciements* à *Mr Flotté pour avoir accepté de participer* **d** *mon jury de thèse.* 

*Je remercie vivement tous les colldgues de AMD.BA qui m 'ont apporté leur aide. Je tiens tout particulidrement d dire* **d** *Mr Salaun combien j 'ai apprécié ses cri tiques constructives, fondées sur sa connaissance des avions et combien je suis sensible* **d** *J'amitié dont il a fait preuve* **d** *mon égard.* 

*La partie de ce mémoire consacrée aux calculs numériques doit beaucoup au travail de Mme Lohat qui a précédé puis accompagné cette étude, qu 'elle sache que je la remercie pour son aide précieuse.* 

*J'adresse mes remerciements d Mr Charlemagne et d Mr Thirion qui ont mis d ma disposition leurs moyens expérimentaux d Brétigny ainsi qu 'd Mr Merlet qui m 'a aidé durant 1 'étude expérimentale.* 

*Enfin, je remercie toutes les personnes de la Division Ope qui*   $m'$ ont apporté leur aide. Mr Alliot m'a encouragé à participer aux *discussions scientifiques au sein de sa subdivision, me permettant de si tuer mon travail dans un contexte plus général. Par cet accueil et ses conseils renouvelés, je le remercie, Que Mr Aparicio sache que je* **n** *'oublie pas nos conversations qui m 'ont été d 'une aide précieuse.* 

*L 'étude expérimentale présentée ici doi t beaucoup d la compétence technique de Nr Issac, ce dont je le remercie vivement. Il n'est sûrement pas utile que je précise d Gérard Labaune combien j'ai apprécié sa participation quotidienne* **d** *cet te &tude. Son en thousiasme, sa curiosi te*  scientifique et ses remarques toniques ne sont pas étrangères au plaisir *que j 'ai eu* **d** *effectuer cette recherche.* 

*Finalement,' je remercie S. Douet pour le travail d'édition qui, s 'il est le dernier, n 'est pas le moindre.* 

### **TABLE DES MATIERES**

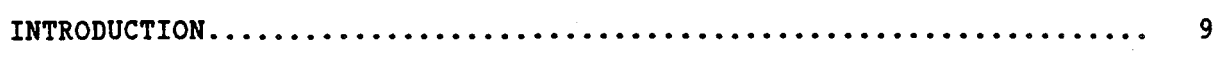

# **PREMIERE PARTIE** :

### **RESOLUTION D'EQUATIONS INTEGRALES PAR LA HETHODE DES MOMENTS**

# **CHAPITRE 1** - **CONSTRUCTION D'EQUATIONS INTEGRALES**

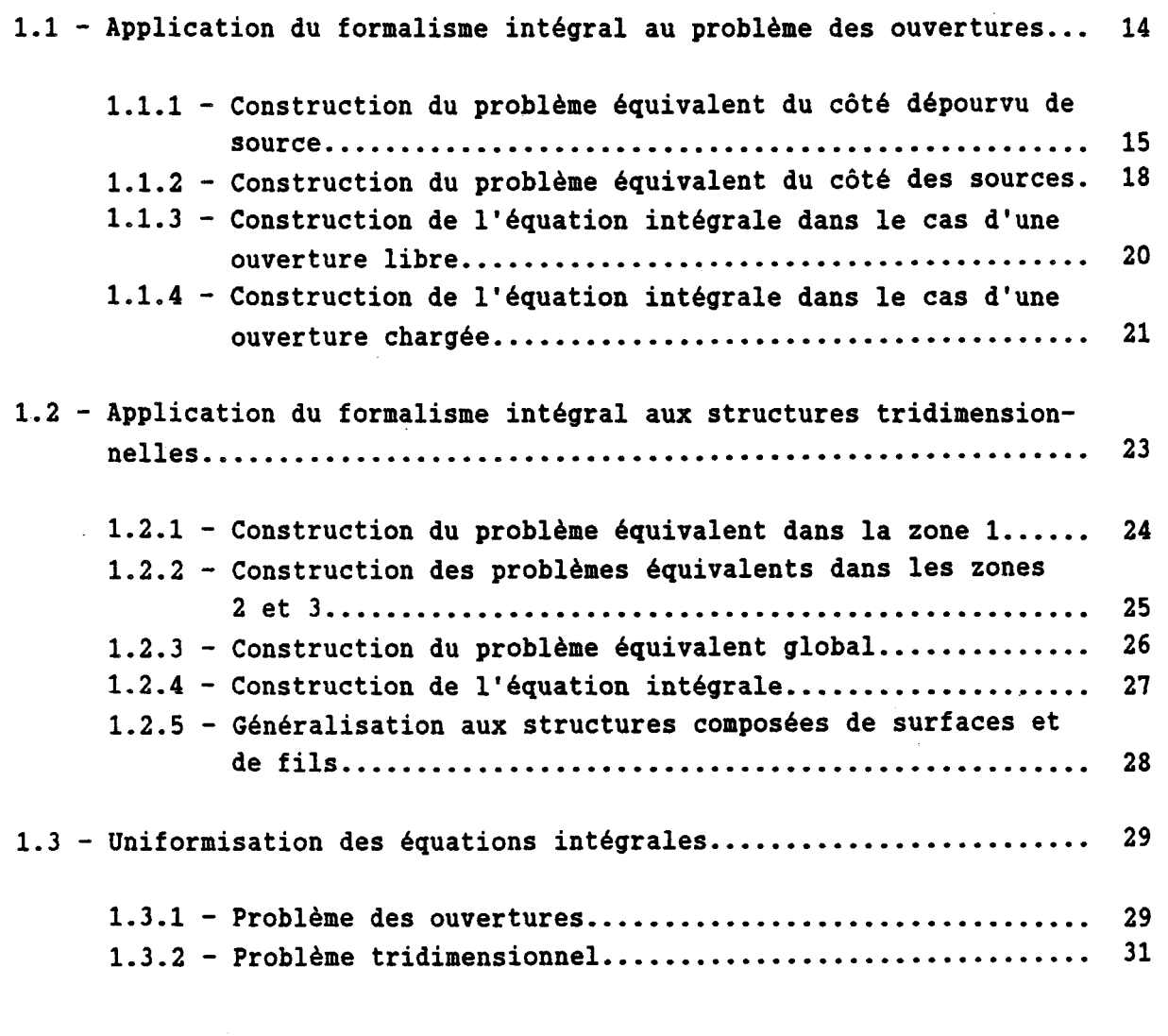

# **CHAPITRE 2** - **RESOLUTION DE L'EQUATION INTEGRALE üNIFORMISEE PAR LA METHODE DES MOMENTS**

2.1 - Généralités sur la méthode des moments............................ 34

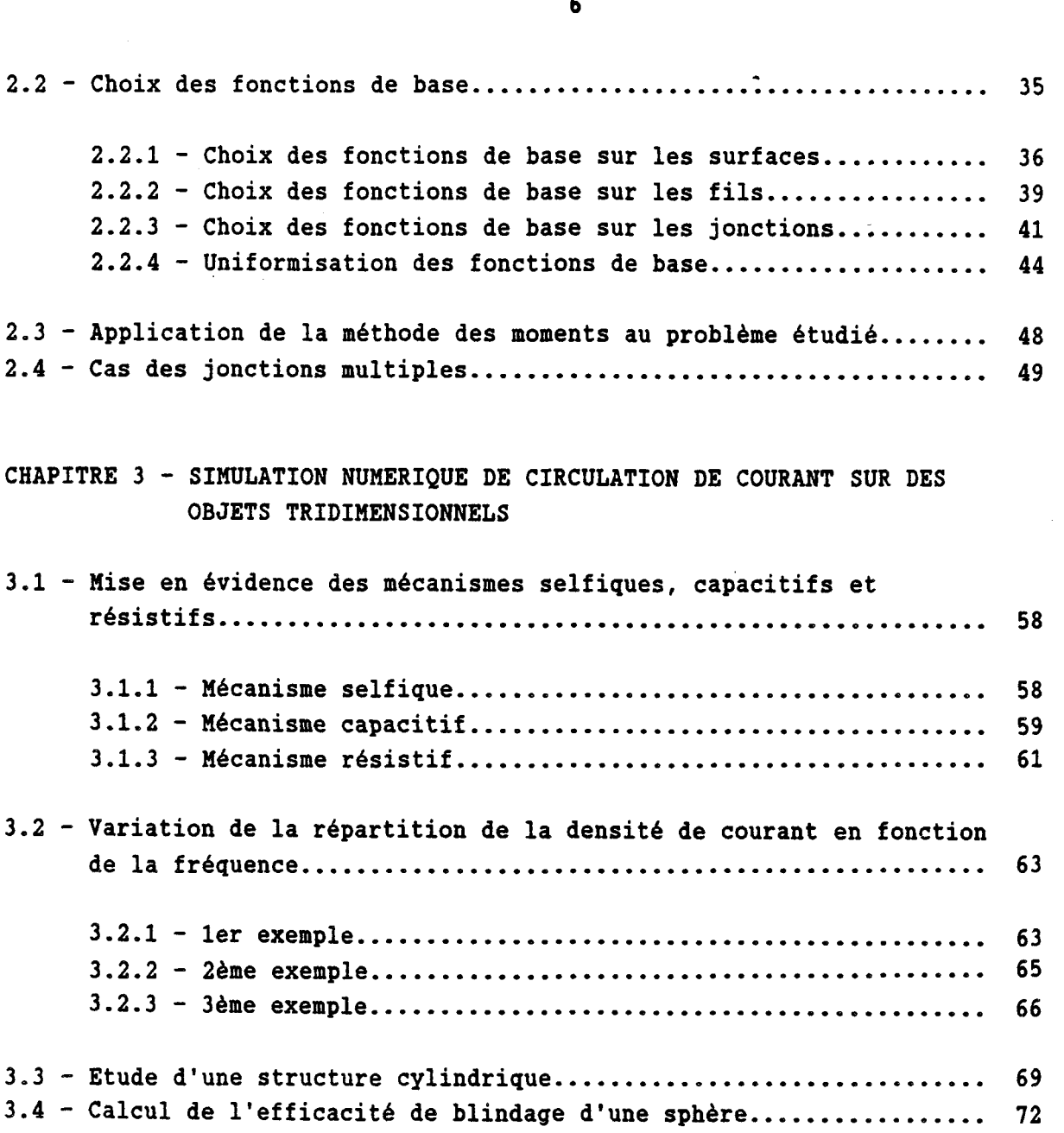

# **DEUXIEME PARTIE** :

# **CARACTERISATION ELECTROMAGNETIQUE DE MATERIAUX COXPOSITES**

**CHAPITRE 4** . **MODELISATION DES MATERIAUX HOMOGENES PAR UNE IMPEDANCE DE SURFACE** 

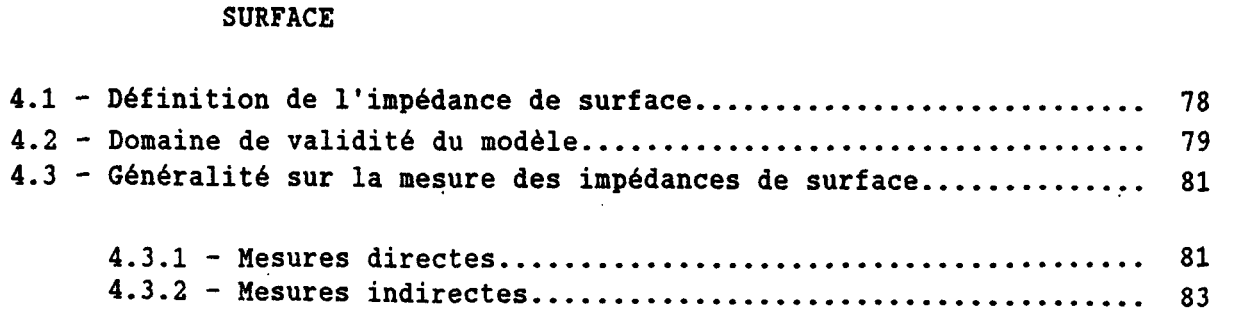

**CHAPITRE 5** . **MESURE DE Zs DANS LE CAS D'UN CHAMP UNIFORME 5.1** . **Diffraction par une ouverture libre** ............................. **<sup>87</sup> 5.1.1** . **Calcul exact** ............................................ **<sup>87</sup> 5.1.2** - **Approximation dipolaire** ................................. **<sup>92</sup> 5.2** . **Diffraction par une ouverture chargée** ........................... **<sup>98</sup> 5.2.1** . **Calcul exact** ............................................ **<sup>98</sup> 5.2.2** - **Approximation dipolaire** ................................. **<sup>101</sup> 5.3** . **Résultats expérimentaux** ...................................... **<sup>107</sup> 5.3.1** . **Validation expérimentale des modéles théoriques** ......... **<sup>107</sup> 5.3.1 – Validation expérimentale des modèles théoriques...**<br>5.3.2 – Application *'* à la détermination expérimentale des **impédances de surface** ................................... **<sup>114</sup> CHAPITRE 6** . **EXCITATION PAR UN CHAMP NON UNIFORME** : **MISE AU POINT D'UNE SONDE DE MESURE DE Zs 6.1** . **lbre étape** : **mise au point d'une mesure indépendante des contacts électriques** ............................... **<sup>117</sup> 6.2** . **2éme étape** : **mise au point d'une mesure indépendante de la géométrie de l'échantillon** ...... ,.................. **<sup>122</sup> 6.2.1** . **Calculs analytiques** ..................................... **<sup>123</sup> 6.2.2** . **R6sultats expérimentaux** ................................. **<sup>127</sup> 6.3** . **3éme étape** : **mise au point d'une mesure d'un seul côté de l'échantillon** ...................................... **<sup>130</sup> 6.3.1** . **Calculs analytiques** ................................... **<sup>130</sup> 6.3.2** . **Résultats expérimentaux** ................................. **<sup>135</sup> CONCLUSION** ............................................................ **<sup>142</sup> ANNEXE A** : **Application de la méthode des moments** ...................... **<sup>145</sup> ANNEXE B** : **Calcul des éléments de la matrice dans le cas des fils** ..... **153** 

 $\overline{7}$ 

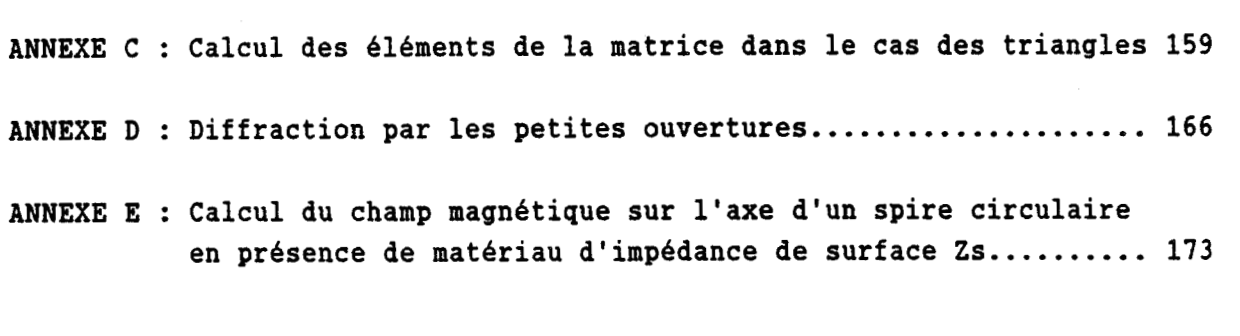

**REFERENCES BIBLIOGRAPHIQUES** ......................................... **183** 

### **INTRODUCTION**

**De tout temps, les pilotes d'avions se sont méfiés de la foudre. Sans en connaître la nature exacte, ils ont toujours su qu'elle constituait une menace pour leurs appareils et pour la sécurité des bquipages et des passagers. Les études conduites depuis de nombreuses années ont permis de mieux comprendre le phénomène naturel lui-même, mais aussi d'analyser les mécanismes physiques qui conduisent** à **la perturbation du fonctionnement des aéronefs. Aux effets directs de la foudre sur les avions (destruction mécanique de parties de la structure, principalement** à **proximité des points d'impact), s'ajoutent de nombreux effets indirects associés aux propriétés électromagnétiques des phénomènes. En effet, les mouvements de charges électriques qui se produisent pendant un foudroiement créent un champ électromagnétique de grande intensité. Si la foudre traverse l'avion lui-même, les courants impulsionnels qui s'écoulent peuvent atteindre 200 kA dans les cas extrêmes. Si les aéronefs étaient des cages de Faraday parfaites, ces courants n'auraient aucune conséquence sur le déroulement de vols. Ce n'est pourtant pas le cas, et le champ électromagnétique profite des défauts de faradisation pour pénétrer** à **l'intérieur des structures. Les ouvertures (hublot, cockpit, trappe d'accès), les fentes** (à **proximité de pièces mobiles sur les voilures par exemple), constituent autant de chemins privilégiés pour les parasites électromagnétiques. Les câbles qui cheminent**  à **l'extérieur des structures, avant d'y pénétrer, favorisent aussi l'introduction de courants électriques** à **l'intérieur des avions.** 

**Les champs électriques et magnétiques qui se sont introduits dans les cavités font apparaître sur les câblages internes des tensions et des intensités perturbatrices qui peuvent affecter le fonctionnement des électroniques** ; **au mieux, le défaut de fonctionnement dure le temps du foudroiement, mais il peut arriver que des composants électroniques soient détruits. Diverses solutions technologiques ont permis de limiter ces mécanismes. Il s'est toutefois révelé nécessaire d'améliorer les méthodes de protection en raison de l'évolution des technologies aéronautiques. D'une part, les électroniques fonctionnent** à **des niveaux d'énergie très faibles, ce qui les rend a priori plus fragiles. D'autre part, l'apparition des commandes de vol électriques justifie l'effort entrepris par la communauté aéronautique pour garantir la sécurité des vols. Enfin, on utilise de plus en plus des matériaux composites dont le poids et les propriétés mécaniques permettent d'améliorer les performances des avions.** 

**Sur le plan blectromagnétique, ces nouveaux matériaux ne constituent pas un progrès. Ils sont beaucoup moins conducteurs que les metaux utilisée dans l'abronautique (A titre d'exemple, les matériaux A base de fibre de carbone sont environ 1000 fois moins conducteurs que les** 

**alliages composés d'aliminium). La pénétration d'énergie électromagnétique A travers les parois constituant la structure elle-même, qu'on a souvent négligé pour les avions métalliques, doit maintenant être prise en compte.** 

**L'objectif de cette thèse est d'étudier l'influence de ces nouveaux matériaux sur les mécanismes de couplages électromagnétiques.** 

**La première partie de ce travail est consacrée** à **la présentation d'un modble numérique qui permet de calculer la répartition de la densité de courant dans une structure constituée de matériaux caractérisés par leur**impédance de surface Z<sub>2</sub> (on rappelle que celle-ci ne dépend que de la **conductivité électrique et de l'épaisseur des matériaux).** 

**En ef iet** , **si quelques-géométries canoniques permettent un calcul analytique des efficacités de blindage, ce n'est plus le cas pour un objet de forme quelconque et le recours h un modele numérique est indispensable.** 

**Dans le chapître 1, on détaillera la construction de deux équations intégrales qui permettent d'analyser deux types de problèmes. Tout d'abord, nous construirons l'équation qui permet de résoudre le problème de la diffraction d'un champ électromagnétique par une ouverture, lorsque celle-ci est fermée par une trappe dont l'impédance de surface est connue.** 

**Nous determinerons ensuite l'équation intégrale verifiée par la**  densité de courant répartie sur un objet de forme quelconque, d'impédance **de surface déterminée, lorsque celle-ci est créée par un champ**  électromagnétique connu.

**Nous montrerons que les équations intégrales associées h ces deux problèmes sont formellement trés voisines et qu'il est possible d'en faire la synthèse en utilisant dans les deux cas une notation unique. Ainsi, la**  résolution numérique des deux problèmes sera-t'elle réalisée au moyen d'un **seul code numérique.** 

**Le chapitre 2 est consacré** à **la résolution de l'équation intégrale précédente par la méthode des moments. Une structure quelconque pouvant être composée** *h* **la fois de surfaces et de fils, nous déterminerons des fonctions de bases qui permettent de représenter la circulation du courant sur les surfaces, sur les fils, et aux jonctions fil/surface. Les fonctions de bases choisies au niveau des surfaces sont celle utilisées par Rao [l] et celles qui sont associées aux fils sont voisines de la définition présentée par Harrington [2]. Le choix de la représentation des jonctions fil/surfàce que nous proposerons permet la synthèse des définitions des trois types de fonctions de base.** 

**Le chapître 3 permettra de valider le code numérique construit A partir des résultats exposés précédemment. Les cas traités numériquement ont été choisis pour permettre la comparaison avec des modeles théoriques. On a cherché h représenter divers mécanismes élémentaires (effet capacitif, de mutuelle inductance,** ... ) **afin de mieux juger des possibilités du modèle numérique.** 

La seconde partie de cette étude est consacrée à la mise au point **de techniques expérimentales qui permettent la mesure des impédances-de surface de divers échantillons.** 

**Au chapître 4, nous reviendrons sur la définition de l'impédance de surface d'un matériau. Nous montrerons que celle-ci est satisfaisante tant qu'il ne se produit pas d'effet de peau et nous analyserons une géométrie canonique de blindage pour justifier cette hypothése. Nous montrerons que**  pour réaliser une mesure indirecte de Z<sub>s</sub>, il faut séparer l'influence de la **géométrie du dispositif expérimental des propriétés intrinséques des matériaux. Les deux chapitres suivants sont consacrés A la mise au point de deux techniques de mesure d'impédance surfacique.** 

**Dans le chapitre 5, nous étudions en détail le probléme de la diffraction d'un champ électromagnétique par une ouverture de forme quelconque fermée par une trappe dont on suppose l'impédance de surface connue. Si cette étude se justifie en soi car elle est représentative d'un mécanisme de couplage qu'on rencontre souvent sur les aéronefs, nous**  insisterons principalement sur son application à la détermination expérimentale de Z<sub>s</sub>. Nous montrerons que la mise en oeuvre de cette mesure **est limitée par plusieurs inconvénients pratiques et qu'en particulier la qualité de la fixation de la trappe (dont on mesure l'impédance) sur le dispositif expérimental est un paramétre déterminant.** 

**Au dernier chapitre, nous tirerons les enseignements de l'étude des**  ouvertures pour présenter une nouvelle méthode de mesure de Z<sub>s</sub>. Nous **montrerons qu'il est possible de définir une sonde de mesure qui permet la détermination expérimentale d'impédance de surface. La mise au point de cette sonde s'appuiera sur des calculs numériques et analytiques et la validation des modéles sera effectuée par de nombreuses confrontations h l'expérience. En particulier, nous montrerons des résultats expérimentaux obtenus** pour des valeurs de Z<sub>s</sub>, variant de quelques μΩ à quelques Ω et la **sensibilité de la mesure sera étudiée.** 

# **PREMIERE PARTIE**

# **RESOLUTION D'EQUATIONS INTEGRALES PAR LA METHODE DES MOMENTS**

# **CHAPITRE 1**

# **CONSTRUCTION D'EQUATIONS INTEGRALES**

Au cours de cette étude, nous allons nous intéresser à plusieurs problèmes d'électromagnétisme : diffraction d'un champ électromagnétique par un obstacle, répartition de courant sur une structure tridimensionnelle. Pour quelques géométries simples, il est possible de conduire jusqu'au bout un calcul analytique **[3].** Dans le cas général, le recours à une méthode numérique permet d'obtenir des résultats quantitatifs même si la géométrie du problème étudie est complexe. Nous verrons Que l'utilisation d'équations intégrales permet de résoudre plusieurs des problèmes qui nous intéressent.

L'objet de ce chapitre est de présenter la construction des deux équations intégrales que nous utiliserons par la suite. On ne justifiera pas dans ce chapitre le choix de cette approche particulière, car il sera expliqué ultérieurement lorsque cela sera nécessaire.

Cette présentation est effectuée en plusieurs étapes :

- construction de l'équation intégrale résolvant le probleme de la diffraction par une ouverture fermée par un matériau d'impédance de surface Z<sub>s</sub> ;
- construction de l'équation intégrale résolvant le problème d'un objet tridimensionnel soumis à une onde incidente ou sur lequel on injecte un courant ;
- synthèse de deux équations sous une même forme ;

### **APPLICATION DU FORMALISME INTEGRAL AU PROBLEME DES OWERTURES**

On suppose par la suite que toutes les quantités varient sinusoidalement et on utilise la notation complexe  $e^{j \omega t}$ .

On considère le cas d'un plan conducteur infini dans lequel on a percé une ouverture. Celle-ci peut être fermée par une trappe constituée par un matériau quelconque fixée sur le plan avec une qualité de contact électrique quelconque. Une source électromagnétique est située d'un côté du plan et on cherche à déterminer la distribution des champs électromagnétiques de l'autre côté.

On ne sait .pas calculer directement le champ rayonné par la source à travers la trappe. On va donc utiliser les théorèmes d'équivalence **[4]** , **151, [6]** , [7] , **181** pour construire deux problèmes équivalents au problème réel respectivement du côté de la source (zone **1)** et de l'autre côté du plan (zone 2). L'application de conditions de passage dans l'ouverture permettra<sup>®</sup> de construire deux équations intégrales respectivement dans le cas de l'ouverture libre et dans celui de l'ouverture chargée par un matériau représenté par son impédance de surface (cette notion d'impédance de surface suppose que le courant se répartit uniformément dans toute l'épaisseur du matériau). Bien que dans cette présentation on se soit limité à ces deux cas, on peut généraliser la méthode et construire d'autres équations intégrales en appliquant des conditions de passage différentes. Par exemple, il serait interessant d'étudier une ouverture chargée par un matériau dans lequel se produit le mécanisme "d'effet de peau".

## 1.1.1 - Construction du problème équivalent du coté dépourvu de source

On choisit une surface fermée S<sub>2</sub>, définie par la réunion de la surface (S<sub>2</sub>)<sub>0</sub> en regard de la trappe, de la surface (S<sub>2</sub>)<sub>1</sub> adjacente au plan métallique et de la surface (S<sub>2</sub>)<sub>2</sub> se refermant à l'infini (cf figure I.1).

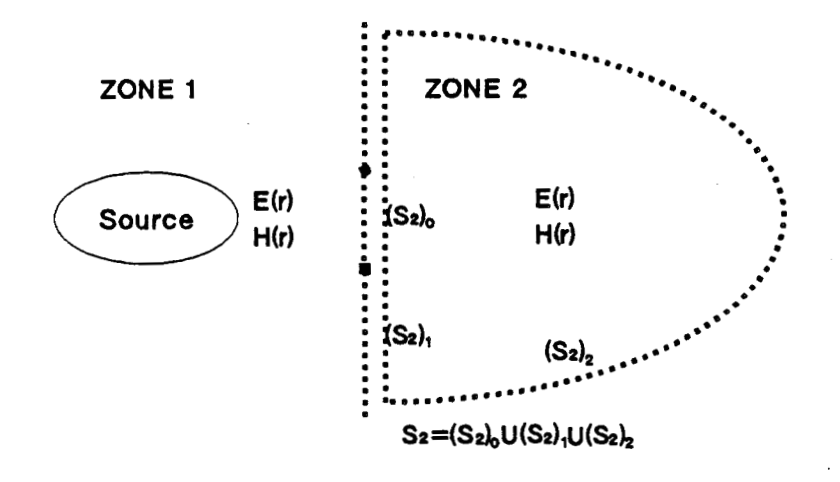

Figure I.1 : Modélisation du problème du côté dépourvu de sources

On construit un problème équivalent tel que :

- les champs soient égaux aux champs du problème initial à l'intérieur de la surface S2 (zone **2)** ;
- les champs soient nuls à l'extérieur de la surface  $S<sub>2</sub>$  (zone 1).

Le théorème d'équivalence **[6]** permet d'affirmer que ce probléme st parfaitement représenté par le rayonnement en espace libre de sources  $\rightarrow$ lectrique J<sub>2</sub> et magnétique M<sub>2</sub> fictives, situées sur la surface S<sub>2</sub> avec (cf<br>igure I.2) :

$$
\overrightarrow{J_2} = \overrightarrow{n_2} \wedge (\overrightarrow{H_2})_{S_2}
$$
\n
$$
\overrightarrow{M_2} = (\overrightarrow{E_2})_{S_2} \wedge \overrightarrow{n_2}
$$
\n(1.1)\n
$$
\overrightarrow{M_2} = (\overrightarrow{E_2})_{S_2} \wedge \overrightarrow{n_2}
$$
\n(1.2)

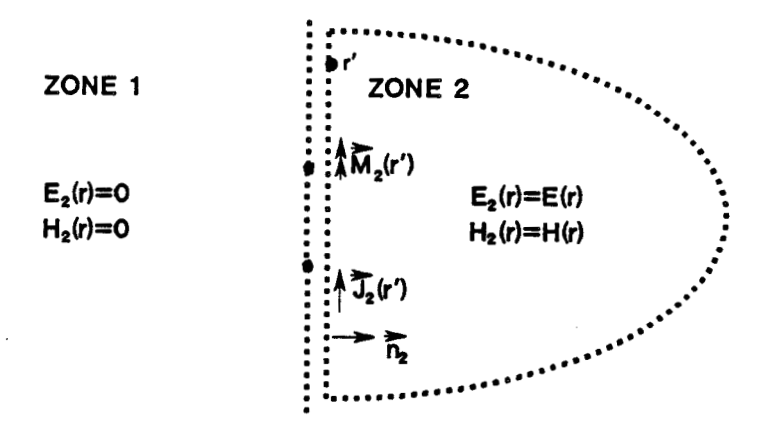

Figure I.2 : Application du théorème d'équivalence.

Dans le probleme équivalent, l'expression des champs E et **H** en **<sup>1</sup>**--, tout point de la zone 2 s'écrit :

Das le problème équivalent, l'expression des changes E et H en tout point de la zone 2 s'écrit :

\n
$$
\overrightarrow{E_2} = \frac{1}{j\omega\epsilon\mu} \left( \overrightarrow{grad} \text{ div } \overrightarrow{A_{e2}} + k^2 \overrightarrow{A_{e2}} \right) - \frac{1}{\epsilon} \overrightarrow{rot } \overrightarrow{A_{m2}}
$$
\n
$$
\overrightarrow{H_2} = \frac{1}{r} \overrightarrow{rot } \overrightarrow{A_{e2}} + \frac{1}{j\omega\epsilon\mu} \left( \overrightarrow{grad} \text{ div } \overrightarrow{A_{m2}} + k^2 \overrightarrow{A_{m2}} \right)
$$
\navec

\n
$$
\overrightarrow{A_{e2}} = \frac{\mu}{4\pi} \int_{S_2} \overrightarrow{J_2} (r') \phi(r, r') dS
$$
\navec

\n
$$
\overrightarrow{A_{m2}} = \frac{\epsilon}{4\pi} \int_{S_2} \overrightarrow{M_2} (r') \phi(r, r') dS
$$
\n(1.3)

 $-jk|_{r-r'}|$  $V(r,r') =$   $\frac{1}{r}$  est la fonction de Green en espace libre avec Ir-r' <sup>1</sup> 2 **II**   $\left| r-r^r \right|$ <br>  $k = \frac{2\pi}{\lambda}$  où  $\lambda$  est la longueur d'onde dans le vide ; <sup>r</sup>: point où on calcule les champs ; r': point de la surface S<sub>2</sub>.

L'observation du problème physique permet de simplifier ce résultat (cf figure 1.3).

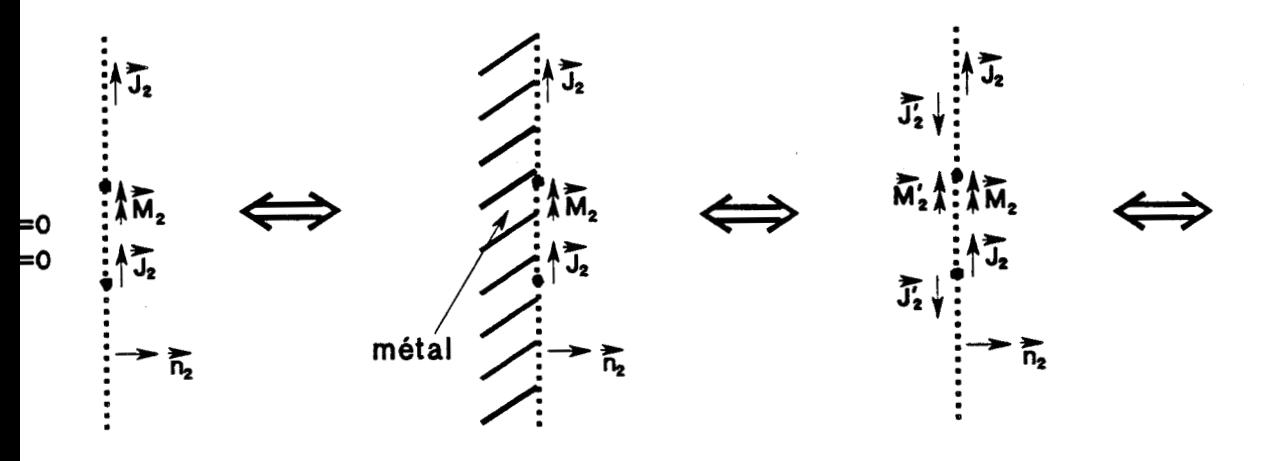

Figure I.3 : Application de la méthode des images.

a contribution de l'intégrale sur  $(S_2)$  est nulle car si on  $\rightarrow$   $\rightarrow$ choisit **(S2)2** suffisamment loin de la trappe, **E2** et **Hz** sont négligeables et thoisit  $(S_2)_2$  suffisamment loin de la trappe,  $\overrightarrow{E_2}$  et  $\overrightarrow{H_2}$  sont négligeables et  $\mathbb{F}_2$  et M<sub>2</sub> sont nuls. De plus, à la surface du plan conducteur le champ E<sub>2</sub> est normal et  $\overrightarrow{M_2}$  est donc nul. Les potentiels vecteurs se réduisent à :

$$
\begin{cases}\n\overrightarrow{A}_{e2} = \frac{\mu}{4\pi} \int_{(S_2)_{0}^{2}} \int_{(S_2)_{1}^{2}} \overrightarrow{J}_{2}(r') \varphi(r,r') dS \\
\overrightarrow{A}_{m2} = \frac{\epsilon}{4\pi} \int_{(S_2)_{0}^{2}} \overrightarrow{M}_{2}(r') \varphi(r,r') dS\n\end{cases}
$$
\n(1.4)

Une étape supplémentaire peut être franchie en utilisant la géométrie particulière du problème étudié. Le champ dans la zone 1 étant nul, on peut parfaitement métalliser toute la zone 1 sans modifier les champs dans la zone 2. On applique ensuite la méthode des images [6] (figure I.3b) qui permet de conclure que le champ dans la zone 2 est identique au champ rayonné par des sources magnétiques doublées et des sources électriques nulles.

 $17$ 

le champ dans la zone 2 est parfaitement représenté par le champ rayonné —<br>—+<br>‴=π par des sources magnétiques fictives **M2** seules, situées sur la surface de la trappe avec :

$$
\overrightarrow{M}_{2} = 2 \left( \overrightarrow{E}_{2} \wedge \overrightarrow{n}_{2} \right)
$$
\n
$$
\overrightarrow{E}_{2} = -\frac{1}{\varepsilon} \operatorname{rot} \overrightarrow{A}_{m2}
$$
\n
$$
\overrightarrow{H}_{2} = \frac{1}{j \omega \varepsilon \mu} \left( \overrightarrow{\text{grad div } A_{m2}} + k^{2} \overrightarrow{A}_{m2} \right)
$$
\n(1.5)

et 
$$
\overrightarrow{A}_{m2}
$$
 =  $\frac{\varepsilon}{4\pi} \left[ \overrightarrow{S}_2 \right]_0^{\pi^2} (r') \varphi(r,r')$  ds

### 1.1.2 - Construction du probleme équivalent du côté des sources

La démarche utilisée est la même que précédemment, la seule + modification apportée étant liée l'existence de la source. Notons **Einc** et + **Hinc** les champs rayonnés par la source seule dans l'espace.

En choisissant une surface S<sub>1</sub> fermée, entourant les sources et

$$
\begin{array}{ll}\n\text{En consistsant une surface } s_i \text{ terme, entourant les sources et} \\
\text{tangente au plan métallique, on montre facilement que : (figure I.4)} \\
\overrightarrow{E_i} = \overrightarrow{E_{inc}} + \frac{1}{j\omega\epsilon\mu} \left( \text{grad div } \overrightarrow{A_{e1}} + k^2 \overrightarrow{A_{e1}} \right) - \frac{1}{\epsilon} \text{ rot } \overrightarrow{A_{m1}} \\
\overrightarrow{H_i} = \overrightarrow{H_{inc}} + \frac{1}{r} \overrightarrow{rot } \overrightarrow{A_{e1}} + \frac{1}{j\omega\epsilon\mu} \left( \text{grad div } \overrightarrow{A_{m1}} + k^2 \overrightarrow{A_{m1}} \right)\n\end{array} \tag{1.6}
$$

avec  $\begin{cases}\nA_{e1} = \frac{\mu}{4\pi} \int (S_1)_0 \cup (S_1)_1 \frac{\partial}{\partial} (r,r') \varphi(r,r') dS \\
\frac{\partial}{\partial n_1} = \frac{\varepsilon}{4\pi} \int (S_1)_0 \frac{\partial}{\partial} (r') \varphi(r,r') dS\n\end{cases}$  $(1.7)$ 

et 
$$
\begin{cases} \overrightarrow{J_1} = \overrightarrow{n_1} \wedge (\overrightarrow{H_1})_{S1} \\ \overrightarrow{M_1} = (\overrightarrow{E_1})_{S1} \wedge \overrightarrow{n_1} \end{cases}
$$
 (1.8)

 $\rightarrow$ où nl est le vecteur unitaire dirigé vers l'intérieur de la surface **Sl.** 

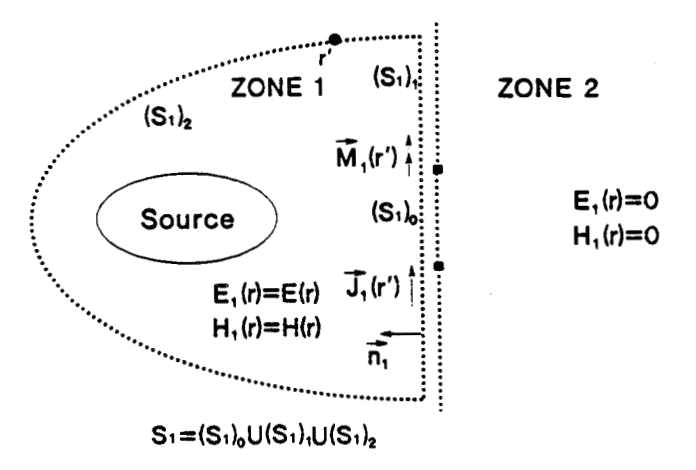

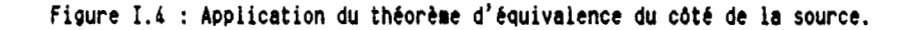

Comme le champ est nul dans la zone 2, on peut parfaitement métalliser toute la zone 2 sans modifier le champ dans la zone 1. On utilise de nouveau la méthode des images (figure **1.5).** On conclut que le champ dans la zone 1 est identique au champ rayonné par les sources réelles plus les sources images et par des sources magnétiques doublées et des sources électriques nulles.

Le champ rayonné par les sources réelles plus les sources images est par définition celui que l'on aurait si l'ouverture était fermée avec du métal. Il est donc plus simple de le définir comme le champ de court-circuit noté E<sub>cc</sub> et H<sub>cc</sub>.

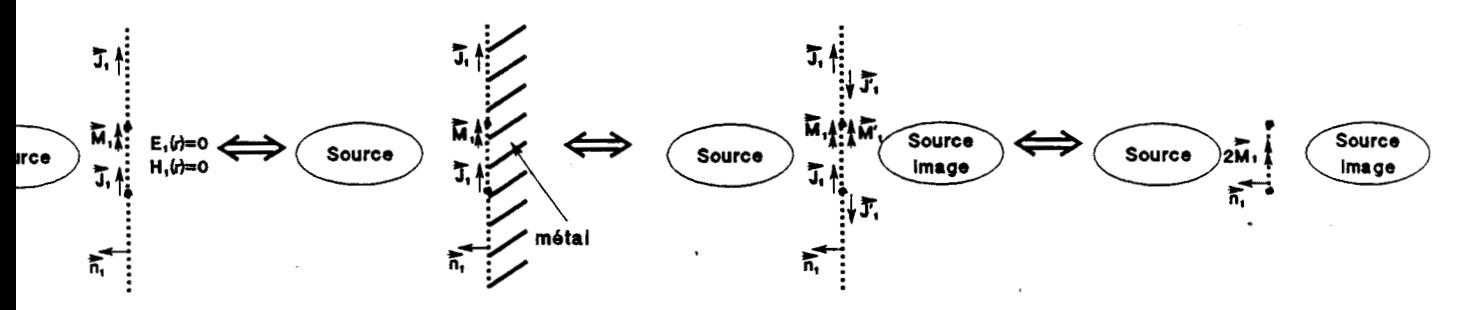

**Figure I.5 : Application de la méthode des images.** 

Le champ dans la zone 1 est donc parfaitement représenté par le champ rayonné par des sources magnétiques fictives M<sub>1</sub>, situées sur la surface de la trappe plus le champ de court-circuit :

$$
\overrightarrow{M}_{1} = 2 \left( \overrightarrow{E}_{1} \wedge \overrightarrow{n}_{1} \right)
$$
\n
$$
\overrightarrow{E}_{1} = \overrightarrow{E}_{cc} - \frac{1}{\epsilon} \operatorname{rot} \overrightarrow{A}_{m1}
$$
\n
$$
\overrightarrow{H}_{1} = \overrightarrow{H}_{cc} + \frac{1}{j \omega \epsilon \mu} \left( \overrightarrow{\text{grad div } A_{m1}} + k^{2} \overrightarrow{A_{m1}} \right)
$$
\n
$$
\text{avec } \overrightarrow{A}_{m1} = \frac{\epsilon}{4\pi} \int_{S_{1}} \overrightarrow{M}_{0}^{*} (\mathbf{r}') \psi(\mathbf{r}, \mathbf{r}') dS
$$
\n(1.9)

Remarque : les résultats (1.5) et **(1.9)** sont valables que l'ouverture soit libre ou chargée et sans faire d'hypothèse sur la nature du matériau éventuel ni sur celle du contact avec le support.

# 1.1.3 - Construction de l'équation intégrale dans le cas d'une ouverture libre

On a construit deux modéles valables respectivement de part et d'autre du plan de l'ouverture. On peut construire une équation intégrale vérifiée par les courants magnétiques fictifs en utilisant les conditions de continuité des champs **h** la traversée de l'ouverture, celle-ci étant ouverte (ou "libre") .

\* Continuité du champ électrique tangentiel :

$$
\overrightarrow{n_2} \wedge (\overrightarrow{E_2} - \overrightarrow{E_1}) = \overrightarrow{n_1} \wedge (\overrightarrow{E_1} - \overrightarrow{E_2}) = 0
$$
 (1.10)

\* Continuité du champ magnétique tangentiel :

$$
\overrightarrow{n_2} \wedge (\overrightarrow{H_2} - \overrightarrow{H_1}) = \overrightarrow{n_1} \wedge (\overrightarrow{H_1} - \overrightarrow{H_2}) = 0
$$
 (1.11)

Dans ces conditions, on choisit les notations :

 $\overrightarrow{A}_{m} = - \overrightarrow{A}_{m1} = \overrightarrow{A}_{m2}$ 

$$
S_0 = (S_1)_0 = (S_2)_0
$$
\n
$$
\vec{n} = -\vec{n}_1 = \vec{n}_2
$$
\n
$$
\vec{M} = -\vec{M} = \vec{M} = 2(\vec{E} \wedge \vec{n})
$$
\n(1.12)

On utilise la deuxième condition de continuité et on fait un passage à la limite des expressions **(1.5)** et **(1.9).** On obtient alors :

passage a la limite des expressions (1.5) et (1.9). On obtient alors :  
\n
$$
\frac{H_{cc}}{2}\Big|_{tg} = \frac{1}{j\omega\epsilon\mu} \left(\text{grad div } A_m + k^2 \overrightarrow{A}_m\right)
$$
\n
$$
\overrightarrow{A}_m = \frac{\epsilon}{4\pi} \int_S \overrightarrow{M}(r') \ \varphi(r,r') \ dS
$$
\n
$$
\overrightarrow{M} = 2(\overrightarrow{E} \wedge \overrightarrow{n})
$$
\n(1.13)

Remarque : le calcul doit être conduit avec précaution car lorsque l'on tend vers l'ouverture les intégrales sont singulières. On peut montrer que les intégrales convergent si elles sont prises au sens des "valeurs principales de Cauchy".

# 1.1.4 - Construction de l'éauation intéqrale dans le cas d'une ouverture chargée

On s'intéressera **A** des matériaux dans lesquels il n'y a pas d'effet de peau, c'est a dire dans lesquels les courants injectés (ou induits) se répartissent de façon uniforme dans l'épaisseur. On peut alors les représenter par une impédance de surface Z<sub>2</sub> définie par :

$$
\overrightarrow{E}_{t g} = Z_{s} \overrightarrow{J}_{s} \tag{1.14}
$$

 $\mathbf{E}_{tg} = \mathbf{Z}_{s} \mathbf{J}_{s}$  (1.14<br>  $\overrightarrow{E}_{tg}$  est le champ tangentiel (uniforme dans l'épaisseur du matériau) ;<br>  $\overrightarrow{J}$  est la densité de courant circulant dans l'épaisseur du matériau.  $\overrightarrow{J}$  est la densité de courant circulant dans l'épaisseur du matériau.

La notion d'impédance de surface ainsi que le domaine de validité de cette définition seront largement détaillés au chapitre 4.

Comme dans le cas de l'ouverture libre, on construit l'équation intégrale en utilisant les deux modèles équivalents (résumés dans les expressions **(1.5)** et (1.9)) valables respectivement de part et d'autre du plan métallique et en utilisant les nouvelles conditions aux limites :

\* Continuité du champ électrique tangentiel :

$$
\overrightarrow{n_2} \wedge (\overrightarrow{E_2} - \overrightarrow{E_1}) = \overrightarrow{n_1} \wedge (\overrightarrow{E_1} - \overrightarrow{E_2}) = 0
$$
 (1.15)

\* Discontinuité du champ magnétique tangentiel :

$$
\overrightarrow{n_2} \wedge (\overrightarrow{H_2} - \overrightarrow{H_1}) = \overrightarrow{n_1} \wedge (\overrightarrow{H_1} - \overrightarrow{H_2}) = \overrightarrow{J}
$$
 (1.16)

+ De plus, par définition de l'impédance de surface et de M :

$$
\vec{J} = \frac{\vec{E}_{1tg}}{Z_s} = \frac{\vec{E}_{2tg}}{Z_s} = \frac{(\vec{n} \wedge \vec{n})}{2 Z_s}
$$
 (1.17)

Comme précédemment, on utilise les notations :

$$
S_0 = (S_1)_0 = (S_2)_0
$$
\n
$$
\vec{n} = -\vec{n}_1 = \vec{n}_2
$$
\n
$$
\vec{M} = -\vec{M}_1 = \vec{M}_2 = 2(\vec{n} \land \vec{E})
$$
\n
$$
\vec{A}_m = -\vec{A}_{m1} = \vec{A}_{m2}
$$
\n(1.18)

On applique la deuxième condition de continuité en prenant la On applique la deuxième condition de continuité en prenant la<br>limite de  $\overrightarrow{H}$  et  $\overrightarrow{H}$  (cf (1.5) et (1.9)) lorsque le point de calcul tend vers le plan de la trappe.

$$
\vec{J} = \frac{1}{2 Z_{s}} (\vec{n} \wedge \vec{M}) = \vec{n} \wedge \left[ \frac{2}{j \omega \epsilon \mu} (\text{grad div } \vec{A}_{m} + k^{2} \vec{A}_{m}) - \vec{H}_{cc} \right]
$$
(1.19)

d'où

$$
\frac{H_{cc}}{2} \bigg|_{tg} = \frac{1}{j\omega\epsilon\mu} \left( \text{grad div } \overrightarrow{A}_{m} + k^{2} \overrightarrow{A}_{m} \right) - \frac{\vec{n}}{4 Z_{s}}
$$
\n
$$
\overrightarrow{A}_{m} = \frac{\epsilon}{4 \pi} \int_{S_{0}} \overrightarrow{M}(r') \varphi(r, r') dS
$$
\n
$$
\vec{M} = 2 (\overrightarrow{E} \wedge \overrightarrow{n})
$$
\n(1.20)

Lorsque l'ouverture est libre, Z<sub>s</sub> est infinie et on retrouve bien l'équation intégrale (1.13).

#### **APPLICATION DU FORMALISME INTEGRAL AUX STRUCTURES TRIDIMENSIONNELLES**

L'étude des ouvertures ne représente qu'un cas particulier d'un problème de couplage. On va s'intéresser maintenant à des structures de forme quelconque dont on cherche à 4valuer l'efficacité du blindage. Notre objectif est de construire une nouvelle équation dans le cas de structures composées de matériaux représentés par leur impédance de surface, afin de calculer les champs qui pénètrent à l'intérieur. La démarche théorique suivie est la même que dans le cas de l'ouverture, à ceci près qu'on ne peut plus utiliser la géométrie particulidre du problème précédent. Lorsque la structure est parfaitement métallique, on verra que l'équation intégrale construite s'identifie parfaitement à 1'EFIE (Electric Field Integral Equation).

La démonstration qui suit a été volontairement très détaillée pour mettre en évidence les détails de raisonnement liés à l'application des méthodes d'équivalence. Dans le cas traité (matériaux représentés par une impédance surfacique), les résultats auraient pu être atteints de façon plus rapide mais en perdant la généralité de la démonstration. D'autres calculs de blindage (matériaux magnétiques, effet de peau dans les parois) peuvent en effet être effectués comme dans la démonstration suivante, en changeant simplement les conditions de passage à la traversée des matériaux **[SI,** [IO], [Il].

On s'intéresse à un objet de forme quelconque, muni ou non d'ouvertures, constitué éventuellement de plusieurs cavités, et dont les parois peuvent être parfaitement conductrices ou d'impédances Z<sub>s</sub>. (Le cas du métal parfaitement conducteur est bien représenté par une impédance Z nulle). On suppose que des sources extérieures produisent un champ incident connu.

La démonstration est conduite dans le cas d'un objet à deux cavités mais peut être aisément généralisée. On s'intéresse au probléme initial décrit par la figure (1.6).

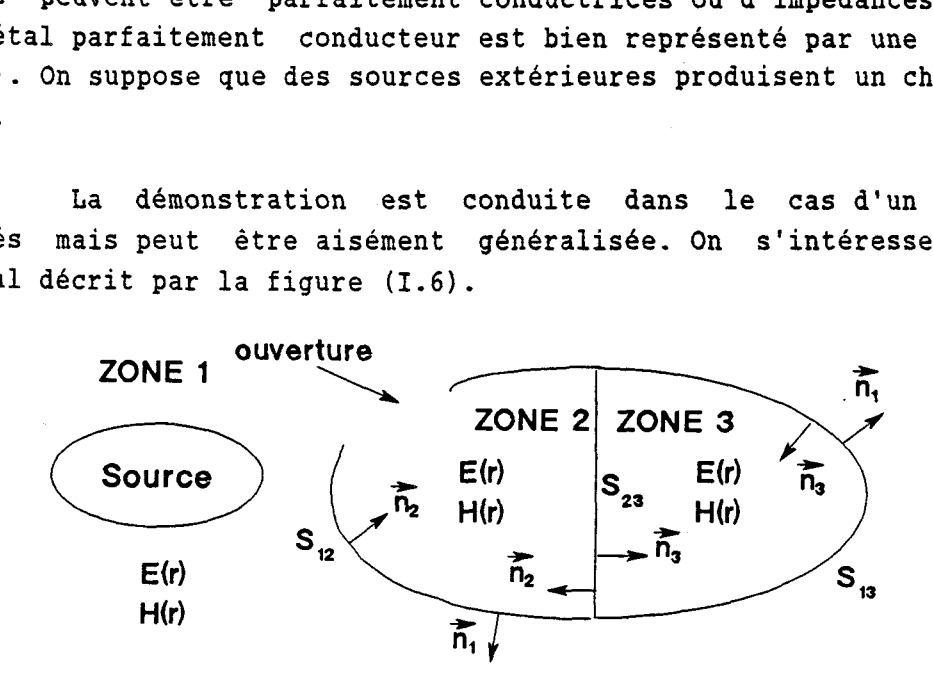

**Figure I.6 : Modélisation du problème initial.** 

1.2.1 - Construction du problème équivalent dans la zone 1

Comme on l'a fait précédemment, on utilise les théorèmes d'équivalence.

Dans le problème équivalent n'l, on suppose que :

les champs sont égaux aux champs du problème initial à l'extérieur de S es<br>م  $= S_{12} \cup S_{13}$  ;

- les champs sont nuls à l'intérieur de S..

En tout point de l'espace, les champs sont parfaitement représentés par les champs incidents plus les champs rayonnés par les sources fictives suivantes (cf figure I.7):

$$
\overrightarrow{M_1} = \overrightarrow{E_1} \wedge \overrightarrow{n_1}
$$
\n
$$
\overrightarrow{J_1} = \overrightarrow{n_1} \wedge \overrightarrow{H_1} \tag{1.21}
$$

où l'indice 1<sup>+</sup> signifie qu'on utilise les valeurs des champs à la surface de S, du côté de la normale  $n_i$ .

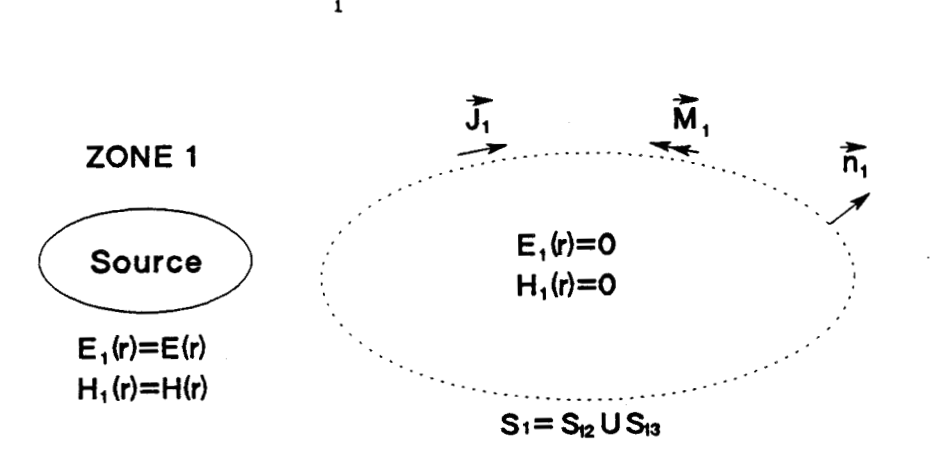

Figure I.7 : Problème équivalent dans la zone 1.

Le champ électrique s'écrit en tout point du problème n'1.

$$
S_1 = S_{12} \cup S_{13}
$$
  
Figure I.7 : Problem 4 dans la zone 1.  
Le champ électrique s'écrit en tout point du problème n'1.  

$$
\vec{E} = \vec{E}_{inc} + \frac{1}{j\omega\epsilon\mu} \left(\text{grad div } \vec{A}_{e_1} + k^2 \vec{A}_{e_1}\right) - \frac{1}{\epsilon} \text{rot } \vec{A}_{m_1}
$$
 (1.22)

où

$$
\overrightarrow{A}_{e1} = \frac{\mu}{4\pi} \int_{S_1} \overrightarrow{J}_1(r') \varphi(r, r') dS
$$

$$
\overrightarrow{A}_{m1} = \frac{\varepsilon}{4\pi} \int_{S_1} \overrightarrow{M}_1(r') \varphi(r, r') dS
$$

# **1.2.2** - **Construction des problèmes dquivalents dans les zones 2 et 3**

**Les deux problèmes équivalents sont décrits figures (1.8 et 1.9)** 

**Dans la zone i (i** = **2 ou 3) on suppose les champs égaux** à **ceux du problème initial et nuls** à **l'extérieur. On introduit comme précédemment les sources fictives** :

$$
M_i = E_i^+ \wedge n_i
$$
 (1.24)

$$
\overrightarrow{J_i} = \overrightarrow{n_i} \wedge \overrightarrow{H_i^*}
$$

**Le champ électrique s'écrit** :

$$
J_{i} = n_{i} \wedge H_{i}^{*}
$$
  
Le champ électrique s'écrit :  

$$
\vec{E} = \frac{1}{j\omega\epsilon\mu} \left( \text{grad div } \vec{A}_{e i} + k^{2} \vec{A}_{e i} \right) - \frac{1}{\epsilon} \text{rot } \vec{A}_{m i}
$$
 (1.25)

où

$$
\overrightarrow{A}_{e1} = \frac{\mu}{4\pi} \int_{S_1} \overrightarrow{J}_i(r') \varphi(r, r') dS
$$
\n
$$
\overrightarrow{A}_{m1} = \frac{\varepsilon}{4\pi} \int_{S_1} \overrightarrow{M}_i(r') \varphi(r, r') dS
$$
\nZONE 2  
\nZONE 2  
\n
$$
\overrightarrow{J}_2 = E_2(r) = E(r)
$$
\n
$$
H_2(r) = H(r)
$$
\n
$$
H_2(r) = 0
$$
\n
$$
S_2 = S_{12} \cup S_{23}
$$

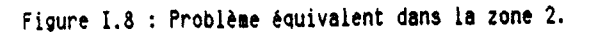

25

 $(1.26)$ 

 $(1.23)$ 

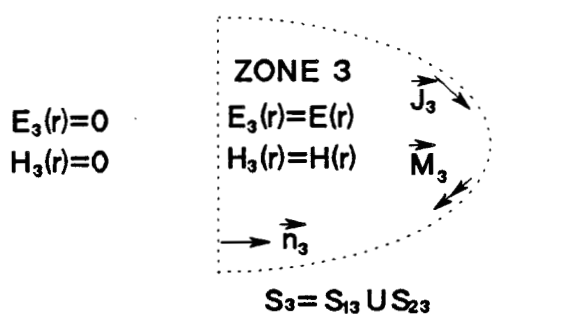

Figure I.9 : Problème équivalent dans la zone 3.

## 1.2.3 - Construction du problème équivalent global

**On construit un problème global par superposition des trois précédents (cf figure 1.10). Par construction les champs électriques et magnétiques seront partout identiques** à **ceux du problème initial (figure 1.6)** :

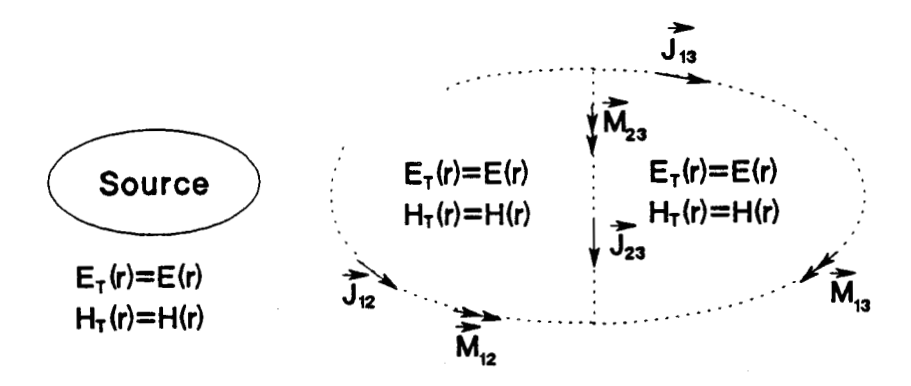

**Figure 1.10** : **Problème Cquivalent global.** 

**En tout point de l'espace E s'écrit** :

En tout point de l'espace E s'écrit :  
\n
$$
\vec{E} = \vec{E}_{inc} + \frac{1}{j\omega\epsilon\mu} \left( \text{grad div } \vec{A}_{e} + k^{2} \vec{A}_{e} \right) - \frac{1}{\epsilon} \text{rot } \vec{A}_{m}
$$
\n(1.27)

où

$$
\overrightarrow{A}_{e} = \frac{\mu}{4\pi} \left( \int_{S_{12}} \overrightarrow{J}_{12}(r') \varphi(r, r') dS + \int_{S_{13}} \overrightarrow{J}_{13}(r') \varphi(r, r') dS + \int_{S_{23}} \overrightarrow{J}_{23}(r') \varphi(r, r') dS \right)
$$
  
\n
$$
\overrightarrow{A}_{m} = \frac{\varepsilon}{4\pi} \left( \int_{S_{12}} \overrightarrow{M}_{12}(r') \varphi(r, r') dS + \int_{S_{13}} \overrightarrow{M}_{13}(r') \varphi(r, r') dS + \int_{S_{23}} \overrightarrow{M}_{23}(r') \varphi(r, r') dS \right)
$$

**avec** 

$$
\begin{cases}\n\overrightarrow{n_{i j}} = \overrightarrow{E_{i}^{+}} - \overrightarrow{E_{j}^{+}}) \land \overrightarrow{n_{i}} = (\overrightarrow{E_{j}^{+}} - \overrightarrow{E_{i}^{+}}) \land \overrightarrow{n_{j}} \\
\overrightarrow{J_{i j}} = \overrightarrow{n_{i}} \land (\overrightarrow{H_{i}^{+}} - \overrightarrow{H_{j}^{+}}) = \overrightarrow{n_{j}} \land (\overrightarrow{H_{j}^{+}} - \overrightarrow{H_{i}^{+}}) \\
\end{cases}
$$
\net  $S_{i j} = S_{i} \cap S_{j}$   
\npour  $i = 1, ... 3$   
\nj = 1, ... 3

# 1.2.4 - Construction de l'équation intégrale

Pour alléger les notations, on définit sur  $S = S_{12} \cup S_{13} \cup S_{23}$  $S_1 \cup S_2 \cup S_3$ :

$$
\vec{J} = \vec{J}_{12} \text{ sur } S_{12}
$$
\n
$$
\vec{M} = \vec{M}_{12} \text{ sur } S_{12}
$$
\n
$$
\vec{M}_{13} \text{ sur } S_{13}
$$
\n
$$
\vec{M}_{13} \text{ sur } S_{13}
$$
\n
$$
\vec{M}_{13} \text{ sur } S_{13}
$$
\n
$$
\vec{M}_{23} \text{ sur } S_{23}
$$
\n(1.28)

L'introduction des hypothèses de départ simplifie le problème : par définition, les impédances Z<sub>s</sub> assurent la continuité de E tangentiel et par conséquent la nullité de M. De plus, dans les ouvertures, il y a continuité de E et **H** et les sources **J** et **M** sont nulles. **Si** on note **S'** la surface totale moins les ouvertures, l'expression finale du champ surrace totale moins les ouvertures, l'expres<br>lectrique en tout point du problème global est :  $\begin{aligned} \text{det} \text{ } \text{ } & \text{det} \text{ } \text{ } \text{ } & \text{det} \text{ } \text{ } \text{ } \text{det} \text{ } \text{ } \text{ } \text{det} \text{ } \text{ } \text{ } \text{det} \text{ } \text{ } \text{ } \text{det} \text{ } \text{ } \text{ } \text{det} \text{ } \text{ } \text{det} \text{ } \text{ } \text{det} \text{ } \text{ } \text{det} \text{ } \text{ } \text{ } \text{det} \text{ } \text{ } \text{ } \text{det} \text{ } \text{ } \text{ } \text{det} \text{$ 

$$
\vec{E} = \vec{E}_{inc} + \frac{1}{j\omega\epsilon\mu} \left( \text{grad div } \vec{A}_e + k^2 \vec{A}_e \right)
$$
 (1.29)

où

 $\overrightarrow{A}_{e} = \frac{\mu}{4\pi} \int_{S^{-}} \overrightarrow{J}(r') \varphi(r,r') ds$  $\vec{J} = \vec{n} \wedge (\vec{H}^+ - \vec{H}^-)$ 

On utilise la condition aux limites :  $n \wedge E = n \wedge Z_g$  J  $(1.30)$ Par passage à la limite, il vient :

$$
\overrightarrow{E_{inc}}\Big|_{tg} = -\frac{1}{j\omega\epsilon\mu} \left(\overrightarrow{\text{grad div } A_e} + k^2 \overrightarrow{A_e}\right)\Big|_{tg} + Z_s \overrightarrow{J}
$$
 (1.31)

Cette équation est bien une généralisation simple de 1'EFIE car si l'objet est parfaitement conducteur, Z<sub>est nul et on retrouve</sub> l'équation classique.

L'intérêt de cette démonstration est que jusqu'a la construction du problème équivalent global on n'a pas fait d'hypothèse sur les matériaux. On doit donc pouvoir obtenir d'autres équations intégrales dans le cas de matériaux différents (magnétique, épais, ...) en utilisant la même démarche.

### 1.2.5 - Généralisation aux structures composées de surfaces et de fils

La démonstration précédente a &té conduite dans le cas où les courants sont calculés sur des surfaces. Pour simuler l'injection d'un courant par un générateur, il est nécessaire de simuler des structures complexes composées de surfaces et de fils. Le formalisme des "fils minces" est souvent applicable (voir détails dans l'annexe **B)** et on généralise facilement l'équation intégrale **(1.31)** en ajoutant la contribution des intensités de courant parcourant les fils.

L'équation intégrale s'écrit :

$$
\overrightarrow{E}_{inc}\Big|_{tg} = -\frac{1}{j\omega\epsilon\mu} \left(\overrightarrow{grad} \text{ div } \overrightarrow{A}_{e} + k^{2} \overrightarrow{A}_{e}\right)\Big|_{tg} + Z_{s} \overrightarrow{J} + Z_{L} \overrightarrow{I} \qquad \text{avec} \qquad (1.32)
$$

$$
\overrightarrow{A}_{e}(r) = \frac{\mu}{4\pi} \int_{Surfaces} \overrightarrow{J}(r') \varphi(r,r') dS + \frac{\mu}{4\pi} \int_{fils} I(r') \varphi(r,r') dI
$$

où - **<sup>1</sup>**est l'intensité du courant sur l'axe du fil

- Z<sub>r</sub> est l'impédance du fil par unité de longueur.

Pour simuler un générateur de tension V sur un fil, on applique  $\begin{array}{c} \vdots \end{array}$  Pour simuler un générateur de tension V sur un fil, on applique<br>un champ incident  $\overline{E}_{i,n}$  nul en tout point de l'espace sauf sur une longueur  $génér  
\n1 en tot  
\n $\overrightarrow{E_{\text{max}}} = 1$$ L de fil où sa valeur est  $\overrightarrow{E_{inc}} = V/L$ .

#### **1.3** - UNIFORMISATION DES EQUATIONS INTEGRALES

La ressemblance entre les équations **(1.20)** et **(1.32)** est évidente. Ce n'est pas surprenant car il s'agit d'un exemple qui illustre la dualité entre le champ électrique rayonné par des courants électriques et le champ magnétique rayonné par des courants magnétiques.

Il est donc naturel de chercher *h* uniformiser les notations afin de présenter les deux équations sous une même forme. Ainsi la résolution des deux équations pourra être conduite de façon identique pour les deux problèmes.

#### **1.3.1** - **Probldme des ouvertures**

On rappelle que l'équation intégrale permettant de résoudre de

On rappelle que l'équation intégrale permettant de rés  
fagon exacte le problème des ouvertures chargées est (cf (1.20)) :  

$$
\frac{H_{cc}}{2}\Big|_{tg} = \frac{1}{j\omega\epsilon\mu} \left(\frac{1}{\sigma}\right)^2 \left(\frac{1}{\sigma}\right)^2 + k^2 \left(\frac{1}{\sigma}\right)^2 - \frac{1}{4} \left(\frac{1}{\sigma}\right)^2
$$

où

$$
\overrightarrow{A}_{m}(r) = \frac{\varepsilon}{4\pi} \int_{S} \overrightarrow{M}(r') \varphi(r,r') dS
$$

On va transformer légérement cette équation pour la présenter sous une forme équivalente plus facile **A** résoudre numériquement. Il faut pour cela préciser que dans l'équation précédente, les opérateurs gradients et divergence s'appliquent sur la variable r et l'on peut adopter les notations grad et div . De la même façon, on utilise l'indice r' lorsque les opérateurs s'appliquent sur la variable r'.

On peut montrer que :

$$
\operatorname{div}_{r} \int_{S} \overrightarrow{\mathbf{M}}(\mathbf{r}') \phi(\mathbf{r}, r') \, dS = \int_{S} \operatorname{div}_{r} \left( \overrightarrow{\mathbf{M}}(\mathbf{r}') \right) \phi(\mathbf{r}, r') \, dS \tag{1.33}
$$

**En effet** :

$$
\text{div}_{r} \int \overrightarrow{M}(r') \varphi(r,r') \, dS = \int_{S} \text{div}_{r} (\overrightarrow{M}(r') \varphi(r,r')) \, dS
$$
\n
$$
= \int_{S} \overrightarrow{M}(r') \overrightarrow{\text{grad}}_{r} \varphi(r,r') \, dS
$$
\n
$$
= - \int_{S} \overrightarrow{M}(r') \overrightarrow{\text{grad}}_{r} \varphi(r,r') \, dS
$$

**et on peut montrer [12] que le membre de droite se met sous la forme** 

$$
\int_{S} \operatorname{div}_{r} \vec{M}(r') \varphi(r,r') \, ds
$$

L'équation intégrale s'écrit alors :

$$
\int_{S}^{S} f(x, t) \, dt
$$
\nL'équation intégrale s'écrit alors :  
\n
$$
\frac{H_{cc}}{2} \bigg|_{tg} = \frac{1}{4\pi j \omega \mu} \overrightarrow{\text{grad}} \int_{S} \text{div}_{r} \vec{M}(r') \varphi(r, r') ds - \frac{j \omega \epsilon}{4 \pi} \int_{S} \vec{M}(r') \varphi(r, r') ds - \frac{\vec{M}(r')}{4 \, Z_{s}} \quad (1.34)
$$

**On introduit les notations suivantes** :

$$
\vec{C}(\mathbf{r}') = \vec{M}(\mathbf{r}')
$$
\n
$$
\vec{X}(\mathbf{r}) = \frac{\vec{H}_{cc}(\mathbf{r})}{2}
$$
\n
$$
\vec{C}_1 = -\frac{j\omega\epsilon}{4\pi}
$$
\n
$$
\vec{C}_2 = \frac{1}{4\pi j\omega\mu}
$$
\n
$$
\vec{C}_3 = -\frac{1}{4Z_s}
$$
\n
$$
\Omega = S \text{ (surface de l'ouverture)}
$$
\n
$$
d\Omega = dS \text{ (élément de surface)}
$$

 $(1.35)$ 

L'équation intégrale s'écrit finalement :

$$
\vec{x}(r) = C_1 \vec{Y}(r) + C_2 \vec{grad} Z(r) + C_3 \vec{C}(r)
$$
\n(1.36)\n
$$
\text{avec}\n\begin{cases}\n\vec{Y}(r) = \int_{\Omega} \vec{C}(r') \varphi(r, r') d\Omega \\
Z(r) = \int_{\Omega} \text{div}_{r} \vec{C}(r') \varphi(r, r') d\Omega\n\end{cases}
$$

 $\overline{a}$ Dans cette équation intégrale, il s'agit de déterminer C(r') pour  $\overline{t}$ un champ  $X(r)$  imposé.

# 1.3.2 - Problème tridimensionnel

La transformation de l'équation **(1.29)** s'effectue comme dans le cas précédent. La seule différence provient de la présence de l'intégrale sur les fils en plus de celle sur les surfaces. Il est facile d'utiliser une notation qui fasse la synthèse des densités de courant surfacique J et des intensités de courant dans les fils 1. On pose :

$$
\vec{C}(\mathbf{r}) = \begin{cases} \vec{J}(\mathbf{r}') & \text{sur les surfaces} \\ \vec{T}(\mathbf{r}') & \text{sur les fils} \end{cases}
$$
  
\n
$$
\vec{X}(\mathbf{r}) = \vec{E}_{inc} \Big|_{tg}
$$
  
\n
$$
C_{1} = \frac{j\omega\mu}{4\pi}
$$
  
\n
$$
C_{2} = \frac{-1}{4\pi j\omega\epsilon}
$$
  
\n
$$
C_{3} = Z_{s}
$$
  
\n
$$
\Omega = \begin{cases} S & (\text{surface}) \\ L & (\text{axe des fils}) \end{cases}
$$
  
\n
$$
d\Omega = \begin{cases} dS & \text{sur les surfaces} \\ dL & \text{sur les fils} \end{cases}
$$

 $(1.37)$ 

**Avec ces notations, l'équation (1.32) qui résout le problème des objets tridimensionnels composés de fils et/ou de surface est mise sous forme parfaitement identique A (1.37). Ainsi la résolution numérique de**  (1.37) permet d'obtenir la solution des 2 problèmes. (problème des **ouvertures et problème tridimensionnel).** 

# **CHAPITRE 2**

 $\ddot{\phantom{a}}$ 

# **RESOLUTION DE L'EQUATION INTEGRALE UNIFORMISEE PAR LA METHODE DES MOMENTS**

2.1 - Généralités sur la méthode des moments [2], [13]

On peut appliquer la méthode des moments lorsqu'on veut résoudre une équation de la forme :

$$
\mathscr{L}(I) = V
$$

où :  $Z$ est un opérateur linéaire

1 est la fonction inconnue

V est une fonction connue

On applique la méthode des moments en plusieurs étapes :

- On choisit d'approximer la fonction inconnue par une somme pondérée de N "fonction de bases" f..

$$
I = \sum_{n=1}^{N} I_n f_n
$$
 (2.2)

Ce choix &tant fixé, la méthode des moments permet de déterminer les coefficients I qui correspondent à la meilleure solution approchée de l'équation.

L'équation à résoudra devient :

 $= y$ 

$$
\sum_{n=1}^{N} I_n \mathcal{L}(\mathtt{fn})
$$

car l'opérateur  $Z$ est linéaire.

- On choisit une famille de N "fonction test"  $g_n$ , ainsi qu'un produit scalaire (noté  $\langle , \rangle$ ). Lorsque les fonctions tests sont identiques aux fonctions de base, la méthode est dite "méthode de Galerkin".

- On effectue le produit de l'équation à résoudre avec chacune des fonctions tests.

$$
\left\langle \sum_{n=1}^{N} I_n \mathcal{L}(f_n), g_n \right\rangle = \left\langle V, g_n \right\rangle \qquad m = 1, ... N \qquad (2.4)
$$

 $(2.1)$ 

 $(2.3)$ 

qui s'écrit :

$$
\sum_{n=1}^{N} I_n \langle \mathcal{L}(f_n), g_n \rangle = \langle V, g_n \rangle \qquad m = 1,...N \qquad (2.5)
$$

En posant  $V_m = \langle V, g_m \rangle$ 

 $M_{mn} = \langle \mathcal{L}(f_n), g_m \rangle$ 

On obtient un système matriciel d'ordre N

$$
[M] [I] = [V]
$$

où M est la matrice carrée des éléments M<sub>mn</sub>

I est le vecteur  $(I_1,\ldots,I_n,\ldots,I_N)$ 

**V** est le vecteur  $(V_1, \ldots, V_n, \ldots, V_N)$ 

Les coefficients de pondération des fonctions de base sont obtenus en inversant l'équation matricielle.

 $(2.6)$ 

$$
[\mathbf{I}] = [\mathbf{M}]^{-1} [\mathbf{V}] \tag{2.7}
$$

IL existe de nombreuses applications de la méthode des moments à des problèmes électromagnétiques [13], [14], [15], [16], [17], [18]. En général, la difficulté d'application réside dans le calcul des coefficients de la matrice et souvent plus particulièrement pour les éléments de la diagonale de la matrice. Nous allons maintenant appliquer cette méthode à la résolution des équations intégrales construites au chapitre 1.

#### 2.2 - Choix des fonctions de base

Nous nous intéressons au cas général d'une structure composée de fils et de surfaces. Le choix des fonctions de base que nous allons décrire a été guidé par le souci d'unifier le cas des surfaces, des fils et des jonctions fils-surfaces, afin de simplifier les calculs théoriques et la mise en oeuvre informatique.

Les fonctions de base que nous avons choisies ont pour propriété d'ître nulles partout dans l'espace sauf sur deux éléments (de surface ou de fil) adjacents. Une fonction de base pourra être associée à la limite commune à deux éléments adjacents et sera définie sur ces deux éléments. On va donc s'intéresser successivement à trois types de fonctions-de base

définies dans le cas : - de deux éléments de surface adjacents ; - de deux éléments de fil adjacents ; - d'un élément de surface adjacent à un élément de fil.

## 2.1.1 - **Choix des fonctions de base sur les surfaces**

La discrétisation des surfaces et le choix des fonctions de base correspondent à la solution proposée par Glisson [19] et reprise par Rao **[l],** [20], [21], [22]. Les surfaces sont modélisées par un découpage en facettes triangulaires planes identifiées par les noeuds et les arêtes associés. Les surfaces ainsi décrites peuvent être fermées ou présenter des arêtes de bord.

Les fonctions de base proposées par Glisson et Rao ne sont pas associées à un triangle mais à l'arête commune à deux triangles adjacents. ha fonction de base f<sub>n</sub> est associée à la nième arête du maillage (de longueur  $1_{\rm n}$ ) (voir figure(II.1) pour les notations). On définit un sens de traversée de l'arête qui va du triangle  $T_{n}^{t}$  (de surface  $A_{n}^{t}$ ) vers le triangle + <sup>r</sup>, (de surface  $A_{n}^{-}$ ). Un point M du triangle T<sup>+</sup> est repéré par le vecteur r  $\rightarrow$ **(par** rapport **A** une origine O arbitraire) ou par le vecteur p: qui le relie au noeud opposé à l'arête n.

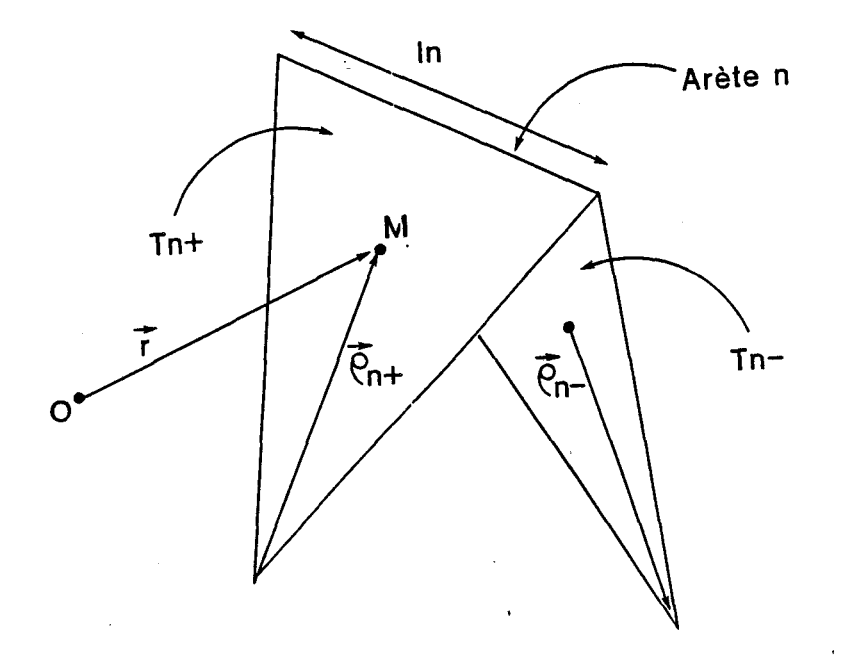

#### Figure II.1 : Définition des fonctions de base sur les surfaces.

a fonction de base  $f(x)$  est définie par :

$$
\vec{f}_n(r) = \begin{cases}\n\frac{1}{2} & \vec{f}_n \neq \vec{f}_n \\
\frac{1}{2} & \vec{f}_n \neq \vec{f}_n\n\end{cases} \quad \text{si } M \in T_n^+ \\
\frac{1}{2} \vec{f}_n \neq \vec{f}_n \quad \text{si } M \in T_n^- \\
0 \quad \text{ailleurs}
$$
\n(2.8)

+ Cette définition de f lui confère quelques propriétés intéressantes :

- →<br>F varie linéairement lorsqu'on se déplace sur T<sup>+</sup> et T**I**, et est d'autant plus grande (en module) qu'on est près de l'arête n.
- $\rightarrow$ - La composante de fn, normale à l'arête n, est continue **A** la traversée de  $\ddot{\phantom{0}}$ l'arête (voir figure **II.2). En effet, si n est la normale à l'ar**ête n, le *l*<br>*joir*<br>→ →  $\overrightarrow{p}_{\rightarrow}$  +  $\overrightarrow{p}_{\rightarrow}$  tend vers h<sup>+</sup> , la hauteur du triangle T<sup>+</sup>, lorsqu'on se \* rapproche de l'arête. Si on remarque que  $A_n^+ = \frac{1}{2} I_n h_n^+$ , on montre que la  $\rightarrow$ composante normale de f est donc de module unité. Le même raisonnement s'applique pour le triangle  $T_{n}^{-}$  et prouve la continuité de la composante normale de  $\vec{f}_n$ .

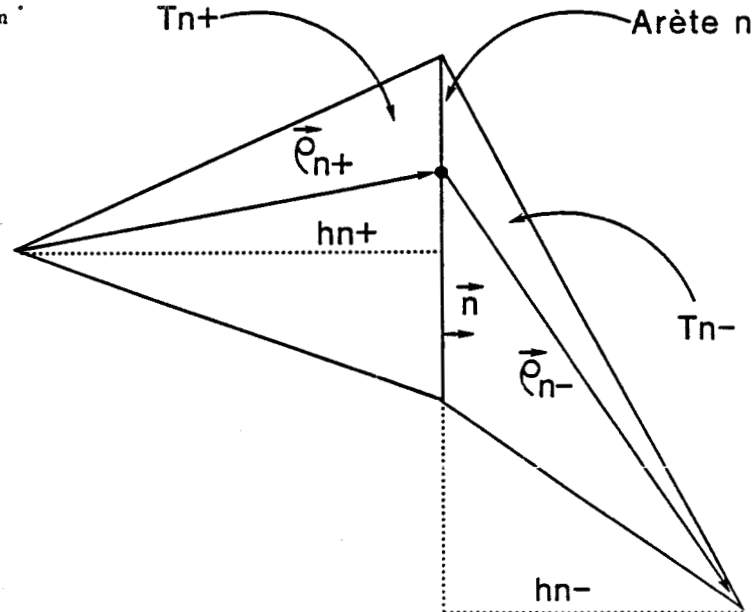

#### Figure II.2 : Continuité de la composante de fn normale à l'arête n.
- La fonction de base  $\overrightarrow{f}$  est tangente aux autres arêtes du triangle  $T_a^+$  et  $T_a^-$  (cf figure II.3).

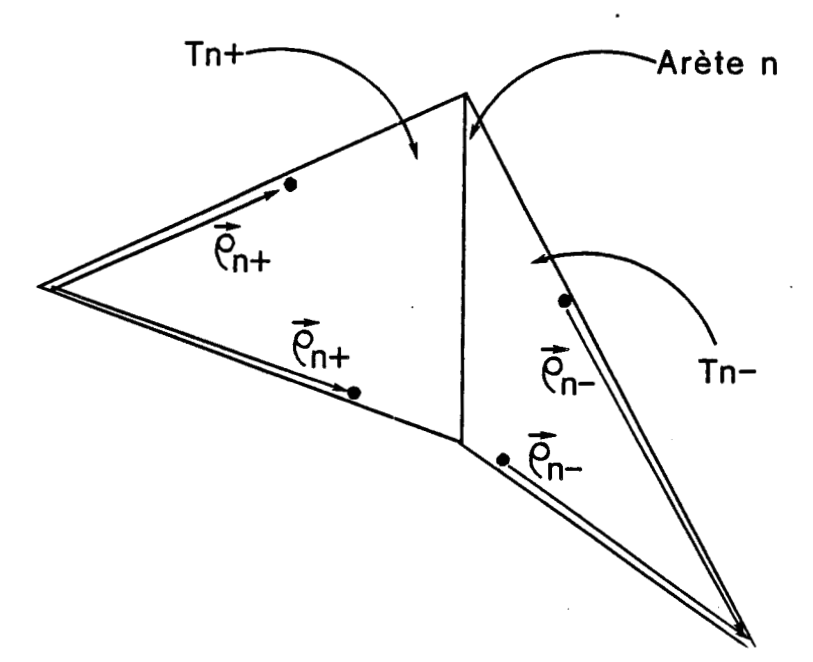

Figure II.3 : Propriété de f<sub>n</sub> sur les autres arêtes des triangles.

+ Comme la densité de courant C est définie par :

$$
\vec{c} = \sum_{n} \vec{r}_n \vec{f}_n. \tag{2.9}
$$

 $\rightarrow$ seule la fonction f contribue à la composante de C qui est normale à l'arête n. La valeur du coefficient In est donc égale a l'amplitude de la  $\ddot{\phantom{0}}$ densité de courant C qui traverse perpendiculairement l'arête n de T<sub>n</sub><br>
+ vers T<sub>2</sub>. La définition de f<sub>n</sub> assure donc la continuité de la composante  $\rightarrow$ du courant C normale à une arête. Si on se souvient que C vérifie la  $\cdot$  + relation de continuité div C + **jwA** = O **(où** A représente la densité de + charge), la continuité de la composante normale de  $f_n$  traduit l'absence  $\rightarrow$ d'une charge localisée sur les arêtes. Le choix de f permet donc + d'assurer à la densité de courant C , la propriété de continuité des oourants r6els quels que soient les coefficients **In.** 

De plus, comme le courant est tangent au bord des structures réelles, l'amplitude de la fonction de base associée à une arête de bord devra être nulle et il n'est donc pas nécessaire d'affecter une fonction de base aux arêtes de bord des structures.

- On remarquera qu'il n'y a pas, a priori, continuité des composantes tangentielles de f<sub>n</sub> à la traversée des arêtes. La continuité des \* conposantes tangentielles de C sera assurée éventuellement après calcul des coefficients I.
- Nous aurons besoin dans la suite d'utiliser la divergence des fonctions de base. On peut donc dès maintenant signaler que :

div 
$$
f_n
$$
 = 
$$
\begin{cases} \frac{1}{n} \sin M \in T_n^+ \\ \frac{1}{n} \end{cases}
$$
  
div  $f_n$  = 
$$
\begin{cases} 1 \\ -\frac{1}{n} \sin M \in T_n^- \\ \frac{1}{n} \\ 0 \text{ ailleurs} \end{cases}
$$
 (2.10)

#### *2.2.2* - *Choix des fonctions de base* **sur** *les* **fils**

relie **A** l'autre noeud du segment.

Les fonctions de bases que l'on va utiliser sur les fils ont été proposées par Harrington **[2].** Les fils sont modélisés par un découpage en segments rectilignes identifiés par les noeuds qui les limitent. Comme dans le cas des facettes triangulaires, les fonctions de base ne sont pas associées aux éléments segments mais aux noeuds communs à deux segments. La fonction de base f est associée au nième noeud du maillage (voir figure (11.4) pour les notations). On définit un sens de traversée du noeud qui va du segment **Si** (de longueur d') vers le segment **S;** (de longueur **d-1.** Un  $\rightarrow$ point du segment **Si** est repéré par le vecteur r ou par le vecteur **p:** qui le

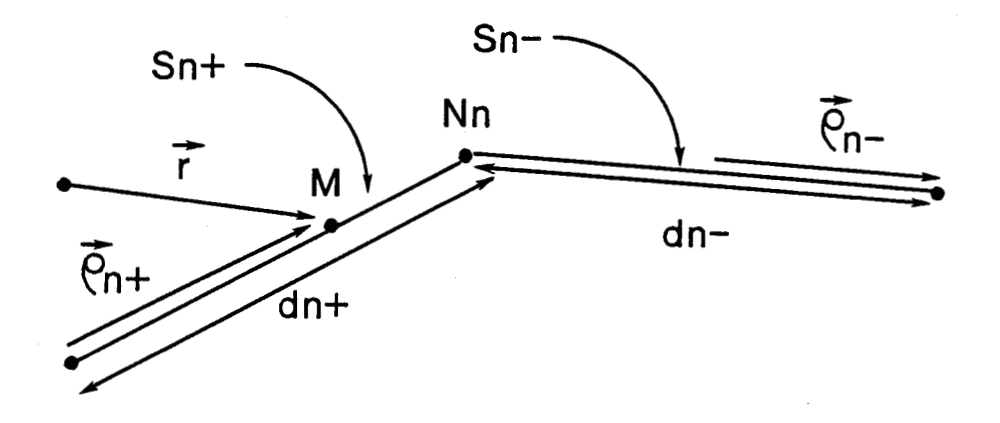

Figure II.4 : Définition des fonctions de base sur les fils.

a fonction de base f\_ est définie par :<br>→

$$
f_n^{\uparrow}(\vec{r}) = \begin{cases} \vec{r} \\ \frac{\vec{r}^{\uparrow}}{n} \text{ si } M \in S_n^+ \\ \vec{r} \\ \frac{\vec{r}^{\uparrow}}{n} \text{ si } M \in S_n^- \\ \vec{d}^{\uparrow} \\ 0 \text{ ailleurs} \end{cases}
$$

de dilleurs<br>
Confidence de la définition de familier des proche<br>
Confidence de la définition de familier des proches de celui des fonctions sur les triangles. On observe de nouveau des propriétés intéressantes :

+ →<br>- f varie linéairement sur S<sup>+</sup> et S<sup>-</sup> et est maximum au voisinage du noeud  $\mathbf{r}$ ;

--t - le module de f est continue lorsqu'on passe de **S:** a **S-.** On déduit en  $\Rightarrow$ effet de la définition que le module de f<sub>n</sub>tend vers 1 lorsqu'on se<br>rapproche du noeud N<sub>a</sub> . Ainsi comme pour le cas des triangles, le coefficient de pondération 1 est egal **a** l'amplitude du courant à l'interface de deux éléments du maillage.

Cette similitude des propriétés des fonctions de base choisies pour les fils et les surfaces ne surprend pas si on remarque que la définition de  $\overrightarrow{f}$  sur les segments peut être obtenue (aux notations près) en utilisant  $\rightarrow$ la définition de f sur les triangles et en faisant tendre la longueur de l'arête commune vers O (cf figure 11.5).

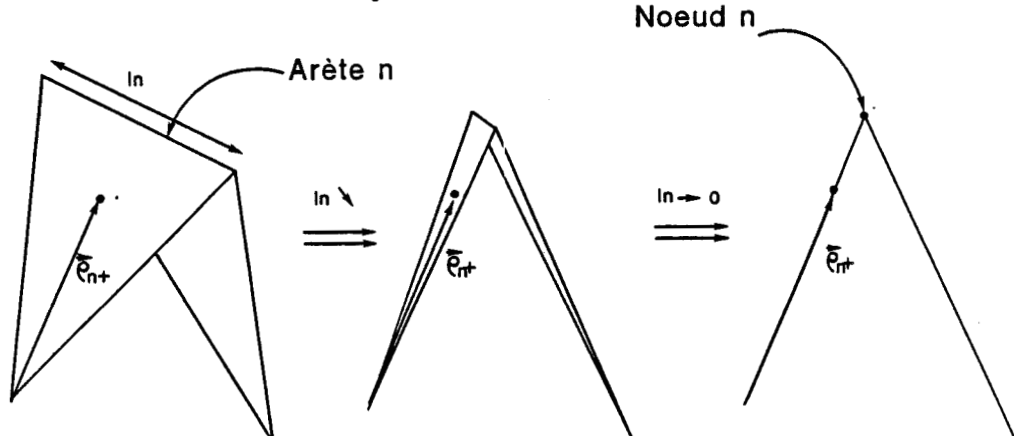

Figure II.5 : Comparaison de fn sur les triangles et sur les fils.

 $(2.11)$ 

 $\rightarrow$ Signalons enfin que sur les fils, la divergence de  $\overrightarrow{f}_n$  s'écrit :

$$
div \int_{n}^{-1} = \begin{cases} \frac{1}{d_{n}^{+}} \sin M \in S_{n}^{+} \\ -\frac{1}{d_{n}^{-}} \sin M \in S_{n}^{-} \\ a_{n}^{-} \end{cases}
$$
 (2.12)

#### *2.2.3* - *Choix des fonctions de base sur les jonctions*

Le choix des fonctions de base sur les fils et les surfaces a été conduit avec le souci d'assurer des propriétés voisines dans les deux situations. Il s'agit maintenant de proposer une fonction de base utilisable à la jonction entre un fil et une surface et possédant les mêmes propriétés que dans les deux cas déjà exposés :

- linéarité sur les éléments ; - continuité du courant à l'interface entre le fil et la surface.

Nous allons nous limiter dans ce paragraphe au cas où on relie l'extrémité d'un fil au bord d'une surface, la jonction se faisant entre deux éléments seulement. Le cas où le fil est relié à l'intérieur d'une surface sera traité dans le paragraphe 2.4 concernant les jonctions multiples.

On peut remarquer qu'a priori, les courants ne sont pas de même nature sur les fils et les surfaces : sur les fils, C s'identifie à l'intensité I du courant qui circule, tandis qu'il s'agit de la densité surfacique de courant J sur les éléments de surface. La propriété de continuité du courant doit tenir compte de cette différence de nature, et en particulier il ne doit pas y avoir apparition de charge à la jonction entre le fil et la surface : tout le courant qui arrive à l'extrémité du fil doit s'écouler sur la surface.

La définition de la fonction de base surles jonctions que nous proposons est la suivante : on ne modifie pas au niveau des jonctions la modélisation de la structure étudiée (l'extrémité du fil est un segment, l'élément de surface de jonction est un triangle). Lors de la construction du maillage, on impose de relier l'extrémité du fil à l'arête de bord du triangle. Les notations utilisées se déduisant immédiatement de celles des paragraphes 2.2.1 et 2.2.2) (voir figure **V.6).** Comme précédemment, la fonction de base définie sur deux éléments est associée à l'interface entre les deux éléments, repérée par le couple (noeud de jonction, arête de jonction) qui identifie la jonction. On définit un sens de traversée de la ni&me jonction qui va du segment **S:** (de longueur **d:)** vers le triangle **T-** - (de surface A<sub>n</sub><sup>1</sup>). (On peut aussi choisir le sens inverse en permutant les indices + et  $\div$ , l'orientation du sens de circulation du courant étant paragraphes 2.2.1 et 2.2.2) (voir figure V.6). C<br>
ionction de base définie sur deux éléments est associé<br>
es deux éléments, repérée par le couple (noeud<br>
ionction) qui identifie la jonction. On définit un se<br>
ième jonctio

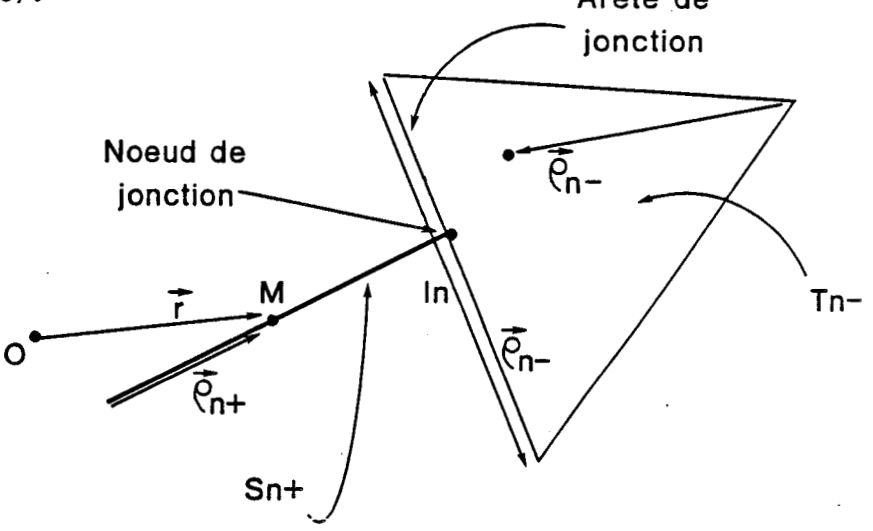

Figure II.6 : Définition des fonctions de base sur les jonctions fils/surface.

 $\rightarrow$ On définit alors  $\overrightarrow{f}_n$  par :

$$
\overrightarrow{f_n}(r) = \begin{cases} \frac{1}{n} \rho_n^+ & \text{si } n \in S_n^+ \\ \frac{1}{n} & \text{si } n \in S_n^+ \\ \frac{1}{n} \rho_n^- & \text{si } n \in T_n^- \\ \frac{2}{n} \lambda_n^- & \text{si } n \in T_n^- \\ 0 & \text{ailleurs} \end{cases}
$$

 $(2.13)$ 

ur T<sup>-</sup>, la définition de f est tout à fait identique à celle du paragraphe 2.2.1 et on retrouve les mêmes propriétés. En particulier, la composante normale de la densité de courant est égale à 1 au niveau de l'arête de jonction. L'intensité totale du courant qui pénètre dans le riangle T<sup>-</sup> en traversant l'arête est proportionnelle à la longueur l de 'arête et<sup>"</sup> à la densité de courant et vaut-donc-1 . Pour assurer la continuité du courant à la jonction, il a fallu modifier la définition de<br>→ sur la partie filaire de la jonction. Sur le segment, la définition de  $\rightarrow$ est identique à celle du paragraphe 2.2.2 au coefficient multiplicatif près. On a bien ainsi continuité du courant à la jonction fil/surface.

n peut remarquer que cette définition de f force le courant à pénétrer perpendiculairement sur la surface sur toute la longueur de l'arête. Ce n'est pas une limitation très importante car dans les triangles voisins, la direction du courant peut être quelconque. Tout se passe comme si on reliait le fil et la surface par un élément intermédiaire dont on fait tendre la surface vers O (cf figure 11.7).

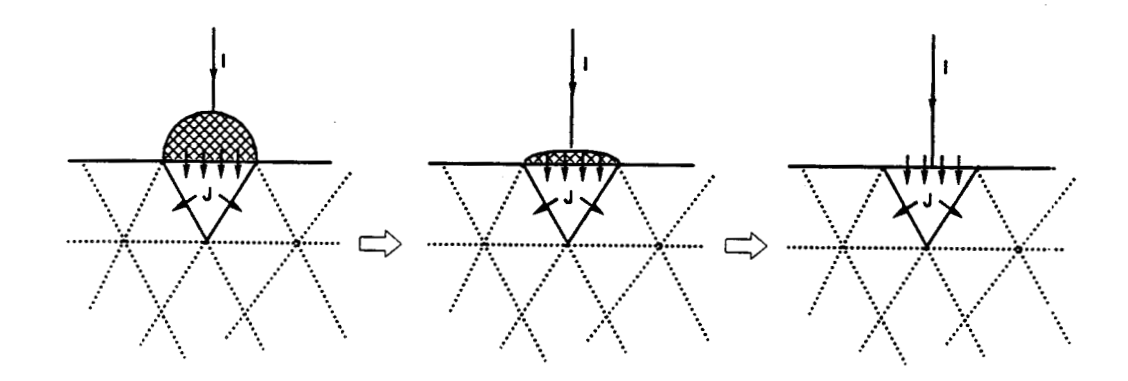

**Figure II.7 : Modélisation des jonctions.** 

 $\rightarrow$ Au niveau des jonctions, la divergence de **in** s'exprime par :

$$
\text{div } \vec{f}_n = \begin{cases} \frac{1_n}{d_n^+} & \text{si } M \in S_n^+ \\ \frac{1_n}{d_n^-} & \text{si } M \in T_n^- \\ -\frac{1_n}{A_n^-} & \text{si } M \in T_n^- \end{cases} \tag{2.14}
$$

43

 $\rightarrow$ 

On a défini trois types de fonctions de base (type S sur les surfaces, type F sur les fils, type J sur les jonctions).

La matrice résultant de l'application de la méthode des moments est donc composée de 9 sous-matrices correspondant aux diverses interactions entre les fonctions de base

$$
[M] = \begin{bmatrix} [M_{SS}] & [M_{SF}] & [M_{SJ}] \\ [M_{FS}] & [M_{FF}] & [M_{FJ}] \\ [M_{FS}] & [M_{FF}] & [M_{FJ}] \end{bmatrix}
$$

où M<sub>i</sub>, désigne la matrice d'interaction des fonctions de base de type i avec les fonctions de base de type j, avec i,j  $\in$   $\{S,F,J\}$ .

Chaque matrice nécessite a priori un calcul particulier. Or on a souligné que les fonctions de base des trois types ont des propriétés très voisines. Dans les trois cas, la fonction de base s'appuie sur deux éléments adjacents (triangles ou segments) et est associée à la limite (arête, noeud, jonction) entre les deux éléments. Le sens de traversée de a limite est orientée (le courant circule de l'élément d'indice + vers<br>  $\mapsto$ celui d'indice -). Sur chaque élément, f<sub>n</sub> est le produit d'un vecteur p<sub>n</sub> par un coefficient qui ne dépend que des caractéristiques géométriques de l'élément. 11 sst donc naturel de faire la synthèse des définitions sous une forme compacte qui permettra l'application de la méthode des moments sans distinguer formellement les neuf interactions possibles.

Le vocabulaire et les notations utilisés sont les suivants :

- \* 11 existe deux familles d'éléments noté **R** (les triangles T et les segments S). La dimension caractéristique de l'élément  $\Omega$  est notée  $\sigma$ (Aire **A** des triangles ou longueur d des segments).
- \* Ii existe trois familles de limites séparant deux éléments adjacents :
	- les arêtes communes A deux triangles (limite **T-T)** ;
	- les noeuds communs à deux segments (limite S-S) ;
	- les jonctions reliant un triangle et un segment (limite S-T ou T-S).

 $\mapsto$ \* La fonction de base  $\overrightarrow{f}_n$ , associée à la limite n, est orientée de l'élément  $\Omega_{n}^{+}$  vers l'élément  $\Omega_{n}^{-}$ . (on pose  $\Omega_{n} = \Omega_{n}^{+}$  U  $\Omega_{n}^{-}$ ).

On affecte à chaque fonction de base un indice  $\delta_n$  défini par :

$$
\delta_n(r) = \begin{cases} 1 \sin M \in \Omega_n^+ \\ -1 \sin M \in \Omega_n^- \\ 0 \text{ ailleurs} \end{cases}
$$
 (2.15)

\* On définit quatre facteurs a<sub>n</sub>,b<sub>n</sub>,c<sub>n</sub>,d<sub>n</sub> dont les valeurs dépendent du type de limite traité.

$$
a_{n}(\vec{r}) = \begin{cases} a_{n}^{+} \sin M \in \Omega_{n}^{+} \\ a_{n}^{-} \sin M \in \Omega_{n}^{-} \\ 0 \text{ aileurs} \end{cases} \qquad b_{n}(\vec{r}) = \begin{cases} b_{n}^{+} \sin M \in \Omega_{n}^{+} \\ b_{n}^{-} \sin M \in \Omega_{n}^{-} \\ 0 \text{ ailleurs} \end{cases}
$$

 $(2.16)$ 

$$
c_{n}(\vec{r}) = \begin{cases} c_{n}^{+} = a_{n}^{+} \sigma_{n}^{+} \text{ si } M \in \Omega_{n}^{+} \\ c_{n}^{-} = a_{n}^{-} \sigma_{n}^{-} \text{ si } M \in \Omega_{n}^{-} \\ 0 \text{ aiileurs} \end{cases} d_{n}(\vec{r}) = \begin{cases} d_{n}^{+} = b_{n}^{+} \sigma_{n}^{+} \text{ si } M \in \Omega_{n}^{+} \\ d_{n}^{-} = b_{n}^{-} \sigma_{n}^{-} \text{ si } M \in \Omega_{n}^{-} \\ 0 \text{ aiileurs} \end{cases}
$$

**Les valeurs des facteurs** à **utiliser par** la **suite sont** :

**Limite T-T** :

 $\ddot{\phantom{a}}$ 

$$
\begin{cases}\n a_{n}^{+} = \frac{1_{n}}{2 A_{n}^{-}} \\
 a_{n}^{-} = \frac{1_{n}}{2 A_{n}^{-}}\n\end{cases}\n\qquad\n\begin{cases}\n b_{n}^{+} = \frac{1_{n}}{A_{n}^{+}} \\
 b_{n}^{-} = \frac{1_{n}}{A_{n}^{-}}\n\end{cases}\n\qquad\n\begin{cases}\n c_{n}^{+} = c_{n}^{-} = c_{n} = \frac{1_{n}}{2} \\
 d_{n}^{+} = d_{n}^{-} = d_{n} = 1_{n}\n\end{cases}
$$
\n(2.17)

**Limite S-S** :

$$
\begin{cases}\n a_n^+ = b_n^+ = \frac{1}{d_n^+} \\
 a_n^- = b_n^- = \frac{1}{d_n^-}\n\end{cases}\n\qquad\n\begin{cases}\n c_n^+ = c_n^- = c_n = 1 \\
 d_n^+ = d_n^- = d_n = 1\n\end{cases}\n\qquad (2.18)
$$

**Limite S-T** :

$$
\begin{cases}\n a_{n}^{+} = \frac{1_{n}}{d_{n}^{+}} \\
 a_{n}^{-} = \frac{1_{n}}{2 A_{n}^{-}}\n\end{cases}\n\qquad\n\begin{cases}\n b_{n}^{+} = \frac{1_{n}}{d_{n}^{+}} \\
 b_{n}^{-} = \frac{1_{n}}{A_{n}^{-}}\n\end{cases}\n\qquad\n\begin{cases}\n c_{n}^{+} = 1_{n} \\
 c_{n}^{-} = \frac{1_{n}}{2}\n\end{cases}\n\qquad\n\begin{cases}\n d_{n}^{+} = 1_{n} \\
 d_{n}^{-} = 1_{n}\n\end{cases}
$$
\n(2.19)

 $\sim$ 

Un point quelconque M de l'élément  $\Omega_n$  est repéré par le vecteur  $\rightarrow$ <sup>p</sup>n orienté du noeud de l'élément qui n'appartient pas a la limite n vers le **3**  point **M** (le centre de gravité de l'élément est repéré par le vecteur  $\rho_n^c$ )

Avec ces notations, on obtient une écriture unique de la fonction<br>de base f<sub>a</sub> et de sa divergence div f<sub>a</sub>

$$
\overrightarrow{f}_n(r) = a_n(\overrightarrow{r}) \delta_n(\overrightarrow{r}) \overrightarrow{\rho}_n(r)
$$
\n
$$
\overrightarrow{div} \overrightarrow{f}_n(r) = b_n(\overrightarrow{r}) \delta_n(\overrightarrow{r})
$$
\n(2.20)

On appliquera donc la méthode des moments en utilisant cette notation synthétique qui évite de traiter successivement le cas des fils des surfaces et des jonctions. On aura ainsi dans les trois cas la même précision puisque les éventuelles approximations seront de même nature.

2.3 - Application de la méthode des moments au problème étudié

On va utiliser la méthode des moments pour résoudre l'équation intégrale :

$$
\vec{X}(r) = C_1 \vec{Y}(r) + C_2 \vec{grad} Z(r) + C_3 \vec{C}(r)
$$
 (2.21)

$$
\text{avec}\n\begin{cases}\n\vec{\gamma}(r) = \int_{\Omega} \vec{c}(r') \varphi(r, r') d\Omega \\
Z(r) = \int_{\Omega} \text{div}_{r} \vec{c}(r') \varphi(r, r') d\Omega\n\end{cases}
$$

On définit un produit scalaire par :

$$
\langle a, b \rangle = \int_{\Omega} a \cdot b \ d\Omega
$$
 (2.22)

on effectue le produit scalaire entre l'équation intégrale et chacune des fonctions tests fm : celles-ci sont identiques aux fonctions de ase car nous appliquons la méthode de Galerkin

$$
\left\langle \begin{array}{cc} \vec{x} & \vec{r} \\ \vec{x} & \vec{r} \\ \vec{m} \end{array} \right\rangle = C_1 \left\langle \begin{array}{cc} \vec{r} & \vec{r} \\ \vec{r} & \vec{r} \\ \vec{m} \end{array} \right\rangle + C_2 \left\langle \begin{array}{cc} \vec{r} & \vec{r} \\ \vec{r} & \vec{r} \\ \vec{m} \end{array} \right\rangle + C_3 \left\langle \begin{array}{cc} \vec{r} & \vec{r} \\ \vec{r} & \vec{r} \\ \vec{m} \end{array} \right\rangle
$$
 (2.23)

On montre dans l'annexe A, que cette équation peut se mettre sous la forme matricielle suivante :

 $(2.24)$ 

$$
\overrightarrow{v}_{m} = \sum_{n=1}^{N} M_{mn} I_{n} \qquad m = 1, N
$$

 $\ddot{\phantom{a}}$ 

$$
\begin{cases}\n v_{m} = \sum_{m \text{ times}} c_{m} \delta_{m} \chi(r_{m}^{c}) \rightarrow c_{m}^{c} \\
 u_{mn} = C_{1} M_{mn}^{1} + C_{2} M_{mn}^{2} + C_{3} M_{mn}^{3}\n\end{cases}
$$

$$
M_{mn}^1 = \sum_{m \atop n} \sum_{\pm} c_m \delta_m \rho_m^c \cdot c_n \delta_n Y_{nm}^+
$$

$$
M_{mn}^2 = \sum_{m \pm} \sum_{n \pm} d_n \delta_n d_m \delta_m Z_{mn}
$$

$$
M_{mn}^3 = \sum_{\Omega_{mn}} \frac{a_m}{\sigma} \rho_m^c \rho_n^c
$$

$$
\frac{1}{2}\mathbf{r}_{\mathbf{m}\mathbf{n}} = \frac{1}{\sigma_{\mathbf{n}}} \int_{\Omega_{\mathbf{n}}} \frac{e^{-j k R_{\mathbf{m}}}}{R_{\mathbf{m}}} d\Omega
$$
\n
$$
Z_{\mathbf{m}\mathbf{n}} = \frac{1}{\sigma_{\mathbf{n}}} \int_{\Omega_{\mathbf{n}}} \frac{e^{-j k R_{\mathbf{m}}}}{R_{\mathbf{m}}} d\Omega
$$

 $\dot{v}$  la notation  $\dot{z}$ , signifie que la quantité est calculée sur les deux  $+$ éléments  $\Omega_n^*$  et  $\Omega_n^-$  adjacents à la limite n.

La résolution de l'équation matricielle peut être effectuée par des méthodes classiques et permet de calculer les coefficients **In.** D'un La résolution de l'équation matricielle peut être effectuée par<br>es méthodes classiques et permet de calculer les coefficients I<sub>n</sub>. D'un<br>oint de vue numérique, la difficulté d'application de la méthode réside<br>ans l'évolut dans l'évolution des quantités  $\overrightarrow{Y}_{mn}$  et Z<sub>mn</sub> particulièrement délicate si m = n. On trouvera en annexe des indications dans le cas des triangles et des segments.

## 2.4 - Cas des jonctions multiples

Au cours des paragraphes précédents, on s'est intéressé exclusivement aux fonctions de base s'appuyant sur la limite commune à deux éléments adjacents. Cette description des courants permet de traiter de nombreuses situations :

- circulation de courant sur les surfaces ;
- circulation de courant sur les fils ;

- jonction simple entre l'extrémité d'un fil et le bord d'une surface.

Il est nécessaire d'étendre la méthode pour traiter d'autres situations fréquemment rencontrées :

- jonctions entre plusieurs surfaces ;
- jonctions entre plusieurs fils ;
- jonctions entre plusieurs fils et surfaces.

Les propriétés communes entre les trois types de fonctions de base déjà décrites vont être de nouveau utilisées pour répondre de façon unique à toutes ces nouvelles situations. On parlera de nouveau de limites (noeuds ou arêtes) communes à plusieurs éléments (triangles ou segments). Néanmoins pour simplifier les explications et les schémas, la plupart des illustrations concerneront les jonctions multiples entre éléments filaires. Ceci n'enlève rien à la généralité de la méthode, un élément segment pouvant à tout instant être remplacé par un élément triangle sans changer les raisonnements.

### - *Cas des limites de bord*

On rappelle que si on s'intéresse aux extrémités des structures (arêtes ou noeuds de bord), la limite terminale n'appartient qu'à un seul élément et le courant qui la traverse perpendiculairement est nul. On traduit donc bien la réalité physique en n'affectant aucune fonction de base aux limites de bords.

## - *Cas des limites simplas*

Il s'agit de la situation la plus courante, lorsqu'une limite est commune à deux éléments. On a vu qu'on affecte à cette limite une seule fonction de base orientée arbitrairement d'un élément vers l'autre (ce cas a fait l'objet des paragraphes précédents).

## - *Cas des limites doubles*

Il s'agit de la situation dans laquelle une limite est conmune à trois éléments (voir les exemples de la figure 11.8). La solution que nous proposons consiste à affecter à une telle limite deux fonctions de base de la façon suivante. On choisit arbitrairement un élément de référence ( $\Omega$ <sub>i</sub>

 $\longrightarrow$   $\longrightarrow$ par exemple)et on définit deux fonctions de base f<sub>ir</sub> et f<sub>in</sub> s'appuyant

50

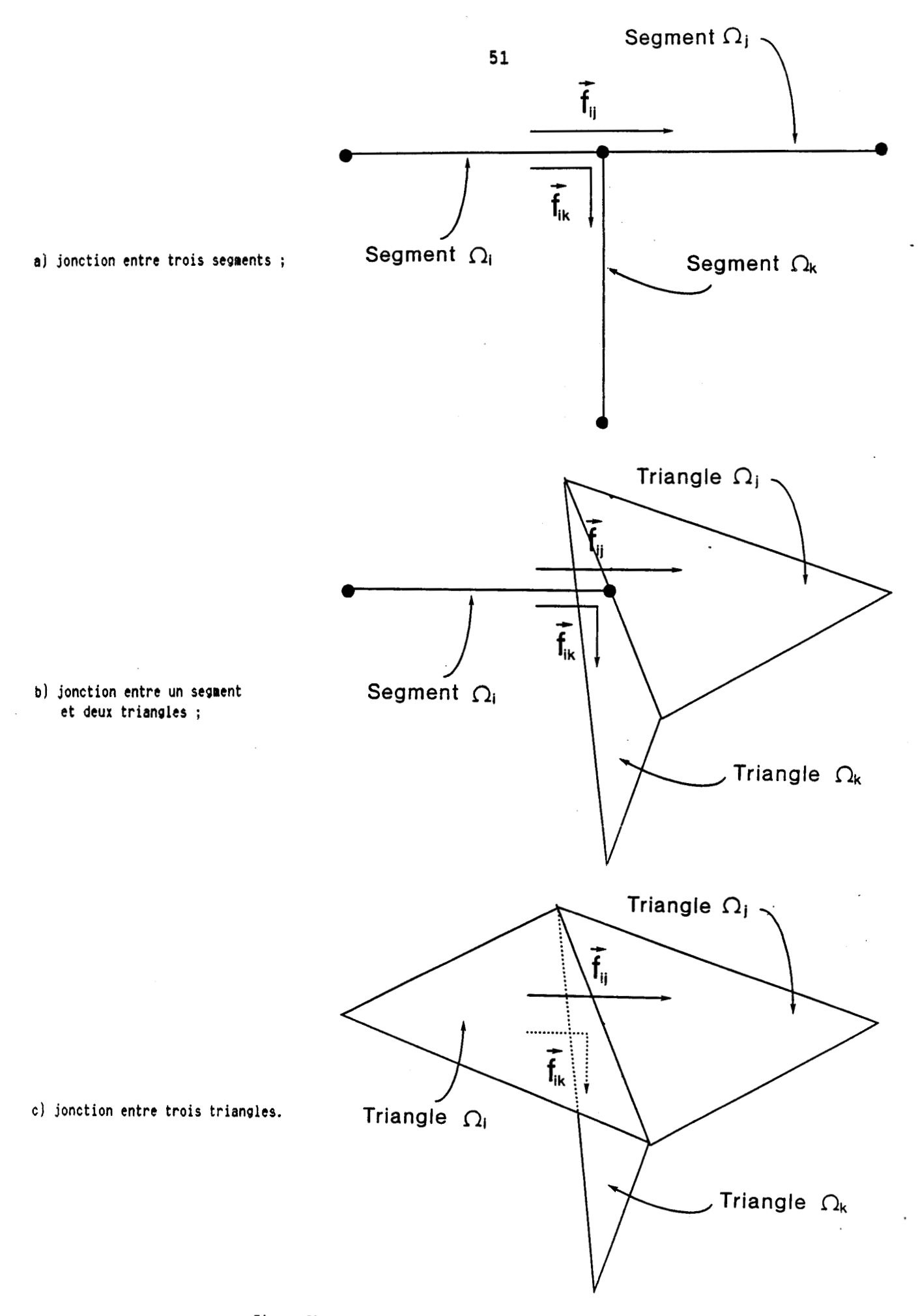

Figure II.8 : Exemple de jonctions doubles

 $$2$$ <br>respectivement sur  $\Omega_i$  et chacun des deux autres éléments ( $\Omega_i$  et  $\Omega_k$ ) . Comme **I action de la définie du signation de la concert deux éléments, elle est définie de la concert de la concert de** de la même façon que dans le cas de limite simple, en fonction de la nature des éléments concernés (segments ou triangles). En particulier, la continuité de chaque fonction de base à la traversée de la limite garantit, par sommation, la continuité du courant (loi de Kirchoff).

Par ailleurs, le choix arbitraire de  $\Omega$ , ne limite pas la méthode car les coefficients de pondération appliqués aux fonctions de base par application de la méthode des moments en tiennent compte.

On va illustrer cette modélisation de limite double par quelques exemples obtenus àans le cas de jonctions entre fils.

On suppose qu'un noeud est commun **A** trois fils (fils 1, 2 et **3).**  On appelle arbitrairement  $\Omega$ ,  $\Omega$ ,  $\Omega$  les derniers segments des fils 1, 2 et 3. On appelle I<sub>1</sub>,I<sub>2</sub>,I<sub>3</sub> les courants dans les fils 1, 2 et 3 au niveau du<br>noeud commun (cf figure II.9). s fils 1, 2 et 3 au niveau du<br>  $\overrightarrow{f} = I_{\cdot} \overrightarrow{f}_{\cdot} + I_{\cdot} \overrightarrow{f}_{\cdot}$ , où  $\overrightarrow{f}_{\cdot}$  et

Le courant dans les fils s'écrit :  $\overrightarrow{I} = I_{i,j} \overrightarrow{f_{i,j}} + I_{i,k} \overrightarrow{f_{i,k}}$ , où  $\overrightarrow{f_{i,j}}$  et Le courant dans les fils s'écrit :  $\overrightarrow{I} = I_{i,j} \overrightarrow{f_{i,j}} + I_{i,k} \overrightarrow{f_{i,k}}$ , où  $\overrightarrow{f_{i,j}}$  et<br>  $\overrightarrow{f_{i,j}}$  sont les deux fonctions de base associées au noeud commun, définies comme précédemment.

Des valeurs adéquates de I<sub>1</sub> et I<sub>1</sub>, obtenues par la méthode des<br>noments peuvent traduire toutes les situations.

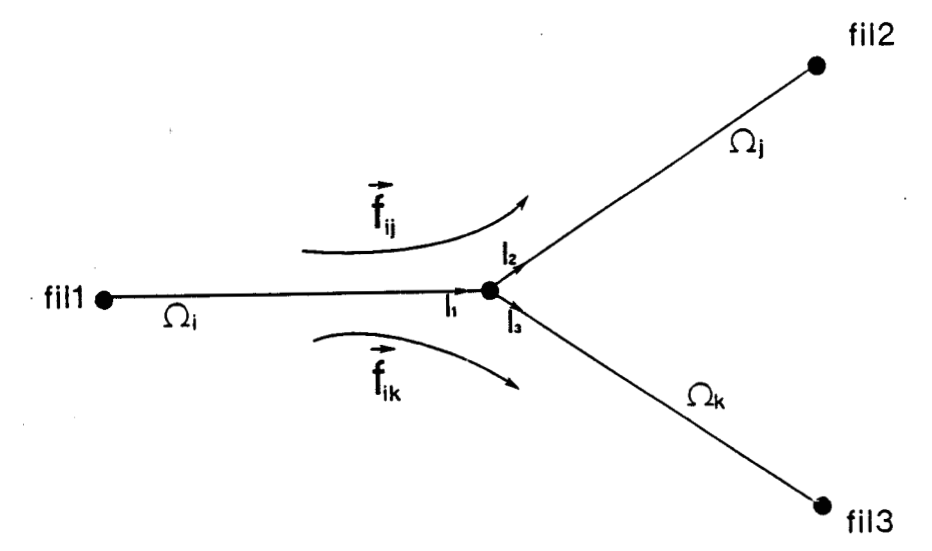

**Figure 11.9** : **Exemple de jonctions entre trois fils.** 

# Exemple 1

Les valeurs **I**<sub>is</sub> = 1 et **I**<sub>is</sub> = 0 correspondent à un courant de 1 A circulant du fil 1 vers le fil 2, le courant étant nul dans le fil 3.

En effet :  $I_i = I_{i,j} + I_{i,k} = 1$ .<br>: 1  $I_2 = I_{ij} = 1$  $I_3 = I_{1k} = 0$ 

# Exemple 2

Les valeurs  $I_{ij} = -1$  et  $I_{ik} = 1$  correspondent à un courant de 1 A circulant du fil 2 vers le fil 3, le courant étant nul dans le fil 1.

En effet :  $I_1 = 1 - 1 = 0$ 

 $I_{2} = -1$  $I_{0} = 1$ 

## Exemple 3

les valeurs  $I_{ij} = 0.5$  et  $I_{ijk} = -1$  correspondent à un courant de 1 **A** irculant dans le fil 3<sup>'</sup>se divisant également dans les fils 1 et 2.

En effet :  $I_1 = -0.5$ 

 $I_2 = 0, 5$  $I_3 = -1$ 

On constate ainsi que deux fonctions de base associées à une jonction double sont suffisantes pour modéliser toutes les situations. Un cas intéressant correspond **A** la jonction d'un fil avec une surface ionction d'un segment et de deux triangles) comme sur l'exemple de la<br>igure (II.10).<br>**fil** 

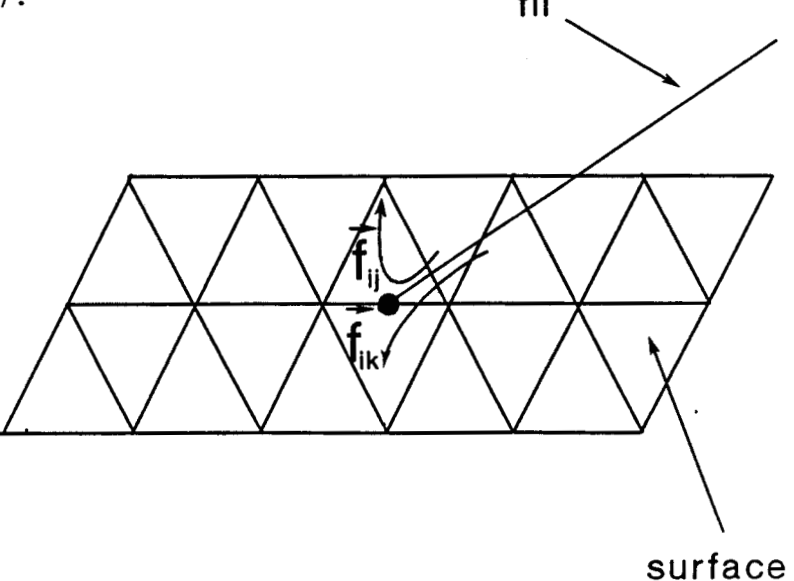

**Figure 11.10** : **Exemple de jonctions entre un fil et une surface.** 

Ce traitement des limites doubles permet de connecter l'extrémité d'un fil à n'importe quelle arête d'une surface maillée en triangle (arête de bord ou arête intérieure). C'est un des intérêts des fonctions de base "uniformisées" qui ne nécessitent pas un maillage particulier au niveau des jonctions.

# - *Cas des limites mu1 tiples (reliant plus de trois Sléments)*

La généralisation est immédiate. On choisit arbitrairement un élément  $\Omega$ . On associe à la limite commune aux n éléments, (n-1) fonctions de base orientées de  $\Omega$  vers chacun des autres éléments. Tous les cas précédents (limites de bord, simple ou double) apparaissent comme des cas particuliers avec n = 1,2 et 3. La figure (11.11) représente le cas de l'intersection de deux plans. L'arête de jonction est commune **A** quatre éléments et on lui associe trois fonctions de base qui s'appuient sur les triangles adjacents.

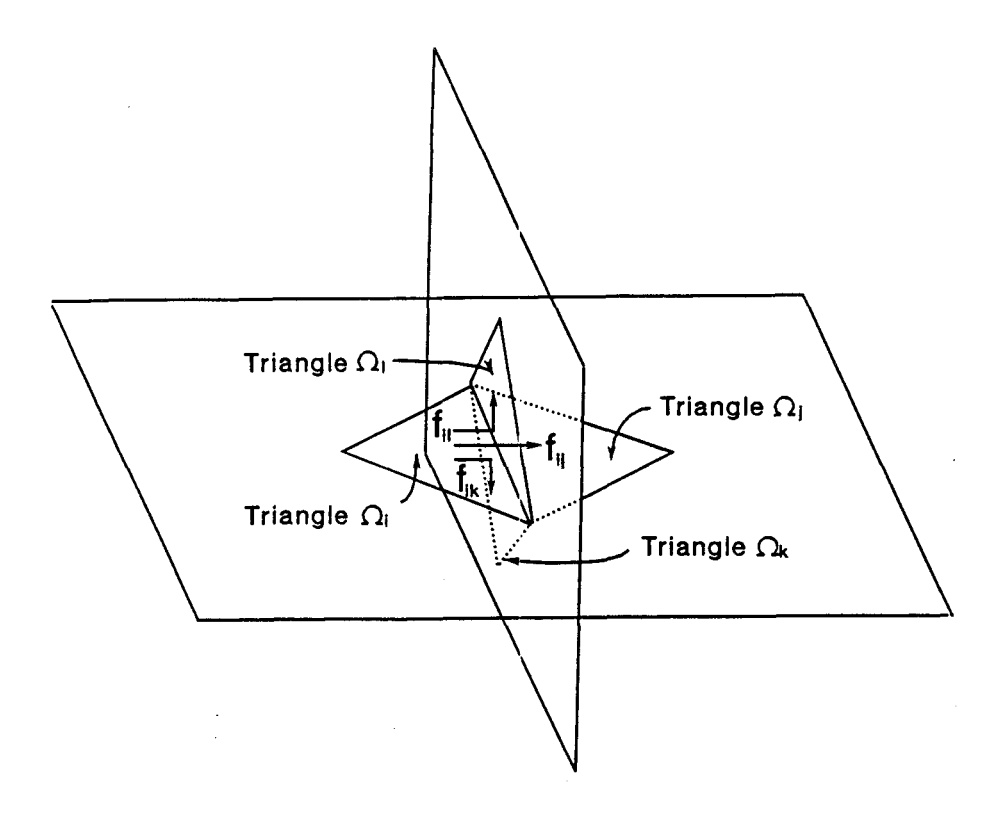

Figure II.11 : Exemple de jonctions triple.

Comme chaque jonction d'ordre n est obtenue par superposition de n-1 fonctions de base élémentaires, l'application de la méthode des moments ne nécessite pas de changement en profondeur. L'équation intégrale est de nouveau approximée par l'équation matricielle **(2.24).** Les éléments de la matrice se calculent comme au paragraphe 2.3). Seule la dimension N de la matrice est changée. N n'est plus égale au nombre de noeuds et d'arête du maillage moins les limites de bord. En effet :

 $N = 0$  x Nbord + 1 x Nsimple + 2 x Ndouble + ... + N x  $N<sub>n</sub>$  multiple

I Nbord 2st le nombre de limites de bord Nsimple est le nombre de limites simples Ndouble est le nombre de limites doubles

 $\circ$ ù  $\{$ 

 $N_{n}$  multiple est le nombre de limites d'ordre n

**CHAPITRE 3** 

# **SIMULATION NUMERIQUE DE CIRCULATION DE COURANT**

# **SUR DES OBJETS TRIDIMENSIONNELS**

Au cours de ce chapitre, nous allons étudier un certain nombre de problèmes tridimensionnels qui peuvent être résolus de façon numérique. Les exemples étudiés ont été choisis dans le but d'isoler des mécanismes physiques élémentaires que l'on rencontre dans les situations plus complexes. Nous nous limiterons à des géométries pour lesquelles les résultats du calcul numérique peuvent être comparés à des expressions analytiques. Les exemples traités permettront la validation du modèle numérique présenté au chapitre 2. En particulier, plusieurs applications illustreront la modélisation des jonctions fil/surface (simples et multiples). On rappelle que tous les résultats numériques ont été obtenus muitipies). On rappelle que tous le<br>en résolvant l'équation intégrale <mark>:</mark>

en résolvant l'équation intégrale :  
\n
$$
\overrightarrow{E_{inc}}\Big|_{tg} = -\frac{1}{j\omega\epsilon\mu} \left(\overrightarrow{grad div } A_e + k^2 A_e\right) + Z_s \overrightarrow{J} + Z_L \overrightarrow{I}
$$
\n(3.1)

avec

$$
\overrightarrow{A}_{e}(r) = \frac{\mu}{4\pi} \int_{\text{Surfaces}} \overrightarrow{J}(r') \frac{e^{-jk|r-r'|}}{|r-r'|} dr' + \frac{\mu}{4\pi} \int_{\text{fills}} \overrightarrow{I}(r') \frac{e^{-jk|r-r'|}}{|r-r'|} dr'
$$

- + ou J est la densité de courant sur les surfaces ; + **<sup>1</sup>**est l'intensité du courant sur les fils ;
	- Z<sub>z</sub> est l'impédance de surface associée aux éléments de surface ;
	- $\mathbf{Z}_{_{\mathrm{L}}}$  est l'impédance linéique associée aux éléments filaires.

Nous allons tout d'abord étudier des structures pour lesquelles ia circulation du courant peut être interprétée à partir d'éléments localisés (self inductance, capacité, résistance).

Nous nous intéresserons ensuite à des structures pour lesquelles la répartition du courant dépend à la fois des propriétés résistives des matériaux et de celles associées **A** la géométrie des structures (effet de mutuelle inductance).

L'exemple suivant traitera le cas d'une structure tridimensionnelle cylindrique. On limitera l'étude aux basses fréquences pour lesquelles on dispose de résultats théoriques.

Finalement, nous utiliserons le code numérique pour calculer l'efficacité de blindage dans le cas canonique d'une sphère de conductivité finie. Le résultat du calcul sera de nouveau comparé à une expression analytique.

#### **3.1** - **MISE EN EVIDENCE DES MECANISMES SELFIQUES, CAPACITIFS ET RESISTIFS**

## **3.1.1** - Mécanisme selfique

Ce premier exemple de calcul par le code numérique est appliqué à une géométrie qui est uniquement filaire. On s'intéresse à une spire circulaire de rayon a = 0,l m, constituée d'un fil métallique de rayon b = 1 mm. La spire a été divisée en 25 segments de même longueur. Sur un des segments, on applique un générateur de tension de 1 V et on fixe la résistance de ce segment à 1  $\Omega$ . Le code numérique permet de calculer le courant électrique qui circule dans la spire en fonction de la fréquence. En basse fréquence, c'est la résistance de 1  $\Omega$  qui fixe le courant à 1 A. Quand la fréquence augmente, la self de la spire augmente l'impédance vue par le générateur et le courant diminue. La figure (III.1) représente le courant (exprimé en dB : 20 log 1) en fonction de la fréquence :

- calculé par le code numérique ; - calcul par l'expression

$$
I = \frac{V}{R + jL\omega}
$$
 (3.2)

où la self L de la spire a été calculée par la formule :

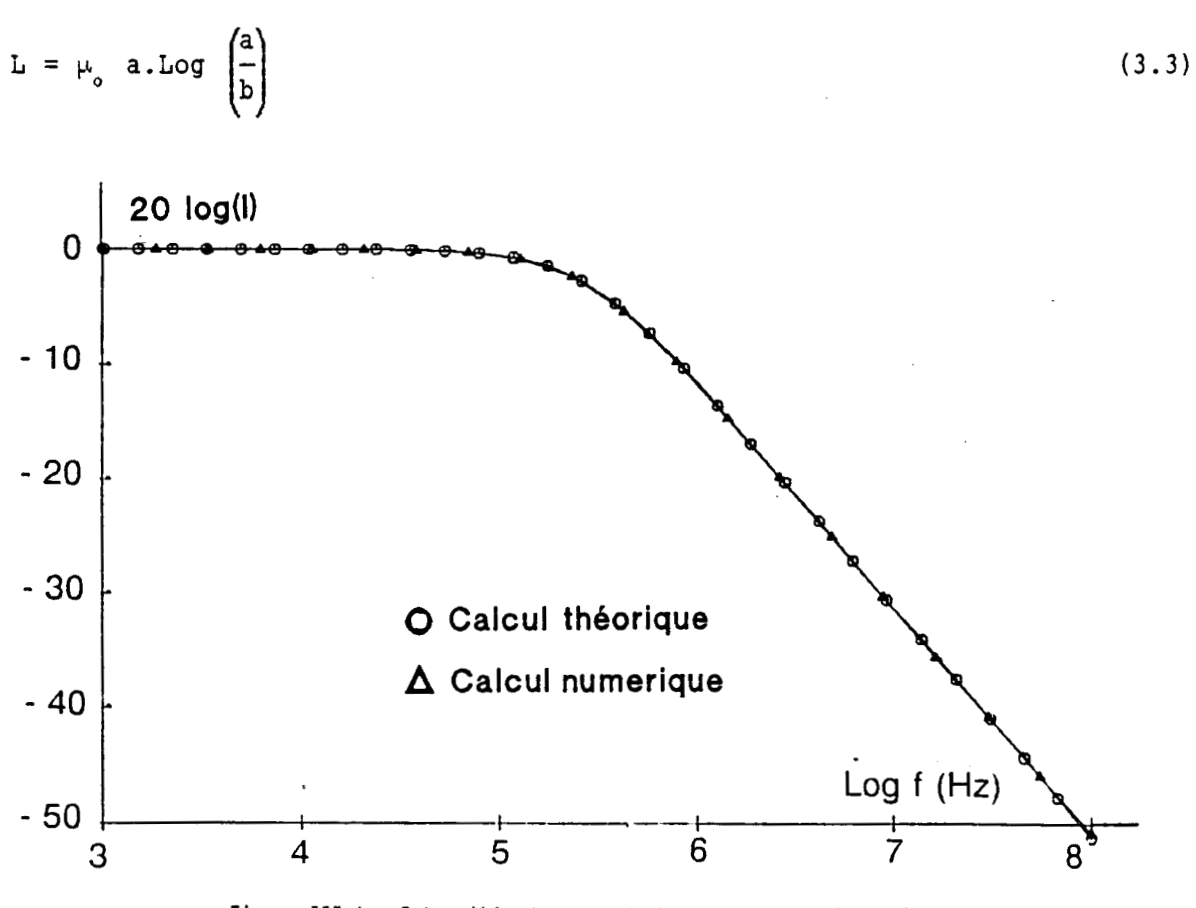

Figure III.1 : Intensité du courant dans une spire circulaire.

La concordance entre les résultats prouve l'aptitude du code numérique à tenir compte des propriétés selfiques des fils qui dépendent du rayon des fils et de la géométrie des circuits.

#### $3.1.2$  - Mécanisme capacitif

Le deuxième exemple de calcul concerne la circulation de courant par un mécanisme capacitif. On s'intéresse à deux plaques carrees de côté 20 cm, espacées d'une distance de 1 cm (figure 111.2). Les deux plaques sont reliées à un générateur de tension de 1 V par deux fils qui sont fixés au centre des plaques. Le maillage des surfaces a été effectué en décomposant chaque plaque en carrés élémentaires (10x10) qui ont été divisés en deux pour construire les triangles. Les liaisons fils/surface sont des liaisons doubles puisque le segment terminal du fil est relié **A**  une arête commune à deux triangles adjacents (cf chapitre 2).

La figure **(111.3)** représente le courant **1** dans le fil en fonction de la fréquence :

- calculé par le code numérique ; - calculé par l'expression

 $I = jC\omega V$ 

où la capacité C est calculée par la formule :

$$
C = \varepsilon_o \frac{S}{d}
$$
 (3.5)

 $(3.4)$ 

S est la surface d'une plaque, d est la distance entre les deux plaques.

La comparaison entre les calculs montre que le code simule correctement la circulation de courant électrique par un mécanisme capacitif.

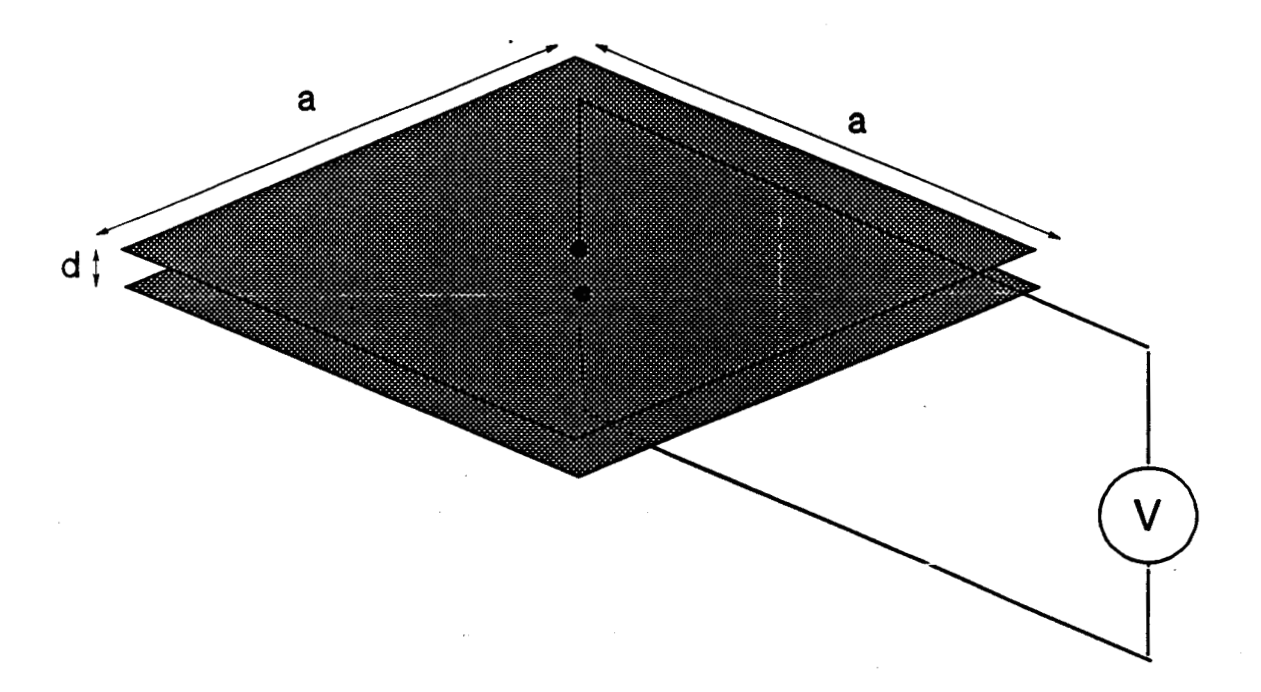

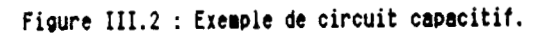

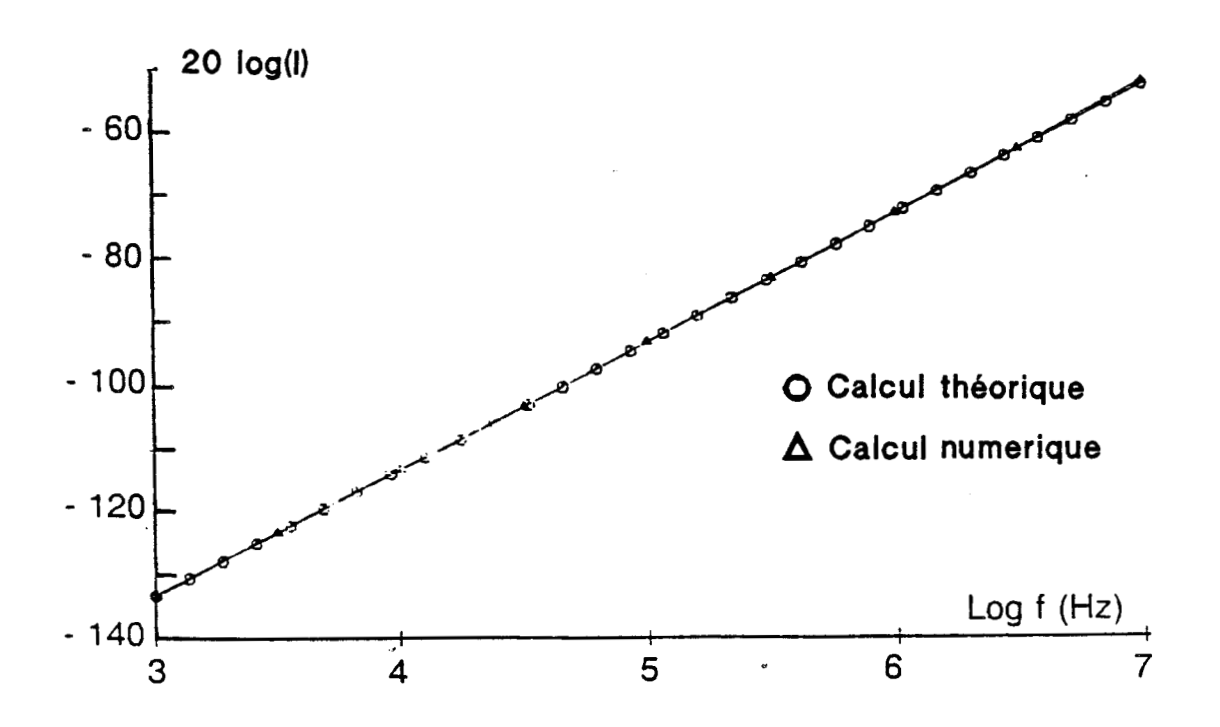

Figure **III.3** : Intensité du courant dans le circuit capacitif.

## 3.1.3 - Mécanisme resistif

On s'intéresse à une plaque carrée de côté a = 0,7 m, constituée d'un matériau d'impédance Z<sub>s</sub>= 1  $\Omega$ . On cherche à calculer la répartition de la densité de courant sur cette plaque lorsque celle-ci est reliée à un générateur de tension **V** = 1 **V.** Pour permettre au courant de circuler dans toute la plaque, celle-ci est reliée au générateur par deux pièces conductrices (d'impédance surfacique nulle) en forme de demi-cercle (figure **111.4).** La résistance totale vue par le circuit dans le fil est donc de **1** A. Le calcul numérique conduit à la valeur de 0,998 **A** lorsque le maillage de la plaque est obtenu en la divisant en carrés blémentaires **(13x13)**  formant chacun deux triangles.

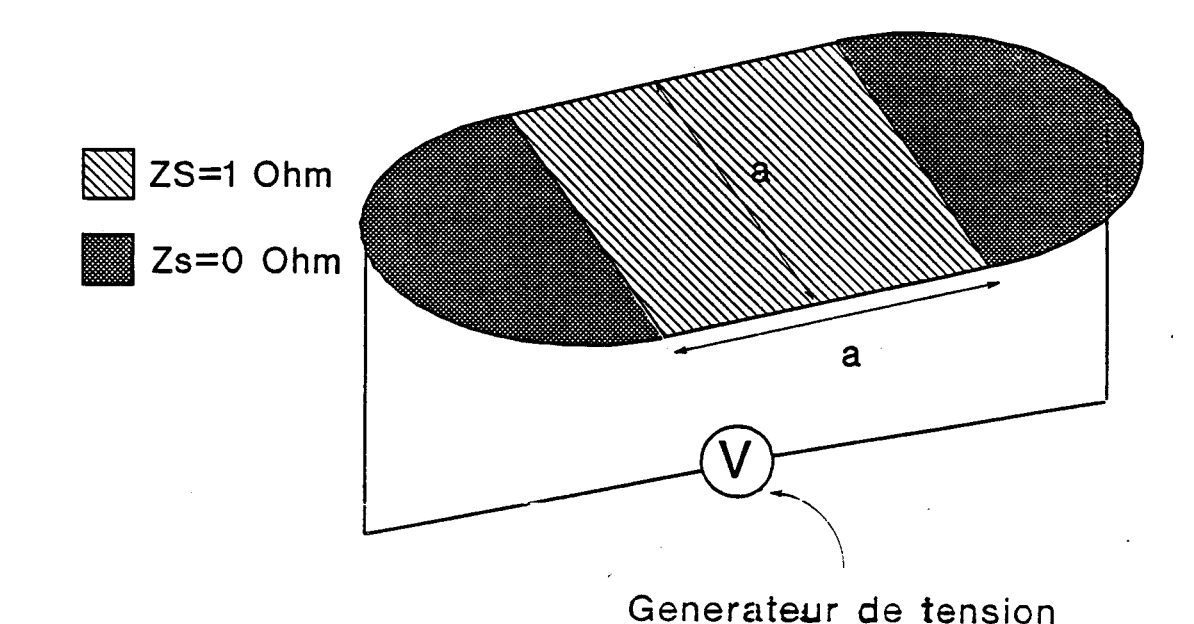

**Figure** 111.6 : **Exemple de circuit résistif.** 

La figure **(111.5)** représente la répartition de la densité de courant J sur la plaque. On a tracé, au centre de chaque triangle, un + segment dont la longueur est proportionnelle à l'amplitude de J et dont **<sup>2</sup>** l'orientation est celle de **J.** Pour alléger la représentation, les éléments triangulaires du maillage n'ont pas été tracés. Le calcul a été effectué à 10 kHz. On observe que sur la plaque, la densité de courant est uniforme. La valeur de J est égale à l'intensité du courant injecté divisé par la largeur de la plaque, c'est à dire que J vaut 5 A/m.

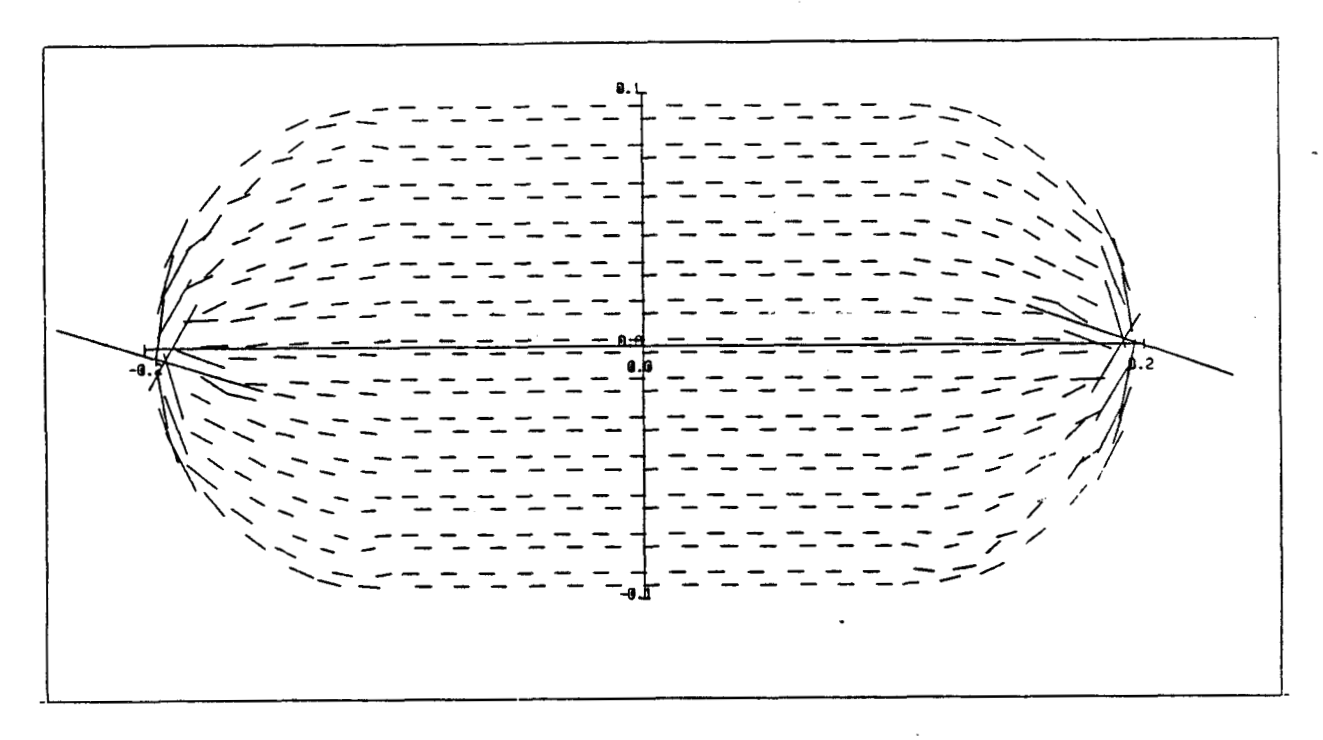

Figure III.5 : Répartition du courant à 10 kHz.

# **3.2** - **VARIATION DE LA REPARTITION DE LA DENSITE DE COURANT EN FONCTION DE LA FREQUENCE**

Dans l'exemple précédent, la répartition de la densité de courant tend à être uniforme loin des zones de jonction, car la plaque est constituée d'un seul matériau homogène, d'impédance de surface constante. Il existe un autre mécanisme qui influence la répartition du courant qui est l'effet de mutelle inductance. On sait, en effet, que deux lignes de courant qui circulent parallèlement sont soumises **A** une force qui tend **h**  les faire s'écarter l'une de l'autre. Ce mécanisme, lié à la mutuelle inductance M entre les lignes de courant, est d'autant plus important que la fréquence augmente. De plus, cet effet de mutuelle inductance est très dépendant de la géométrie du problème étudié. D'une façon générale, lorsque la fréquence augmente, le courant à tendance à se concentrer dans les zones de forte courbure et sur les arêtes des structures.

Les exemples de calcul qui vont suivre vont montrer qu'en basse fréquence, la répartition du courant est principalement due aux impédances des matériaux. Lorsque la fréquence augmente l'effet de self inductance devient peu à peu prédondérant.

# **3.2.1** - **ler exemple**

Nous allons étudier de nouveau la plaque carrée du paragraphe 3.1.3. Pour éviter une décroissance du courant quand la fréquence augmente (à cause de la self du fil), on remplace le générateur de tension par un générateur de courant qui peraet d'imposer un courant **I** constant quelle que soit la fréquence. D'un point de vue numérique, le générateur de courant est simulé en imposant une tension de 1000 V sur un segment du fil et en affectant à ce segment une impédance de **1000** R. L'impédance totale du circuit étant faible devant cette valeur, le courant qui est injecté sur la plaque est de 1 **A.** 

**A** 10 kHz, on obtient une répartition de la densité de courant sur la plaque qui est parfaitement identique à celle de la figure **(111.5).**  Lorsque la fréquence augmente, la densité de courant sur le bord de la plaque augmente. La figure (111.6) représente la répartition du courant à 100 **XHz.** On peut observer que le courant augmente dans une zone étroite, à proximité des parois de la plaque.

Sur la figure (III.7), on a représenté la densité de courant en fonction de la fréquence, au centre de la plaque et sur le bord (à 1 cm environ). On met ainsi en évidence qu'au-delà de 1 MHz environ, on a augmentation du courant sur le bord de la plaque au détriment de la partie centrale. La diminution de J au centre de la plaque est plus faible que l'augmentation de J au bord, car la surface où le courant diminue est très supérieure à celle où il augmente.

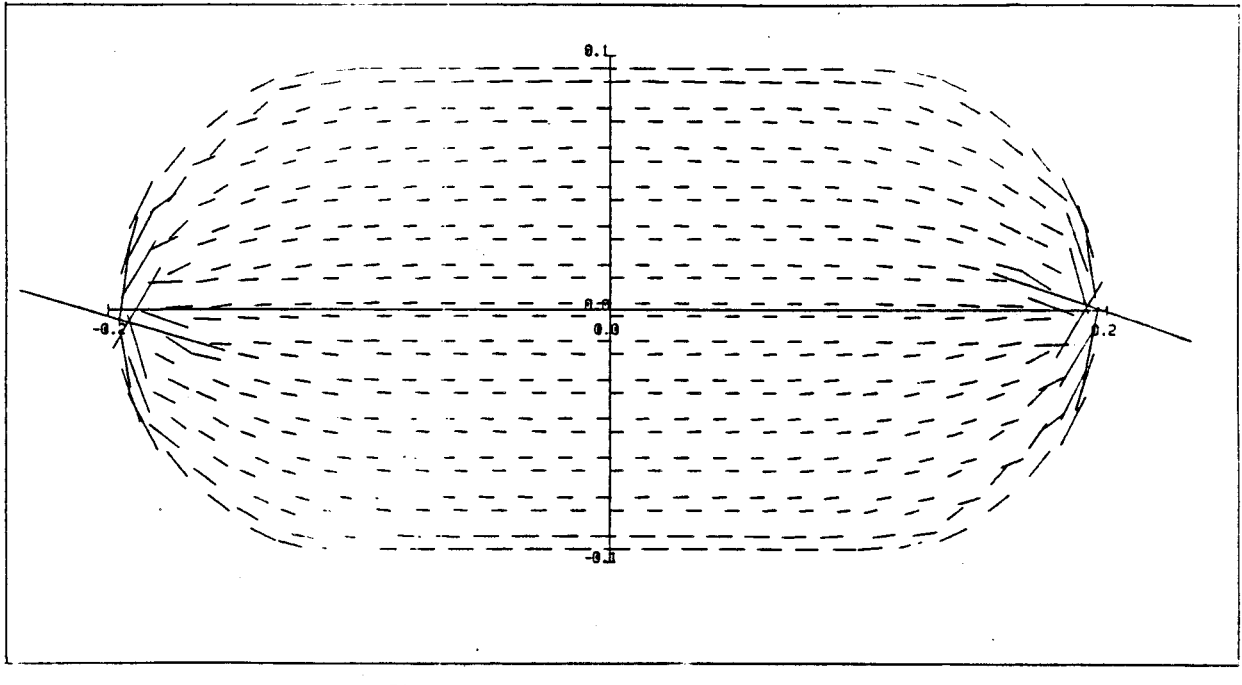

**Figure 111.6** : **RCpartition du courant** à **100 ilHz.** 

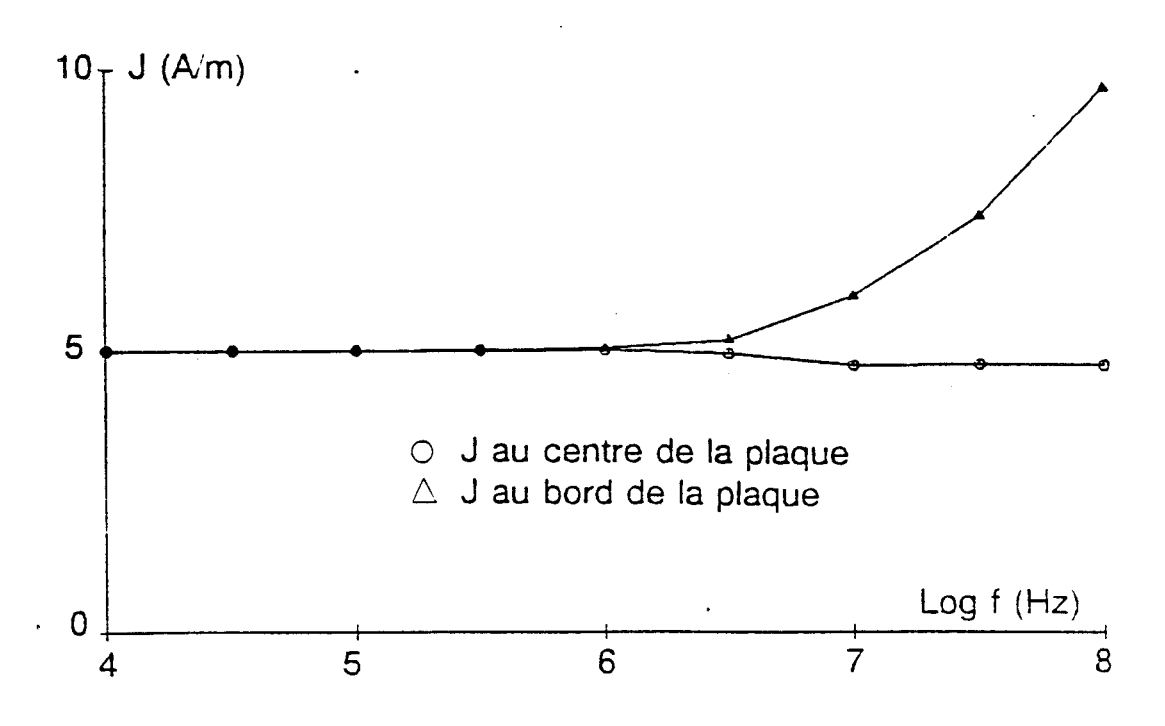

**Figure III.7 : Densité de courant au centre et au bord de la plaque.** 

#### $3.2.2 - 2$ ème exemple

Nous nous intéressons à une géométrie pour laquelle le courant est injecté symétriquement dans deux plaques carrées de côté 20 cm. La première plaque est supposée parfaitement conductrice (2s = **On),** la seconde est caractérisée par une impédance de surface (Zs = 1 $\Omega$ ) (cf figure III.8). Le courant 1, injecté au moyen d'un générateur de courant de 1 **A,** se sépare en deux parties dans les fils qui relient le générateur à chacune des deux plaques. La figure (III.9) représente l'intensité du courant calculée par le code numérique lorsque la fréquence varie de 1 kHz à 10 MHz. On a tracé :

- le courant I qui traverse le générateur ;
- le courant Il qui traverse la plaque d'impédance nulle ;
- le courant I2 qui traverse la plaque d'impédance Zs = 1  $\Omega$ .

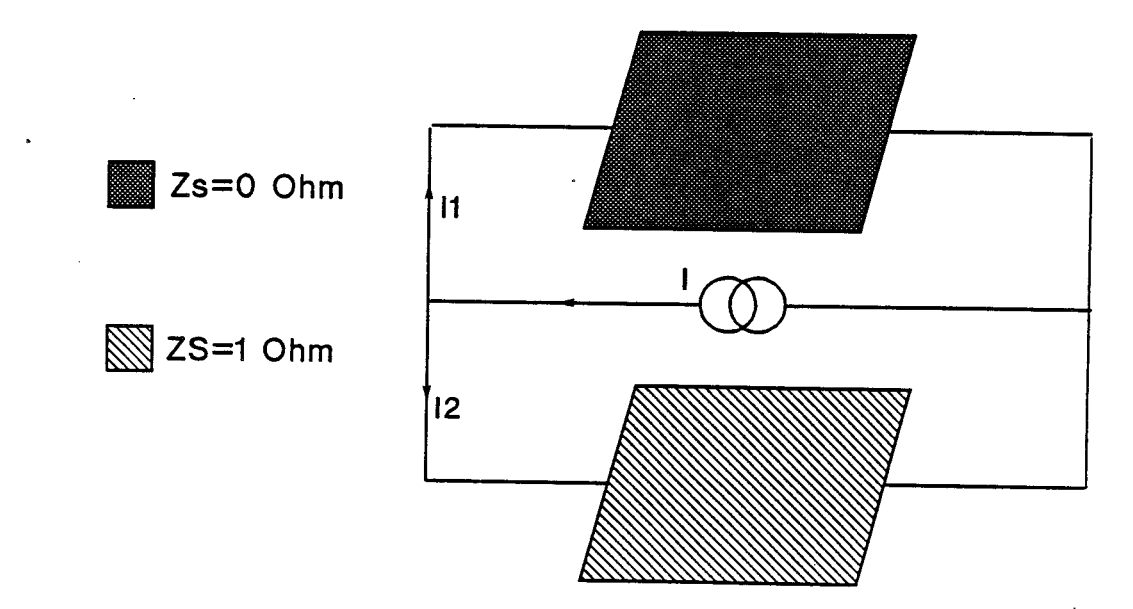

Figure **III.8** : Exemple de circuit constitué de plaques en parallèle.

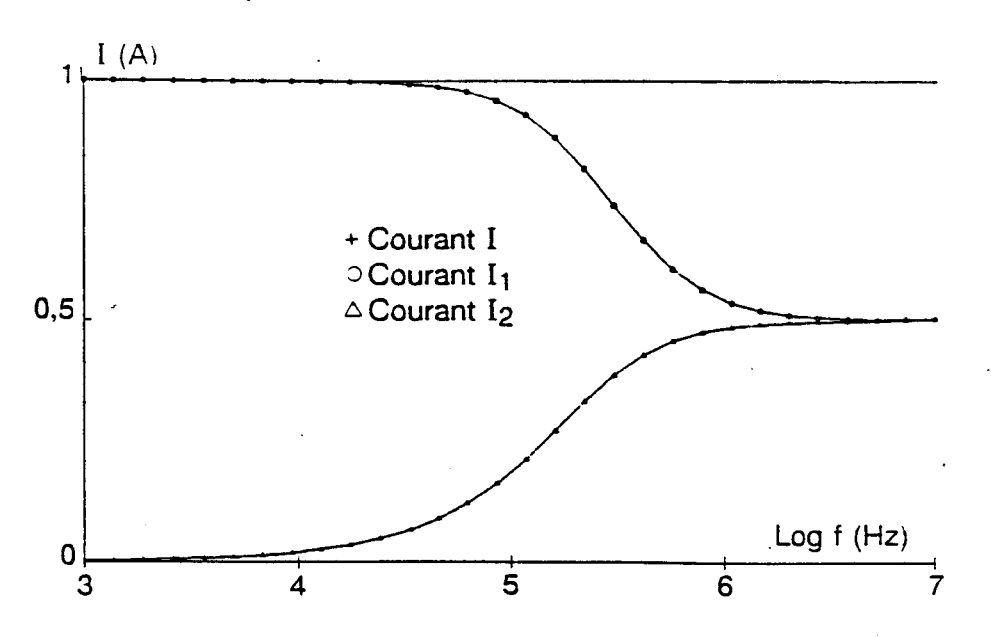

Figure III.9 : Intensité dans les fils.

En basse fréquence, le courant passe intégralement dans la plaque d'impédance nulle. Lorsque la fréquence augmente, le courant se répartit peu à peu en fonction des mutuelles inductances entre les divers éléments du montage. Au-delà de quelques MHz, c'est ce mecanisme qui l'emporte et le courant se divise exactement en deux dans chacune des plaques en raison de la symétrie du problème étudié. La répartition du courant est alors indépendante des impédances de surface des éléments.

# **3.2.3** - **3Ame exemple**

Nous nous intéressons de nouveau à une structure composée d'éléments d'impédance nulle et d'éléments d'impédance finie. On recherche maintenant une géométrie qui ne présente plus de symétrie entre les deux types d'éléments.

On étudie une plaque carrée de côté a = 20 cm, constituée d'un matériau d'impédance Zs = 1  $\Omega$ , à l'exception d'une bande de largeur w = **3,5** cm qui est parfaitement conductrice (cf figure 111.10). cgtte plaque est reliée à un générateur de courant de 1 A par deux plaques en forme de demi-cercle.

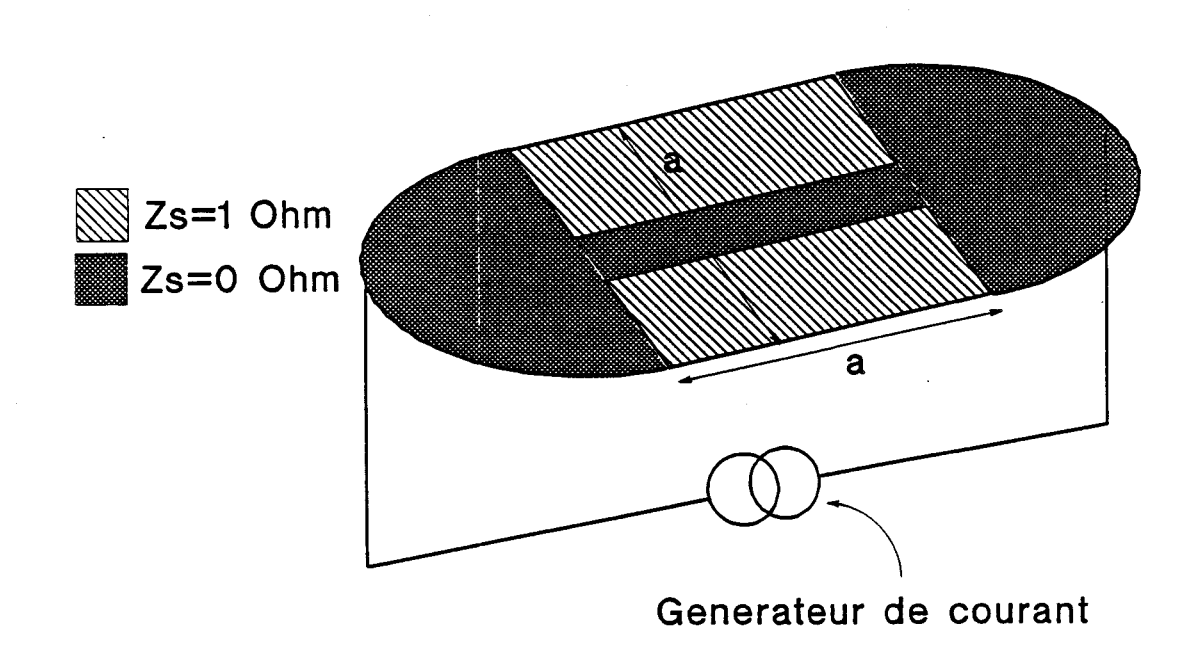

Figure III.10 : Injection de courant dans une plaque constituée de deux matériaux.

- La figure (111.11) représente la répartition de la densité de courant à 10 kHz sur la surface des plaques. On a tracé des segments au **<sup>3</sup>** centre de chaque triangle du maillage dont la direction est celle de J et + dont la direction est proportionnelle à l'amplitude de **J.** Signalons que le coefficient de proportionalité n'est pas le même que sur les figures (111.5 et 111.6) (afin d'obtenir une meilleure représentation graphique). On peut observer que tout le courant passe dans la bande centrale parfaitement conductrice. Sur les plaques demi-circulaires, la densité de courant tend à occuper la plus grande surface possible, sous l'effet des mutuelles entre les lignes de courant, avant de se concentrer sur la bande métallique.

La figure (111.12) représente la répartition de la densité de courant à 100 MHz. On remarque que le courant s'est réparti sur toute la largeur de la plaque et que la répartition est identique à celle de la figure (111.6).

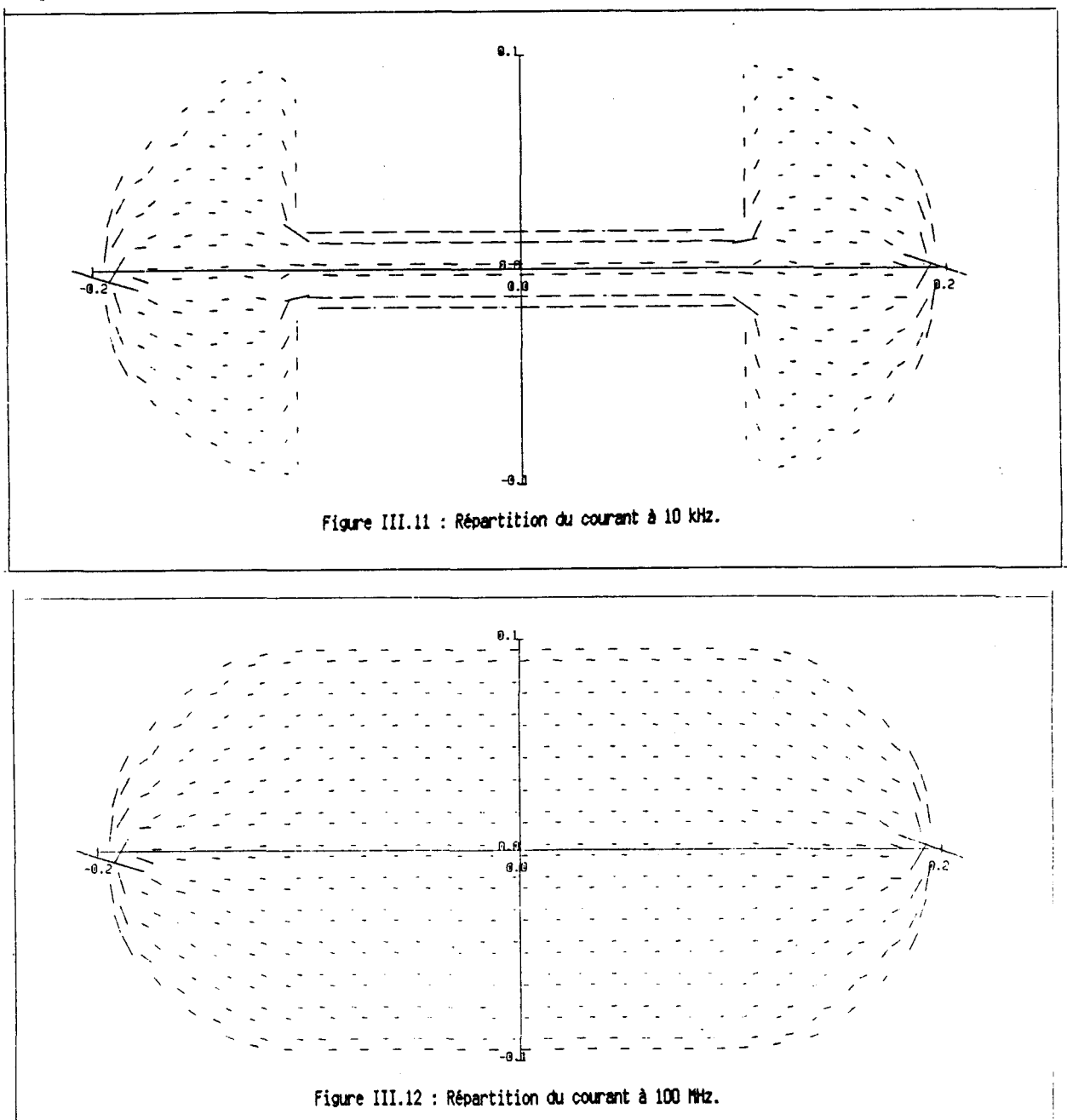

Sur la figure (III.13), on a tracé la variation de la densité de courant en fonction de la fréquence en deux points de la plaque, l'un étant situé au centre de la bande conductrice, l'autre étant situé sur le bord de la plaque d'impédance 1 R. Les courbes montrent qu'en basse fréquence, le courant se répartit en fonction des impédances de surface. Lorsque la fréquence augnente, c'est de nouveau les mutuelles qui fixent la distribution du courant. Dans cet exemple de calcul, on notera qu'au-delà de 10 **YHz,** la densité de courant sur les parties d'impédance 1 R est supérieure à celle sur les parties d'impédance nulle.

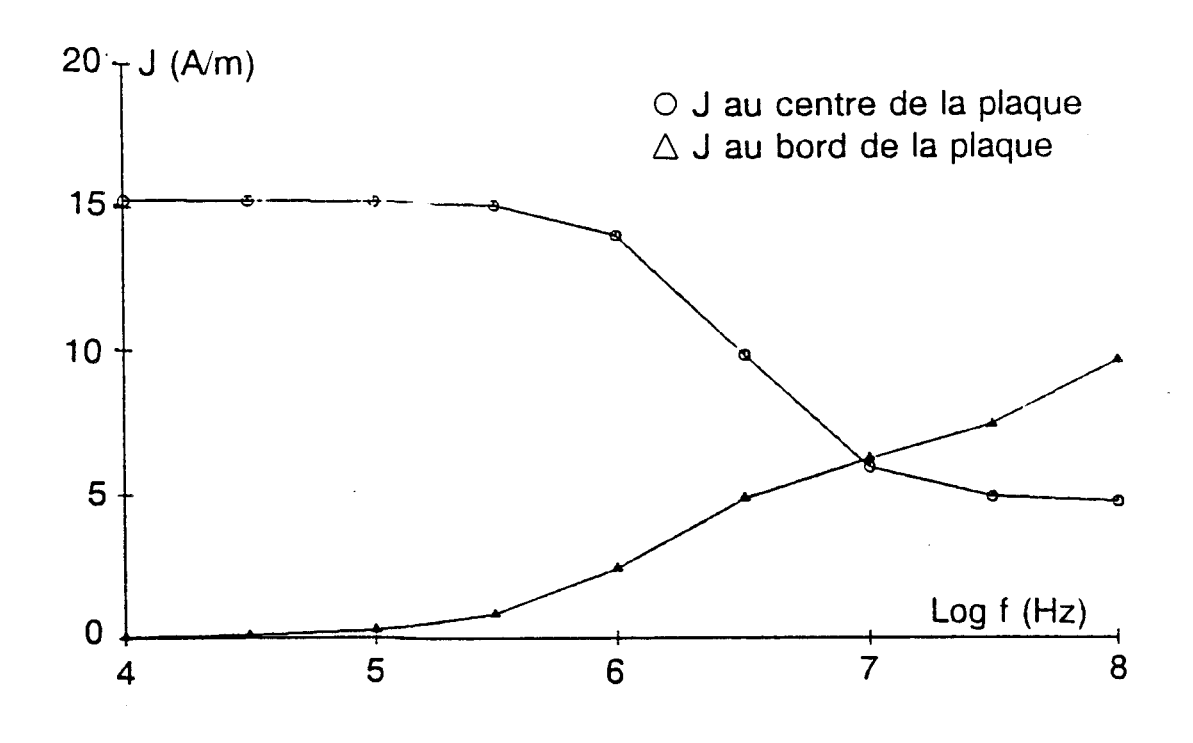

Figure III.13 : Densité de courant au centre et au bord de la plaque.

#### **ETUDE D'UNE STRUCTURE CYLINDRIOUE**

On s'intéresse à un cylindre long de 5 m, de rayon  $a = 0.25$  m, constitué d'un matériau parfaitement conducteur **h** l'exception d'une virole d'impédance de surface Z<sub>s</sub>, de longueur 0,6 m. Le cylindre est fermé aux deux extrémités par des plaques circulaires parfaitement conductrices au centre desquelles on dispose deux fils dans le prolongement de l'axe de la structure (cf figure 111.14). Pour permettre la circulation du courant injecté par un générateur de tension placé sur un de ces fils, il faut ajouter un conducteur de retour. L'impédance du générateur étant fixée à 50  $\Omega$ , un retour permettant une bonne adaptation du circuit est réalisé par un second cylindre de rayon b, coaxial au premier. b est calculé pour que l'impédance caractéristique Z<sub>c</sub> de la ligne formée par le cylindre et le retour coaxial soit de 50  $\Omega$  avec :

$$
Z_{\rm c} = 60~{\rm Ln}({\rm b/a})
$$

 $(3.7)$ 

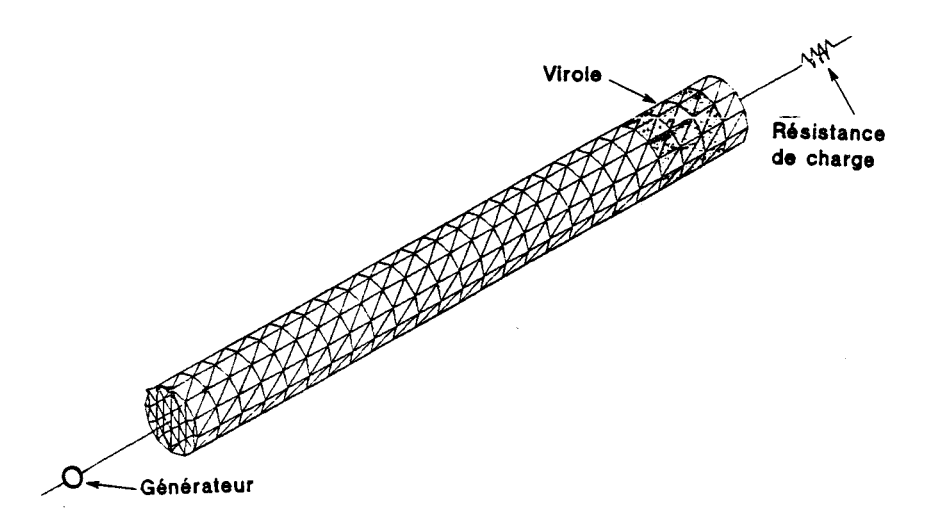

Figure III.14 : Représentation du maillage du cylindre seul.

Le choix de cette géométrie a été inspiré par une étude expérimentale réalisée sur une large bande passante **[28].** Nous nous limiterons ici au cas des basses fréquences pour lequel on peut effectuer un calcul analytique de la répartition du courant et valider le modèle numérique. Nous avons choisi de remplacer le retour coaxial cylindrique par huit bandes conductrices (de largeur **w** = 0,10 m), équiréparties autour du cylindre et situées à la distance b de son axe. Le retour coaxial est prolongé par deux transitions' coniques constituées de huit fils reliés aux bandes du retour coaxial (cf figure 111.15).

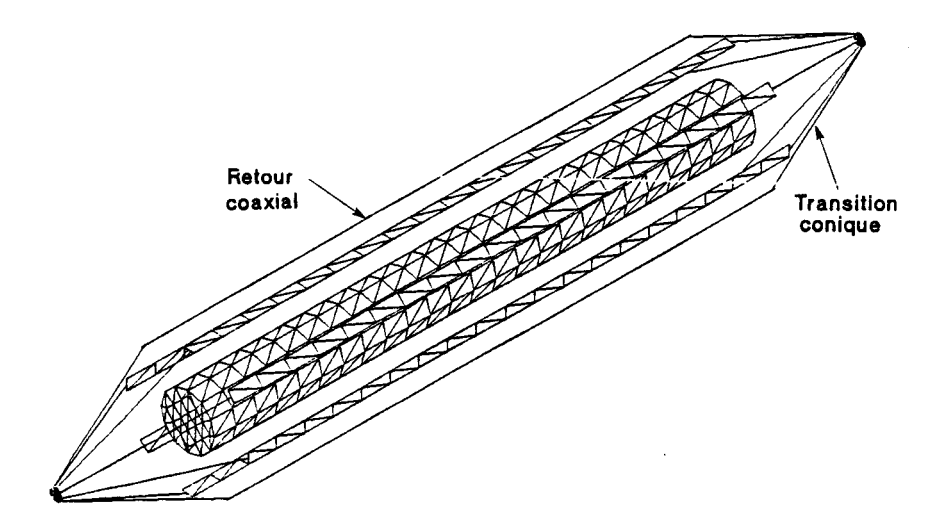

**Figure 111.15** : **Rwésentation du willaac du crlin&e et du** retour **coaxial.** 

L'impédance surfacique Z<sub>s</sub> de la virole est fixée à 18 mΩ, ce qui conduit à une impédance totale R de la virole de 7 m $\Omega$  (R =  $Z_{\alpha} \times 0.6/2\pi a$ ).

Les résultats ont été obtenus par le code numérique *h* 1 kHz avec un générateur de 100 Y, l'impédance de charge à l'autre extrémité du cylindre étant fixée à 50 R. Les résultats numériques suivants ont été comparés aux valeurs théoriques et l'erreur de calcul reste inférieure à 1% pour toutas les valeurs indiquées. Le courant **1** dans le fil sur lequel est situé le générateur est de 1 A, ce qui correspond au courant circulant dans un circuit de résistance 100  $\Omega$  sur lequel on place un générateur de 100 V (l'impédance de la viroie étant négligeable devant celle du circuit).

La densité de courant sur le cylindre est constant'e sur son **<sup>T</sup> I**  périmètre et vaut 0,63 A/m **(J** = -1 sur toute la longueur du cylindre. Le  $2\pi a$ courant circulant dans l'impédance de charge est de 1 A. Il se divise en 8, l'intensité du courant 1' dans chaque fil de la transition conique étant de 0,125 A. Enfin, la densité de courant sur les bandes constituant le retour coaxial est de 1,25 A/m  $(J' = I'/W)$ .

On peut remarquer que ces résultats ont été obtenus dans une géométrie où existent à la fois des jonctions simples (entre les fils de la transition conique et les boucles du retour coaxial) et des jonctions doubles (entre les fils portant le générateur et la résistance de charge et le cylindre).

Sans rien changer au problème précédent, on ajoute une ligne â l'intérieur du cylindre reliant les deux plaques circulaires. Cette ligne est parallèle au cylindre et située à **10** cm de son axe. Près d'une extrémité du fil, on place une résistance R<sub>1</sub> (cf figure III.16).

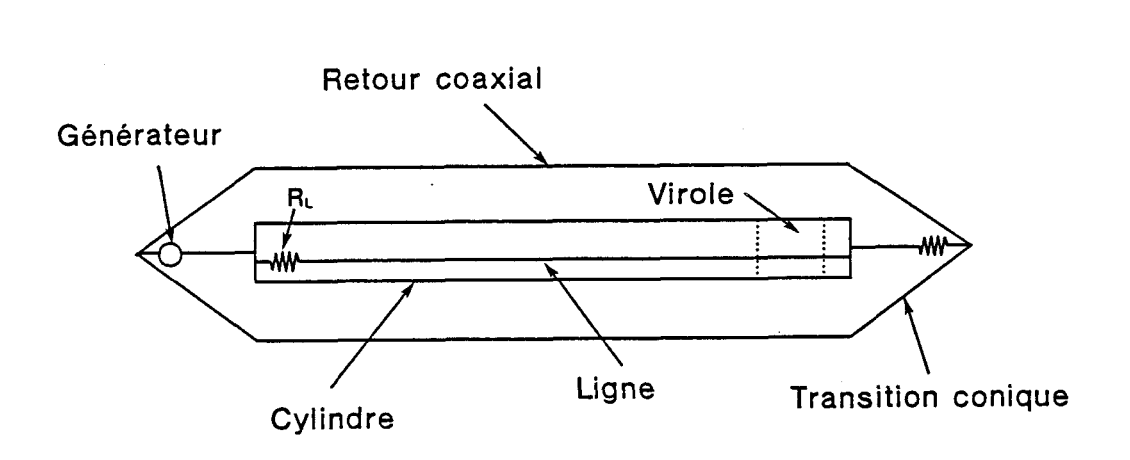

Figure III.16 : Représentation de la ligne interne.

Le calcul numérique a été effectué pour  $R_L = 50 \Omega$  et 1 M $\Omega$ . Dans les deux cas, les valeurs des intensités et des densités de courant sur le cylindre et le retour sont inchangées (la variation est inférieure à O,l%).

L'intensité I<sub>,</sub> du courant dans la résistance R<sub>r</sub> est respectivement de 1, 4.10<sup>-4</sup> A et de 7.10<sup>-9</sup> A. Ces valeurs correspondent tout à fait aux valeurs thoériques qui vérifient la relation :

 $(3.8)$ 

$$
R_{v} I_{v} = R_{v} I
$$

où  $R_v = 7$  m $\Omega$  est la résistance de la virole ; 1 = **1** A est l'intensité qui traverse le cylindre.

# **3.4** - **CALCUL DE L'EFFICACITE DE BLINDAGE D'UNE SPHERE**

On traite le cas d'une sphère, constituée d'un matériau d'impédance Z<sub>2</sub>, éclairée par une onde plane (figure III.17).

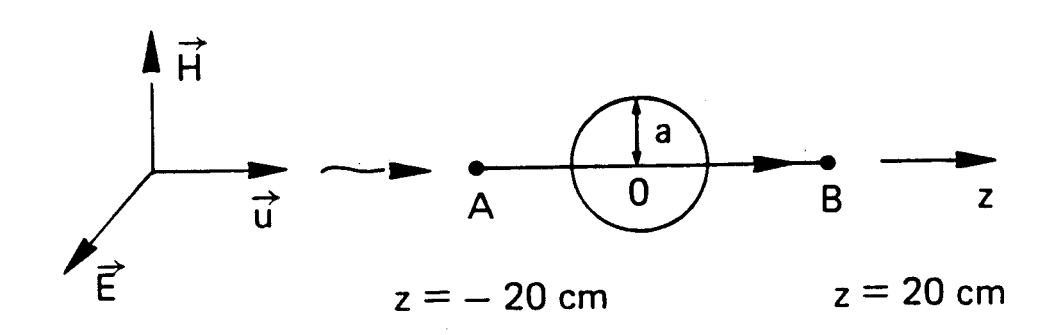

Figure III.17 : Atténuation par une sphère conductrice.

Ce cas de figure a été traité analytiquement par Kaden [3] de façon plus complète puisqu'il s'est intéressé à une sphère de rayon a dont la paroi est de conductivité  $\sigma$  et l'épaisseur d (d<<a). Le rapport entre le champ magnétique au centre de la sphère au champ magnétique incident est :

$$
\vec{H} = \vec{H}_{\text{inc}} \left[ ch \vec{r}d + \frac{1}{3} \left( \frac{j \omega \mu_{o} a}{\eta} + \frac{2\eta}{j \omega \mu_{o} a} \right) sh \vec{r}d \right]^{-1}
$$
(3.9)

$$
\rho \dot{u} \eta = \sqrt{\frac{j \omega \mu_o / \sigma}} \tag{3.10}
$$
\n
$$
\gamma = \sqrt{\frac{j \omega \mu_o \sigma}{\sigma}}
$$

Si on s'intéresse à la limite basse fréquence de cette relation on trouve :

$$
\begin{cases}\n\text{ch}\n\gamma d \approx 1 \\
\text{sh}\n\gamma d \approx \gamma d\n\end{cases} (3.11)
$$

et 
$$
\vec{H} = \vec{H}_{inc} \left[ 1 + \frac{1}{3} \left( j \omega \mu_o a d + 2 \frac{d}{a} \right) \right]^{-1}
$$
 (3.12)

$$
\overrightarrow{H}_{inc} \left[ 1 + \frac{j \omega \mu_{0} a}{3Z_{s}} \right]^{-1} \text{ si d} \langle a \text{ et } Z_{s} = \frac{1}{\sigma d} \qquad (3.13)
$$

Ce qui correspond à une fréquence de coupure de :

$$
f_c = \frac{3Z_s}{2\pi\mu_a a}
$$
 (3.14)

+ La figure (III.18a) représente le champ H en basse fréquence (10 kHz), le long de la droite AB pour une sphère de rayon 10 cm (le champ incident est une onde plane avec  $E_{\text{inc}} = 377 \text{ V/m}$  et  $H_{\text{inc}} = 1 \text{ A/m}$ .

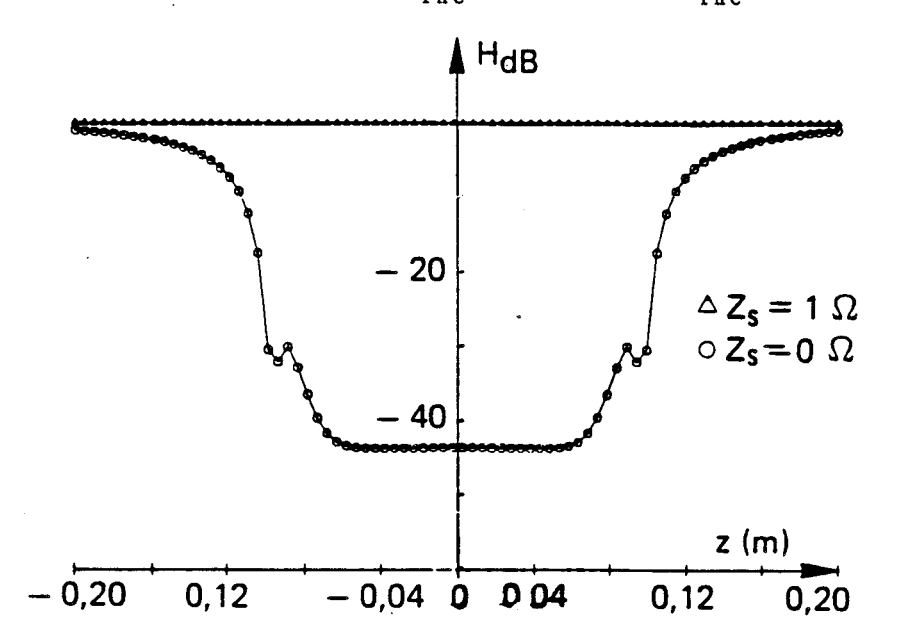

Figure III.18a : Champ H sur une droite traversant la sphère (10 kHz).

- Lorsque  $Z_a = 0$ , l'EFIE simple doit conduire à un champ nul à l'intérieur de la sphère, ce qui traduit que le champ diffracté est égal et opposé au champ incident :
	- $\overrightarrow{H}$  +  $\overrightarrow{H}$  = 0

**i** i *i*  $\frac{1}{2}$  i  $\frac{1}{2}$  i  $\frac{1}{2$ Comme H<sub>inc</sub> est évalué analytiquement et H<sub>aiz</sub> de façon numérique, l'erreur numérique conduit dans notre cas de figure à un résidu de l'ordre de 1% du champ incident. On a pu constater qu'en affinant le maillage de la sphère, on diminue ce bruit résiduel.

Ainsi, le code numérique ne permet pas de calculer le champ **A** l'intérieur de la sphère lorsque sa valeur est inférieure **A** un minimun qui dépend du maillage.

- Lorsque  $Z_{\text{g}} = 1 \Omega$ , le champ H calculé par le code numérique est égal au champ incident. En effet, en basse fréquence, l'efficacité de blindage de la sphère est nulle et celle-ci est transparente à l'onde 6lectromagnétique incidente.
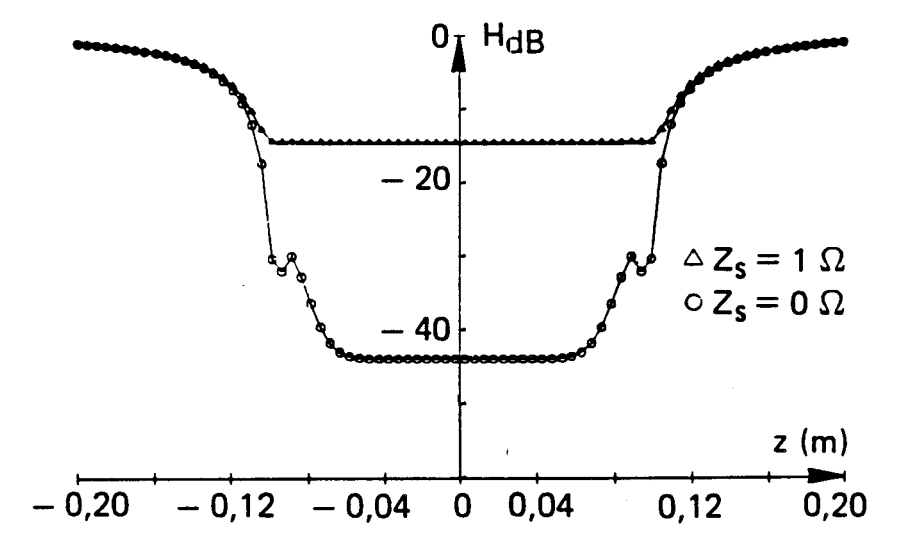

La figure (II.18b) représente les mêmes quantités **h** 20 MHz.

Figure III.18b : Champ H sur une droite traversant la sphère (20 MHz).

- Lorsque Z = 0, les résultats sont voisins de la basse fréquence ;
- $-$  Lorsque  $Z_s = 1 \Omega$ , on met en évidence le filtrage de la sphère. Comme Kaden le prévoit, le champ est quasi uniforme dans la sphère.

La figure (111.19) représente la valeur du champ magnétique calculée au centre de la sphère :

- \* par l'expression simplifiée de Kaden (3.13) ;
- \* par la résolution de l'équation (3.1).

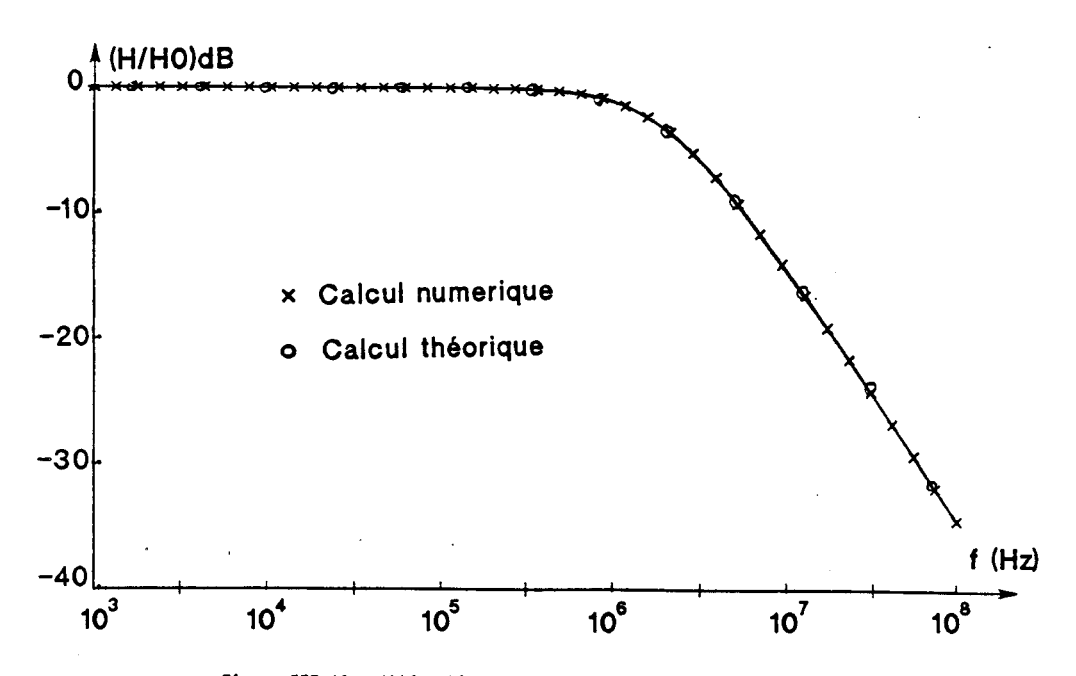

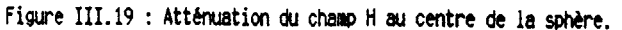

-, .

La comparaison entre résultats numériques et analytiques est une validation de la solution numérique. On doit donc être en mesure de traiter de la même façon une géométrie complexe. La limitation informatique majeure est liée à la dimension de la maille élémentaire de discrétisation des surfaces qui a pour conséquences :

\* un bruit de fond numérique ;

\* un calcul moins précis au voisinage des parois.

# **CARACTERISATION ELECTROMAGNETIQUE DE MATERIAUX COMPOSITES**

 $\mathcal{A}$ 

## **CHAPITRE 4**

# **MODELISATION DES MATERIAUX HOMOGENES PAR UNE IMPEDANCE DE SURFACE**

On étudie depuis de nombreuses années les mécanismes de couplages qui permettent à une source électromagnétique d'induire à l'intérieur de structures complexes (aéronefs) des parasites électromagnétiques (champs électrique et magnétique, courants et tensions sur les câblages).

Parmi les cheminements de l'énergie électromagnétique perturbatrice, on peut citer la diffraction par les ouvertures (hublots, cockpit, fentes), la pénétration de courant par les câbles cheminant à l'extérieur puis pénétrant à l'intérieur des cavités, et la diffusion des champs à travers les matériaux constituant la structure. Ce dernier point a souvent été négligé pour les aéronefs construits en métal car les perturbations dues à la diffusion sont en général négligeables comparées à celles provoquées par les autres cheminements. Ceci est dû à la très grande conductivité des métaux usuels qui leur permet d'assurer une grande efficacité de blindage. L'utilisation accrue de nouveaux matériaux moins conducteurs dans les aéronefs a remis à l'ordre du jour le problème de la diffusion à travers les parois. Les matériaux composites à fibre de carbone, par exemple, sont environ **1000** fois moins conducteurs que les métaux usuels. Ainsi, à géométrie bgale, le remplacement de matériaux métalliques par des matériaux en carbone dégrade la qualité des blindages.

Pour queiques blindages de géométrie canoniques (sphère, cylindre, plan) construits avec des matériaux homogènes, l'efficacité de blindage ?eut être calculée analytiquement **[3],[29].** Pour les structures plus complexes, seul un calcul numérique permet l'évaluation des qualités de blindage. Il est donc nécessaire de déterminer les paramètres électromagnétiques minimum qu'il faut introduire dans les modèles théoriques et numériques pour simuler les propriétés des matériaux constituant les blindages.

#### 4.1 - Définition de l'impédance de surface

Nous nous intéressons principalement par la suite aux matériaux homogènes caractérisés par :

- une perméabilité magnétique po identique à celle du vide (pas de propriété magnétique) ;
- une permittivité électrique **i** ;
- une conductivité électrique  $\sigma$  ;
- une épaisseur d.

Les champs à l'intérieur d'un tel matériau obéissent aux équations de Maxwell et vérifient en particulier (en notation complexe) :

$$
\text{rot } H = \sigma \vec{E} + j\omega \epsilon \vec{E} \tag{4.1}
$$

=  $(c' + j\omega (ε - ε) ) \vec{E} + j\omega ε \vec{E}$  $(4.2)$ 

La présence du matériau est traduite localement par une densité volumique de courant J qui vérifie : ique de courant<br>**i** =  $\vec{r}$  + ios  $\vec{r}$ 

$$
\text{rot } \vec{H} = \vec{J} + j\omega\epsilon \vec{E} \tag{4.3}
$$

 $\vec{J} = (\sigma + j\omega \ (\epsilon - \epsilon)) \vec{E}$  $(4.4)$ 

 $\rightarrow$ On peut définir une densité de courant surfacique J qui est  $\ddot{\phantom{0}}$ l'intégrale de la densité volumique J dans l'épaisseur du matériau. Si on s'intéresse à des fréquences suffisamment basses pour qu'il n'y ait pas<br>"d'effet de peau" [30], le champ électrique **É** et la densité volumique J sont constants dans l'épaisseur du matériau et on a :

$$
\overrightarrow{J_s} = \int_{d} \overrightarrow{J} . d1 = d. \overrightarrow{J} = (\sigma + j\omega (\epsilon - \epsilon_o)) d \overrightarrow{E}
$$
 (4.5)

Par définition, on appelle impédance de surface Zs, le rapport  $\overrightarrow{e}$  le champ électrique  $\overrightarrow{E}$  dans le matériau et la densité de courant  $surface *J*$ .

$$
\mathbf{E} = \mathbf{Z}_{\rm s} \quad \mathbf{J}_{\rm s} \tag{4.6}
$$

Pour un matériau homogène d'épaisseur d, de conductivité  $\sigma$  et de permitivité  $\varepsilon$ , Z<sub>s</sub> s'écrit :

$$
Z_s = \frac{1}{(\sigma + j\omega(\epsilon - \epsilon_o))d}
$$
 (4.7)

Pour les bons conduteurs  $(\sigma \gg j\omega \ (\epsilon-\epsilon_{o}))$ , Z<sub>s</sub> se réduit à :

$$
Z_s = \frac{1}{\sigma d} \tag{4.8}
$$

## 4.2 - Domaine de validité du modèle

.-, La définition de **Zs** s'appuie sur l'hypothèse que le champ Ë et la  $\ddot{\phantom{0}}$ densité de courant J sont constants dans l'épaisseur du matériau, ce qui signifie que le mécanisme d'effet de peau ne se produit pas. Sans détailler ici ce mécanisme (voir **1301,** pour une analyse complète), on peut rappeler

que lorsque la fréquence augmente, la densité volumique de courant se concentre à la surface des conducteurs. On introduit alors une épaisseur de peau S qui traduit ce mécanisme et qui s'écrit :

$$
\delta = \frac{1}{\sqrt{\pi f \mu_o \sigma}}
$$
 (4.9)

La fréquence f, pour laquelle l'épaisseur de peau est égale **A**  l'épaisseur du matériau peut être choisie comme fréquence caractéristique au-delà de laquelle l'effet de peau domine.  $f_{\delta}$  s'écrit alors :

$$
f_{\delta} = \frac{1}{\pi \mu \sigma d^2} \tag{4.10}
$$

Intéressons nous maintenant à l'exemple canonique d'un blindage sphérique éclairé par une onde plane. Kaden a montré que l'atténuation du champ H au centre d'une sphère (de rayon a, d'épaisseur d, de conductivité sphérique éclairé par une onde plane. Kaden a montré que l'atténuation du<br>champ  $\overrightarrow{H}$  au centre d'une sphère (de rayon a, d'épaisseur d, de conductivité<br> $\sigma$  et de permittivité  $\epsilon$  ) par rapport au champ incident  $\overrightarrow{$ 

$$
\vec{H} = \overrightarrow{H_{inc}} \left[ ch \vec{r} d + \frac{1}{3} \left( \frac{j \omega \mu_o a}{\eta} + \frac{2 \eta}{j \omega \mu_o a} \right) sh \vec{r} d \right]^{-1}
$$
 (4.11)

$$
\text{ou}: \ \ \Upsilon = \frac{(1 + \mathrm{j})}{\delta} \tag{4.12}
$$

$$
\eta = \frac{(1 + \mathbf{j})}{\sigma \delta} \tag{4.13}
$$

On peut observer que ce calcul tient compte de l'effet de peau. A basse fréquence, on peut écrire :

$$
\begin{cases}\n\text{ch}\n\gamma d & \text{if } 1 \\
\text{sh}\n\gamma d & \text{if } 2\n\end{cases}
$$
\n(4.14)

et (4.11) se simplifie :

$$
\vec{H} = \vec{H}_{inc} \left[ 1 + \frac{1}{3} \left( j \omega \mu_o \text{ and } + 2 \frac{d}{a} \right) \right]^{-1}
$$
 (4.15)

Si l'épaisseur du blindage est petite devant son rayon (d/â << 1), l'expression de l'efficacité de blindage s'identifie à une

fonction de type "passe bas du ler ordre" et la fréquence de coupure à 3 dB f<sub>c</sub> ne dépend du matériau que par la donnée de son impédance de surface Z<sub>s</sub>.

En effet, on a alors :

$$
\vec{H} = \vec{H}_{inc} \cdot \frac{1}{1 + \frac{jf}{j_c}}
$$
\n(4.16)\n  
\n
$$
1 + \frac{jf}{j_c}
$$
\n(4.17)\n  
\n(4.17)

et 
$$
Z_s = \frac{1}{\sigma d}
$$

Dans cet exemple, l'impédance de surface est donc bien la quantité qui caractérise les propriétés électromagnétiques du blindage en l'absence d'effet de peau. Si on compare les fréquences  $f_c$  et  $f_s$  , on constate que f<sub>c</sub> est toujours très inférieure à f<sub>x</sub> lorsque l'épaisseur du blindage est petite devant le rayon de la sphère.

L'étude de plusieurs autres géométries canoniques de blindage (cylindre, plan [3], **[29])** permet d'aboutir aux mêmes conclusions. Dans chaque cas, l'atténuation du champ magnétique par le blindage, du type passe-bas, est caractérisée par la seule donnée de l'impédance de surface du matériau. L'effet de peau intervient pour des fréquences plus élevées pour lesquelles l'efficacité de blindage est déjh très importante.

Dans les structures complexes (aéronefs), le mécanisme d'effet de peau intervient en général pour des fréquences telles que la pénétration des champs par diffusion à travers les parois devient faible devant les autres modes de couplage (ouverture, câbles). Nous avons donc choisi, au cours de ce travail, de nous intéresser exclusivement à l'étude des blindages pour lesquels on négligera l'effet de peau. On modélisera donc les propriétés électromagnétiques des matériaux par la seule donnée de leur impédance de surface. L'intérêt de la définition de Z<sub>s</sub> est de remplacer une description volumique des matériaux **(a,€** ,dl par un modèle surf acique.

## 4.3 - Généralité sur la mesure des impédances de surface

## 4.3.1 - *Mesures directes*

La mesure de Z<sub>s</sub> peut être effectuée de façon directe. Il suffit en effet de mesurer la résistance électrique d'un échantillon carré (de côté a, d'épaisseur d) en injectant un courant 1 et en mesurant la différence de potentiel **V** qui apparaît aux bornes de l'échantillon.

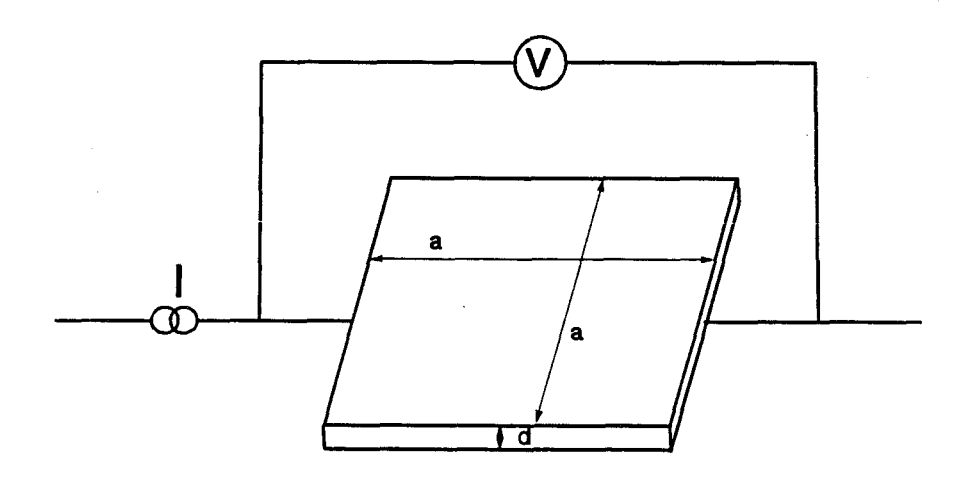

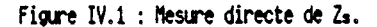

En effet, la résistance s'écrit :

$$
R = \frac{V}{I} = \frac{1}{\sigma} \frac{I}{S}
$$
  
\n
$$
\text{ou } \begin{cases}\n1 \text{ est la longueur de l'échantillon (a)} \\
s \text{ est la section de l'échantillon (a × d)}\n\end{cases}
$$
  
\n
$$
\text{d'où } R = \frac{1}{\sigma d}
$$
\n(4.19)

La résistance électrique d'un échantillon carré **(4.19)**  s'identifie donc à l'impédance de surface du matériau **(4.8).** Pour cette raison on trouve parfois dans la littérature des définitions où Z<sub>s</sub> est exprimée en "ohm-carré" bien que l'unité légale de Z<sub>s</sub> soit l'ohm.

Cette mesure directe de Z<sub>s</sub> n'est pas toujours possible. Il peut être nécessaire de mesurer un matériau intégré dans une structure sans disposer d'un échantillon. De plus, certains matériaux recouverts de peinture isolante interdisent la mise en oeuvre de la mesure. Enfin, pour les très bons conducteurs, la résistance de l'échantillon .devient comparable à celle des fils utilisés dans le montage et des jonctions fils/échantillons et peut rendre la mesure ambigüe.

Dans chacun de ces cas, il. est nécessaire d'utiliser des mesures indirectes.

#### **4.3.2** - **Mesures indirectes**

La mesure indirecte consiste à évaluer Z en mesurant la modification d'un paramètre expérimental, due à la présence d'un échantillon du matériau testé dans un dispositif approprié. D'une façon très générale, on peut utiliser le dispositif expérimental suivant :

On dispose d'une source de rayonnement électromagnétique, d'un récepteur électromagnétique. On utilise un échantillon du matériau à tester, éventuellement intégré à un montage plus ou moins complexe.

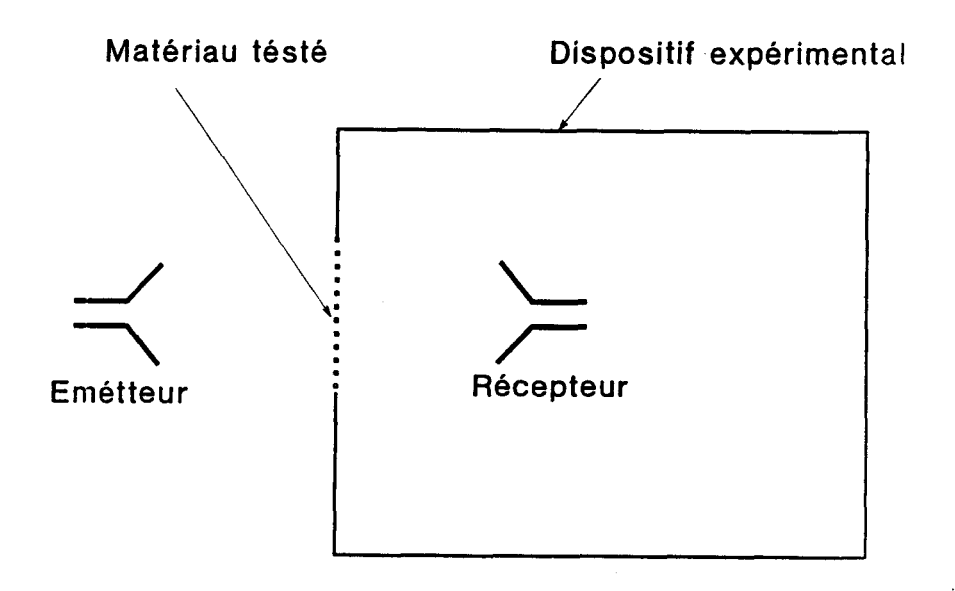

**Fisvre IV.2** : **Mesure indirecte de t.** 

On mesure le niveau induit sur le récepteur en l'absence de l'échantillon (mesure n°1) puis en l'introduisant dans le dispositif expérimental (mesure ne2). La différence entre les rdsultats des mesures est comparée **h** un calcul théorique et permet d'évaluer l'impédance de l'échantillon. Une telle méthode n'est possible qu'à condition de savoir calculer l'influence de chacun des paramètres :

- nature des émetteurs et géométrie des champs rayonnés ;
- géométrie du montage expérimental ;
- géométrie de l'échantillon.

Nous allons étudier successivement deux méthodes basées sur ce principe :

Dans un premier temps, on s'intéressera aux situations pour lesquelles l'échantillon testé est éclairé par un champ localement uniforme. L'analyse théorique du problème sera appliquée à la mesure de Z<sub>s</sub>. On montrera que la qualité du contact électrique entre le panneau testé et le dispositif expérimental peut rendre difficile l'interprétation des mesures et la détermination précise de l'impédance de surface des matériaux. Malgré ces inconvénients pratiques en ce qui concerne la mesure de Z<sub>s</sub>, ce problème (diffraction d'un champ uniforme par une ouverture) reste d'un grand intérêt car il est représentatif d'un mode de couplage qu'on rencontre fréquemment sur les aéronefs.

Dans un deuxième temps, on étudiera le cas où le matériau testé est éclairé par un champ non uniforme. On montrera qu'on peut s'affranchir du problème lié au contact électrique entre l'échantillon testé et le dispositif expérimental. On décrira la mise au point d'une sonde de mesure permettant la détermination de l'impédance surfacique de matériaux conducteurs.

Dans les deux cas, on comparera les modèles analytiques, les modèles numériques et les résultats expérimentaux.

84

## **CHAPITRE 5**

## **MESURE DE Za DANS LE CAS D'UN CBAnP UNIFORME**

**On suppose qu'un plan parfaitement conducteur, de grande dimension, est muni d'une ouverture de forme quelconque (cf figure V.1). Une antenne d'émission située d'un côté du plan (côté 1 par exemple) rayonne un champ incident connu. L'ouverture peut être fermée par une**  trappe caractérisée par son impédance de surface Z<sub>s</sub> . On cherche à déterminer Z<sub>a</sub> en mesurant l'atténuation du champ H de l'autre côté (côté "à **l'ombre") du plan lorsqu'on interpose l'échantillon,** 

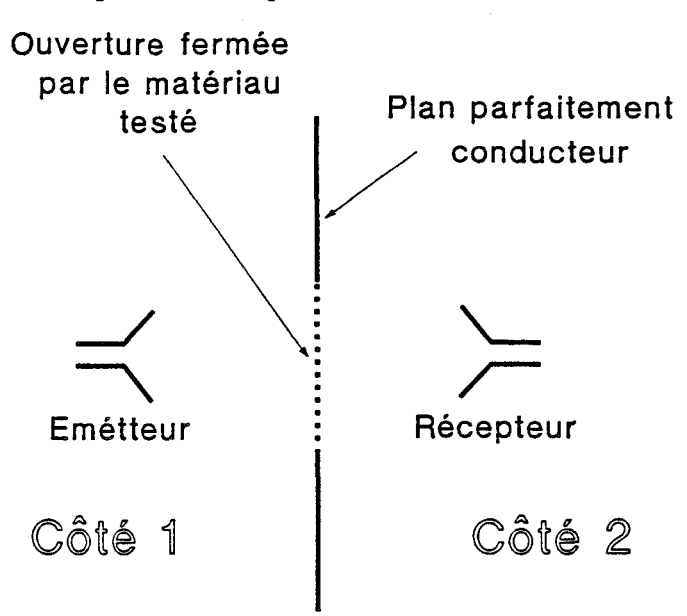

**Figure V.1 : Description du problème des ouvertures.** 

**Dans tout le chapitre, on s'intéressera exclusivement au cas où le champ de court-circuit créé par l'antenne d'émission est uniforme au voisinage de l'ouverture.** 

**On rappelle de plus qu'on appelle "champ de court-circuit" (noté**  $\begin{pmatrix} 0 & \text{m} & \text{m} \\ \text{m} & \text{m} & \text{m} \end{pmatrix}$  **is champ du côté de l'émetteur, lorsqu'il n'y a pas d'ouverture**  $\begin{pmatrix} E_c & \text{m} & \text{m} \\ \end{pmatrix}$ **dans le plan (ou plus exactement lorsqu'elle est fermée par un panneau parfaitement conducteur).** 

Cette restriction de la géométrie du champ incident est justifiée **par le fait qu'on dispose dans ce cas de nombreux résultats théoriques (diffraction par les ouvertures, formalisme du développement multipolaire) facilitant la mise au point de la mesure d'impédance de surface.** 

**Le probléme ainsi posé va être étudié en deux étapes qui correspondent respectivement aux deux phases de la mesure de Zg** :

- **diffraction par une ouverture libre** ;

- **diffraction par une ouverture chargée (fermée par un panneau constitué du matériau** à **tester).** 

**Si l'objectif de ce chapitre est d'étudier la diffraction d'une onde localement uniforme par une ouverture pour l'appliquer A la**  détermination expérimentale de Z, le problème présente un autre intérêt. **Les aéronefs présentent de nombreuses ouvertures qui constituent un chemin de pénétration pour les parasites électromagnétiques. Certains résultats présentés par la suite peuvent être transposés directement pour évaluer les couplages électromagnétiques par les ouvertures, même s'il ne s'agit pas ici de notre objectif principal.** 

#### **5.1** - **Diffraction Dar une ouverture libre**

## **5.1.1** - *Calcul* **exact**

**On a montré au Chapitre 1 que le champ du côté** à **l'ombre (côté 2) est parfaitement représenté par le rayonnement d'une répartition de densité de courant magnetique W. localisbe dans l'ouverture.** 

\* -+ **Les champs E et E s'écrivent** :

$$
\begin{cases}\n\vec{E} = -\frac{1}{\epsilon} \text{ rot } \vec{A} \\
\vec{E} = \frac{1}{\epsilon} \text{ cot } \vec{A} \\
\vec{B} = \frac{1}{\text{jwe}\,\mu} \text{ (grad div } \vec{A} + k^2 \vec{A})\n\end{cases}
$$
\n(5.1)

$$
\text{avec } \overrightarrow{A}_{m}(r) = \frac{\varepsilon}{4\pi} \int_{S} \frac{-jk|r-r'|}{s} \, \text{d}S \tag{5.2}
$$

**où S est la surface de l'ouverture** ; **r désigne le point oh on calcule les champs** ; **r' désigne un point de la surface S.** 

**Dans toute la suite de ce chapitre, on choisit de fixer l'origine des reperes au centre de l'ouverture. En particulier, la variable r' représente la distance entre le centre de l'ouverture et un point de sa surface.** 

 $\rightarrow$ **Rappelons que la densité de courant magnétique M- est reliée au** *<sup>8</sup>* **champ électrique tangentiel dans l'ouverture par la relation** :

 $\overrightarrow{M}$  = 2( $\overrightarrow{E}$ <sub>t g</sub>  $\wedge$  n)

 $\ddot{\phantom{0}}$ **ol n est le vecteur directeur perpendiculaire au plan de l'ouverture, dirigé vers le côté 2.** 

dans le cas d'une ouverture circulaire de rayon a, petite devant **la longueur d'onde, M a été calculée analytiquement (les notations sont <br>
relles de la figure V.2) :<br>
Onde<br>
<b>celles de la figure V.2)** :

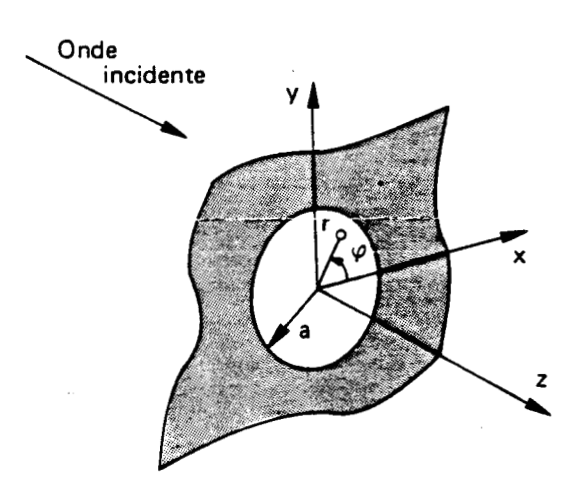

Figure V.2 : Ouverture circulaire.

- un premier calcul approché conduit à [31] :

$$
\overrightarrow{M}_{s} = -j\omega\mu_{o} \frac{4}{\pi} \left( a^{2} - r^{2} \right)^{\frac{1}{2}} \overrightarrow{H}_{cc} + \frac{2}{\pi(a^{2} - r^{2})^{\frac{1}{2}}} \overrightarrow{r} \wedge \overrightarrow{E}_{cc}
$$
 (5.4)

- **un second calcul (résultant d'un développement limité) a pour résultat [32] [33]** :

$$
\overrightarrow{M}_{e} = -j\omega\mu_{o} \frac{4}{3\pi} \left(2(a^{2}-r)^{2}\right)^{\frac{1}{2}} \overrightarrow{H}_{ce} + \frac{r^{2}}{(a^{2}-r)^{2}} \overrightarrow{u}_{\phi} \left(\overrightarrow{H}_{ce} \cdot \overrightarrow{u}_{\phi}\right) +
$$

 $(5.5)$ 

$$
\frac{2}{\pi(a^2-r^{'2})^{\frac{1}{2}}} \stackrel{\rightarrow}{r} \wedge \overrightarrow{E_{cc}}^+
$$
\n
$$
\frac{4}{3\pi} \left( (a^2-r^{'2})^{\frac{1}{2}} \stackrel{\rightarrow}{n} \wedge \overrightarrow{grad} \left( \stackrel{\rightarrow}{n} \cdot \overrightarrow{E_{cc}} \right) + \frac{r^{'2}}{(a^2-r^{'2})^{\frac{1}{2}}} u_{\varphi} \stackrel{\partial}{\partial r} \left( \stackrel{\rightarrow}{n} \cdot \overrightarrow{E_{cc}} \right) \right)
$$

 $\rightarrow$ **Dans le cas général, on ne sait plus calculer Mg analytiquement. 4**  On peut néanmoins calculer M<sub>s</sub> en résolvant l'équation intégrale :

$$
\frac{\overrightarrow{H}_{cc}}{2} \bigg|_{t g} = \frac{1}{j \omega \epsilon \mu} \left( \overrightarrow{grad} \, \overrightarrow{dur} \, \overrightarrow{A}_{m} + k^{2} \, \overrightarrow{A}_{m} \right) \bigg|_{t g}
$$
 (5.6)

**Cette équation a été résolue numériquement par la méthode des moments au moyen d'un code numérique. On pourra se rapporter au chapitre 2 pour trouver les détails de calcul numérique.** 

#### Comparaison entre calculs analytiques et numériques

**Une première validation d'un code numérique peut être obtenue en comparant les résultats numériques aux résultats analytiques dans le cas d'une ouverture circulaire. Les calculs suivants ont été effectués** à **1 MHz dans le cas d'une ouverture de rayon 10 cm.** 

#### - **Exemple <sup>1</sup>**

+ **La figure (V.3a) représente la cartographie de Etg dans l'ouverture calculée par le code lorsque l'onde incidente est une onde plane dont la direction de propagation est normale au plan de l'ouverture avec** :

$$
\begin{cases}\n\overrightarrow{H}_{cc} = 1 \text{ A/m} \\
\overrightarrow{E}_{cc} = 0 \text{ V/m}\n\end{cases}
$$
\n(5.7)

**L'ouverture circulaire a été décomposée en un maillage de triangles élémentaires. On a représenté, au centre de chaque triangle, le champ électrique tangentiel (déduit de M par la relation (5.3) par un <sup>a</sup>**  $\begin{array}{r} \text{relz} \\ \text{relz} \\ \hline \text{relz} \\ \text{relz} \end{array}$ segment rectiligne dont la direction est celle de  $\mathbf{E}_{_{\mathbf{t}\, \boldsymbol{g}}}$  et dont la longueur **est proportionelle a son module.**  ectiligne dont la direction est celle de E<sub>tg</sub> et dont la longueur<br>tionelle à son module.<br>La figure (V.3b) représente la cartographie de E<sub>rg</sub> pour la même

**onde incidente calculée A partir de 1 'expression analytique (8.5)** .

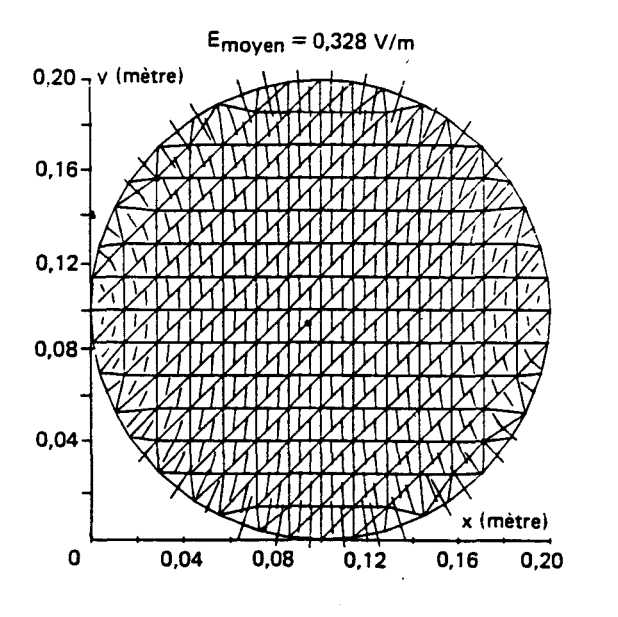

**Figure V.3a : Champ électrique tangentiel calculé numériquement Figure V.3b : Champ électrique tangentiel théorique**  $(Ec<sub>c</sub> = 0 \text{ V/m}, \text{ Hcc} = 1 \text{ A/m})$   $(Ec<sub>c</sub> = 0 \text{ V/m}, \text{ Hcc} = 1 \text{ A/m})$ 

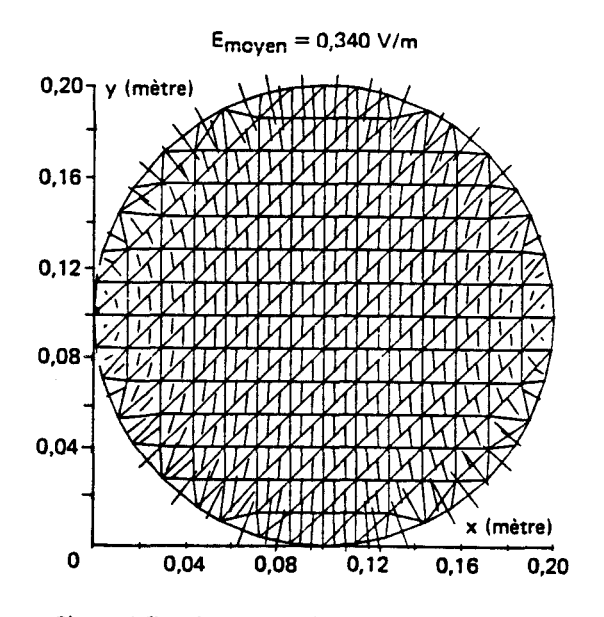

Le résultat du calcul numérique est très proche du résultat **théorique, La comparaison quantitative peut être faite en comparant les**  valeurs moyennes de E<sub>ta</sub> qui sont indiquées sur les figures. Le champ E<sub>ta</sub> **est uniforme sur une grande partie de la surface de l'ouverture. Les lignes de champ tendent 4 s'incurver au bord de l'ouverture. Le champ dlectrique**  est alors perpendiculaire au matériau parfaitement conducteur dans lequel l'ouverture est découpée, ce qui est en accord avec les conditions aux limites sur les champs. On peut remarquer que l'évaluation de E<sub>tg</sub> à partir aux de la partir de la partir de la partir de la partir de la partir de la partir de la partir de la partir de la partir de la partir de la parti de (5.4) ne vérifie pas cette propriété,  $\overline{X_{\alpha}}$  étant alors toujours parallèle  $\frac{1}{2}$   $\frac{1}{2}$   $\frac{1}{2}$ 

- *Exemple* **<sup>2</sup>**

Les figures (V.4a et V.4b) représentent le champ électrique **tangentiel calculé numériquement et analytiquement (5.5) lorsque l'onde incidente est une onde plane dont la direction de propagation est paralléle au plan de l'ouverture avec** :

 $= 377 V/m$ 

 $(5.8)$ 

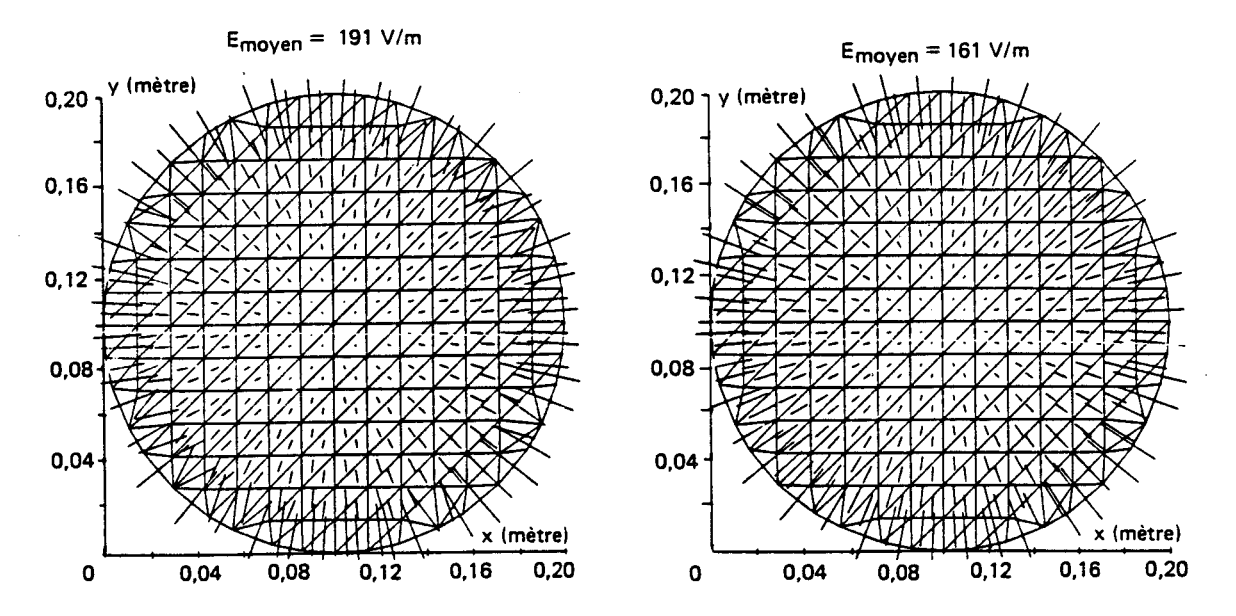

Figure V.4a : Champ électrique tangentiel calculé numériquement FIgure V.4b : Champ électrique tangentiel théorique<br>(Ecc = 377 V/m, Hoc = 1 A/m) (Ecc = 377 V/m, Hoc = 1 A/m)

**Les résultats numériques sont de nouveau trés proches des résultats analytiques.** 

 $+$  + Les figures (V.5a et V.5b) représentent les champs E et H calculés au voisinage de l'ouverture dans un plan perpendiculaire, dans le **cas de l'exemple 2. Pour des raisons de .représentation graphique (décroissance rapide des champs du côté 21, la longueur des segments varie ici comme le module des champs suivant une loi logarithmique.** 

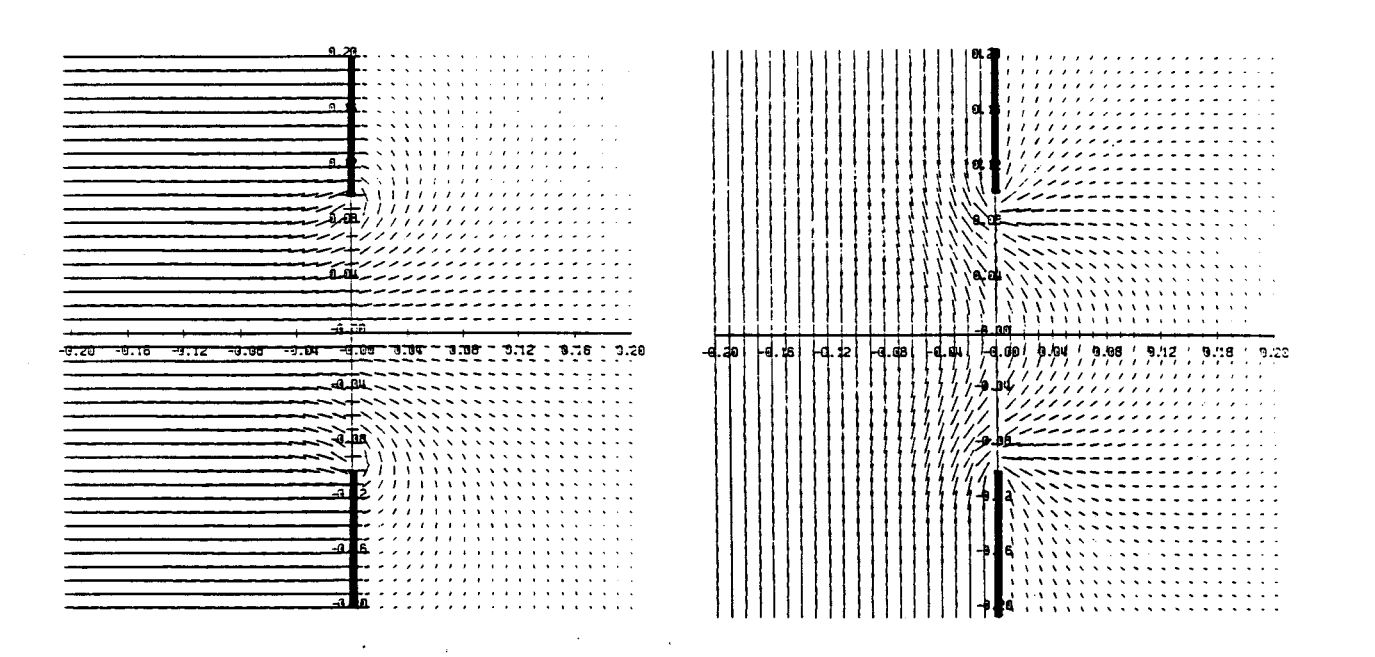

Figure V.5a : Champ électrique diffracté par **une ouverture circulaire.** 

**Figure V.5b : Champ magnétique diffracté par** UK **ouverture circulaire.** 

**La figure (V.5b) permet d'interpréter la répartition du champ**   $\ddot{\phantom{0}}$ **électrique tangentiel dans l'ouverture. En effet, le champ E est perpendiculaire au plan de l'ouverture en son centre, et les lignes de**  champ tendent à s'incliner lorsque l'on s'approche des bords de **l'ouverture. Comme seul le module du champ tangentiel a bté tracé sur la figure (V.41, on comprend qu'il soit nul au centre et maximum** à **la**  périphérie de l'ouverture.

#### **Remarque**

 $\rightarrow$ Le code calcule les courants magnétiques **M<sub>s</sub> en résolvant** l'équation intégrale (5.6). On peut donc remarquer que seule la donnée du **chample the code calcule les courants magnétiques**  $M_{s}$  **en résolvant<br>L'équation intégrale (5.6). On peut donc remarquer que seule la donnée du<br>champ magnétique de court-circuit**  $H_{s}$  **est introduite dans le programme**  $\Rightarrow$ <br> $\rightarrow$ numérique. Dans les exemples 1 et 2, le module de **H<sub>ec</sub> est constant sur toute l'ouverture. Les deux cas sont seulement difierencies par la phase de**  --+ **H**<sub>CC</sub> : elle est constante dans le cas de l'incidence normale (exemple 1), **elle varie sur l'ouverture dans le cas de l'incidence tangente (exemple 2).** \* C'est donc à partir de la phase de **H<sub>cc</sub> qu'on "reconstruit" l'information** sur le champ électrique incident au cours de la résolution de l'équation **intégrale.** 

#### **5-1.2** - **Approximation dipolaire**

**La résolution numérique de l'équation (5.6) permet de calculer**   $+$   $+$ **les champs E et H de façon exacte en tout point de l'espace, quelles que soient la source, la fréquence et la forme de l'ouverture.** 

**On peut pourtant obtenir une représentation analytique approchée des champs diffractés par l'ouverture dans le cas oh les hypothéses suivantes sont vérifiées** :

- **les dimensions de l'ouverture sont petites devant la longueur d'onde (hypothèse quasistatique)** ;
- **on calcule les champs** à **une distance "grande" devant les dimensions de l'ouverture** ;

- **le champ de court-circuit est localement uniforme sur l'ouverture.** 

**Dans ce cas, on peut montrer (voir annexe D) que le champ diffracte par une ouverture libre peut être approximé par le rayonnement**  a'un dipôle électrique de moment électrique P et d'un dipôle magnétique de<br>**d'un dipôle électrique de moment électrique** P et d'un dipôle magnétique de aque de moment electrique P<sub>e</sub> et d'un dipertement de la maissance de la maissance de la maissance de la maissa<br>Description de la maissance de la maissa de la maissa de la maissa de la maissa de la maissa de la maissa de l **moment magnétique P** corrélés aux courants magnétiques  $\stackrel{\longrightarrow}{\mathbf{M}}$  par les relations :

$$
\overrightarrow{P_e} = -\frac{\overrightarrow{c}_o}{2} \int_S (\overrightarrow{r} \wedge \overrightarrow{M_s}) dS
$$
 (5.9)

$$
\overrightarrow{P_{\mathbf{m}}} = \frac{1}{j\omega\mu_o} \int_S \overrightarrow{M_{\mathbf{s}}} dS \tag{5.10}
$$

 $\rightarrow$ **oh on rappelle que r' est le vecteur reliant le centre de l'ouverture** & **un**  point courant appartenant à l'ouverture.

point courant appartenant a l'ouverture.<br>  $\longrightarrow$   $\longrightarrow$   $\longrightarrow$  and plan de l'ouverture,  $\Gamma$  est  $\longrightarrow$  cannon between  $\longrightarrow$  and  $\longrightarrow$  and  $\longrightarrow$  and  $\longrightarrow$  and  $\longrightarrow$  and  $\longrightarrow$  and  $\longrightarrow$  and  $\longrightarrow$  and  $\longrightarrow$  and  $\longrightarrow$  and  $\longrightarrow$  and  $\longrightarrow$  and  $\longrightarrow$  $\begin{array}{l} \texttt{On} \texttt{ peut} \texttt{remarquer} \texttt{ que } \texttt{M} \texttt{ \texttt{s} } \texttt{et r'} \texttt{ étant tangent} \texttt{ au plan} \texttt{ de l'ouverture, } \texttt{F} \\\\ \texttt{tangent} \texttt{ au plan} \texttt{ de l'ouverture tandis que } \texttt{P} \texttt{ lui est perpendiculare.} \end{array}$ 

**Le formalisme des dipôles a fait l'objet de nombreuses études**  1311 **A** 1511 et **certains resultats sont repris dans l'annexe D. On a montré en particulier qu'il est possible de donner une expression des dipôles qui sépare la contribution du champ de court-circuit des paramètres géométriques de l'ouverture** :

$$
\begin{cases}\n\overrightarrow{P}_{e} = \varepsilon_{o} & \alpha_{e} \overrightarrow{B_{ce}} \\
\overrightarrow{P}_{m} = -\overrightarrow{\alpha_{m}} & \overrightarrow{B_{ce}}\n\end{cases}
$$

- **a et am sont les polarisabilités électrique et magnétique de l'ouverture**   $\frac{1}{2}$ **qui ne dépendent que de sa géométrie. am est un tenseur qui est diagonal lorsque l'ouverture possède deux axes de symétrie.** 

 $(5.11)$ 

**On peut remarquer que le formalisme des dipôles sépare la contribution du champ magnétique de court-circuit (qui contribue au dipôle magnétique) de celle du champ blectrique de court-circuit (qui contribue au**  dipôle électrique) ce qui est une conséquence de l'hypothèse quasistatique.

**Dans le cas d'une ouverture circulaire de rayon a, on peut vérifier qu'en introduisant les expressions analytiques des courants magnétiques (5.4 et 5.5) dans celles qui définissent les dipoles (5.9 et 5.10), on obtient** :

$$
\begin{cases}\n\frac{\partial}{\partial P_e} = \varepsilon_o \xrightarrow{4a^3} \frac{\partial}{\partial P_e} \\
\frac{\partial}{\partial P_e} = -\frac{8a^3}{3} \frac{\partial}{\partial P_e} \\
\frac{\partial}{\partial P_e} = -\frac{8a^3}{3} \frac{\partial}{\partial P_e} \\
\frac{\partial}{\partial P_e} = -\frac{8a^3}{3} \frac{\partial}{\partial P_e} \\
\frac{\partial}{\partial P_e} = -\frac{8a^3}{3} \frac{\partial}{\partial P_e} \\
\frac{\partial}{\partial P_e} = -\frac{8a^3}{3} \frac{\partial}{\partial P_e} \\
\frac{\partial}{\partial P_e} = -\frac{8a^3}{3} \frac{\partial}{\partial P_e} \\
\frac{\partial}{\partial P_e} = -\frac{8a^3}{3} \frac{\partial}{\partial P_e} \\
\frac{\partial}{\partial P_e} = -\frac{8a^3}{3} \frac{\partial}{\partial P_e} \\
\frac{\partial}{\partial P_e} = -\frac{8a^3}{3} \frac{\partial}{\partial P_e} \\
\frac{\partial}{\partial P_e} = -\frac{8a^3}{3} \frac{\partial}{\partial P_e} \\
\frac{\partial}{\partial P_e} = -\frac{8a^3}{3} \frac{\partial}{\partial P_e} \\
\frac{\partial}{\partial P_e} = -\frac{8a^3}{3} \frac{\partial}{\partial P_e} \\
\frac{\partial}{\partial P_e} = -\frac{8a^3}{3} \frac{\partial}{\partial P_e} \\
\frac{\partial}{\partial P_e} = -\frac{8a^3}{3} \frac{\partial}{\partial P_e} \\
\frac{\partial}{\partial P_e} = -\frac{8a^3}{3} \frac{\partial}{\partial P_e} \\
\frac{\partial}{\partial P_e} = -\frac{8a^3}{3} \frac{\partial}{\partial P_e} \\
\frac{\partial}{\partial P_e} = -\frac{8a^3}{3} \frac{\partial}{\partial P_e} \\
\frac{\partial}{\partial P_e} = -\frac{8a^3}{3} \frac{\partial}{\partial P_e} \\
\frac{\partial}{\partial P_e} = -\frac{8a^3}{3} \frac{\partial}{\partial P_e} \\
\frac{\partial}{\partial P_e} = -\frac{8a^3}{3} \frac{\partial}{\partial P_e} \\
\frac{\partial}{\partial P_e} = -\frac{8a^3}{3} \frac{\partial}{\partial P_e} \\
\frac{\partial}{\partial P_e} = -\frac{8a^3}{3} \frac{\
$$

**Les deux expressions analytiques (5.4 et5.5) bien que différentes (voir remarque précédente)** , **conduisent au même résul tat** . **Les polarisabilités d'une ouverture circulaire de rayon a sont** :

$$
\alpha_e = \frac{4a^3}{3}
$$
\n
$$
\alpha_e = \alpha_{\text{max}} = \alpha_{\text{approx}} = \frac{8a^3}{3}
$$
\n(5.13)

**On peut remarquer que l'expression approchée (5.41, bien que moins précise que (5.5) conduit pourtant aux valeurs exactes des polarisabilités, et par conséquent permet un caicul correct des champs diffractés A grande distance de l'ouverture.** 

**L'intérêt de l'approximation dipolaire est que, lorsque les**  hypothèses sont vérifiées, on peut calculer les champs rayonnés (voir **formule de rayonnement des dipôles en annexe) sans avoir besoin de calculer**  + **M**, ce qui simplifie considérablement les calculs. On remplace ainsi une distribution de courant magnétique par deux sources ponctuelles localisées<br>en contre de l'europture, l'energiaité de l'europture, le calcul energie de <sup>11</sup> au centre de l'ouverture. A proximité de l'ouverture, le calcul exact de M **reste néanmoins indispensable.** 

#### **Comparaison entre calculs analytique, numérique et résultats expérimentaux**

 $\rightarrow$ - **Apres calcul des courants** \ , **le code évalue les valeurs des dipôles équivalents A une ouverture au moyen des relations (5.9 et 5.10) et calcule les polarisabilités grace A (5.11). Dans le cas d'une ouverture circulaire de rayon 10 cm, on peut comparer les valeurs calculées numeriquement aux valeurs théoriques. On obtient** :

\* avec le code : 
$$
\alpha_e = 1.29.10^{-3}
$$
  
\n $\alpha_n = 2.57.10^{-3}$   
\n\* avec la formule (5.13) :  $\alpha_e = 1.33.10^{-3}$   
\n $\alpha_n = 2.66.10^{-3}$ 

**Ces résultats valident le code numerique qui pourra être utilisé pour calculer les polarisabilités d'ouvertures pour lesquelles on ne dispose pas de formules exactes.** 

- **Une dtude expérimentale a été entreprise afin de vérifier la validité des différents modeles. Elle permet également de préciser la distance** à partir de laquelle l'approximation dipolaire conduit à un résultat **satisfaisant.** 

**Le dispositif expérimental est constitué d'une cellule TEM de grandes dimensions dont l'électrode de retour est percée d'une ouverture carrée (0,2 x 0,2 ml (figure V.6). L'excitation de la cellule TEM est obtenue grâce A un synthétiseur de fréquence (Rhode** & **Schwartz SMS de 400 kHz** à **1 GHz, Rhode** & **Schwartz SPN de 100 Hz A 1300 kHz) et un amplificateur de puissance (Prana 200 w). Un analyseur vectoriel (Rhode** & **Schwartz ZPV) mesure le signal transmis par un capteur de champ magnétique. L'ensemble est geré par un calculateur (Tektronix 4052). La cellule est chargée par une impédance de 50 R qui permet de l'adapter et d'obtenir dans la**  cellule une onde TEM  $(E_c/H_c = 377 \Omega)$ 

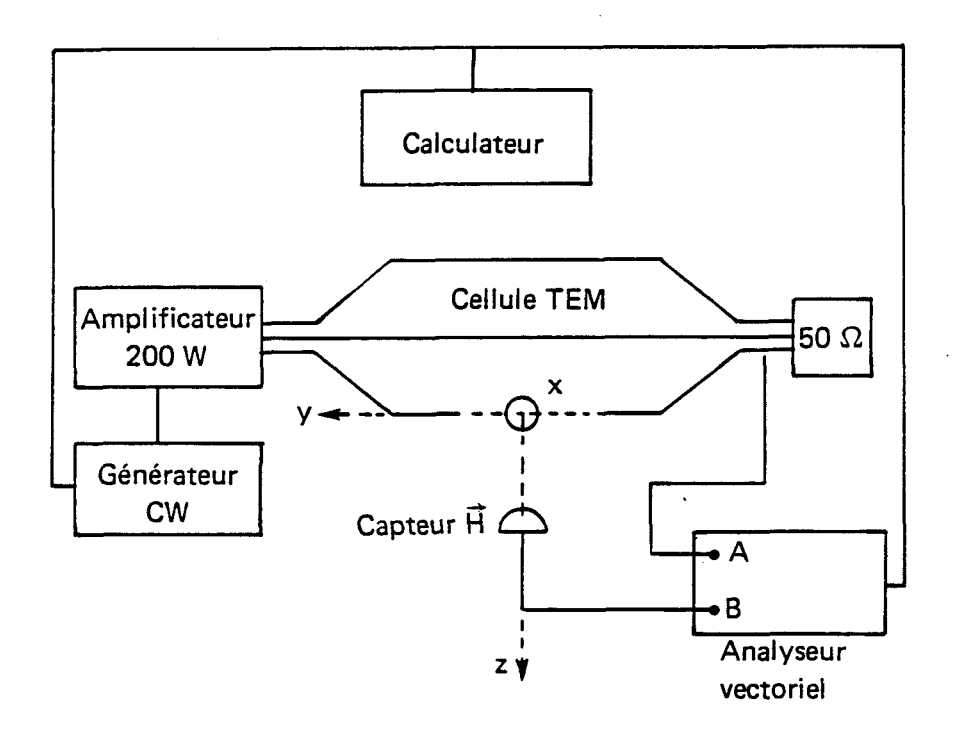

Figure **V.6** : Dispositif expérimental.

95

La figure  $(V.7)$  représente le module du champ magnétique à 1 MHz sur l'axe de l'ouverture (avec  $E_{cc}$  = 377 V/m,  $H_{cc}$  = 1 A/m) obtenu :

- $\overrightarrow{r}$ **<sup>1</sup>**- **aprés calcul des courants M. par le code numérique, en utilisant les formules de rayonnement (5.1 et 5.2) (résolution numérique "exacte").**
- 2 après calcul des dipôles équivalents (5.9 et 5.10) par le code, en **utilisant les formules de rayonnement des dipôles.**
- **<sup>3</sup> par la mesure.**

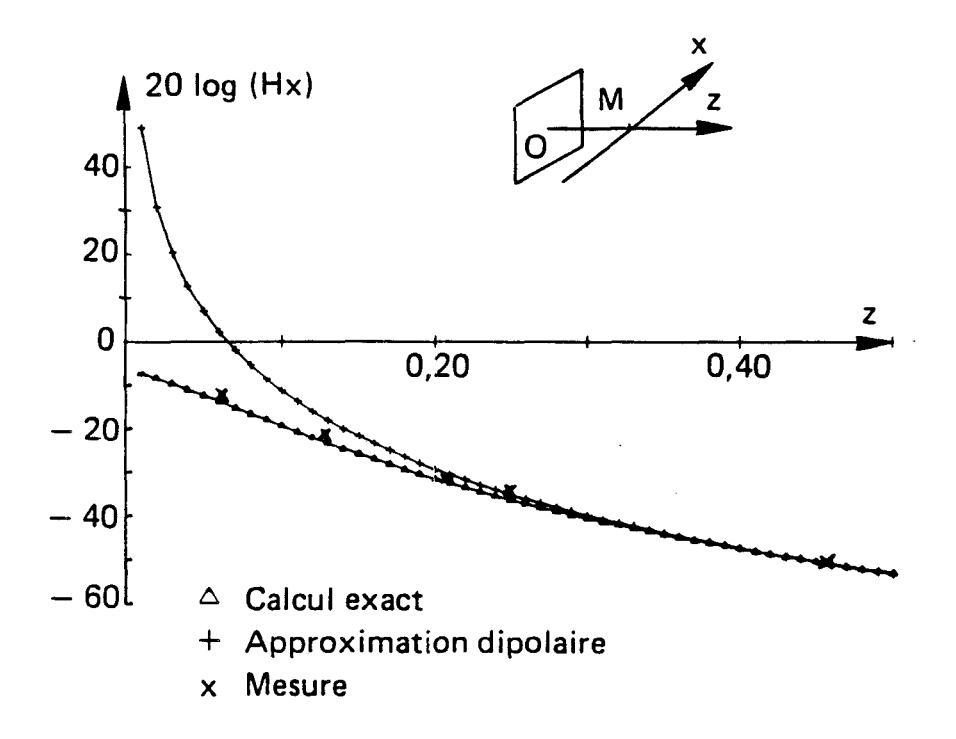

Figure  $\sqrt{v}$ .7 : Champ Hx  $(A/n)$  sur l'axe de l'ouverture.

On constate que la mesure et le calcul numérique exact indiquent des résultats identiques même très près de l'ouverture. Par contre les calculs obtenus par le formalisme des dipôles équivalents ne coincident **avec les deux autres estimations qu'au-dela d'une distance de 20 cm environ.** 

**Cette observation, ainsi que des calculs complementaires effectués en**  dehors de l'axe de l'ouverture [52], [53], [54] permettent de montrer **qu'une ouverture carrée rayonne comme la somme de deux dipôles au-delh**  d'une distance égale à son côté (avec une précision meilleure que 2 dB).

Signalons que le code numérique permet de retrouver un résultat signalé par Bethe [31] : au centre de l'ouverture les champs sont égaux à la **moitie des champs de court-circuit** :'

$$
\begin{pmatrix}\n\frac{1}{E} = \frac{1}{2} E_{\text{c}} \\
\frac{1}{E} = \frac{1}{2} E_{\text{c}}\n\end{pmatrix}
$$

 $(5.14)$ 

On peut en particulier vérifier ce résultat pour le champ **magnetique sur la figure (V.7).** 

#### **5.2** - **Diffraction Dar une ouverture charu6e**

#### **5.2.1** - *Calcul* **exact**

**On a montré au chapitre 1, que le champ électromagnétique**  diffracté par une ouverture de forme quelconque, chargée par une trappe d'impédance de surface Z<sub>s</sub>, peut être représenté par le rayonnement d'une –<br>⊥e<br>– distribution de courant magnétique  $\overrightarrow{H}_{s}$ , localisée sur la trappe. On a<br>démontré que M est solution de l'équation intégrale : démontré que M<sub>s</sub> est solution de l'équation intégrale :

denonte que M<sub>s</sub> est solution de l'equation integrale :  
\n
$$
\frac{H_{cc}}{2}\Big|_{tg} = \frac{1}{j\omega\epsilon\mu} \left(\text{grad div } A_a + k^2 A_a\right) \Big|_{tg} - \frac{H_s}{4Z_s}
$$
\n(5.15)

**où les notations sont celles du chapitre 1.** 

**On peut remarquer que lorsque la trappe est isolante (Z infinie), on retrouve l'équation (5.6) régissant la diffraction par une ouverture libre.** 

**L'équation (5.15) a et& introduite dans le code numérique de la façon détaillée au chapitre 2.** 

#### **Modélisation des jonctions entre matériaux**

**L'équation (5.15) s'applique dans le cas où la trappe est parfaitement reliée électriquement avec le plan conducteur. Nous verrons qu'il est difficile de réaliser ce contact parfait lors des mesures expérimentales. 11 convient donc de définir des maintenant la notion d'impédance associée** & **la jonction entre deux matériaux. La définition suivante est inspirée des travaux de Casey [55],[56],[57].** 

On appelle admittance de contact par unité de longueur G<sub>c</sub>, le rapport entre la densité de courant J<sub>s</sub> qui traverse perpendiculairement une **jonction entre deux matériaux et la différence de potentiel V qui apparaît de part et d'autre de la jonction.** 

$$
G_{\circ} = J_{\circ} / V
$$

 $(5.16)$ 

Pour mieux comprendre cette définition, on considère deux **matériaux en contact sur une zone de longueur L (voir figure V-8). On injecte un courant 1 qui traverse la jonction qu'on suppose caractérisée**  par son admittance G<sub>c</sub>. Il apparaît alors une d.d.p. V de part et d'autre de **la zone de jonction.** 

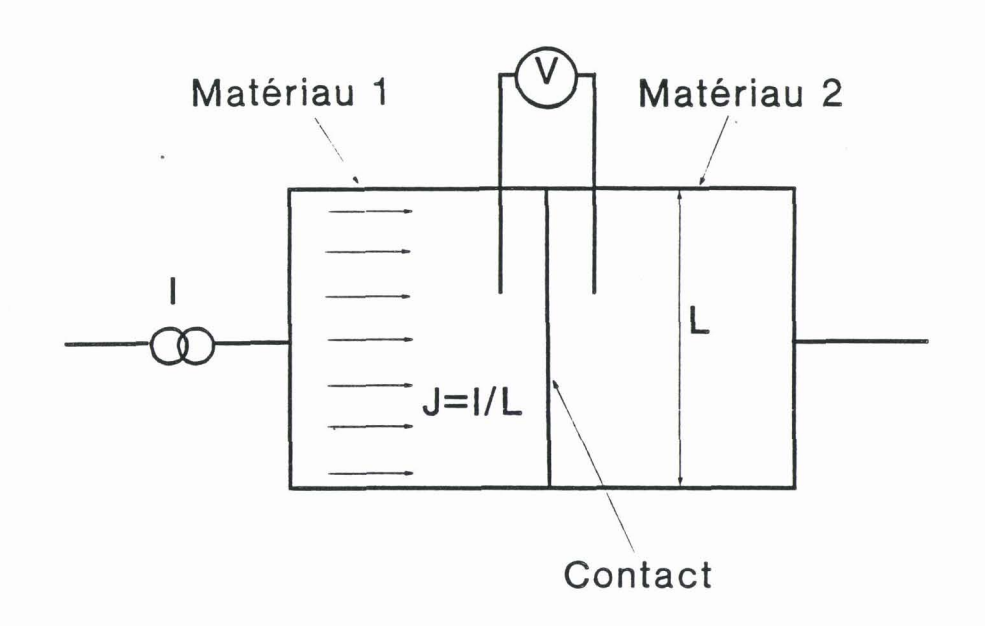

Figure V.8 : Mesure directe de l'impédance de contact entre deux matériaux.

**L'adinittance totale G du contact est** :

$$
G = \frac{I}{V} = \frac{(J \cdot L)}{V} = G_c \cdot L
$$
\n(5.17)\n  
\net  $G_c = \frac{G}{L}$  (5.18)

G<sub>c</sub> apparaît bien comme une admittance par unité de longueur (on remarquera que G<sub>c</sub> s'exprime en  $\Omega^{-1} \cdot m^{-1}$  ). Si L est égal à l'unité, G<sub>c</sub> s'identifie à **l'admittance G.** 

On pourra préférer caractériser une zone de contact par R<sub>c</sub> **(exprimé en Ω.m) qui est l'inverse de G**:

$$
R_c = \frac{1}{G_c} \tag{5.19}
$$

R<sub>c</sub> est alors l'impédance d'une jonction de longueur unité.

**A priori, l'equation (5.15) ne permet pas de tenir compte de l'impédance du contact entre le panneau et le plan conducteur. On peut contourner cette difficulté de la façon suivante. On peut modéliser ce contact en interposant entre le panneau et le plan conducteur une bande**  étroite de largeur W, à laquelle on affecte une impédance de surface Z<sub>c</sub>.

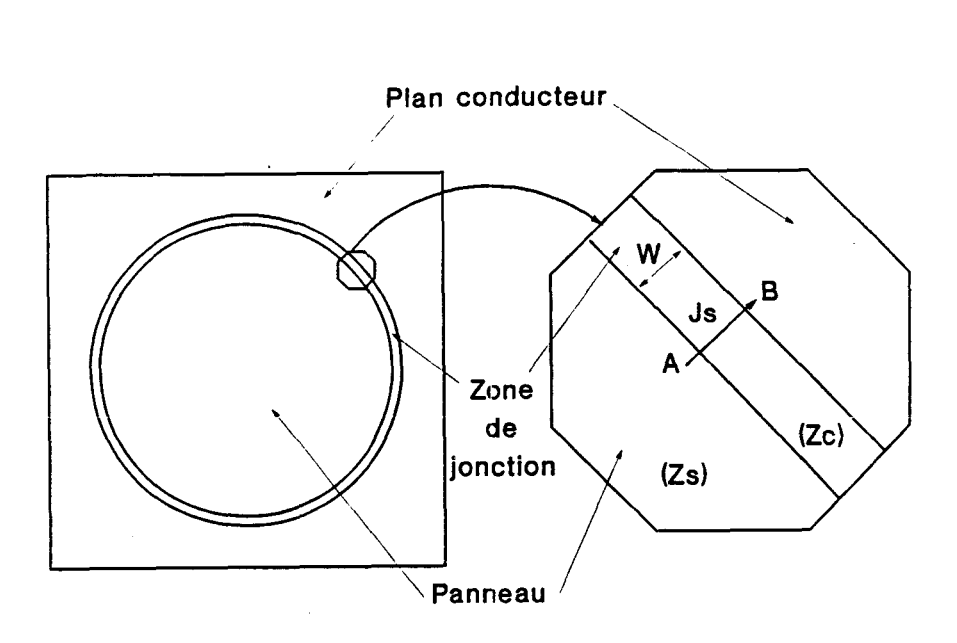

**Fime V.9** : **ilod6lisation uirfaciguc d'me iipédance de mtact.** 

**Lorsque la jonction (modélisée par la bande) est traversée<br>heimenet est une dernité de compact de concerté une dele . W perpendiculairement par une densite de courant J,, il apparaît une d.d.p. V de part et d'autre qui vaut** :

$$
V = \int_{A}^{B} \vec{E} \cdot d\vec{l}
$$
 (5.20)

**or E** = **2 J sur la bande (par définition de l'impédance de surface) c a** 

 $d' \circ \dot{u} \quad V = Z_c \cdot W \cdot J_s$  (5.21)

**Tout se passe comme si on avait introduit une résistance de**  contact  $R_c = Z_c \cdot W$  entre le panneau et le plan conducteur. On saura donc **simuler avec le code numérique le cas où la jonction panneau/plan n'est pas parfaite en utilisant cette méthode, 116quation intégrale résolue restant (5.15). Elle relie le champ magnétique de court-circuit A l'impédance de**  surface Z<sub>a</sub> qui existe en ce point. On introduit au niveau du calcul numérique <sup>s</sup>une impédance Z<sub>s</sub> qui est une fonction du point. Sur l'ouverture chargée, Z<sub>s</sub> est l'impédance de surface du matériau. Sur la bande de largeur **W** qui simule le joint, Z = Z = R /W. La largeur W étant fixée par les raisons pratiques (finesse du maillage), on affecte à Z la valeur qui **correspond h la résistance du joint qu'on veut simuler.** 

#### **5.2-2** - **Approximation dipolaire**

**Si dans le cas des ouvertures libres, on dispose d'un grand nombre de resultats théoriques associés au formalisme des dipôles, ceci n'est plus vrai pour les ouvertures chargées. Seul le cas de l'ouverture**  circulaire de rayon a, chargée par une trappe d'impédance Z<sub>s</sub> reliée au plan conducteur par un joint de résistance R<sub>a</sub>, a été traité.

**Casey [55],[56],[57] a montré que le champ rayonne par une telle trappe peut être représenté par le rayonnement de deux dipôles** :

$$
\overrightarrow{P_{\mathbf{n}}} = \overrightarrow{P_{\mathbf{n}0}} \left( 1 + \frac{jf}{f_{\mathbf{n}}} \right)^{-1}
$$
 (5.22)

$$
P_e = \overrightarrow{P_{eo}} \cdot \frac{\text{if}}{f_e} \tag{5.23}
$$

$$
r_e = r_{eo} \cdot \frac{1}{f_e}
$$
  
avec :  $f_e = \frac{3Z_s}{8\mu_o a} \left(1 + \frac{R_c}{aZ_s}\right)$  (5.24)

$$
f_e = \frac{3}{16\epsilon_o Z_s a \left(1 + \frac{R_c}{aZ_s}\right)}
$$
\n
$$
\overrightarrow{P_{eo}} \text{ et } P_{eo} \text{ sont les dipôles dans le cas de l'ouverture libre.}
$$
\n(5.25)

**Si on se souvient que le dipôle magnétique 6quivalent A une ouverture traduit la diffraction liée au champ magnetique incident (cf la relation 5.11)** , **l'expression (5.22) montre que la trappe se comporte comme un filtre passe bas du ler ordre vis** à **vis du champ magnetique**  incident. La fréquence de coupure (à 3 dB) f<sub>m</sub> dépend de l'impédance du **matériau mais aussi de la dimension de la trappe et de la qualité du contact entre la trappe et le plan conducteur. Comme dans le cas de la**  sphère (cf (4.16)), l'efficacité de blindage dépend de ses dimensions. Dire **qu'un blindage atténue de x dB n'a de sens que si on a précisé sa géométrie et deux blindages doivent être comparés** à **dimension égale.** 

**De la même façon, le dipôle électrique est associé** à **la diffraction du champ klectrique incident (cf (5.11) 1. On va montrer par une**  application numérique que pour des valeurs usuelles de  $Z_{s}$ , a et  $R_{c}$ , l'atténuation du champ électrique par rapport à l'ouverture libre est très **importante (au moins 80 dB). Dans ces conditions, on ne pourra plus**  effectuer de vérification expérimentale du modèle malgré la grande **dynamique des appareils de mesures disponibles. Pour cette raison, on s'intéressera par la suite exclusivement** à **l'efficacité des blindages vis vis du champ magnétique incident.** 

## Comparaison entre calculs analytique et numérique

**a) Nous allons comparer les résultats analytiques et numériques dans le cas**  d'une ouverture circulaire de rayon a = 0,1 m, chargée par une trappe d'impédance  $Z_1 = 1 \Omega$ , fixée sur le plan métallique avec un contact **parfait**  $(R_2 = 0 \Omega.m).$ 

Les figures (V.10a et V.10b) représentent  $\alpha_n / \alpha_n$  et  $\alpha_e / \alpha_e$  en fonction de la fréquence (dans la bande 1 kHz/100 MHz),

**oh** : **<sup>a</sup>est la polarisabilité magnétique de l'ouverture chargée** ; **<sup>m</sup> a est la polarisabilité magnétique de l'ouverture chargée ;<br>a est la polarisabilité magnétique de l'ouverture libre ;<br>me ae est la polarisabilité électrique de l'ouverture chargée** ;  $\alpha_{\rm g}$  est la polarisabilité électrique de l'ouverture libre.

**Le calcul a été effectué** :

- **avec le formalisme de Casey (cf (5.22) et (5.23))** ; - **avec la résolution numérique de (5.15).** 

**La concordance entre les deux calculs est trés bonne,**  particulièrement dans le cas des polarisabilités magnétiques. La légère **différence entre les calculs dans le cas des polarisabilités électriques**  est probablement due au fait (souligné au paragraphe 5.1.1.) que le code **numérique reconstitue l'information sur le champ électrique de**  court-circuit, à partir de la phase du champ magnétique de **court-circuit.** 

**On a vu que dans l'approximation dipolaire et dans l'hypothdse quasistatique (décroissance des champs comme l'inverse du cube de la distance), le champ magnétique dépend principalement du dipôle**  magnétique. L'atténuation  $\Delta H = H/H_0$  du champ magnétique (où H<sub>o</sub> est le **champ' diffracté par l'ouverture libre et H celui diffracté par**  l'ouverture chargée) est donc égale à  $\alpha_{\mathbf{m}}/\alpha_{\mathbf{m0}}$ . Un raisonnement symétrique **montre que l'atténuation**  $\Delta E = E/E$ **, du champ électrique (où E est le champ diffracté par l'ouverture libre et E celui diffracté par une**  ouverture chargée) est égale  $\alpha_{e}^{\alpha}$ / $\alpha_{e}^{\alpha}$ .

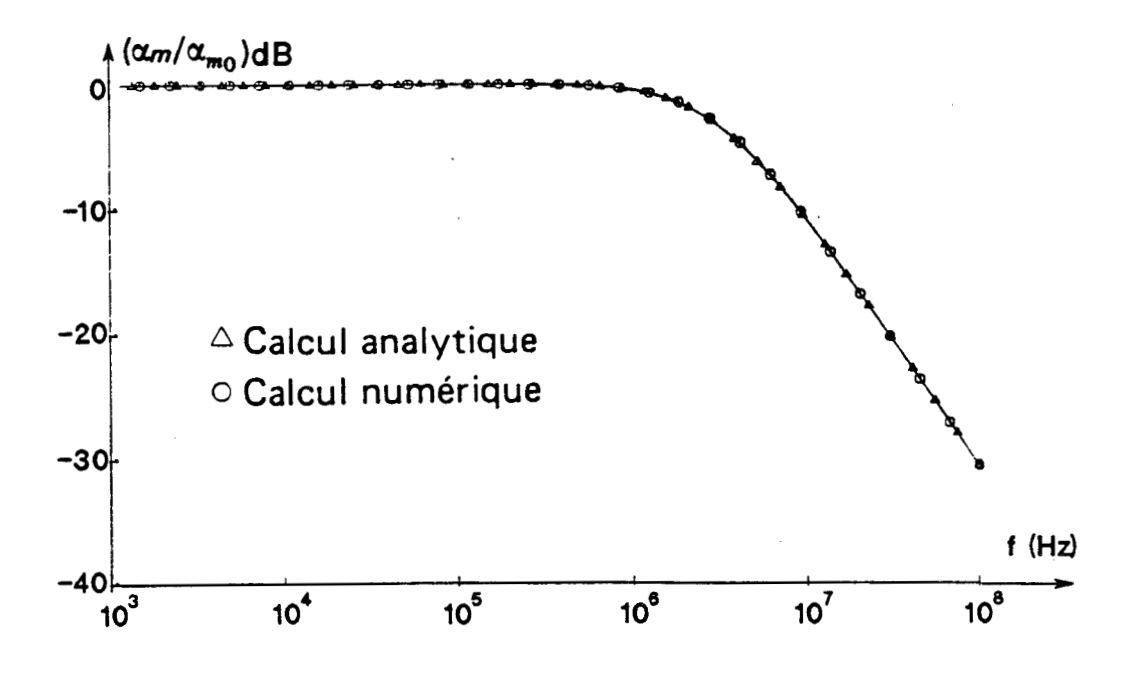

Figure V.10a : Variation de  $\alpha$ a/ $\alpha$ <sub>n</sub>o en fonction de la fréquence.

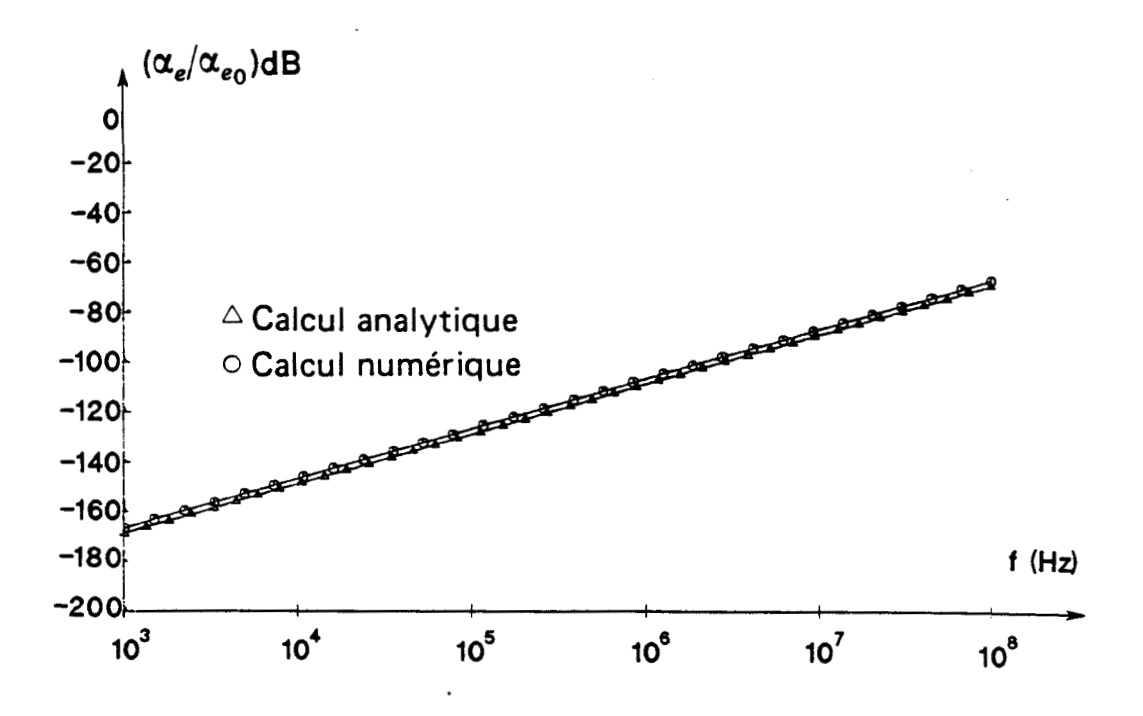

**Fiwe V.lûb** : **Variation de ae/aeo en fonction de la tréswnce.** 

**b) Une deuxième comparaison a été effectuée pour mettre en évidence**  l'influence de l'impédance de contact R<sub>c</sub>. La figure (V.11) représente *a.'a* **.O dans le cas d'une ouverture circulaire de rayon a** = **0,l m, chargée par une trappe d'impédance Zg= 10 ml2 pour plusieurs valeurs de**   $R_{c}$ .

**Le calcul est effectué** :

- **avec le formalisme de Casey (courbes repérées par les marqueurs)** ;
- **avec le code de calcul (pour alléger la représentation, les courbes ont été tracées sans distinction avec un trait plein, la concordance avec les courbes précédentes n'étant pas ambigüe).**

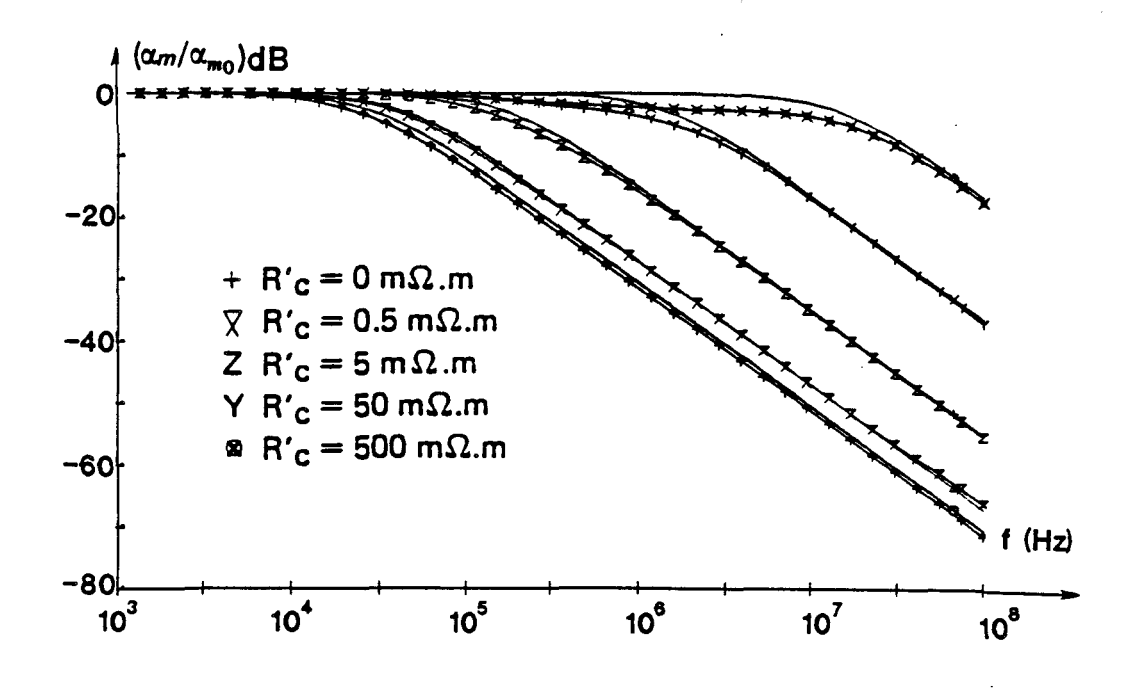

Figure V.11 : Influence de l'impédance du contact : résultats théoriques.

**On retrouve de nouveau une bonne concordance entre les deux calculs. Ceci prouve en particulier que la modélisation des joints par une bande etroite est une bonne simulation. Les deux calculs montrent que la présence d'un joint résistif entre le panneau et le plan métallique se traduit par une dégradation de l'efficacite du blindage,**  la fréquence de coupure se décalant vers les hautes fréquences lorsque **la qualit6 du joint diminue.** 

**Ce mécanisme peut être illustré par les résultats numériques**  nume<br>—→ suivant. La figure (V.12a) représente la répartition de E<sub>tg</sub> sur un **panneau** circulaire d'impédance  $Z_a = 10$  m $\Omega$ , de rayon a = 0,1 m à 10 MHz, la r<br>, de r<br>E a lorsque le joint est parfait (R<sub>c</sub>= 0) .  $\overrightarrow{E_{tg}}$  a été déduit du calcul des parfait  $(R_c = 0)$ .  $E_{tg}$  a été dédu:<br>  $\rightarrow$ courants magnétiques  $M_{s}$  par la relation  $M_{s} = 2 (E_{t} \wedge n)$  . La figure  $\rightarrow$ (V.12b) représente la répartition de la densité de courant J<sub>s</sub> sur le par la relation  $M_{s} = 2(E_{tg}f)$ <br>
épartition de la densité de co<br>  $\longrightarrow$  par la relation  $E = ZJ$ . même panneau déduit de E<sub>tg</sub> par la relation E<sub>tg</sub> = Z<sub>s</sub>J<sub>s</sub>. Le joint étant<br>
parfait les cartes de E<sub>t</sub>g et J sont identiques aux modules près Op **parfait,** les cartes de  $\overrightarrow{E_{t,q}}$  et  $\overrightarrow{J_{s}}$  sont identiques aux modules près. On J<br>→<br>**pourra remarquer que le courant** JI **traverse perpendiculairement le joint et que le champ électrique est assez uniforme sur une grande partie du**  pourra remarquer que le courant J<sub>s</sub> traverse perpendiculairement le joint<br>et que le champ électrique est assez uniforme sur une grande partie du<br>panneau. Les figures (V.12c et V.12d) représentent E<sub>rs</sub> et J<sub>s</sub> lorsqu'on introduit un joint très résistif (R<sub>e</sub>= 50 mΩ.m) entre le panneau et le  $\rightarrow$ **plan. La forme de la &partition de** JI **varie peu par rapport au cas précédent et on note qu'il y a de nouveau continuité du courant qui**  J vai<br>uveau<br><del>F</del> traverse le joint. La répartition de E<sub>sse</sub> est par contre modifiée. En le joint. La répartition de  $\overrightarrow{R}_{tg}$  est par contre modifiée<br>  $\overrightarrow{R}$  vant  $\overrightarrow{Z}$ . I sur la bande simulant le joint et  $\overrightarrow{Z}$ . I sur effet,  $\overrightarrow{E_{t}}_{a}$  vaut  $Z_{c}J_{a}$  sur la bande simulant le joint et  $Z_{s}J_{s}$  sur le  $\rightarrow$ panneau. Comme J<sub>e</sub> est continu et à la traversée du joint et que Z<sub>e</sub> est **supérieur A Z,** , **toute la difierence de potentiel se localise au niveau du joint. Si on se souvient que le champ rayonné par une ouverture est**  modélisé par le rayonnement des courants magnétiques (M<sub>s</sub> = 2 E<sub>tg</sub>), on comprend que l'interposition du joint modifie l'efficacité de blindage **due** à **la trappe. Le calcul précédent (cf figure (V.11)) a montré que ce mécanisme se traduit par une dégradation de l'efficacité de blindage.** 

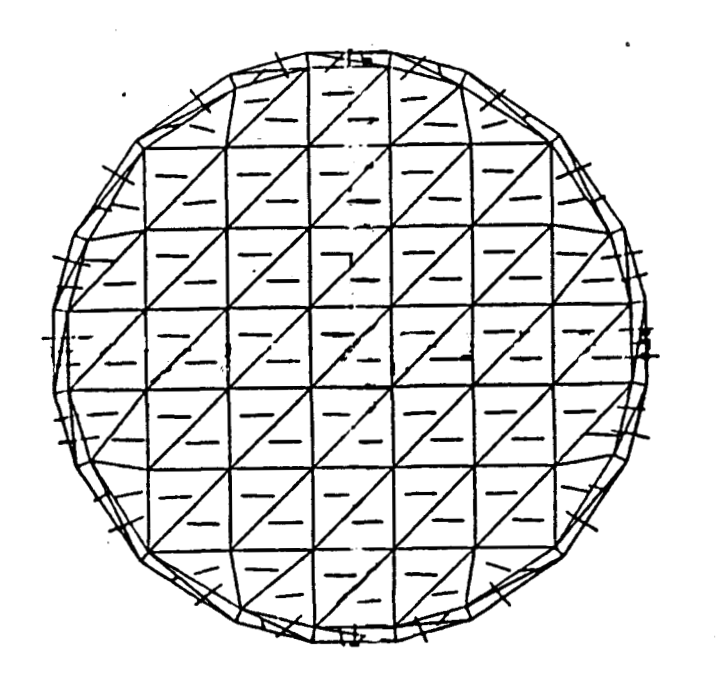

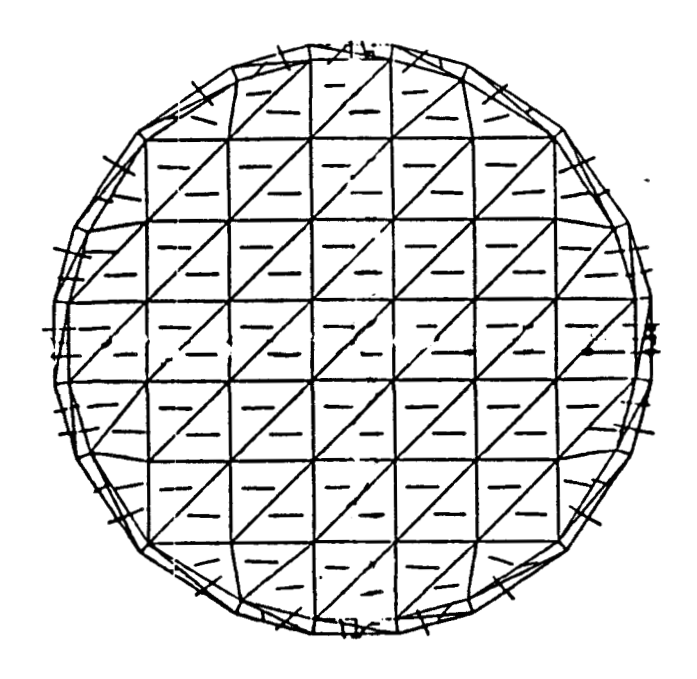

**Figure V.12a : Etg**  $(Re = 0.9.8)$ . **Figure V.12b : J<sub>9</sub>**  $(Re = 0.9.8)$ .

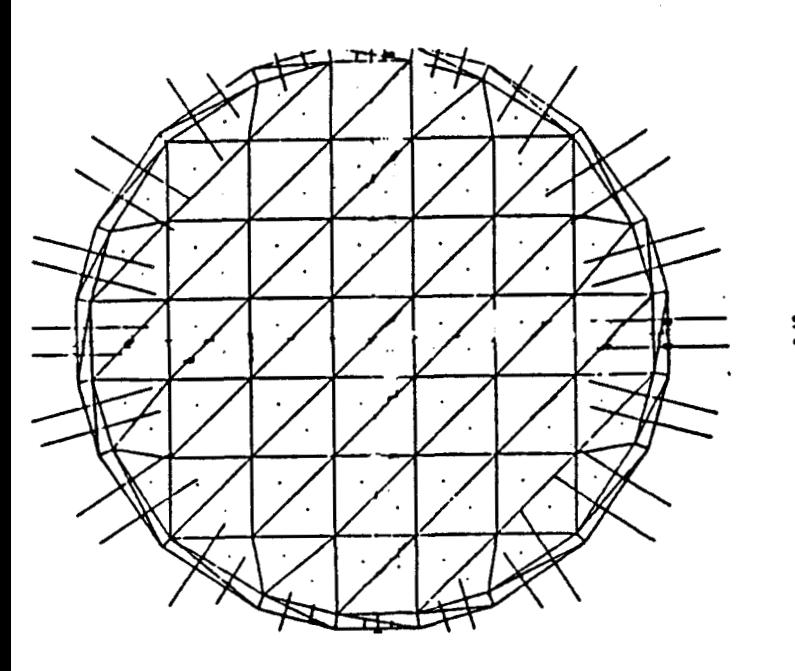

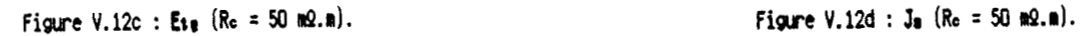

 $\lambda$ 

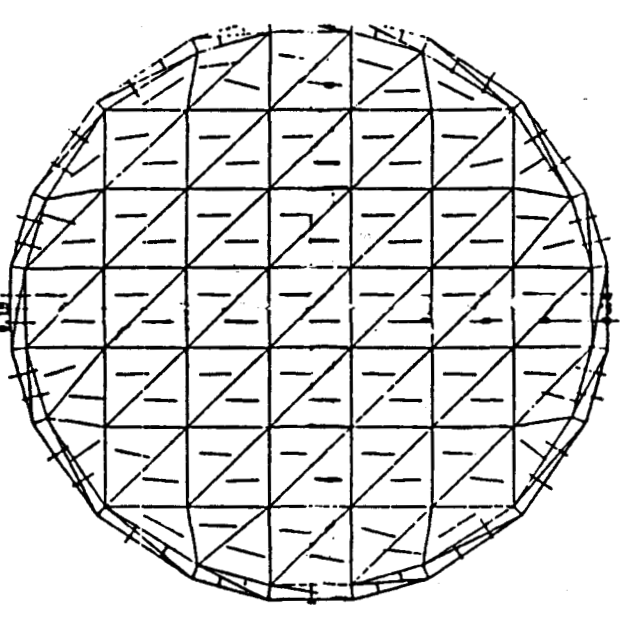

 $\epsilon$ 

## Figure V.12 : Densité de courant J<sub>s</sub> et champ électrique tangentiel Etg sur une  $trape d'inpédance  $Z_s = 10$  m9.$

#### 5.3 - Résultats expérimentaux

#### **5.3.1** - *Validation expérimentale des modtiles théoriques*

#### **a) Hesure avec une cellule TEH [53],[58],[59]**

**L'objectif de cette mesure est la détermination des efficacités de blindages de plusieurs échantillons fixes dans l'ouverture de la cellule TEM décrite au paragraphe 5.1.2.** 

**Le but de ces mesures est double. Tout d'abord, on se propose de vérifier si, conformément aux prévisions de Casey, un matériau défini par**  une impédance de surface Z<sub>s</sub> conduit à une fonction de transfert passe-bas du premier ordre. On validera le modèle théorique en comparant les **fréquences de coupure mesurées et calculées. Ensuite, il s'agit de déterminer si les matériaux composites carbone habituellement utilisés dans l'industrie aéronautique sont représentables du point de vue électromagnétique par une grandeur unique (homogdne** à **une impédance de surface). L'expérience utilise deux séries d'échantillons.** 

\* **La première est constituée de plaques d'altuglas sur lesquelles on a déposé, par évaporation sous vide, de minces couches d'aluminium (typiquement quelques dizaines de nm). On sait que de telles couches**  minces peuvent être représentées par une impédance surfacique Z<sub>s</sub> = 1/od. **Cette valeur est constante sur toute notre gamme de mesure (400 kHz** - **<sup>200</sup> MHz), l'effet de peau apparaissant** à **une fréquence beaucoup plus élevée,** 

**Pour les raisons liées** à **la technologie de leur fabrication, ces échantillons sont des carrés de 16 cm de cbté, Notons enfin que leur épaisseur n'est pas connue avec une précision suffisante pour permettre**  épaisseur n'est pas connue avec une précision suffisante pour permettre<br>une évaluation théorique de Z<sub>s</sub>. La mesure directe des impédances sera présentée plus loin. Ces trois plaques sont notées A<sub>1</sub>, A<sub>2</sub>, A<sub>2</sub> et **correspondent** à **des épaisseurs de métallisations décroissantes.** 

\* **La seconde est constituée de plaques en matériau composite carbone-époxy** ; **(CI) est constituée de 8 plis de ruban unidirectionnel déposés suivant les orientations O\*, 45' et 90' afin d'obtenir une bonne isotropie** ; ( **C2) est réalisée au moyen de 4 plis de carbone tressé. Ces deux échantillons sont de forme carrée de côté égal** à **25 cm et d'épaisseur 1 mm.** 

#### - **Détermination directe des impédances**

**Comme nous l'avons vu plus haut, le calcul des fréquences théoriques de coupure nécessite la connaissance précise de l'impédance Zs des plaques ainsi qu'une estimation des impédances de contact avec le plan métallique. Une mesure de ces deux grandeurs a été effectuée** à **une fréquence de 10 kHz** à **l'aide du dispositif expérimental représenté par la figure (V.13). La mesure de la tension aux bornes de la résistance de 50 R permet de calculer le courant qui traverse 1'6chantillon. Deux pointes de touches reliées aux deux entrées d'un amplificateur différentiel donnent accès** à **la tension entre deux points quelconques, La mesure a été effectuée comme suit** : **les sondes ont été placées de part et d'autre des joints (positions (1) et (3) sur la figure (V.13), aux bornes de l'échantillon (position (2)) et aux bornes de l'impédance constituke par la plaque plus les deux joints (position (4)). Le tableau 1 montre que cette impedance totale est bien égale** à **la somme des trois composantes. Signalons que les mesures ont été faites en changeant l'orientation des éprouvettes (rotation de 90') sans qu'on observe de variation significative des résultats, ce qui accrédite l'hypothèse de la bonne isotropie des échantillons.** 

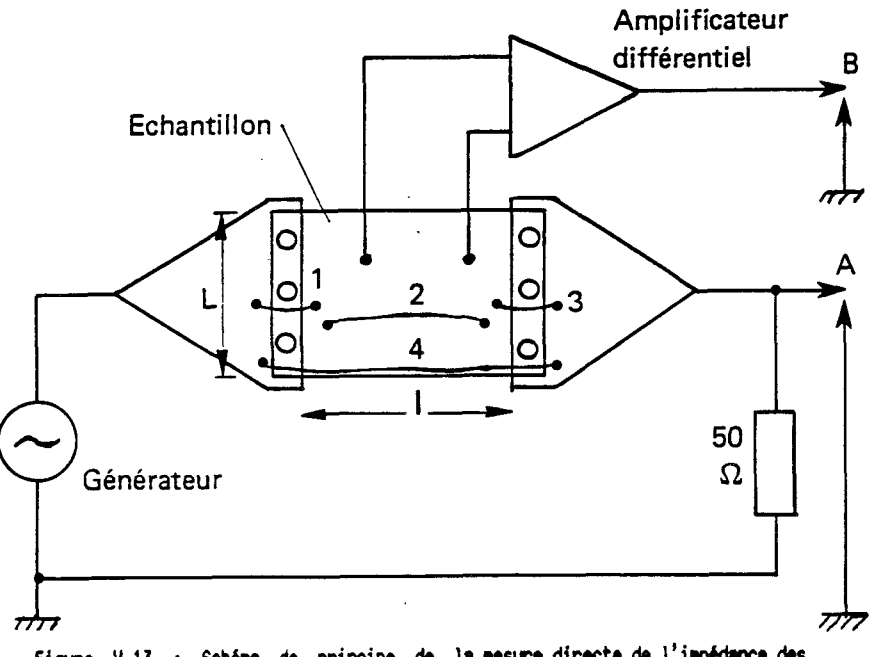

Figure V.13 : Schéma de principe de la mesure directe de l'impédance des échantillons.

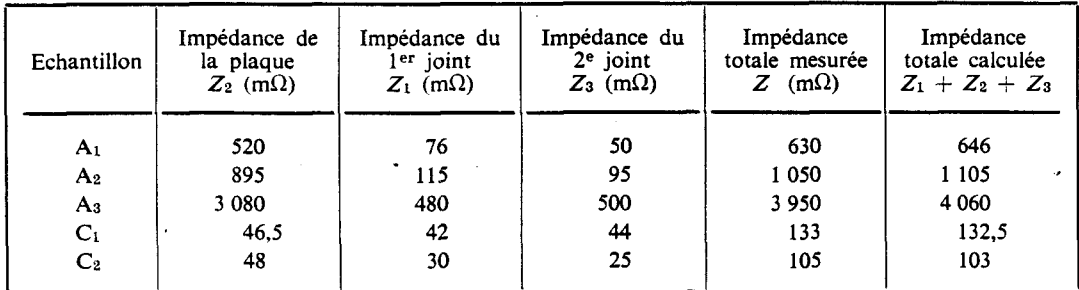

Tableau I : Résultat de la mesure directe des impédances des échantillons.

Les mesures obtenues permettent de calculer l'impédance Z<sub>s</sub> du matériau et la résistance R<sub>c</sub> du joint (voir tableau II). Le formalisme de **Casey s'appliquant pour des trappes circulaires, on a calculé un rayon équivalent a pour chaque des éprouvettes en assimilant les échantillons**  carrés à des disques de même surface. La quantité (1 + R<sub>c</sub>/(a.Z<sub>g</sub>)), qui **donne une bonne indication de la qualité de la jonction échantillon-plan conducteur, sera utilisée pour calculer les fréquences de coupure théoriques en tenant compte de l'influence des contacts.** 

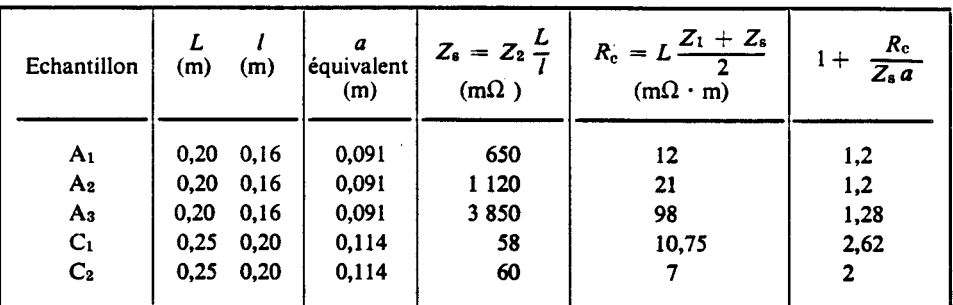

**Tableau II** : **Valccrs des wrdtres renbsentatifs des divers échantillons (L et I sont définis sur la figure (v.13.), Z1, Z2 et Z3 sont définis dans le tableau** 1).

## - **Mesure de la fonction de transfert des échantillons**

**Nous avons mesuré la valeur du champ magnétique sur l'axe de**  l'ouverture en présence des divers matériaux en utilisant la cellule TEM **décrite en 5.1.2. (cf figure (V.6)** ) . **Toutes les mesures ont été normalisées A l'ouverture libre et les résultats sont représentés figure (V.14). On**  remarque, comme il était prévu, une courbe décroissante à 20 dB/décade, **observée pour les matériaux composites graphite comme pour les échantillons métalliques. Signalons qu'une rotation de 90' des éprouvettes ne modifie pas de façon significative les résultats représentes sur la figure (V.14).** 

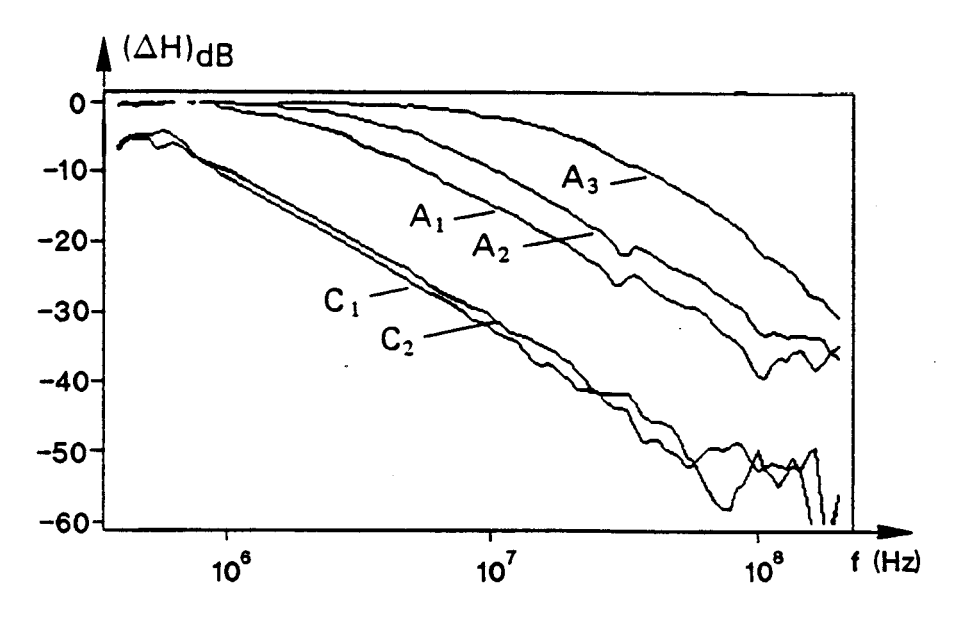

Figure V.14 : Mesure des atténuations du champ magnétique.
Le tableau III représente la comparaison entre les fréquences de **coupures théoriques calculées par (5.24) et les fréquences déduites des mesures. Les fréquences calculées 1' ont bté en supposant que les valeurs**  de Z et R mesurées en basse fréquence (cf tableau II) restent constantes **sur la bande 400 kHz** - **200 MHz. Pour chaque éprouvette, la fréquence de coupure expérimentale a été évaluée en superposant** à **la courbe mesurée la fonction de type passe-bas du premier ordre qui en est la meilleure approximation (avec une appréciation visuelle). La valeur de la fréquence de coupure** à **3 dB, caractéristique de la courbe théorique choisie, a été**  retenue et indiquée dans le tableau III. La bonne concordance entre les **fréquences de coupure, pour des valeurs variant de 300 kHz** à **12 MHz est une validation des modeles théoriques compte tenu de la précision expérimentale. On peut en particulier en déduire que les échantillons en carbone sont parfaitement représentés sur le plan électromagnétique, par une impédance de surface. Ce résultat est intéressant car bien que composé de couches de fibres anisotropes, l'échantillon semble se comporter comme un matériau isotrope des lors que les plis de carbone sont répartis dans plusieurs directions.** 

| Echantillon    | Fréquence de<br>coupure mesurée<br>(MHz) | Fréquence de<br>coupure calculée<br>$R_{\rm c}=0$ | Fréquence de<br>coupure calculée<br>$R_c \neq 0$ |
|----------------|------------------------------------------|---------------------------------------------------|--------------------------------------------------|
| A <sub>1</sub> | 1,9                                      | 2,1                                               | 2,55                                             |
| A <sub>2</sub> | 3,5                                      | 3,67                                              | 4,4                                              |
| A <sub>3</sub> | 12,3                                     | 12,6                                              | 16,1                                             |
| $C_1$          | 0,25                                     | 0,15                                              | 0,39                                             |
| $\mathbf{C}_2$ | 0.3                                      | 0,16                                              | 0,31                                             |
|                |                                          |                                                   |                                                  |

**Tablew** III : **Fréwmes de cwe des différents Cchatillons** : **coroaraison au modèle thçoriwe.** 

#### **b) Mesure avec une caqe de Faraday**

Les mesures précédentes ont été réalisées dans un cas où le champ **diffracté par l'ouverture est créé par la circulation de courant dans la cellule TEM. Nous allons maintenant décrire une configuration expérimentale pour laquelle le champ diffracté est créé par le rayonnement d'une antenne.**  On utilise une cage de Faraday dont une des parois a été percée par une **ouverture de côté 0,6 m. L'antenne d'émission est une spire circulaire de rayon 0,l m, parcourue par un courant 1 et disposée sur l'axe de l'ouverture, le plan de la boucle étant perpendiculaire** à **celui de l'ouverture.** 

**La figure (V.15a) représente la carte du champ magnétique calculée par le code au voisinage de l'ouverture, dans le plan**  perpendiculaire à celle-ci, lorsque l'antenne est proche de l'ouverture. **Dans ce cas, le champ magnétique est non uniforme dans le plan de l'ouverture. Si on éloigne l'émetteur (voir figure (V.l5b)), on obtient un champ magnétique uniforme sur l'ouverture et tout le formalisme associé aux dipôles équivalents peut s'appliquer.** 

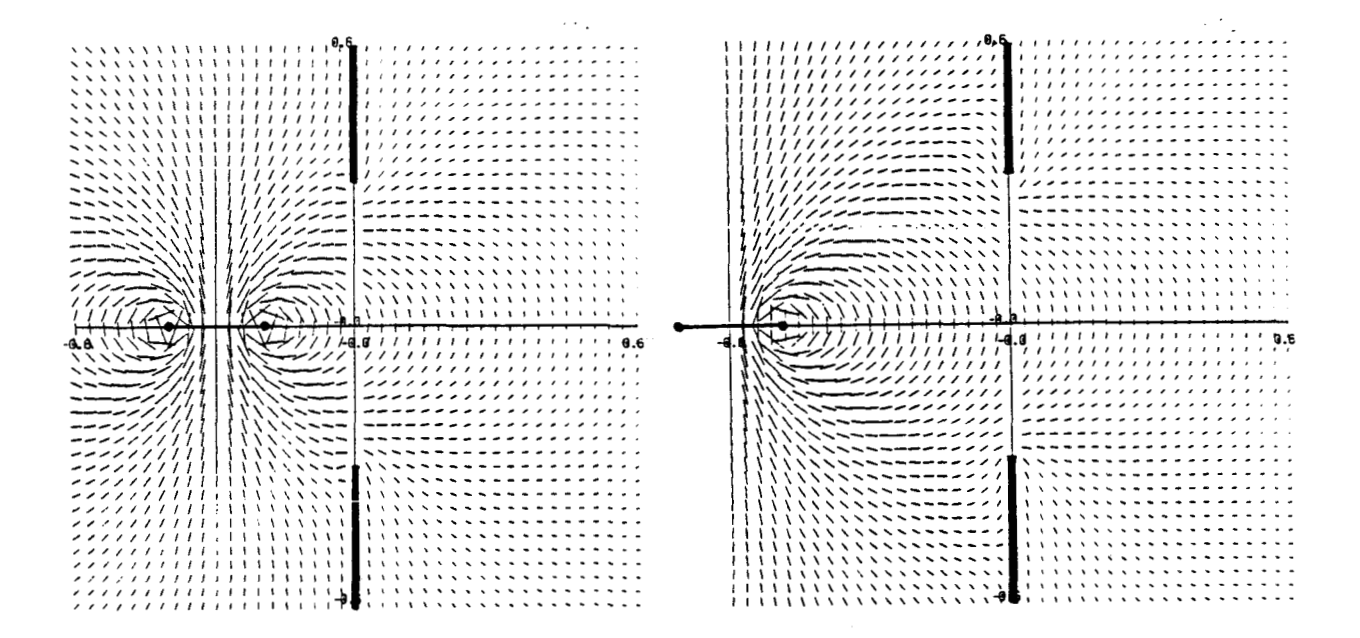

**Figure V.15a : Champ magnétique rayonné par une spire** proche **de l'owertwe.** 

**Figure V.15b : Champ magnétique rayonné par une spire &loi& de l'owerttre.** 

Pour cette nouvelle série de mesure, on a fabriqué de nouvelles **éprouvettes en matériau composite** :

- **l'éprouvette Ca est constituée de plis de carbone (orientée suivant O\*, 45' et 90' afin d'obtenir un matériau le plus isotrope possible). Un grillage métallique a été ajouté pendant la fabrication de cet échantillon de matériau composite. L'impédance de surface du matériau complet a été mesurée de façon directe et on a relevé une impédance de 4 mR. De plus, cette éprouvette a été décapée A la périphérie pour assurer le meilleur contact possible entre 114prouvette et la cage de Faraday** ;

- **les éprouvettes C, A Co ont toutes été fabriquées comme suit. Chacune est** \* **constituée d'un cadre et d'un panneau fixé sur ce cadre. Les cadres et**  panneaux sont tous fabriqués de la même façon que l'éprouvette C<sub>2</sub> **(carbone t grillage). Seule la technologie de fixation du panneau sur le**  cadre varie. Elle est représentative de solutions envisageables sur le **plan industriel (vissage simple, fixation par rivet, décapage,**  interposition de joints...). Comme pour l'éprouvette C<sub>2</sub>, le cadre a été décapé à la périphérie pour améliorer le contact avec la cage de Faraday. **La figure (V.16) indique les dimensions des diverses éprouvettes.** 

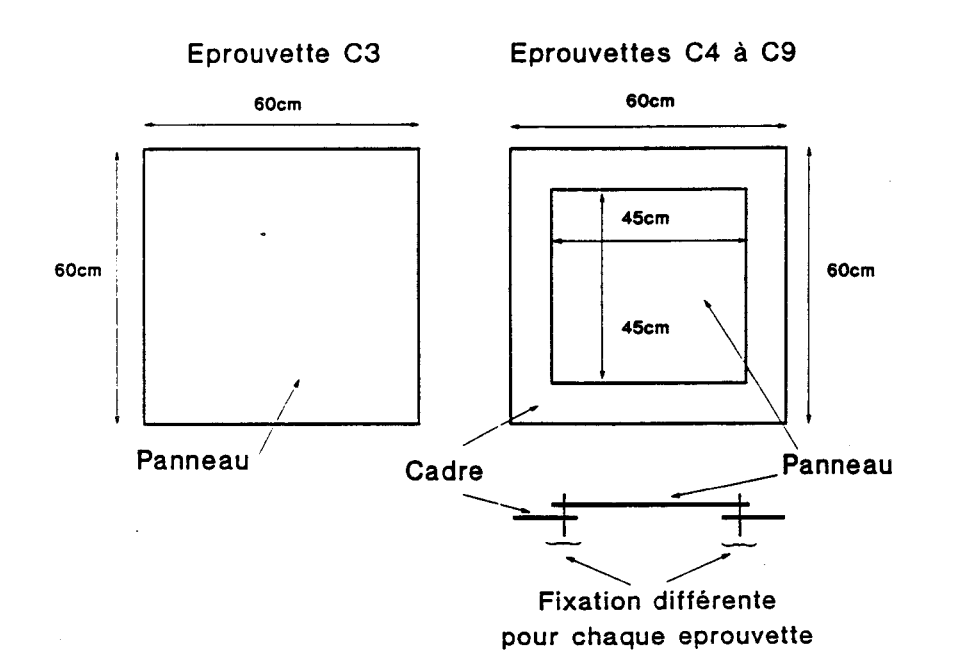

Figure V.16 : Géométrie des nouvelles éprouvettes.

**Comme dans le cas de la cellule TEM, on mesure le champ magnétique diffracté dans le cas de l'ouverture libre, puis lorsque celle-ci est chargée par l'bprouvette testée. La différence des mesures (exprimée en dB) indique l'efficacité de blindage de l'éprouvette.** 

L'éprouvette C<sub>2</sub> sert de référence ; elle est représentative d'une **jonction cadre-panneau parfaite. La figure (V.17) est une comparaison de**  l'efficacité de blindage de C<sub>3</sub> mesurée et calculée par (5.22) (en prenant **Z** = **4 mR** ). **On trouve, comme pour les mesures sur cellule TEM, une bonne concordance entre la mesure et le modèle, Ceci prouve en particulier qu'il y a un bon contact entre l'éprouvette et la cage de Faraday. Comme la même technique de fixation sur la cage a été utilisée pour les autres éprouvettes, on pourra considerer que les contacts entre les éprouvettes et la cage de Faraday sont parfaits.** 

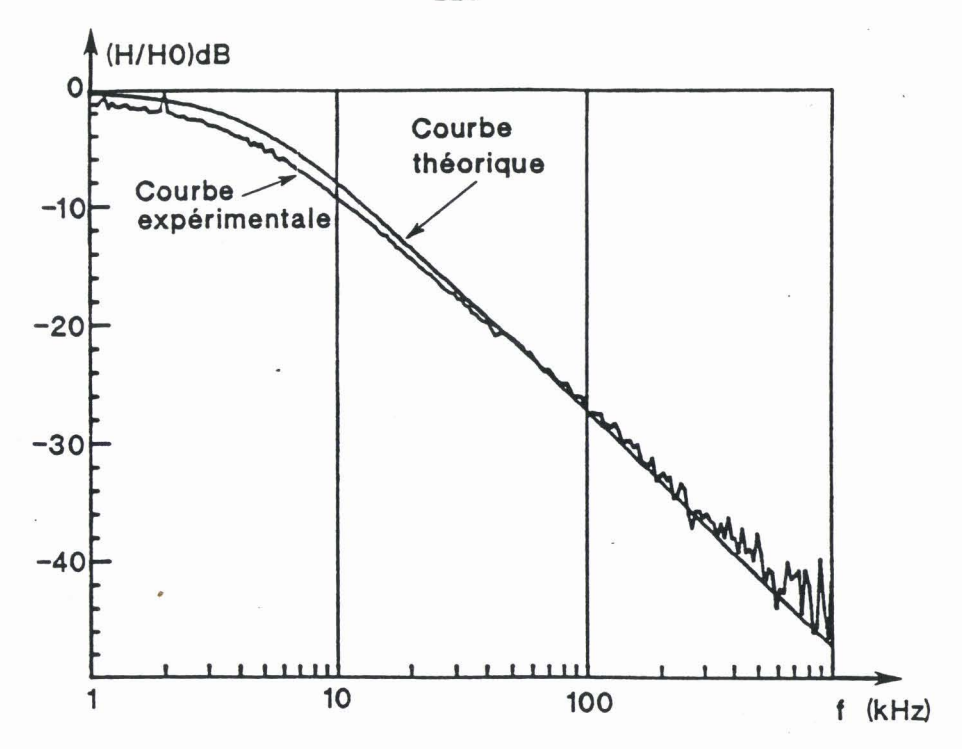

Figure V.17 : Résultat de la mesure pour l'éprouvette de référence Cs.

Les résultats des éprouvettes C à C sont rassemblés figure **(V.18). Ils montrent que la qualité du joint cadre/panneau peut provoquer**  une très grande variation de l'efficacité de blindage. Comme prévu par les modèles théoriques, la dégradation de l'impédance du joint se traduit par un décalage de la fréquence de coupure à 3 dB. Seule l'éprouvette C<sub>s</sub> (qui **correspond au joint le pire), n'assure plus un filtrage avec une pente 20 dB par decade.** 

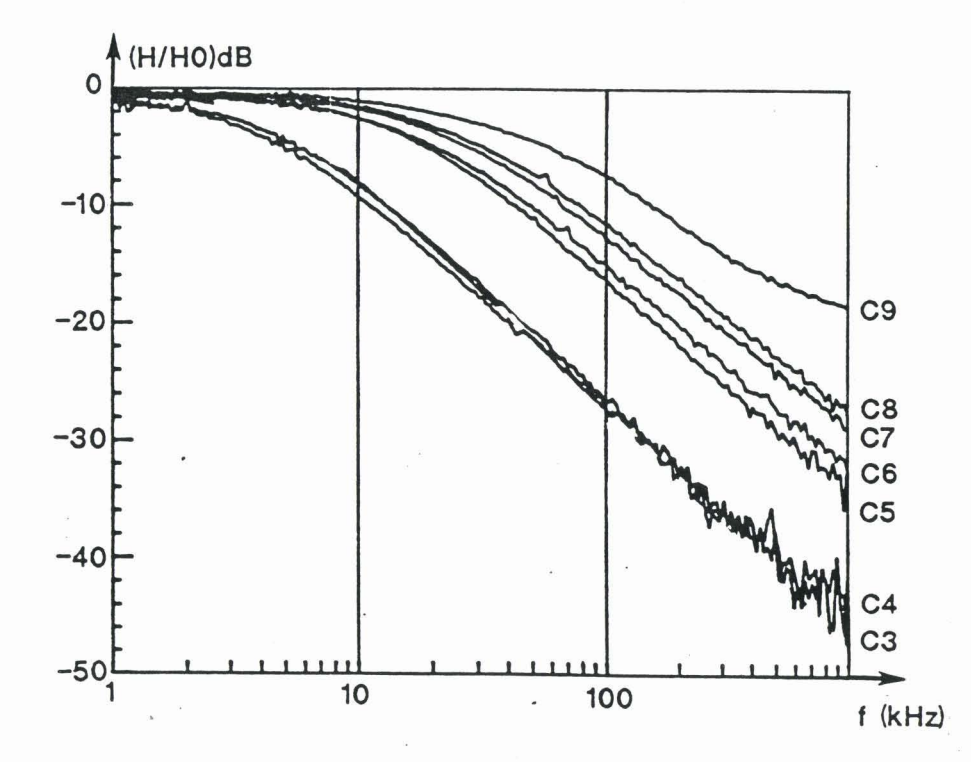

Figure V.18 : Influence de l'impédance de contact : résultats expérimentaux.

 $\cdot$  :

**En conclusion, on retiendra que les résultats expérimentaux sont tout** à **fait en accord avec les résultats théoriques, que l'on fasse varier**  la nature du matériau (voir les mesures avec la cellule TEM) ou celle du **joint (voir les mesures sur cage de Faraday).** 

## *5.3.2* - *Application a* **1** *a dé termina tion experimen ta1 e des impedances de surface*

**L'étude de la diffraction par les ouvertures (libres ou chargées) est d'autant plus intéressante qu'elle correspond h un mode de couplage de l'énergie électromagnétique qu'on rencontre fréquemment sur les aéronefs. En effet, les formalismes que nous avons décrits peuvent être directement appliqués dans le cas des hublots, des trappes d'accès et des fenêtres très nombreux sur les structures réelles.** 

**Néanmoins, cette étude a été conduite dans le but d'être appliquée h la mesure indirecte d'impédance de surface (cf paragraphe 4.3). Les résultats expérimentaux qui ont été décrits montrent que cet objectif peut être atteint puisque l'influence des différents paramètres peut être calculée. En particulier, on a vu que la fréquence de coupure h 3 dB, <sup>A</sup> partir de laquelle le champ magnétique est atténué par une trappe fermant une ouverture, est directement reliée** à **l'impédance de surface de la trappe (cf (5.24)). On observera pourtant que la mise en oeuvre de la méthode est limitée par plusieurs inconvénients.** 

#### \* **La mesure dépend de la qéométrie de l'échantillon**

**La fréquence f. dépend des dimensions de l'éprouvette (du rayon dans le cas des trappes circulaires). La comparaison des efficacités de blindages n'est possible que si on connait les dimensions des éprouvettes considérées. Plus fondamentalement, il est nécessaire de pouvoir découper un échantillon du matériau h tester h la dimension du dispositif expérimental. Ceci n'est pas toujours possible et, en particulier, on ne saura pas utiliser les résultats des calculs théoriques précédents pour évaluer les propriétes électromagnétiques d'un matériau integré** à **une structure déjh construite.** 

#### \* **La mesure est effectuée de part et d'autre de l'échantillon testé**

**La mesure est effectuée par transparence, l'émetteur et le récepteur étant situés de part et d'autre de l'échantillon testé. Ceci nécessite de gros moyens expérimentaux (cellule TEM, cage de Faraday). Une mesure compacte d'un même côte de l'éprouvette serait plus facile** à **mettre en oeuvre.** 

\* **La mesure dépend de l'impédance des joints** 

**Il s'agit la d'un inconvénient majeur. On a vu (théoriquement et**  expérimentalement) que f\_ est d'autant plus décalé vers les hautes **fréquences que l'impédance des joints entre la trappe et le plan conducteur**  est grande. Si on n'a pas d'idée a priori de la qualité du joint, la seule **possibilité est de le rendre "le meilleur possible" et d'utiliser la formule de Casey (5.24) en le supposant parfait. Cette imprécision conduit A une erreur indéterminée dépendant de la technologie utilisée.** 

En d'autres termes, f<sub>re dépend de deux inconnues Z<sub>a</sub> et R<sub>c</sub> et on ne</sub> dispose que d'une équation f<sub>m</sub> =  $f(Z_a, R_c)$ , l'indétermination étant levée en faisant des hypothèses plus ou moins vérifiables. Par contre, lorsque Z<sub>s</sub> **est connue (par une autre mesure directe ou indirecte) la methode précédente permet de classer les différentes technologies de joints.** 

**En conclusion, les modeles théoriques déduits de l'étude de la**  diffraction d'une onde localement uniforme par une ouverture ont permis de mettre au point une méthode de mesure de Z<sub>s</sub>, malgré des contraintes **expérimentales importantes.** 

**Nous allons maintenant présenter une solution alternative qui ne présente pas les trois inconvénients précédents.** 

116

## CHAPITRE 6

# EXCITATION PAR UN CHAMP NON UNIFORME :

## MISE AU POINT D'UNE SONDE DE MESURE DE Z\_

**Ce chapitre décrit la mise au point en trois étapes d'une sonde de mesure de Zs** , **chacune de ces étapes permettant de supprimer un des trois inconvénients associés aux mesures en champ uniforme.** 

## **6.1** - **ler &tape** : **mise au point d'une mesure independante des contacts (lectriaues**

Comme dans le chapitre 5, nous nous intéressons à une ouverture **percée dans un plan conducteur, éclairée d'un côté par une onde incidente. On utilise une antenne de réception de l'autre côté de l'ouverture et on calcule l'atténuation du champ magnétique lorsque l'ouverture est chargée par une trappe caractérisée par son impédance de surface. La différence avec les cas étudiés precédemment réside dans le choix de l'antenne d'émission. Celle-ci est une spire circulaire orientée dans un plan parallele A celui de l'ouverture. On ne dispose plus dans ce cas de calculs analytiques, mais il s'agit d'un exemple de diffraction par une ouverture qui peut être calculée numériquement (en résolvant de nouveau l'équation**   $(5.15)$ ).

**La figure (VI.1) représente le champ magnétique au voisinage d'une ouverture carrée de côté 0,6 m (représentative de celle percée dans la cage de Faraday) lorsque le rayon de la boucle d'émission est 0,l m. On**  peut comparer cette carte du champ à celle de la figure (V.15b) pour **laquelle seule l'orientation de l'antenne diffère.** 

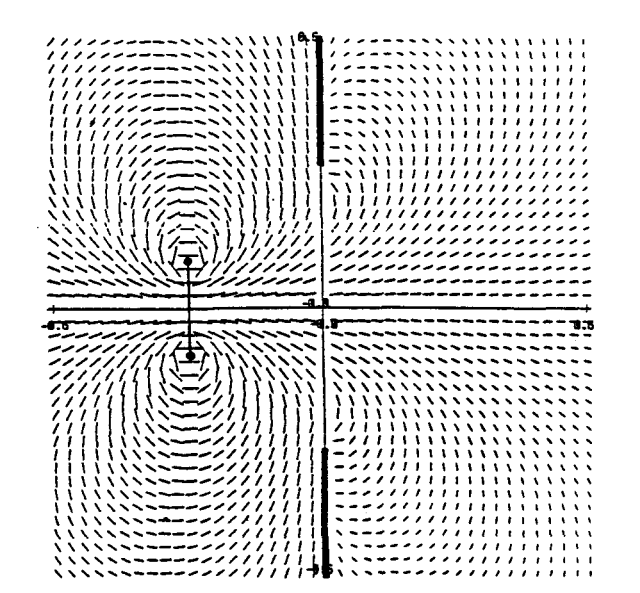

Figure VI.1 : Champ magnétique rayonné par une spire parallèle **au plan de l'cuvertue.** 

**On remarquera que la géométrie du champ est très différente dans les deux situations et qu'en particulier, maintenant le champ n'est plus du tout uniforme dans le plan de l'ouverture. Une conséquence est que tous les**  résultats qui s'appuient sur l'hypothèse d'uniformité du champ incident ne **peuvent plus être utilisés. Par exemple, le champ diffracté par l'ouverture n'est plus modélisé par le rayonnement de deux dipôles équivalents, que l'ouverture soit libre ou chargée.** 

**A titre d'exemple, la figure (VI.2) représente l'atténuation du champ magnetique calculée par le code lorsque cette trappe est constituée d'un matériau d'impédance 4 m!2 pour les deux orientations de la spire d'émission correspondant respectivement au cas d'un champ uniforme et non uniforme. On observe que les résultats sont bien entendu différents dans les deux cas.** 

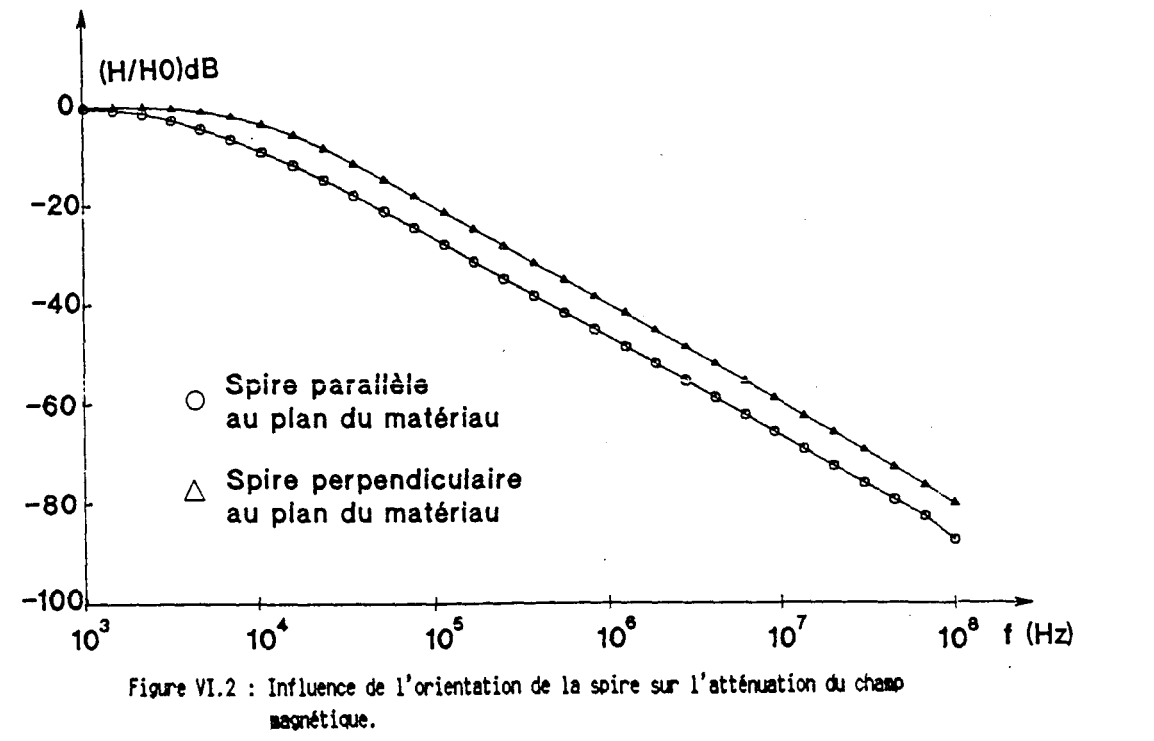

#### **Mise en évidence de la faible influence des contacts électriques**

**a) On s'interesse, comme au paragraphe 5.2.2, A une ouverture circulaire de**  rayon 0,1 m, chargée par une trappe d'impédance  $Z_a = 10$  m $\Omega$ , pour plusieurs valeurs de l'impédance de contact R<sub>c</sub> entre la trappe et le plan conducteur. La boucle d'émission, de rayon a = 0,1 m, parallèle à la trappe, est située à 20 cm de l'ouverture. On calcule le champ H sur **l'axe de l'ouverture, du côté sans source A 10 cm du centre de**  l'ouverture. La figure(VI.3) représente le rapport H/Ho, où Ho est le **champ en l'absence de la trappe et H le champ magnétique lorsqu'elle est**  présente. Les valeurs de R<sub>2</sub> utilisées sont les mêmes qu'au paragraphe **5.2.2. (cf figure V.11). L'atténuation du champ H est cette fois-ci presque indépendante de la valeur du joint.** 

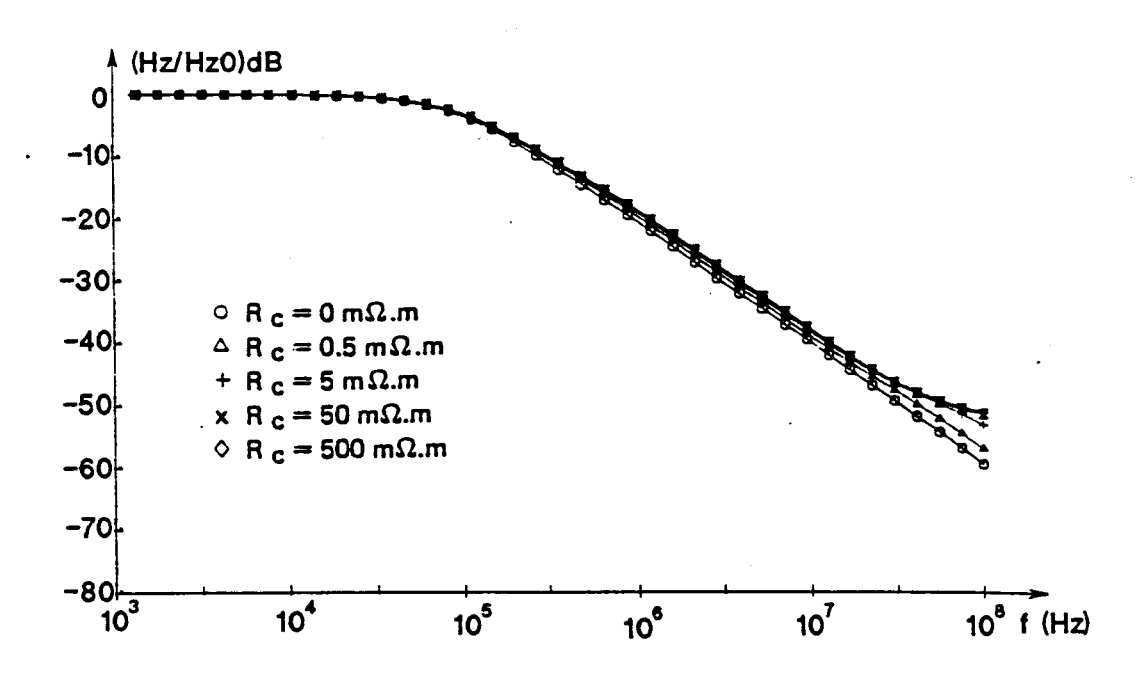

**Fime VI.3** : **nise en Cvidtnce de la faible inflwnce des joints dans le cas où la sire est parslléle au iat&iau.** 

**Ceci peut être expliqub par les rbsultats numbriques suivants. Les**  uivants. Les figures (VI.4a et VI.4b) représentent la répartition de  $\overrightarrow{E_{tg}}$  et de  $\overrightarrow{J_g}$ **calculée numériquement** à **10 MHz sur la trappe, lorsque le contact est**  4 parfait (R<sub>c</sub> = 0). La géométrie des lignes de courants J<sub>s</sub> s'explique par la géométrie du champ magnétique incident. Comme celui-ci s'écarte de<br>← l'axe de la spire (forme "en trompette") et que la densité de courant J<sub>-</sub> est toujours perpendiculaire au champ magnétique, on obtient bien des lignes de courant circulaires. En particulier, aucun courant ne traverse les joints. La cartographie de E<sub>tg</sub> est déduite de celle de J<sub>a</sub>par la **Divident** s. La cartog<br>  $\rightarrow$   $\rightarrow$   $\rightarrow$ relation  $E_{tg} = Z_g \overline{J}_g$ . Les figures (VI.4c) et (VI.4d) représentent<br>  $\overrightarrow{F}$  et J dans le cas où l'impédance du joint est forte. L'allure des  $E_{tg}$  et  $J_{s}$  dans le cas où l'impédance du joint est forte. L'allure des lignes de champ et de courant n'est pratiquement pas affectée : bien que **Z**<sub>c</sub> soit très supérieur à Z<sub>s</sub>, le champ  $\overrightarrow{E}_{t\alpha}$  au niveau du joint  $(\overrightarrow{E_{t}}_{tq} = Z_{c} \overrightarrow{J_{a}})$  est négligeable car le courant  $\overrightarrow{J_{a}}$  traversant le joint l'est aussi. Ce résultat est très différent du cas où le champ incident **est uniforme (voir analyse en 5.2.2 et figure (V.12)** ; **on avait alors**  montré que la dégradation de l'efficacité de blindage était due au fait **que le courant traversait les contacts panneau/plan conducteur.** 

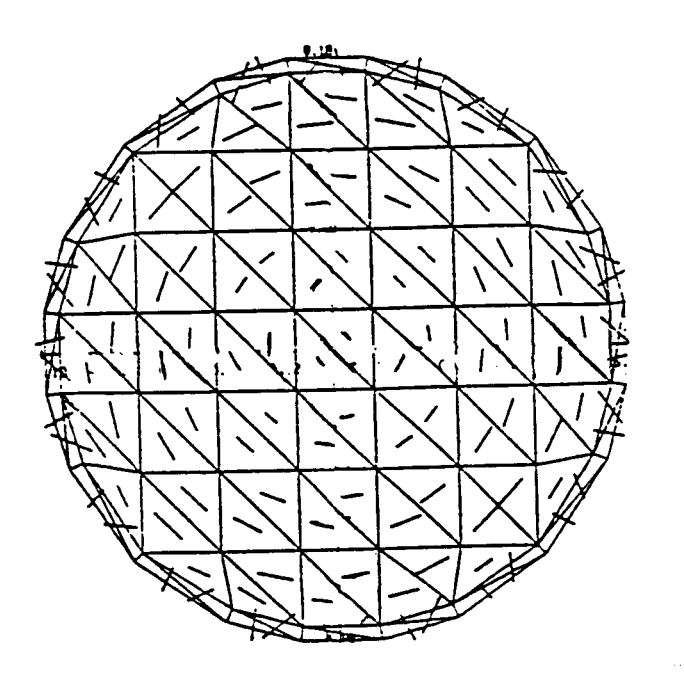

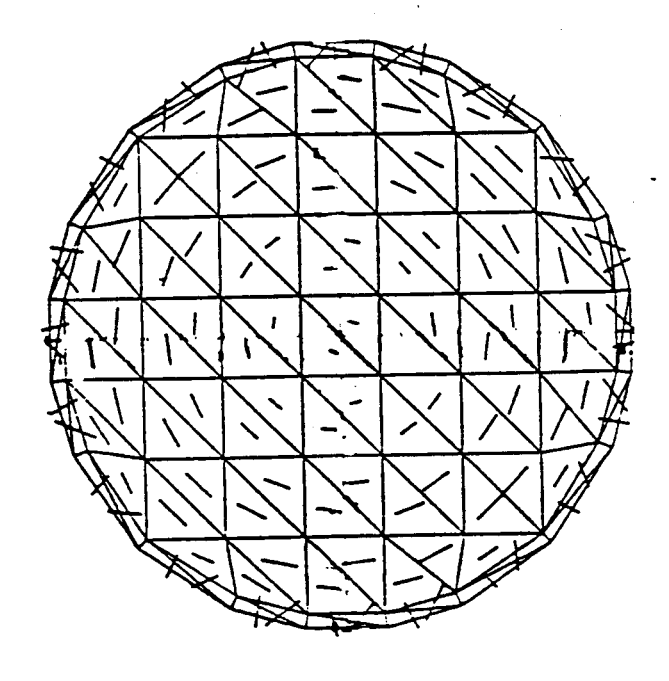

a) Eta (Rc = 0  $\Omega$ .m).

b)  $J_a$  ( $Re = 0.2.m$ ).

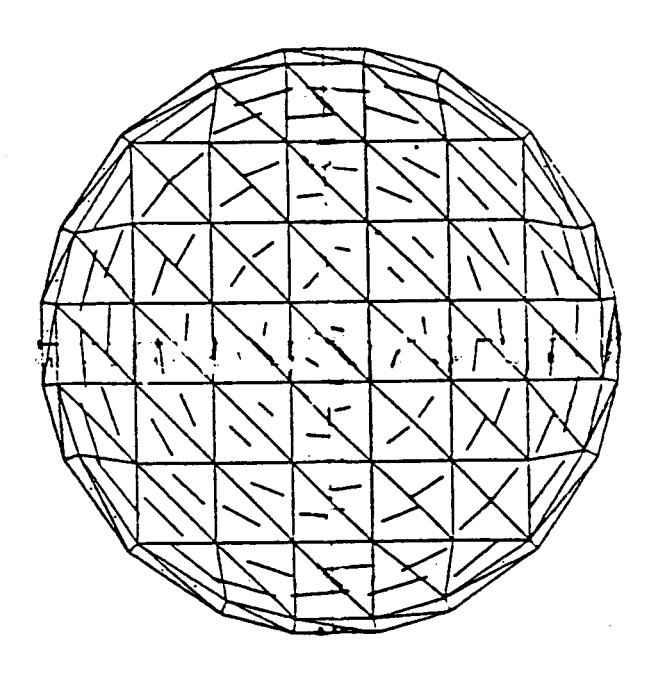

c) Etg (Re = 50 m2.m).

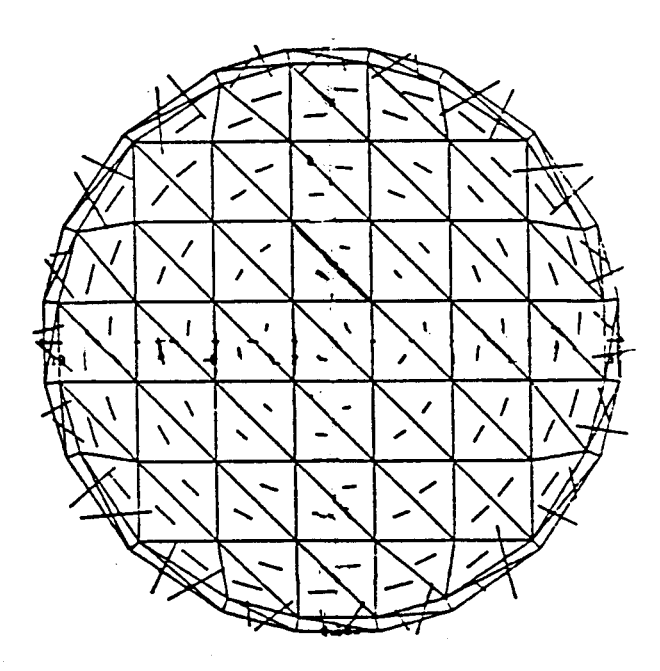

d) Js  $(Re = 50$  m2.m).

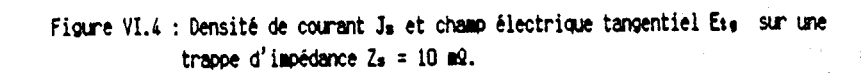

**La comparaison de ces deux exemples, seulement différenciés par la géométrie du champ incident, illustre la regle générale qui est qu'un joint imparfait modifie la répartition des densités de courant (et**  + **l'efficacité des blindages)** à **la condition que JI tende naturellement** à **la traverser.** 

**Pour l'application qui nous intéresse, on a trouvé une géométrie (correspondant** *h* **une boucle placée parallèlement au plan de l'échantillon, l'axe de la boucle coïncidant avec celui de l'ouverture chargeel pour laquelle la qualité des joints n'a pas d'influence sur l'efficacité de blindage en champ magnétique.** 

**b) La vérification expérimentale de ce résultat a &té effectuée sur cage de Faraday en utilisant la même boucle d'émission qu'en 5.3.lb, mais en l'orientant parallèlement** à **l'ouverture. La figure (VI.5) montre l'atténuation du champ H mesuré sur l'axe de l'ouverture, pour chacune**  des éprouvettes C<sub>a</sub> à C<sub>a</sub> décrites au chapitre 5. Les résultats **expérimentaux sont pratiquement confondus (et donc indépendants des joints puisque c'est le seul paramètre qui différencie les éprouvettes)**  à **la différence des mesures en champ uniforme oh on distinguait sensiblement les échantillons (cf figure V.11).** 

**On a ainsi supprimé un inconvénient majeur associé aux mesures en champ unif orme.** 

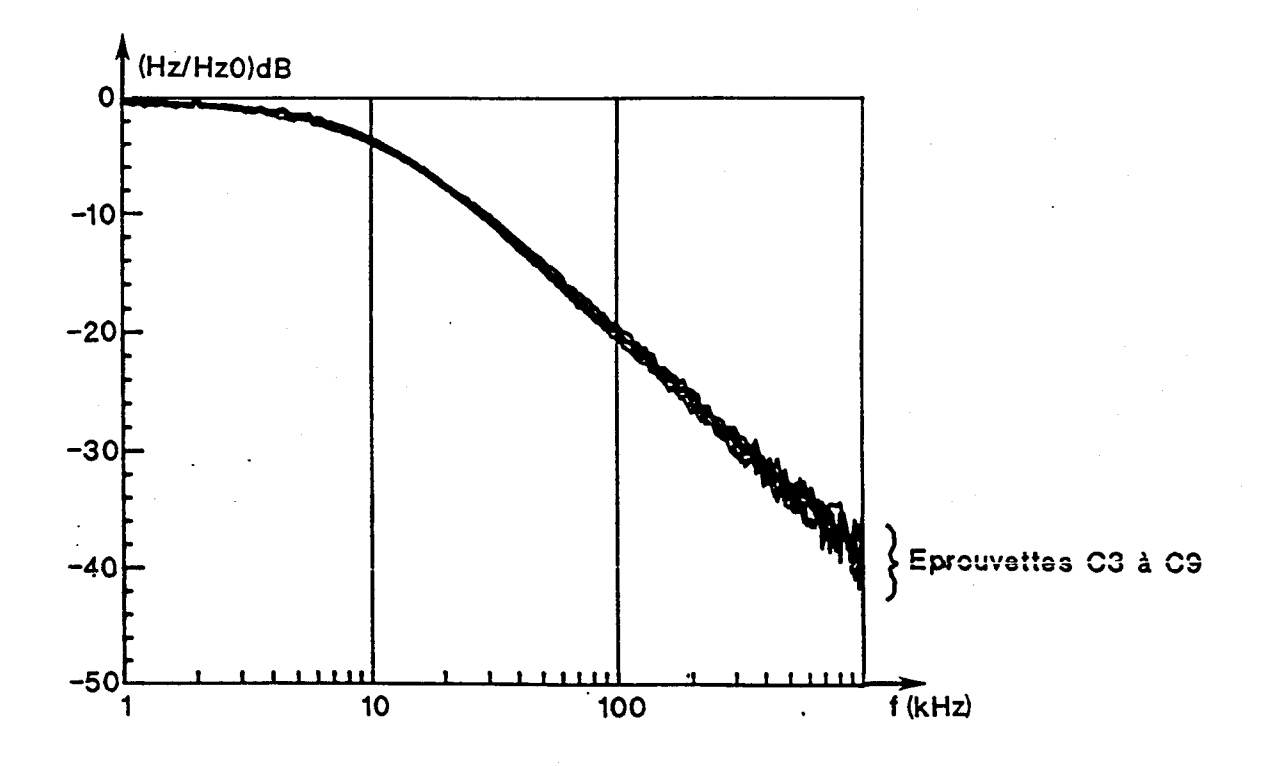

Figure VI.5 : Vérification expérimentale de la faible influence des joints.

## 6.2 - 2ème étape : mise au point d'une mesure indépendante de la **gdomdtrie de 116chantillon**

**Nous avons illustr6, par un calcul numérique et par une vérification expérimentale, la faible influence des contacts sur la valeur de l'efficacité de blindage lorsque la spire d'émission est parallèle l'échantillon fermant l'ouverture. Malheureusement, on ne connait pas de résultats analytiques permettant de résoudre théoriquement le probldme et on ne sait pas distinguer Csauf par une étude paramétrique numerique) l'influence des paramètres** :

- **forme et dimension de la trappe** ; - **rayon de la spire** ; - **distance de la spire** à **l'échantillon.** 

**De plus, même si les exemples numériques semblent l'indiquer rien ne prouve que l'atténuation due A la trappe est toujours du type passe bas du ler ordre et qu'elle est indépendante du point de mesure.** 

**La difficulté liée** à **la forme de la trappe peut facilement être**  levée : puisque l'atténuation est indépendante du joint trappe/plan **conducteur, il n'est plus necessaire de faire d'effort sur la qualité de ce joint. On peut même supprimer totalement la continuité électrique entre l'échantillon et le plan. Dans ce cas le seul rôle du plan métallique est d'empêcher le champ incident de contourner l'bchantillon. Si on choisit un échantillon grand devant les dimensions de la boucle d'émission et devant**  la distance antenne/matériau, on peut même supprimer complètement le plan **métallique. Ceci se justifie facilement par le fait que le champ magnétique créb par la boucle diminue rapidement (comme le cube de la distance dans l'hypothèse quasistatique) et la partie du champ incident qui contourne l'échantillon est alors négligeable.** 

**On se ramène alors à un problème très simple : on peut considérer un matériau plan, infini, caractérisé par son impédance de surface, excité**  par une antenne circulaire de rayon a, parallèle au matériau à une distance **d (cf figure VI.6).** 

**Sur le plan expérimental, la mesure se simplifie considérablement:**  on n'a plus besoin de cellule TEM, ni de cage de Faraday. Il suffit d'une **boucle d'bmission, d'un capteur de champ magnétique placé sur son axe, On effectue une premiére mesure sans échantillon, puis on interpose celui-ci**  et on en déduit l'efficacité de blindage.

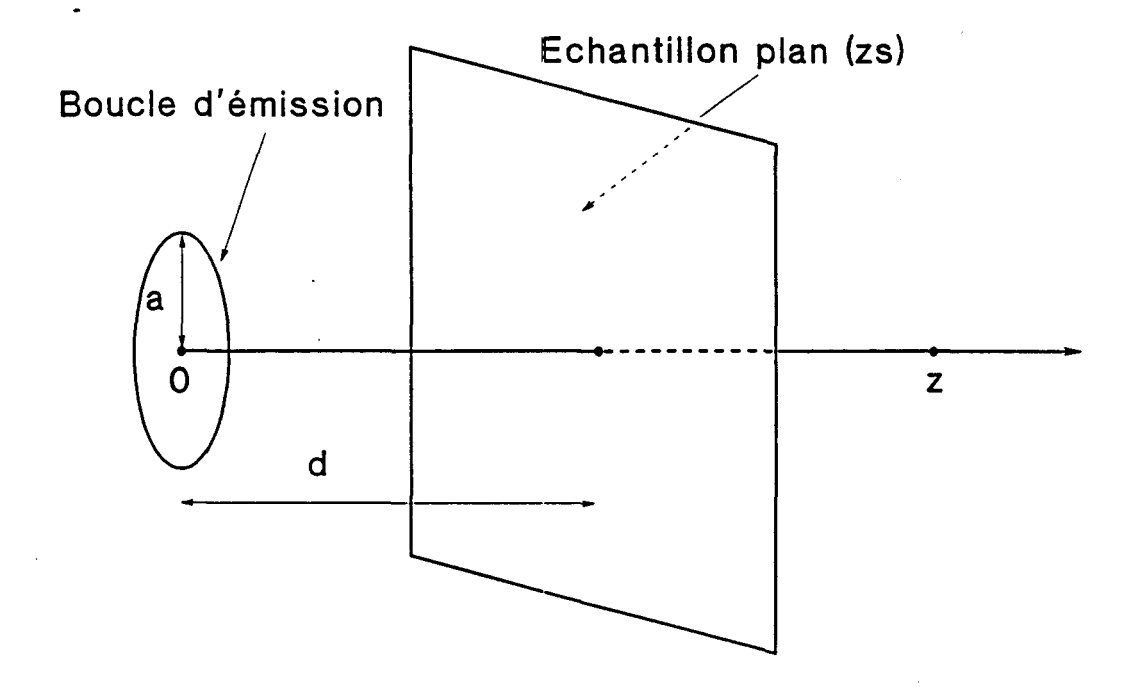

**Fiow VI.6** : **Géométrie** & **problème etudié.** 

## **6.2.1** - *Calculs analytiques*

**Dans cette nouvelle configuration géométrique on peut effectuer maintenant un.calcul analytique. Nous avons montré dans l'annexe E que le**  rapport S entre le champ H<sub>z</sub> sur l'axe de l'ouverture, de l'autre côté du matériau, au champ H<sub>zo</sub>calculé au même point, mais en l'absence du matériau<br>est :

$$
S(f,z) = \frac{H_z(f,z)}{H_{z_0}(f,z)} = \left(1 + \left(\frac{z}{a}\right)^2\right)^{3/2} \int_0^{\infty} \frac{u^2}{u + \frac{jf}{f_{co}}} J_1(u) e^{-uz/a} du \qquad (6.1)
$$

**où les notations sont celles de la figure (VI.6) (l'origine de l'axe z est fixée au centre de la boucle d'émission) et oh** :

- **JI est la fonction de Bessel d'ordre 1** ; - **f est une grandeur homogène** à **une fréquence définie par** : **CO** 

$$
f_{co} = \frac{Z_s}{\pi \mu_o a} \tag{6.2}
$$

**L'analyse de ce résultat conduit a faire plusieurs remarques** :

- \* **S est indépendant de la distance d entre la spire et le matériau. La conséquence pratique est qu'on pourra interposer l'éprouvette** à **tester en n'importe quel endroit entre la spire d'émission et le capteur, sans modifier le résultat. Ceci simplifie la mise en oeuvre expbrimentale.**
- \* **S dépend du point où on mesure le champ B. Plus precisement S ne dépend pas de la distance z mais de la distance z/a qui est la distance normalisée au rayon de la boucle d'emission. Ceci est très différent des**  mesures en champ uniforme où l'atténuation du champ était indépendante de **la position du point de mesure.**
- \* **La dimension de l'antenne intervient directement dans la valeur de S, d'une part comme facteur de normalisation en distance, mais aussi dans**  l'expression de f<sub>co</sub> . On remarquera que l'impédance du matériau n'intervient que dans l'expression de f<sub>anti</sub>.

**Le calcul numérique de S a été effectué par une méthode décrite en annexe. La figure (VI.7a) représente la variation de S (exprimée en dB)**  en fonction de la fréquence (normalisée par rapport à f<sub>co</sub>), pour plusieurs **valeurs de z/a, inférieures** *h* **1. On notera que même quand z/a est petit, on**  suppose que le matériau est toujours placé entre la boucle et le point de **calcul (la courbe pour laquelle z/a** = **O est une courbe limite obtenue lorsque le matériau est infiniment mince, la distance entre la boucle d'&mission et le point où on calcule S tendant vers O). La figure (VI.7b) représente S lorsque z/a est supérieur** à **1.** 

Le comportement de S est très différent selon que z/a est **inférieur ou supérieur** *h* **1. Dans le premier cas, on observe que la forme de la fonction de filtrage passe progressivement d'une forme voisine d'un**  passe-bas du 2ème ordre (40 dB/décade) à une forme voisine d'un passe-bas **du ler ordre (20 dB/décade). La fréquence de coupure** *h* **3 dB varie relativement lentement. Dans le second cas, la forme de la fonction de filtrage varie peu, mais la courbe tout entière se translate vers les basses fréquences quand z/a augmente.** 

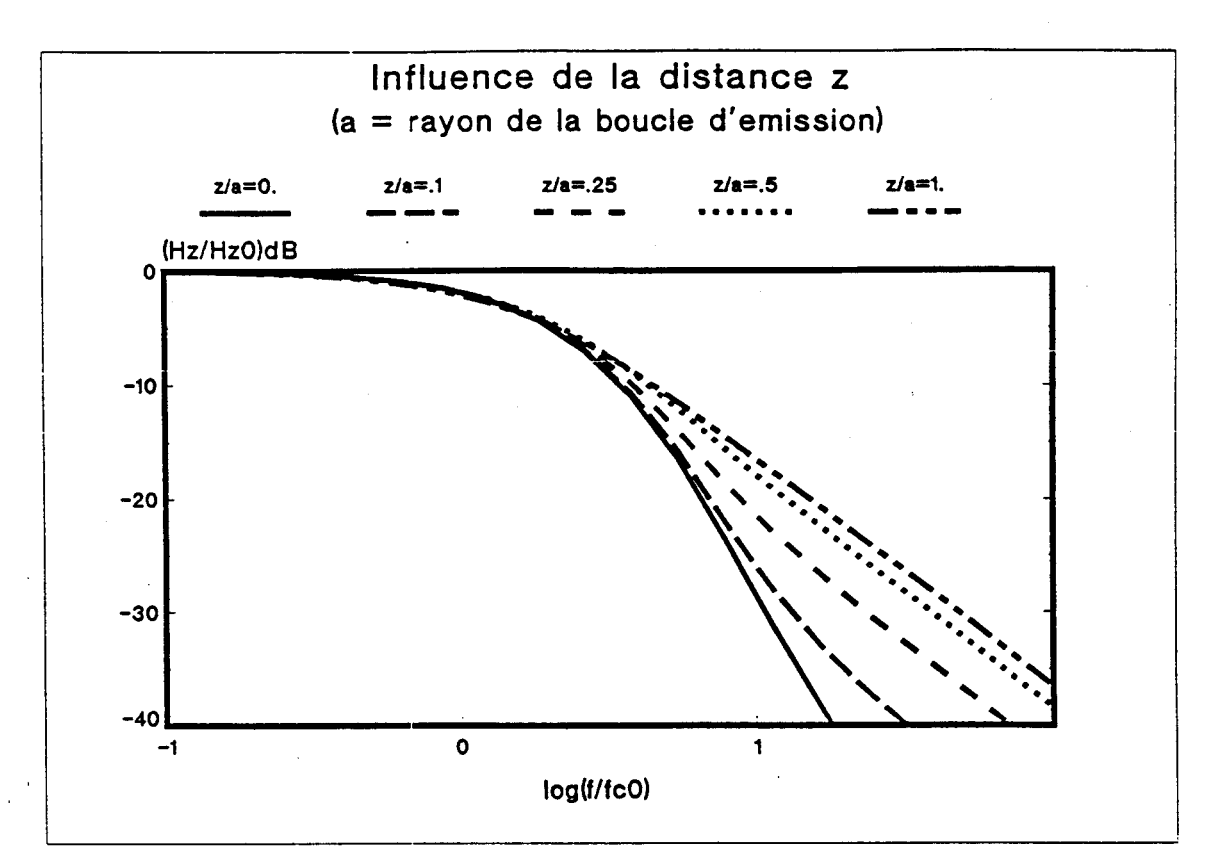

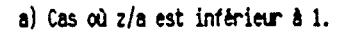

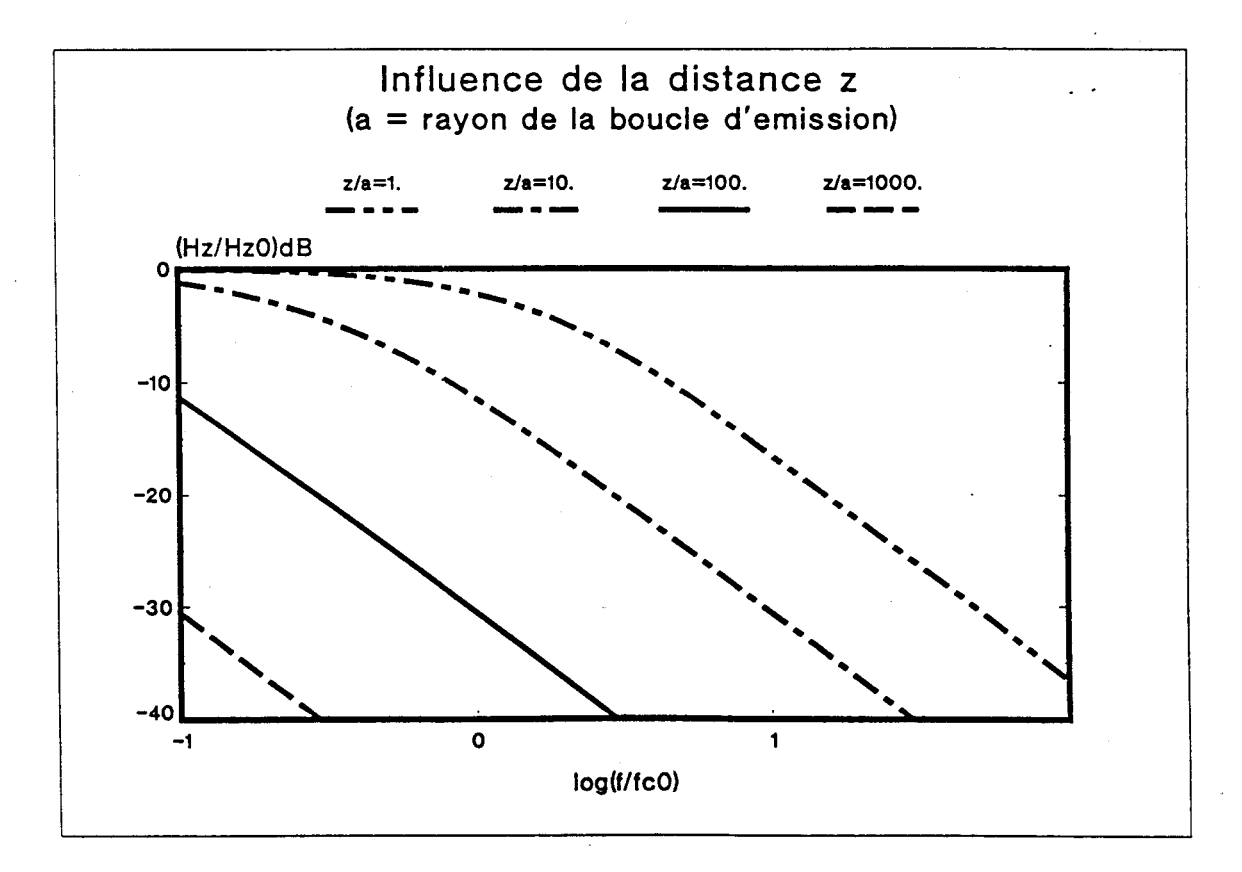

b) Cas où z/a est supérieur à i.

Figure VI.7 : Atténuation du champ magnétique en fonction de la fréquence.

**On cherche maintenant une courbe du premier ordre qui corresponde le mieux possible avec S lorsque z** = **a. Après quelques essais, on a montre que la fonction** 

$$
S' = \frac{1}{1 + jf/f_c} \tag{6.3}
$$

$$
avec f_c = 1.4 f_{co} = \frac{1.4 Z_s}{\pi \mu_0 a}
$$
 (6.4)

correspond à une bonne approximation. La figure (VI.8) représente la **comparaison entre le calcul exact de S (6.1) et la courbe du premier ordre définie par (6.3) et (6.4).** 

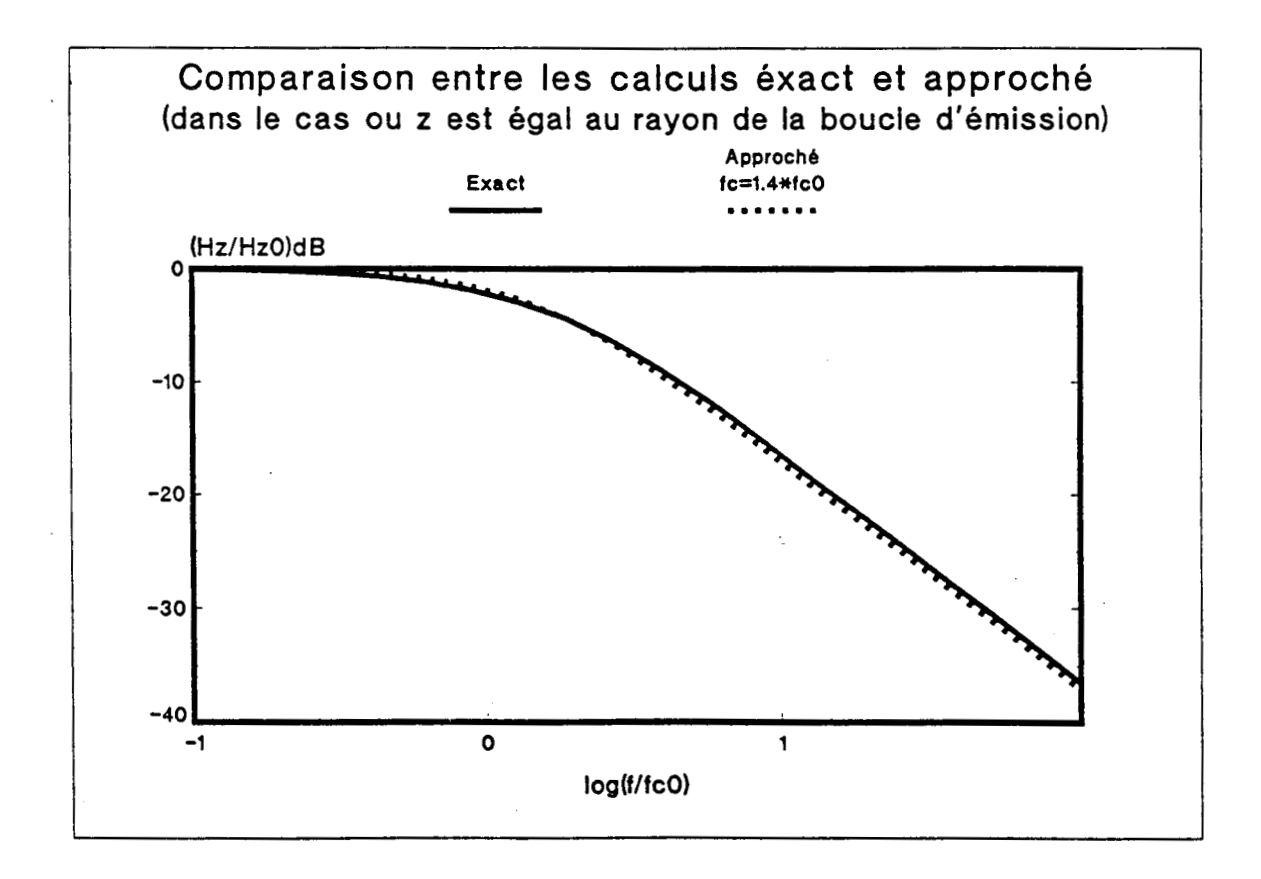

**Fiwe '41.8** : **Apnoxiaation dc S wr une fonction du ler ore.** 

**La différence entre les courbes est faible et on peut choisir de**  aire les mesures pour cette valeur de z. Le calcul de Z<sub>s</sub> est alors<br>**mmédiatement déduit de la mesure de f** par (6.4). Cette approximation de S. immédiatement déduit de la mesure de  $f_c$  par  $(6.4)$ . Cette approximation de S. quand  $z/a = 1$ , est vérifie quelque soit la valeur de Z<sub>s</sub> et de a, puisque ces quantités n'interviennent que dans l'expression de f<sub>co</sub>.

潔

#### **6.2.2** - **Résul ta ts** *expérimen* **taux**

**L'expression (6.1) de S a été calculée en un point situe sur**  l'axe z de la boucle d'émission, de l'autre coté du matériau d'impédance Z<sub>.</sub>. Dans la pratique, la mesure de H<sub>1</sub> (et de S) est effectuée à l'aide d'une **boucle circulaire. On admettra par la suite, que si le rayon a' de la boucle de réception est suffisament inférieur** à **celui de la boucle d'émission, les résultats théoriques restent inchangés. On peut pourtant indiquer que lorsque le point où on calcule S n'est plus sur l'axe de la spire d'émission, l'expression de S (cf annexe E) fait intervenir le terme**  J<sub>.</sub> (Ar) (où J<sub>.</sub> est la fonction de Bessel d'ordre 0 et r la distance entre le point de calcul et l'axe z). Pour les faibles valeurs de r, J<sub>o</sub>(Ar) est peu **différent de 1 et l'expression de S est bien celle indiquée dans ce chapitre (cf (6.1)** ) .

Cela revient à admettre que H<sub>2</sub> est assez uniforme à proximité de l'axe de la spire d'émission et que le champ mesuré par la boucle de **réception est peu différent de la valeur axiale quelque soit la distance z** . **entre les boucles.** 

**Les résultats expérimentaux suivants ont été obtenus avec une spire d'émission de rayon 3,4 cm et une spire de réception de rayon 1,5 cm.** 

#### **a) Mesure de S pour plusieurs valeurs de z**

**La figure (VI.9a) représente S mesuré dans le cas d'un échantillon dont l'impédance (mesurée de façon directe) est de l'ordre de 3,s mR. La mesure a été effectuée pour plusieurs valeurs de z (Z** = **1 mm, 2 cm, 15 cm). La figure (VI.9b) représente S, calcul6 dans les mêmes conditions. On observe un bon accord entre les résultats, tant dans la forme des courbes, que dans la valeur des fréquences de coupure.** 

**On a cherché A vérifier que l'atténuation S du champ magnétique est indépendante de la position de l'échantillon entre les boucles (cf**  (6.1)). La mesure de S a donc été effectuée en déplaçant le matériau entre **les deux antennes dont la distance a été fixée** à **15 cm. Les courbes**  expérimentales obtenues pour plusieurs positions du matériau sont **parfaitement confondues et identiques A celle tracée sur la figure (VI.9a).** 

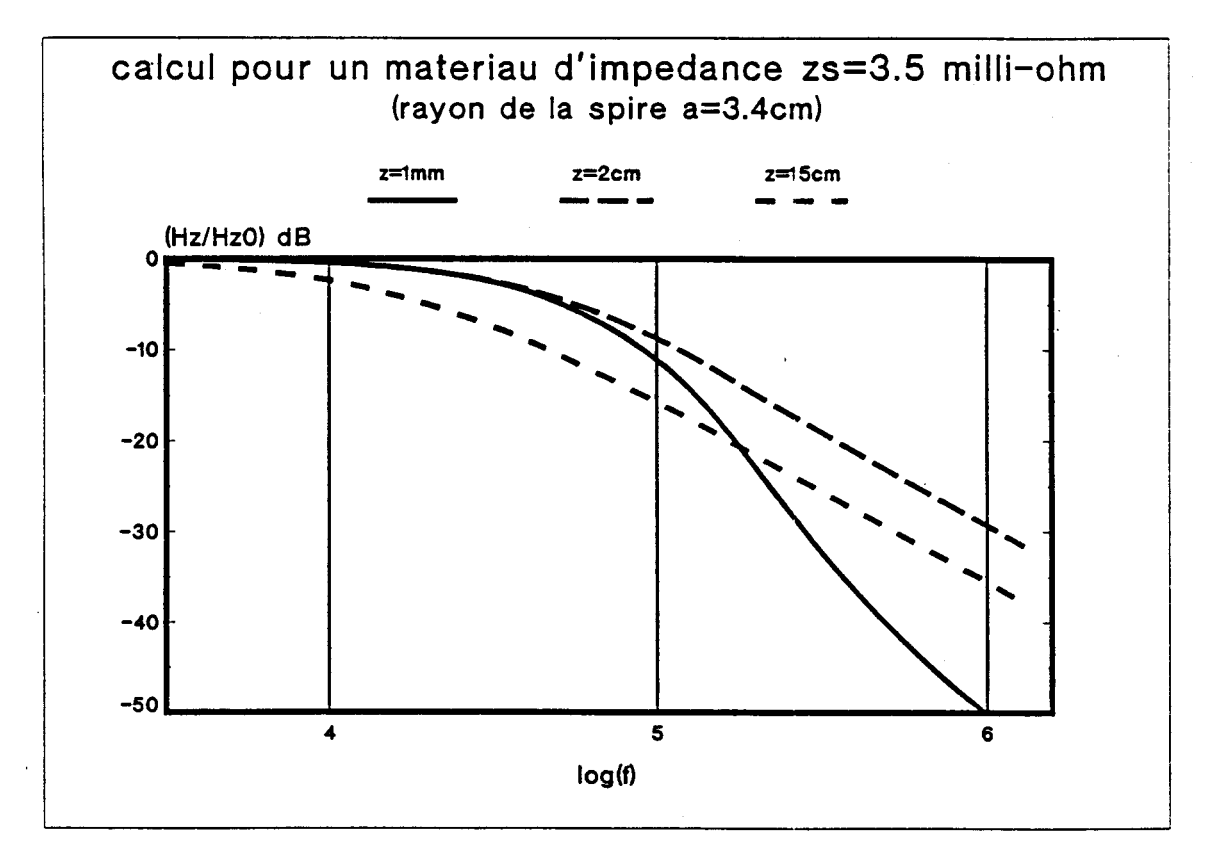

a) Calcul théorique.

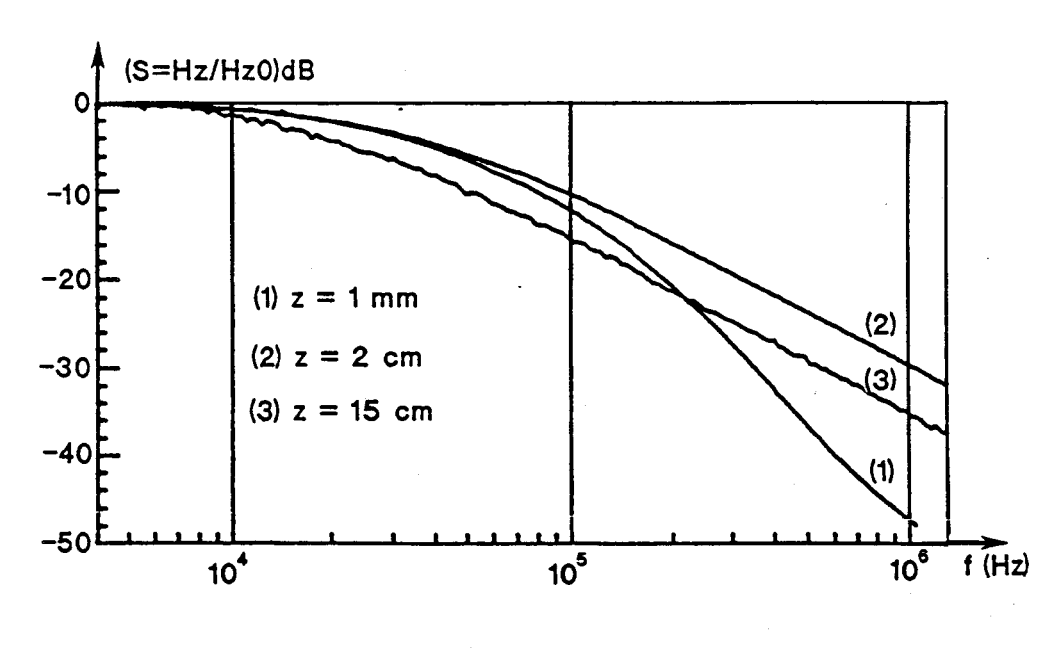

b) Mesure.

Figure VI.9 : Vérification expérimentale de l'influence de la distance entre les boucles d'émission et de réception.

## **b) mesure de S pour z** = **a** ; **application A la détermination des impédances de surface**

**On se place maintenant dans le cas où la distance entre les boucles est égale au rayon de la boucle d'émission (z** = **a** = **3,4 cm). La figure (VI.lO) représente le résultat de la mesure de S réalisée avec**  l'échantillon A<sub>2</sub> décrit en 5.2. Après quelques essais, on a superposé à la **courbe expérimentale, la courbe théorique du premier ordre qui semble la**  plus proche de la mesure et dont la fréquence de coupure f<sub>c</sub> est 11 MHz. La **valeur de Zn qu'on en déduit par l'expression (6.4) est** :

#### $Z = 1050$  m $\Omega$

**Cette valeur est très proche du résultat de la mesure directe qui est de 1120 mi2 (cf tableau n' II du chapitre 5).** 

Sur la figure (VI.10), on a ajouté deux courbes théoriques du **premier ordre qui encadre les résultats précédents. Les fréquences de coupure de ces nouvelles courbes (10 et 12 MHz) correspondent respectivement** à **une impédance de surface de 950 et 1150 mR. Elles**  permettent d'apprécier la sensibilité de la mesure de Z<sub>2</sub>.

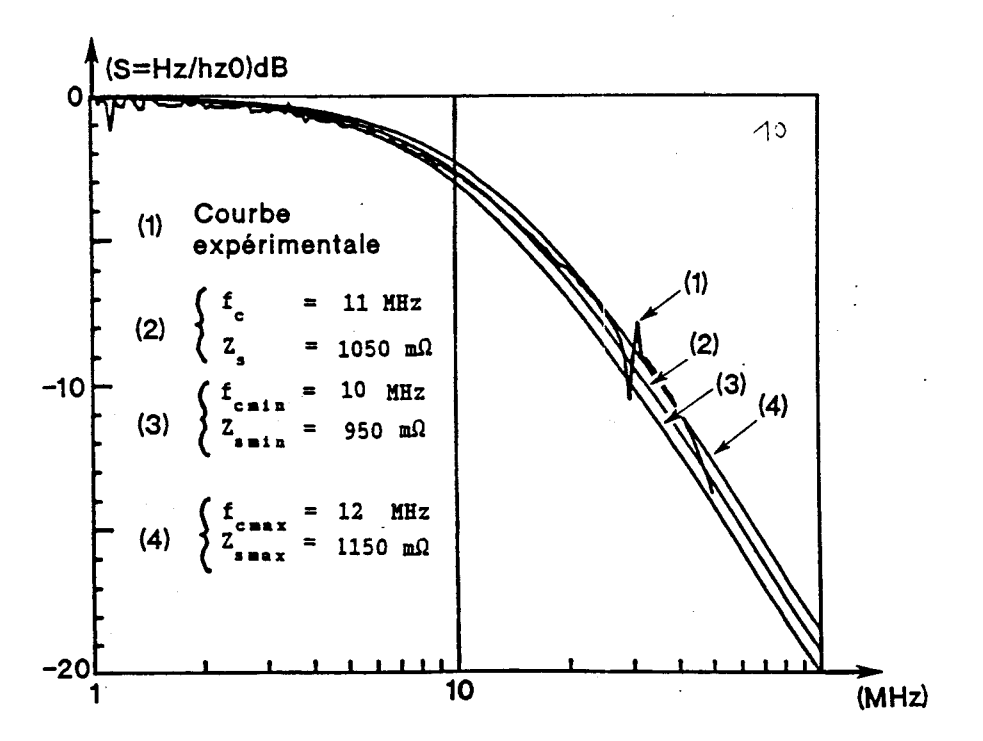

**Figure VI.10 : Détermination expérimentale de Zs par comparaison entre une courbe exdriœntale et vlusim covbes thhriwes.** 

**Cette étude montre une' bonne corrélation entre les résultats théoriques et les résultats expérimentaux. Elle sera complétée au paragraphe suivant par des mesures effectuées sur des échantillons dont l'impédance varie dans une large gamme de valeurs.** 

**6.3** - **3hme Btape** : **mise au point d'une sonde de mesure** 

**L'inconvénient principal de la méthode précédente est que les boucles d'emission et de réception sont de part de d'autre de l'échantillon. De plus, elles doivent être coaxiales et la distance qui les** . sépare doit être connue. Cet alignement n'est pas facile à réaliser dans le **cas de grands échantillons. De plus, pour mesurer l'impédance d'un matériau constituant la paroi d'une structure d6jA réalisée (un avion par exemple), il est parfois irnpossible'd'installer un récepteur a l'intérieur de la structure.** 

**La solution que nous proposons s'appuie sur le fait que la mesure par transparence est indépendante de la position du matériau entre les deux antennes. Choisissons de mesurer le champ H immbdiatement derrière le matbriau (cf figure VI.llb)** .

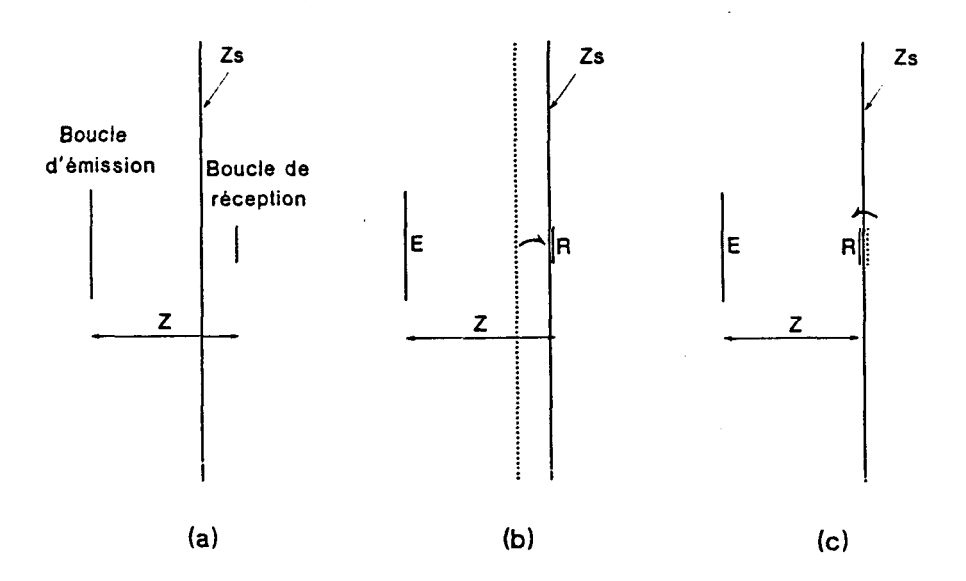

**Figure** VI.ll : **Passage d'me pesuv** par tninsçrrence **b me nwe d'm seul**   $c$ <sub>0</sub>té du matériau.

Comme le champ H perpendiculaire est continu à la traversée d'un **matkriau caractérisé par une impédance de surface, on peut faire passer la bande de rbception immédiatement de l'autre coté du matériau sans changer**  la valeur de S (cf figure VI.11c). Ainsi, on peut effectuer l'émission et **la réception du même coté de l'éprouvette sans changer la valeur de S, A**  condition que la boucle de réception soit le plus près possible du matériau **testé.** 

## **6.3.1** - *Calculs analytiques*

**Ces résultats qualitatifs peuvent être demontrés par le calcul. Les notations sont celles de la figure (VI.12)** : **la distance entre la bande d'bmission et le panneau est d, le point où on calcule le champ est en z, la distance entre ce point et le matériau est h.** 

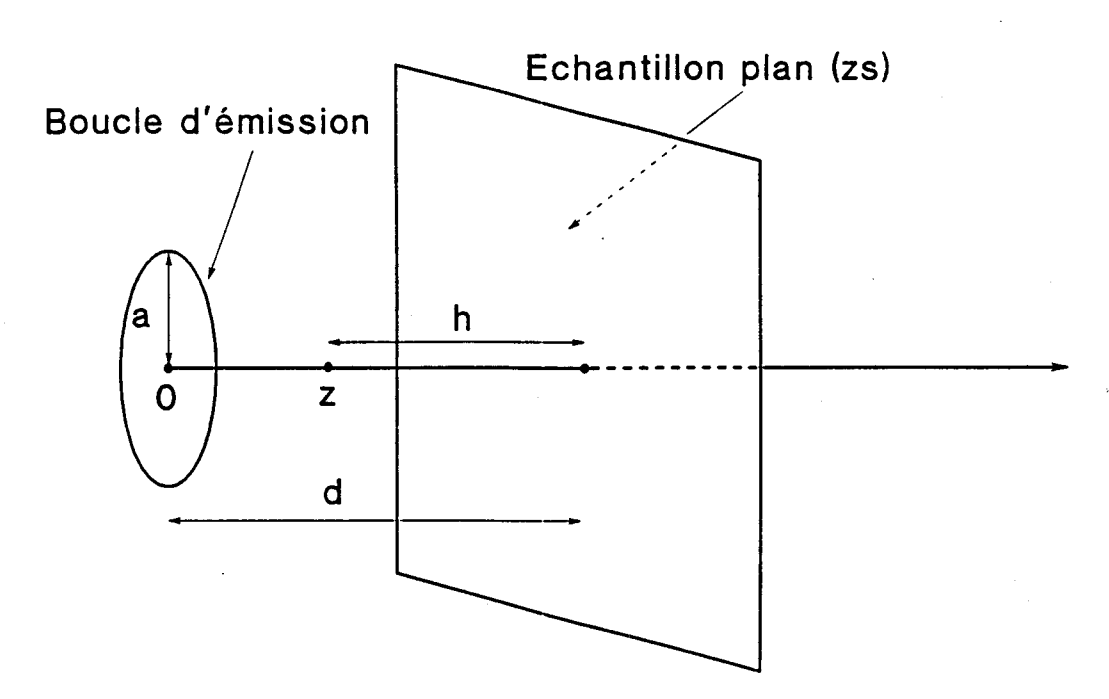

Figure VI.12 : Nouvelles notations

**On a montré (dans 1' annexe E) que le rapport S entre le champ H**  en présence du matériau et le champ **H<sub>zo</sub>** en espace libre s'écrit :

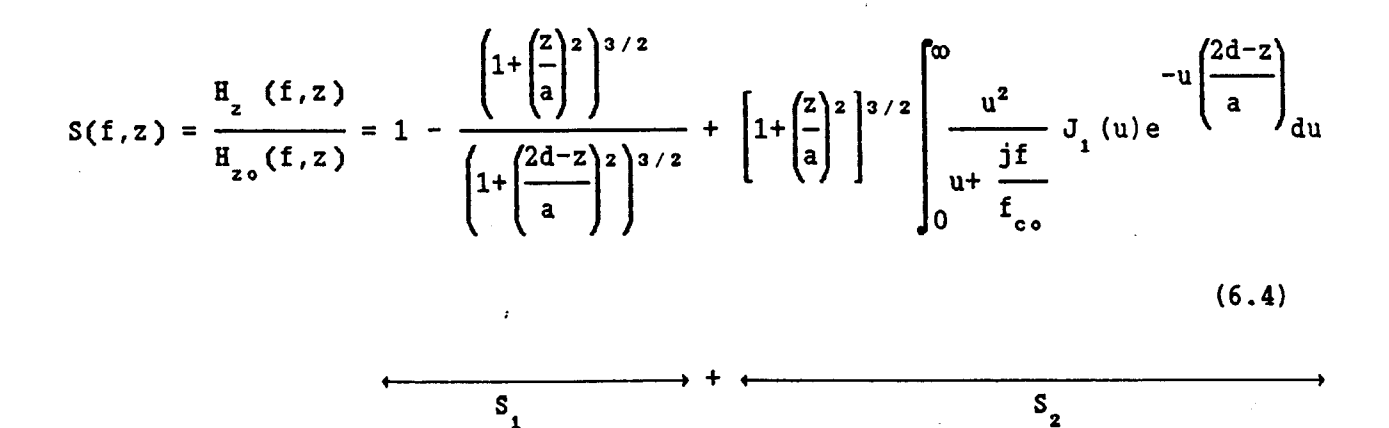

**On peut faire les remarques suivantes** :

- \* S est la somme de deux termes : S<sub>1</sub> est indépendant de la fréquence et ne dépend que des paramètres géométriques. S<sub>2</sub> est une intégrale de la même forme que (6.1) et est donc du type passe-bas. Ainsi à haute fréquence S<sub>2</sub> tend vers 0, et S tend vers la valeur constante S<sub>.</sub>.
- \* Si on calcule le champ en z = **d** (h = 0), S<sub>1</sub> est nul et S<sub>2</sub> est identique à **la valeur de S de l'autre coté du matériau (voir (6.1)). On a donc bien continuité de S A la traversée du matériau.**

Les calculs numériques de S ont été effectués comme indiqué en annexe E. La figure (VI.13) représente  $S = H_2/H_2$  calculé sur l'axe d'une spire de rayon a, pour plusieurs valeurs de la distance d (normalisée à a) entre la spire et le matériau. Le calcul a été réalisé à la fréquence  $f = 20 f_{c}$ . On a utilisé l'expression (6.5) quand z est inférieur à d et (6.1) quand z est supérieur à d. Lorsque z est supérieur à d, toutes les courbes deviennent identiques. On constate ainsi de nouveau que lorsque la spire d'émission et le point le matériau est situé entre d'observation, S est indépendant de la position du matériau (comme l'indique l'expression (6.1)). Du coté incident, S dépend par contre de d et il y a continuité de S à la traversée du plan d'impédance Z<sub>a</sub>.

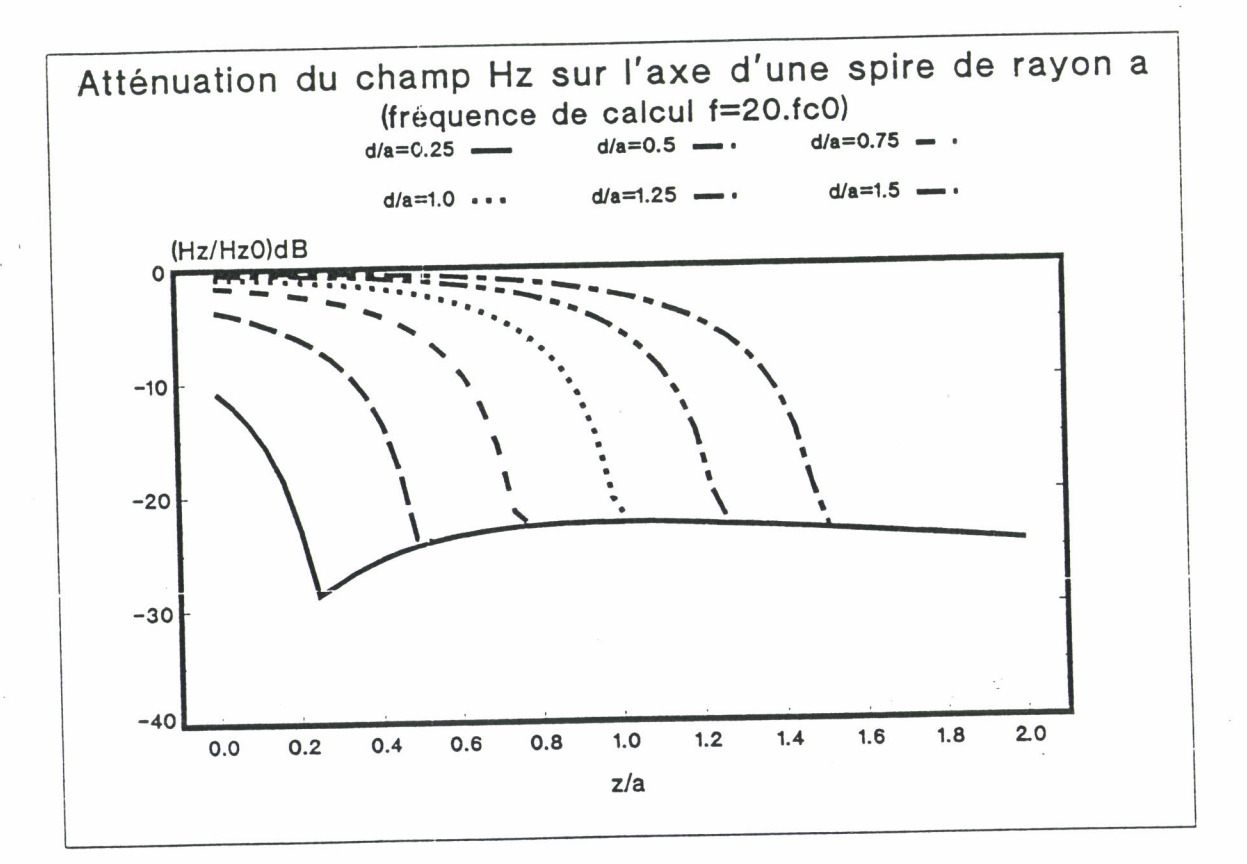

Figure VI.13 : Influence de la distance entre la boucle d'émission et le matériau.

La figure (VI.14) représente S sur l'axe d'une spire de rayon a, pour  $d = a$ , pour plusieurs valeurs de la fréquence (normalisée à f<sub>.a</sub>). Lorsque la fréquence augmente, on remarque sur cette figure que la pente de la courbe S s'accentue du coté de la boucle d'émission au voisinage du matériau (z/a  $\approx$  1). La valeur de S n'est voisine de celle calculée de l'autre coté du plan d'impédance Z<sub>a</sub>, qu'à une très faible distance de celui-ci. Au niveau expérimental, cela se traduit par le fait que si les hautes fréquences sont utilisées, il sera nécessaire d'effectuer la mesure de S le plus près possible de l'échantillon.

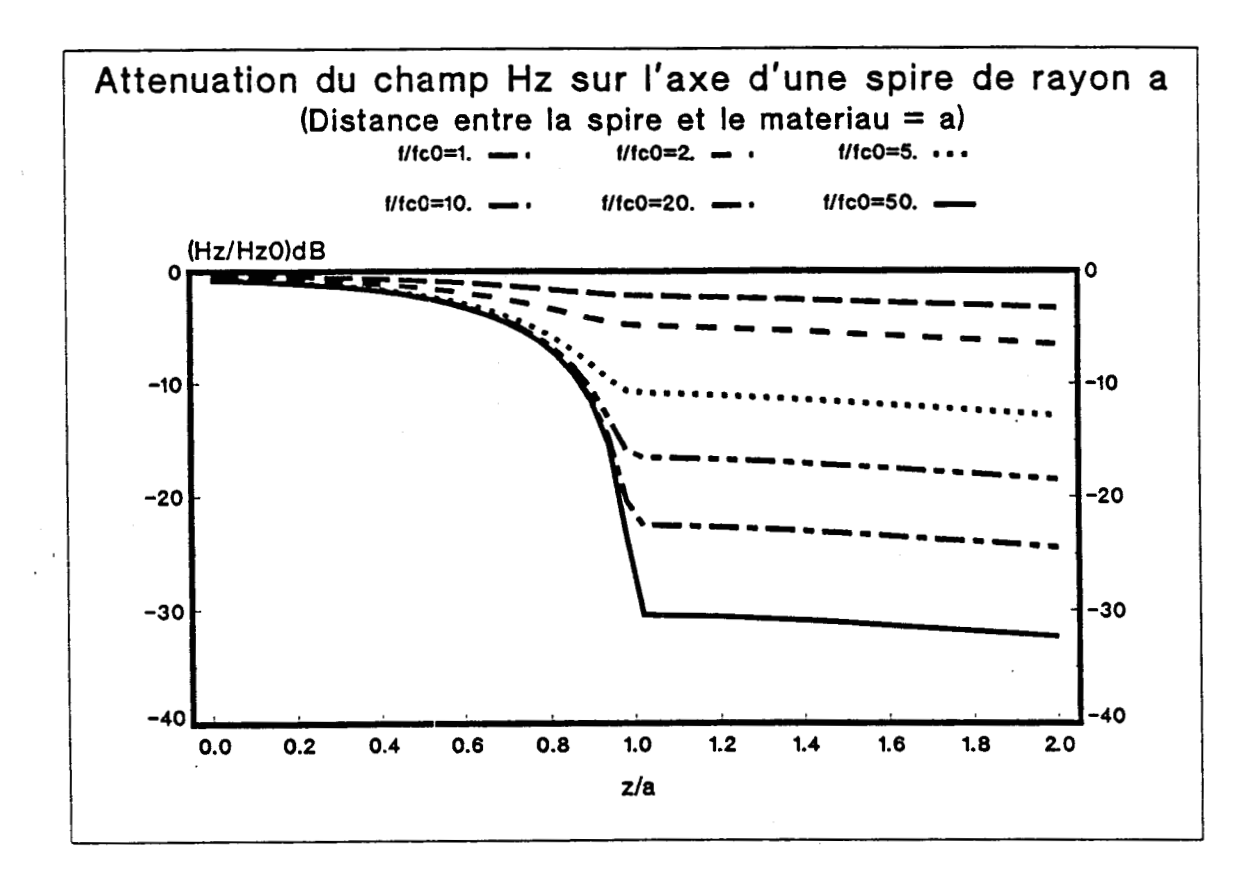

Figure VI.14 : Mise en évidence de la continuité de S à la traversée du matériau.

**Puisque les deux boucles sont du même côté du matériau, on peut choisir de les rendre solidaires mécaniquement et on a ainsi construit une sonde de mesure (h est alors la distance entre la sonde et le matériau).** 

La figure (VI.15) représente S calculé pour une sonde telle que z = a. **pour plusieurs valeurs de h. On constate que si h est nul, on retrouve bien la courbe (de pente 20 dB/décade) de la figure (VI. 8)** . **Quand h augmente, le début de la courbe se conserve puis S tend vers la valeur**  constante S<sub>.</sub>. Toutes les courbes s'appuient en basse fréquence sur la **même courbe enveloppe (qui est obtenue quand h est nul). Sur le plan**  expérimental, on cherche à reconnaître cette courbe enveloppe afin d'en **déduire Zs par la relation (6 -4)** . **La mise en oeuvre de la mesure sera donc facilitée si la sonde est posée très près de l'échantillon. Par exemple, dans le cas où**  $a = d = 3, 4$  **cm, il suffit de poser la sonde à une distance inférieure A 1 mm pour que S varie entre O et -20 dB environ. On a alors une dynamique de mesure suffisante pour identifier la coube**  enveloppe (du type passe-bas du premier ordre) et en déduire Z<sub>2</sub>.

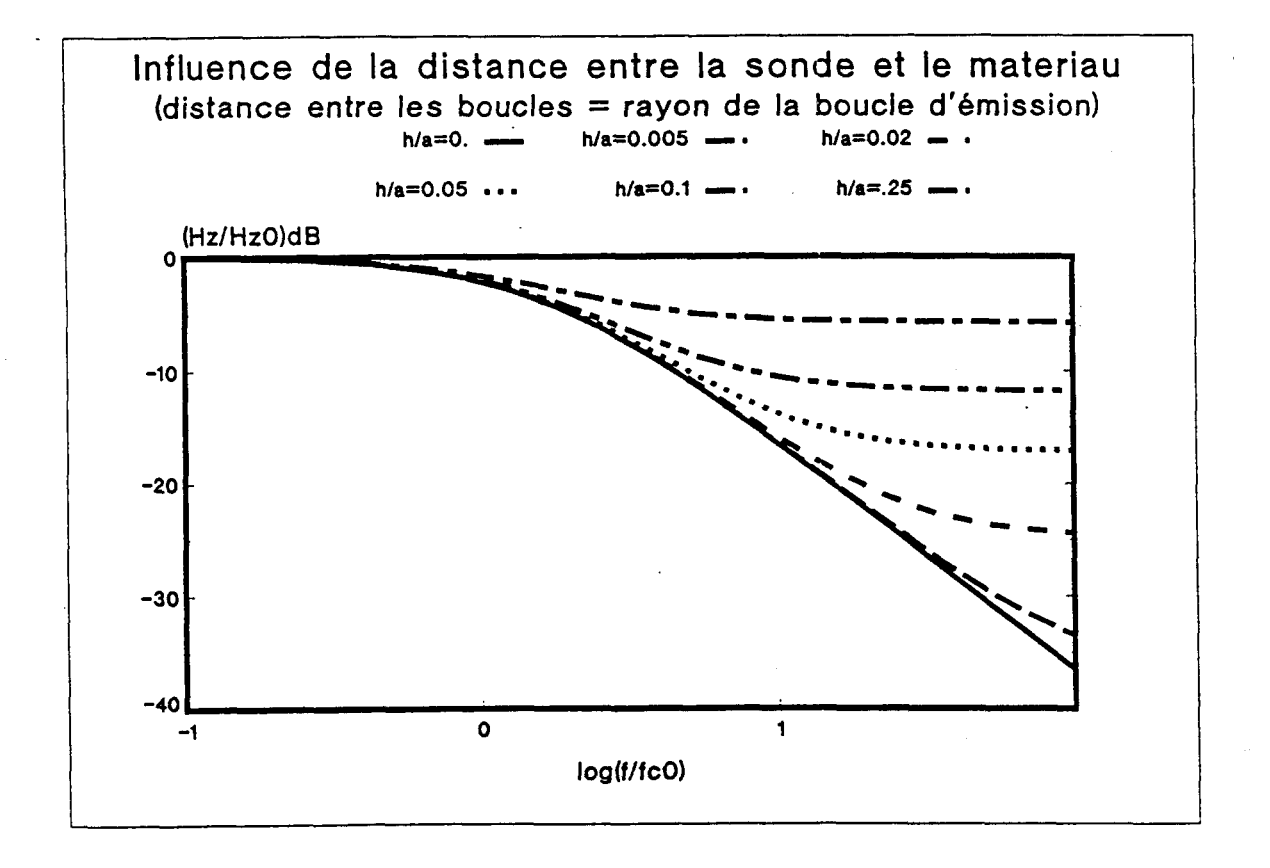

Figure VI.15 : Réponse fréquentielle de la sonde.

#### **6.3.2** - *Résultats expérimentaux*

**Toutes les mesures qui suivent ont été effectuées avec une boucle d'émission de rayon 3,4 cm. La boucle de réception, de rayon 1,5 cm, est située** à **3,4 cm de celle d'émission, de sorte que la relation (6.4) est applicable.** 

## **a) Validation de la mesure avec la sonde**

**La figure (VI.16) représente la comparaison entre la mesure de S effectuée par transparence (dans le cas d'un matériau d'impedance 3,5 mR) et la mesure de S effectuée avec la sonde d'un même coté (dans ce cas, on a placé la sonde le plus près possible du matériau testé). On observe que les deux mesures se confondent parfaitement tant que S est inférieur** à **20 dB environ. Cette valeur** à **partir de laquelle la mesure d'un même coté diffère de la mesure par transparence, bien qu'on appuie le plus possible la sonde, varie suivant les échantillons. Elle dépent de la nature et de l'état de surface des materiaux. En règle générale, la zone exploitable des relevés expérimentaux est comprise entre 20 et 30 dB, ce qui est suffisant pour determiner l'impédance de surface.** 

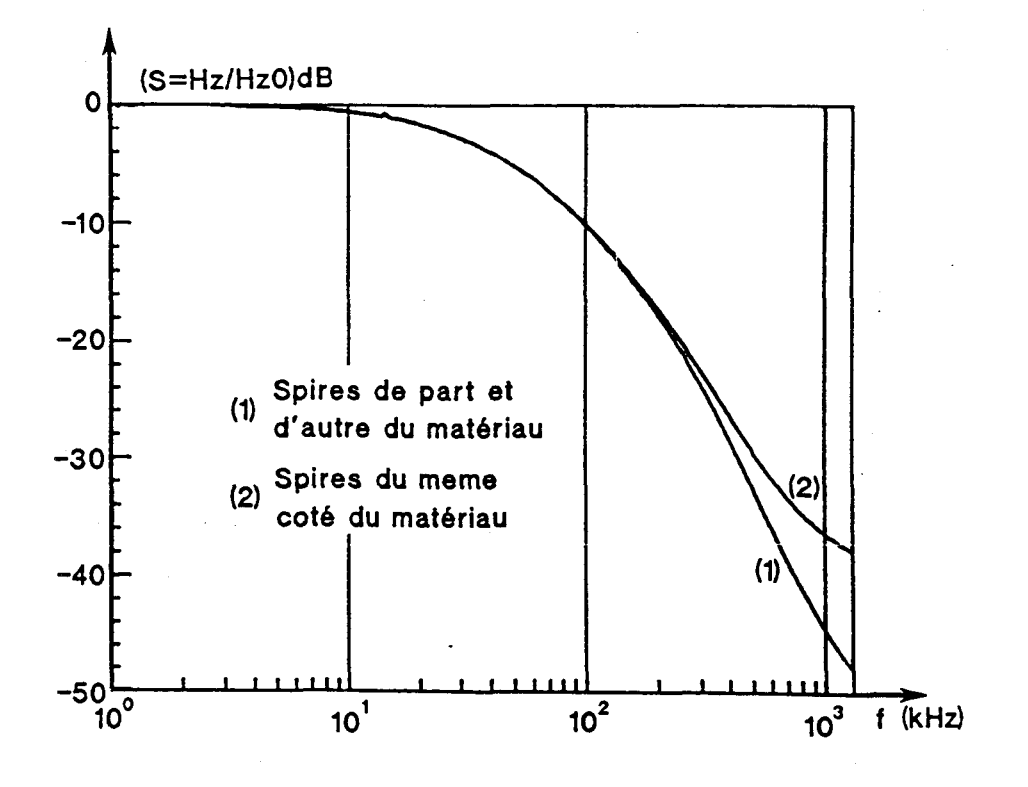

Figure VI.16 : Vérification expérimentale de la continuité de S à la traversée du matériau.

**b) Etude de la gamme d'impédance accessible A la mesure** 

La figure (VI.17) représente la mesure de S réalisée sur des échantillons métalliques d'épaisseur variable. Les éprouvettes D<sub>.</sub> à D<sub>.</sub> sont **réalisées avec divers alliages d'aluminium. Les bpaisseurs de ces quatre échantillons sont respectivement de 2 mm, 1 mm, 0,6 mm et 50** pu **environ.**  Les éprouvettes A<sub>1</sub> à A<sub>3</sub> sont celles étudiées chapitre 5. On rappelle qu'il s'agit de dépôts minces d'aluminium sur un substrat diélectrique dont les **épaisseurs sont approximativement de 1000 A, 500 A et 250 A, lz technique de réalisation n'ayant pas permis le contrôle de ces valeurs nominales.** 

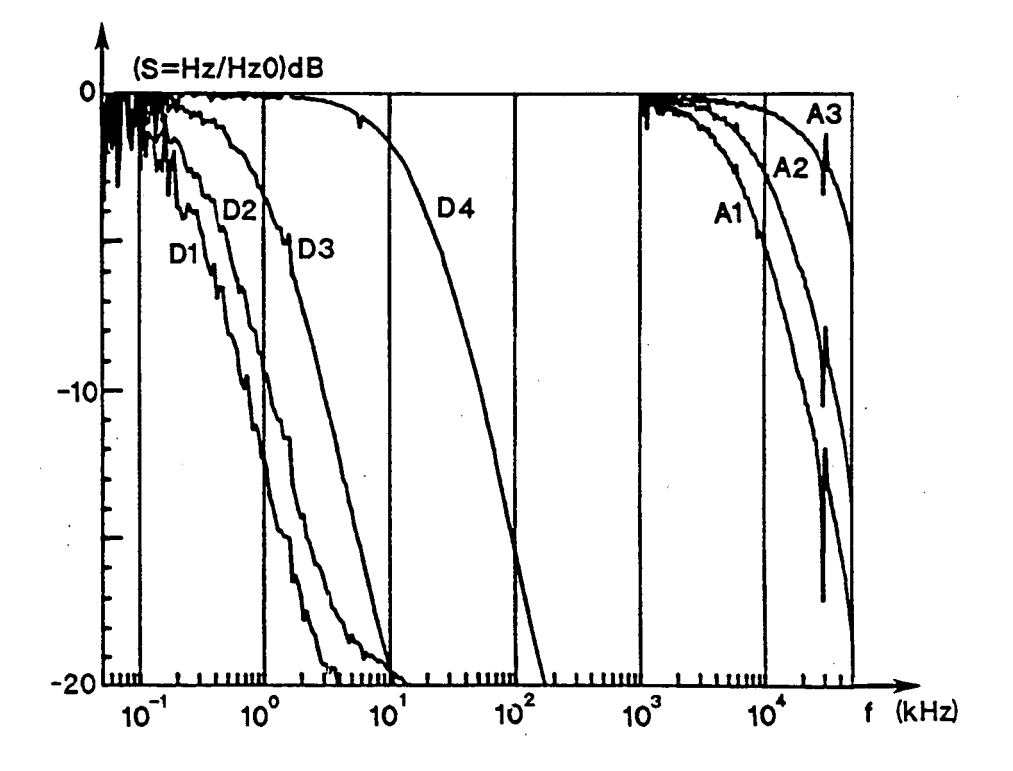

**Figure VI.17** : Résultats expérimentaux pour des échantillons métalliques dont **1'CWisw vôie.** 

**On peut étudier la sensibilité de la mesure avec la sonde en analysant plus finement les résultats expérimentaux pour quelques**  échantillons  $(D_1, D_4, A_1$ et  $A_3$ ). Dans chaque cas nous avons superposé à la **courbe expbrimentale, la courbe du premier ordre de fréquence**  caractéristique f<sub>c</sub> qui en est la plus proche (voir figure (VI.18)). La **valeur de Zs correspondante a éte calculée par l'expression (6.4)** . **On a**  ajouté sur la figure deux courbes du premier ordre (de fréquence f<sub>cmin</sub> et **<sup>f</sup>**) **qui encadrent la mesure et dont on déduit respectivement les valeurs cmax**   $\overline{z}_{\text{split}}^{\text{max}}$  et  $\overline{z}_{\text{max}}$ .

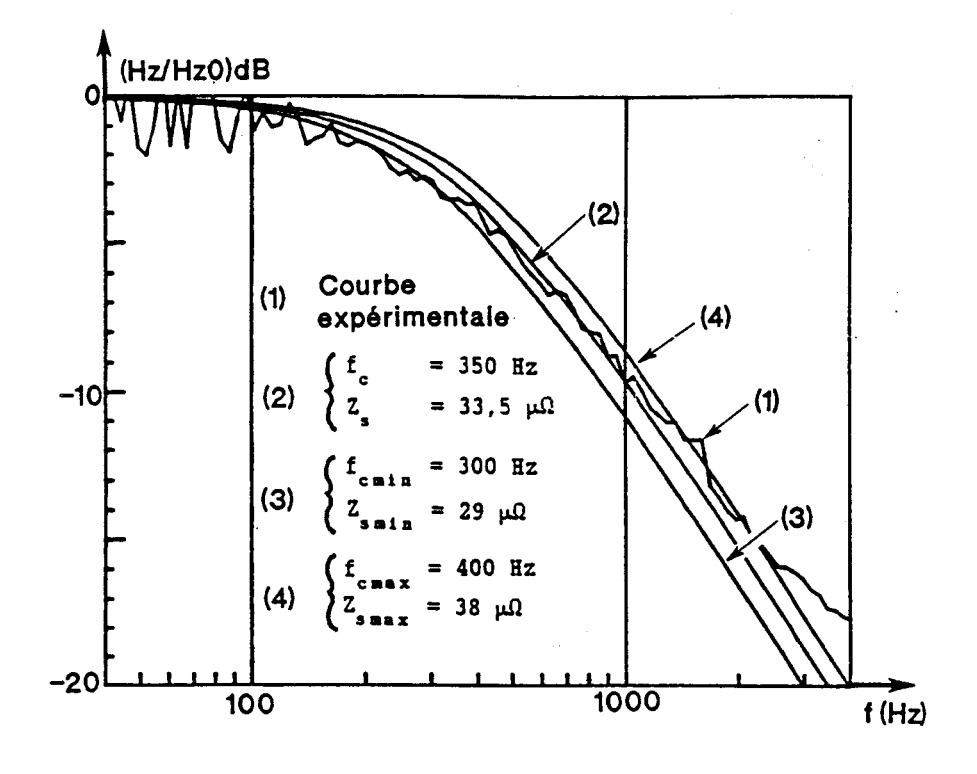

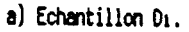

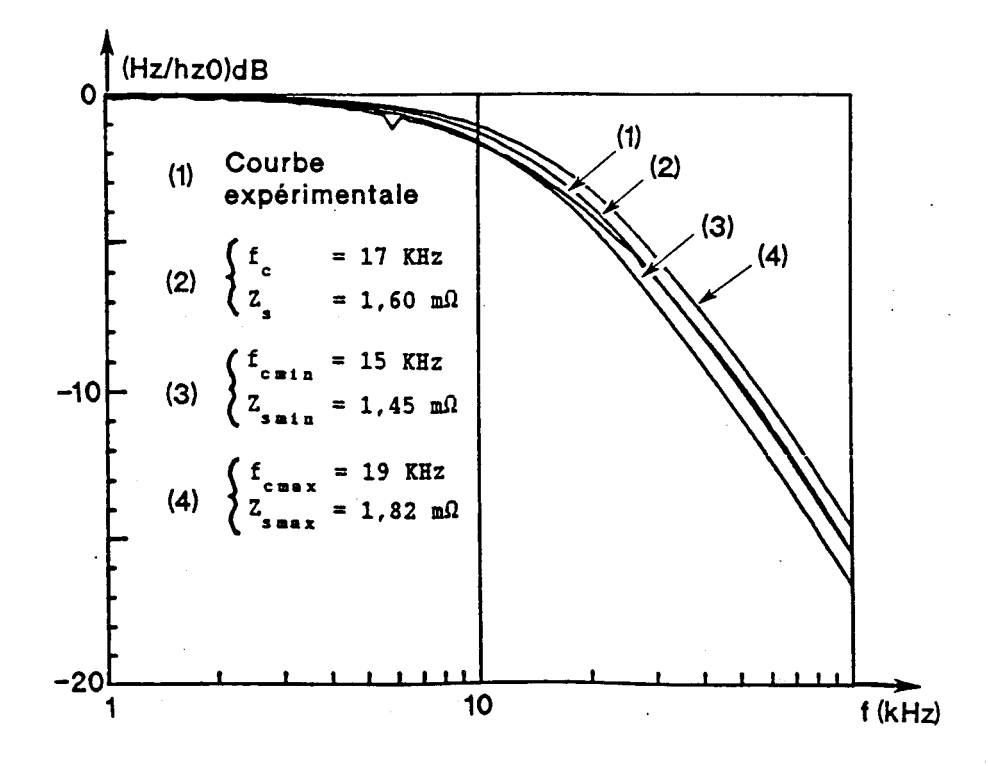

b) Echantillon D..

Figure VI.18 : Détermination expérimentale de Zs.

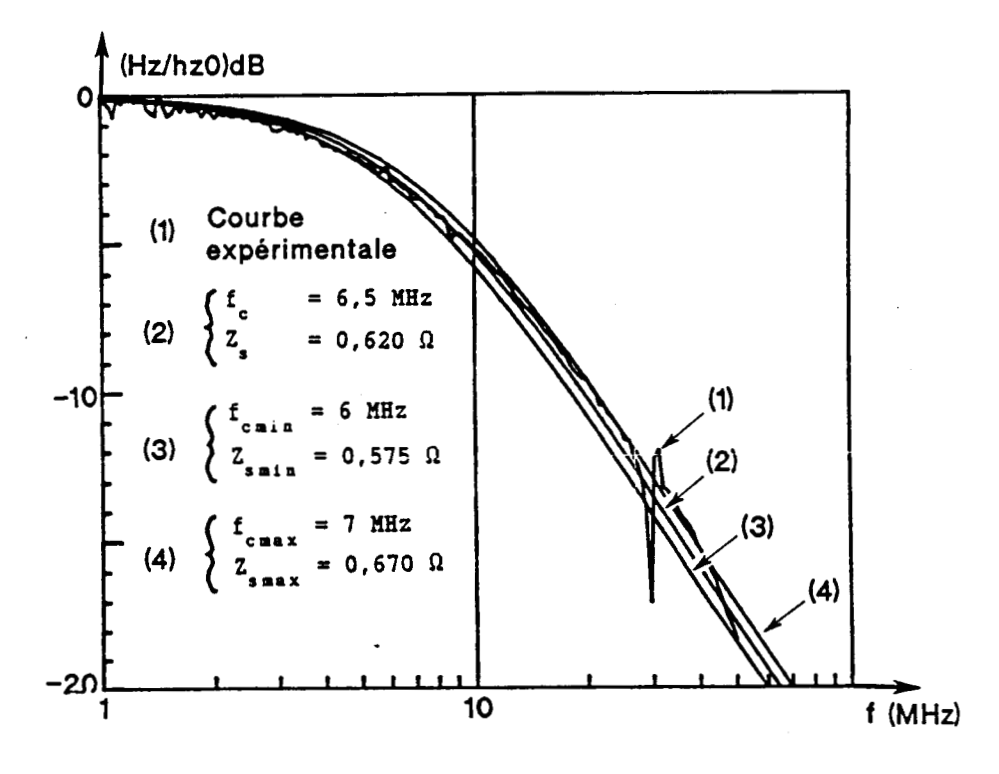

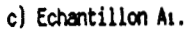

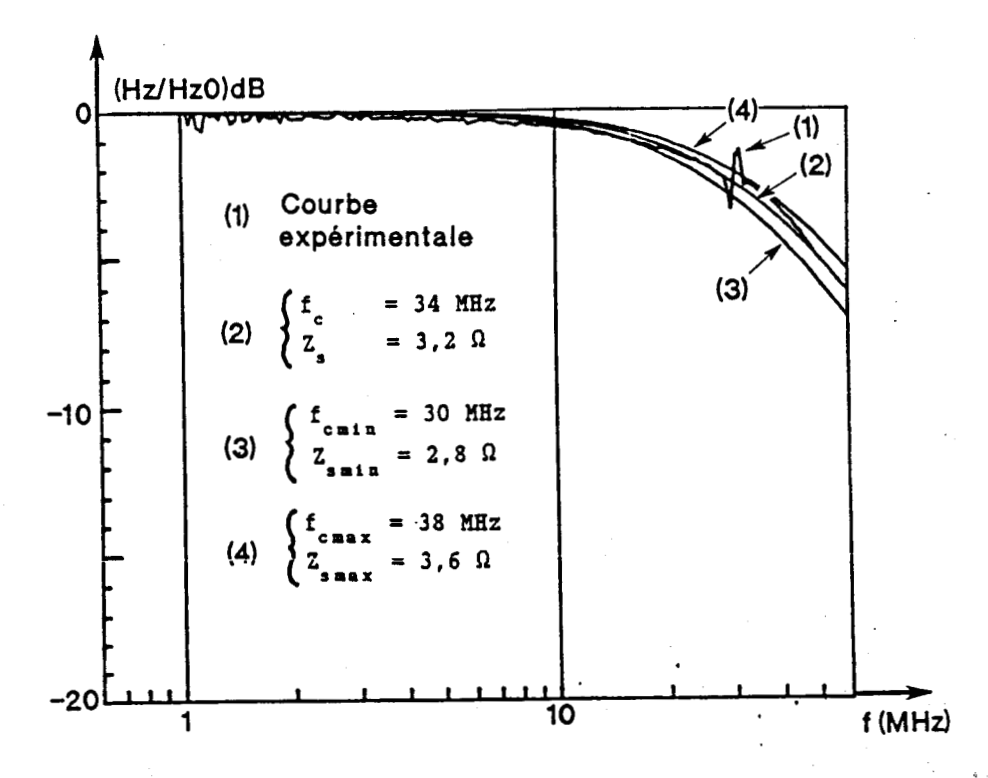

d) Echantillon As.

Figure VI.18 : Détermination expérimentale de Zs. .

**Les résultats sont les suivants** : - Echantillon D. :  $f_2$  = 350 Hz d'où  $Z_2$  = 33,5  $\mu\Omega$  $f_{\text{max}} = 300 \text{ Hz}$  d'où  $Z_{\text{max}} = 29 \text{ }\mu\Omega$  $f_{cmax} = 400 \text{ Hz}$  d'où  $Z_{smax} = 38 \text{ }\mu\Omega$ - **Echantillon D,:**   $f_c$  = 17 KHz d'où  $Z_s$  = 1,60 mΩ  $f_{\text{cent}} = 15 \text{ kHz}$  d'où  $Z_{\text{cent}} = 1,45 \text{ m}$  $f_{\text{cmax}} = 19 \text{ kHz}$  d'où  $Z_{\text{smax}} = 1,82 \text{ m}.$ - **Echantillon Al** :  $f_c = 6,5$  MHz d'où  $Z_a = 0,620$   $\Omega$  $f_{\text{max}} = 6 \text{ MHz}$  d'où  $Z_{\text{max}} = 0.575 \Omega$  $f_{\text{cmax}}^{\text{Sall}} = 7 \text{ MHz} \qquad \text{d'od} \quad Z_{\text{smax}}^{\text{sall}} = 0.670 \text{ }\Omega.$ - **Echantillon Ag** :  $f_c$  = 34 MHz d'où  $Z_s$  = 3,2  $\Omega$  $f_{\text{max}} = 30 \text{ MHz}$  d'où  $Z_{\text{max}} = 2,8 \Omega$  $f_{cmax} = 38 \text{ MHz}$  d'où  $Z_{smax} = 3,6 \Omega$ 

**Ces résultats permettent de faire les remarques suivantes** :

- La méthode de mesure de Z<sub>s</sub> peut être utilisée pour une très large gamme de valeurs d'impédance de surface (de quelques μΩ à quelques Ω si le **dispositif expérimental fonctionne de 50 Hz** à **50 MHz). Pour les fortes**  valeurs de  $Z_s$  (quelques  $\Omega$ ), la mesure est limitée par la bande passante du générateur disponible. Pour les faibles valeurs de Z<sub>s</sub> (échantillon D<sub>,</sub> par exemple) on observe que le rapport signal/bruit se dégrade. En effet, **la spire de réception de la sonde mesure la variation du flux créé par la spire d'émission et la tension induite, proportionnelle** à **la fréquence, est donc trés faible. Pour augmenter le niveau du signal mesure, on peut amplifier le champ magnétique émis en remplaçant la boucle d'émission par**  un enroulement de plusieurs spires circulaires. Ceci devrait améliorer le **rapport signal/bruit et selon le générateur utilisé, permettre la mesure de très faibles valeurs d'impédance de surface.** 

- **Pour tous les matériaux mesurés (cf figure (VI.18)), l'impédance de surface est déterminée** *h* **mieux que 10%. On peut rappeler que dans le cas**  de matériaux homogènes (de conductivité électrique o et d'épaisseur d'), l'impédance de surface Z<sub>s</sub> est égale à 1/od'. Si o (respectivement d') est connu à priori, la mesure de Z<sub>s</sub> permet de déterminer d' (respectivement **u) avec la même précision.**
- La modélisation d'un matériau d'épaisseur d', de conductivité o par son **impédance de surface, est justifiée lorsque le courant se répartit uniformément dans l'épaisseur du matériau (cf chapitre 4). Pour mesurer l'impédance de matériaux épais, il faut s'assurer que dans la bande de fréquence utilisée, l'effet de peau ne se produit pas.**

On rappelle que la fréquence f<sub>r</sub> pour laquelle l'épaisseur de peau  $\delta$  est **égale** *h* **l'épaisseur du matériau est** :

$$
f_{\delta} = \frac{1}{\pi \mu_{\delta} \sigma d^2} \tag{6.6}
$$

**La fonction du premier ordre qui approxime S (lorsque la sonde est telle que z = a) et caractérisée par la fréquence de coupure f<sub>c</sub> :** 

$$
f_c = \frac{1.4}{\pi \mu_0 a \sigma d} \tag{6.7}
$$

La détermination expérimentale de Z<sub>s</sub> avec la sonde n'est possible que si **f est très inférieure h f** , **c** ' **est dire si** :

$$
a \to 1, 4 \, d' \tag{6.8}
$$

**La sonde de mesure est donc utilisable si le rayon de la spire d'émission est très supérieur** à **l'épaisseur du matériau testé, indépendament de sa conductivité. Tous les matériaux étudiés figure (VI.18) satisfont cette condition.** 

#### **C) Influence de la distance entre la sonde et le matériau**

**On a montré sur la figure (VI.151, que lorsque la distance entre la sonde et le matériau augmente, la courbe S n'est plus une fonction du**  premier ordre (en haute fréquence, S tend vers la valeur constante S<sub>1</sub>).

Sur la figure (VI.19), on a tracé la mesure de S, lorsqu'on **interpose entre la sonde et un échantillon métallique des cales isolantes d'épaisseur h variable (les valeurs de h-sont indiquées sur la figure). En basse frequence, toutes les courbes s'appuient sur la même courbe enveloppe. On a indiqué dans chaque cas la valeur de S mesurée en haute** . **fréquence dans la zone fréquentielle oh S est constant. La quantite entre**  parenthèse est égale à la grandeur théorique S<sub>,</sub> calculée par l'expression **(6.5). On constate de nouveau une bonne correspondance entre les resultats théoriques et expérimentaux.** 

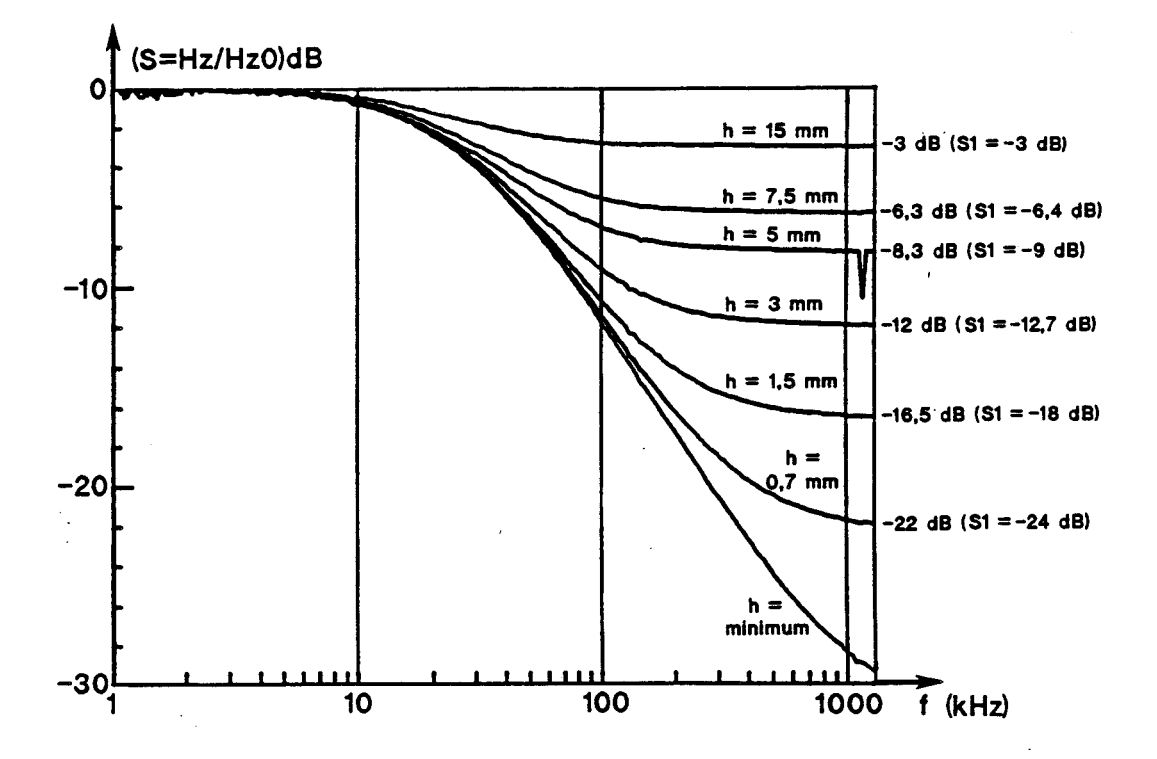

Figure VI.19 : Vérification expérimentale de l'influence de la distance entre **la** sonde **et le natériai.** 

Une des propriétés de la mesure de Z<sub>s</sub> avec la méthode décrite **dans ce chapitre, est qu'il n'y a aucun contact dlectrique entre le circuit**  de mesure et l'échantillon testé. Ainsi, on pourra mesurer sans difficulté **un matériau recouvert d'une peinture ou d'une protection dielectrique.** 

#### **CONCLUSION**

**Au cours de cette étude, nous nous sommes intéressés** *h* **des matériaux de conductivité finie qui peuvent être modélisés par leur**  impédance de surface Z<sub>2</sub>. Nous avons souligné que ce modèle s'applique **lorsque la densité de courant se répartit uniformément dans l'épaisseur du matériau (c'est A dire en l'absence d'effet de peau).** 

**Le problème de la diffraction d'une onde électromagnétique par une ouverture fermée par un panneau dont on connaît l'impédance de surface a été étudié sur le plan théorique et sur le plan expérimental. On a montré que l'efficacité du blindage apporté par la trappe dépend principalement de la valeur de l'impédance du matériau et que ce résultat peut être exploité**  pour mettre au point une première méthode de mesure de Z<sub>s</sub>. La précision de **cette méthode est néanmoins limitée par l'influence de la résistance de contact entre le panneau testé et le plan métallique dans lequel il est fixé. Nous avons donc recherché une méthode qui ne présente pas cet**  inconvénient, ce qui nous a conduit à la mise au point d'une sonde de mesure de Z<sub>s</sub>. Divers échantillons de matériaux métalliques ou constitués de **fibres de carbone ont été utilisés pour valider la méthode et ont prouvé**  son efficacité pour des valeurs de Z<sub>s</sub> comprises entre quelques µQ et **quelques mR.** 

La connaissance de Z permet d'effectuer des calculs pour étudier **les problèmes de couplage électromagnétique dans le cas de structures tridimensionnelles composées d'un ou plusieurs matériaux. La répartition du courant sur un objet constitué de fils et de surface peut être calculée en résolvant une équation intégrale adaptée au probléme étudié. On a pu constater que ce formalisme permet de tenir compte de divers mécanismes physiques élémentaires (effet capacitif** , **mutuelle inductance,.** . . **qui dépendent fortement de la géométrie du probléme.** 

**Le cas des matériaux anisotropes ou électriquement épais (dans lesquels se produit l'effet de peau) n'a pas été traité ici. Le formalisme intégral devrait néanmoins pouvoir être utilisé, la construction des équations intégrales étant faite avec de nouvelles conditions aux limites pour traduire la présence de tels matériaux.** 

**Plus fondamentalement, l'utilisation du formalisme intégral qui peut être utilisé pour étudier des géométries complexes (dans le but de modéliser des problèmes de couplages sur les avions), est limitée par les performances des calculateurs. Comme il est impossible de modéliser un avion complet en un seul calcul, il est nécessaire de découper le problème**  **en parties Blémentaires. Ce travail rend nécessaire la mise au point de régles permettant ce découpage, les sous-volumes naturels (cavités dans les avions) ne traduisant pas nécessairement la topologie du probléme sur le plan électromagnétique.** 

**Enfin, on a vu que l'influence des joints peut être déterminante sur les problémes de couplage. Il conviendra donc de rechercher une technique expérimentale qui permette de qualifier localement la qualité du contact entre deux matériaux.** 

# **ANNEXES**

 $\hat{\mathcal{A}}$ 

## ANNFXF A

#### **APPLICATION DE LA METHODL DES MOMENTS**

4 **On va utiliser la méthode des moments [2] pour résoudre 1'Bquation intégrale** :

$$
\overrightarrow{X}(r) = C_1 \overrightarrow{Y}(r) + C_2 \overrightarrow{grad} Z(r) + C_3 \overrightarrow{C}(r)
$$
 (A.1)

$$
\text{avec}\n\begin{cases}\n\vec{Y}(r) = \int_{\Omega} \vec{C}(r') \varphi(r, r') d\Omega \\
Z(r) = \int_{\Omega} \text{div}_{r} \cdot \vec{C}(r') \varphi(r, r') d\Omega\n\end{cases}
$$

On définit un produit scalaire par :  $\langle a, b \rangle = \begin{bmatrix} a, b, d\Omega \end{bmatrix}$  $(A.2)$ On introduit la famille de fonctions de base  $\overrightarrow{f_n}$  vérifiant :

$$
\begin{cases}\n\vec{f}_n = a_n \delta_n \vec{f}_n \\
\text{div } \vec{f}_n = b_n \delta_n\n\end{cases}
$$
\n(A.3)

**(on se reportera au chapitre 2 pour expliciter les notations).** 

**On choisit une famille de fonctions test identiques aux fonctions de bases (nous appliquons la méthode de Galerkin).** 

1) **On effectue le produit scalaire entre l'équation intégrale et chacune**   $\stackrel{\sim}{\rightarrow}$ des fonctions test f\_:

$$
\left\langle \overrightarrow{x}, \overrightarrow{f_n} \right\rangle = C_1 \left\langle \overrightarrow{Y}, \overrightarrow{f_n} \right\rangle + C_2 \left\langle \overrightarrow{VZ}, \overrightarrow{f_n} \right\rangle + C_3 \left\langle \overrightarrow{C}, \overrightarrow{f_n} \right\rangle
$$
 (A.4)

 $\overline{r}$ **Avant de décomposer C en serie de fonction de base, on peut développer les trois premiers produits scalaires** :

1.1) **On montre que** :
$$
\left\langle \begin{array}{cc} \vec{\mathbf{x}}, & \vec{\mathbf{f}} \\ \mathbf{x}, & \vec{\mathbf{f}} \end{array} \right\rangle = \int_{\Omega} \vec{\mathbf{x}} \cdot \vec{\mathbf{f}}_{\mathbf{m}} d\Omega
$$
 (A.5)

**Par définition, <del>f</del><sub>∩</sub> est non nul uniquement sur les deux éléments**<br>adjacents Ω<sup>+</sup> et Ω<sup>-</sup> d'où :

$$
\left\langle \overrightarrow{X}, \overrightarrow{f} \right\rangle = \int_{\Omega_{\mathbf{a}}^{+}} \overrightarrow{X} a_{\mathbf{a}} \delta_{\mathbf{a}} \rho_{\mathbf{a}} d\Omega + \int_{\Omega_{\mathbf{a}}^{-}} \overrightarrow{X} a_{\mathbf{a}} \delta_{\mathbf{a}} \rho_{\mathbf{a}} d\Omega
$$
 (A.6)

**Comme Rao [1],[20],[21],[22], nous allons supposer que le maillage est suffisament fin pour approximer les intégrales par les valeurs moyennes.**   $+$ Cela revient à supposer que X est constant sur l'élément et égal à la<br>→ **valeur au centre de gravité r: de l'élément considéré. Si p: est la**  \* **notation utilisée lorsque pm est calculée au centre de l'blément, on peut en effet bcrire** :

$$
\int_{\Omega} \overrightarrow{\rho}_{\mathbf{m}} d\Omega = \overrightarrow{\rho}_{\mathbf{m}}^c \sigma_{\mathbf{m}} \tag{A.7}
$$

+ **car p varie linéairement sur chaque élément, d'oh** :

$$
\left\langle \overrightarrow{X}, \overrightarrow{f_n} \right\rangle = \overrightarrow{X} \left( r^{c+} \right) a_n^* \delta_n^* \overrightarrow{\rho_n^{c+} + X} \left( r^{c-} \right) a_n^- \delta_n^- \overrightarrow{\rho_n^{c-} + X} \tag{A.8}
$$

Par définition (cf chapitre 2), on a :  $c_n = a_n \sigma_n$ 

**De plus, on va introduire une notation qui évite de devoir additioner**  une valeur obtenue sur l'élément  $\Omega^+$  et une valeur formellement identique **obtenue sur 1** ' **élément Q-** .

On pose : 
$$
\sum_{m \pm}
$$
 Valueur = Valueur |  $\Omega_{m}^{+}$  Valueur |  $\Omega_{m}^{-}$  (A.9)

$$
d' \circ d : \left\langle \vec{X}, \vec{f}_m \right\rangle = \sum_{m \pm} c_m \delta_m \vec{X} \left( r_m^c \right) \rho_m^c \tag{A.10}
$$

**1.2) On montre de la même façon que** :

146

$$
\left\langle \begin{array}{cc} \vec{r} & \vec{r} \\ \vec{Y} & \vec{f} \\ \mathbf{m} & \vec{f} \end{array} \right\rangle = \sum_{m \pm} c_m \hat{\delta}_m \vec{Y} \left( r_m^c \right) \stackrel{\rightarrow}{\rho_m^c} \tag{A.11}
$$

**montre que 112)** :

1.3) Le terme suivant doit être tranformé pour pouvoir l'intégrer. On  
montre que [12]:  

$$
\langle \vec{v}z, \vec{f}_n \rangle = \int_{\Omega} \vec{v}z \vec{f}_n d\Omega = - \int_{\Omega} Z \div_{r} \vec{f}_n d\Omega
$$
 (A.12)

L'intérêt de cette transformation est que l'on fait porter la dérivation<br>
<sub>eur</sub> le fanction de base le solaul de dire de 1441 (144 effecte) sur la fonction de base. Le calcul de div<sub>r</sub>,f<sub>m</sub> a déjà été effectué,<br>d'où :

$$
\left\langle \vec{v}Z, \vec{f}_m \right\rangle = - \int_{\Omega_m} Z b_m \delta_m d\Omega
$$

$$
= - \left[ \int_{\Omega_m^*} Z b_m \delta_m d\Omega + \int_{\Omega_m^*} Z b_m \delta_m d\Omega \right]
$$

$$
\approx - \left[ Z \left( r_m^{c+} \right) b_m^* \delta_n^* \sigma_m^* + Z \left( r_m^{c-} \right) b_m^- \delta_m^- \sigma_m^- \right]
$$

comme  $d_n = b_n$   $\sigma_n$  (cf chapitre 2).

$$
\left\langle \overrightarrow{\nabla}Z, \overrightarrow{f}_m \right\rangle = - \sum_{m \pm} Z \left( r^c_m \right) d_a \delta_m \qquad (A.13)
$$

**Finallement, on obtient pour chaque fonction test** :

$$
\sum_{m \atop m} c_{m} \delta_{m} \overrightarrow{x} \left( r_{m}^{c} \right) \overrightarrow{\rho_{m}^{c}} = C_{1} \sum_{m \atop m \atop n} c_{m} \delta_{m} \overrightarrow{Y} \left( r_{m}^{c} \right) \overrightarrow{\rho_{m}^{c}} - C_{2} \sum_{m \atop m \atop n} d_{m} \delta_{m} Z \left( r_{m}^{c} \right) + C_{3} \left\langle \overrightarrow{C} \cdot \overrightarrow{f_{m}} \right\rangle \quad (A.14)
$$

 $\ddot{\phantom{0}}$ 2) On décompose le courant C à l'aide des fonctions de base afin<br>d'expliciter  $\vec{Y}(r_m^c)$ ,  $Z(r_m^c)$  et  $\langle \vec{C}, \vec{f}_m \rangle$ :

$$
\vec{C} = \sum_{n} \vec{f}_{n} \quad (A.15)
$$

2.1) Le vecteur 
$$
\vec{Y}(r_a^c)
$$
 s'écrit :  
\n
$$
\vec{Y}(r_a^c) = \int_{\Omega} \vec{C}(r') \cdot \varphi(r_a^c, r') d\Omega
$$
\n(A.16)

 $\overline{\mathbf{r}}$ **En introduisant l'expression de C dans (A.16) et en permuttant l'intégrale et la somme, on obtient** :

$$
\vec{Y}\left(r_{\mathbf{m}}^{c}\right) = \sum_{n} I_{n} \int_{\Omega} \vec{f}_{n}^{\dagger} \varphi\left(r_{\mathbf{m}}^{c}, r^{\dagger}\right) d\Omega \qquad (A.17)
$$

$$
= \sum_{n} I_{n} \left( \int_{\Omega_{n}^{+}} \delta_{n} a_{n} \rho_{n} \varphi \left( r_{n}^{c}, r^{*} \right) + \int_{\Omega_{n}^{-}} \delta_{n} a_{n} \rho_{n} \varphi \left( r_{n}^{c}, r^{*} \right) d\Omega \right) \tag{A.18}
$$

Si on se souvient que  $c_n = a_n \sigma_n$ , on peut écrire :

$$
\vec{Y}\left(r_{\mathbf{m}}^{c}\right) = \sum_{n} I_{n} \left[\sum_{n \pm} c_{n} \delta_{n} \frac{1}{\sigma_{n}} \int_{\Omega_{n}} \vec{\rho}_{n} \phi\left(r_{\mathbf{m}}^{c}, r\right) d\Omega\right]
$$
(A.19)

**On ne peut plus approximer les integrales par les valeurs moyennes calculées au centre de gravité car la fonction de Green Q n'est pas lentement variable sur les éléments (il y a même un point de divergence lorsque les éléments n et m sont confondus).** 

Finalement, 
$$
\vec{Y}(r_n^c)
$$
 s'écrit :

\n
$$
\vec{Y}(r_n^c) = \sum_n I_n \left( \sum_{n \pm 1} c_n \delta_n \vec{Y}_{nn} \right)
$$
\n(A.20)

**en posant** :

$$
\overrightarrow{Y}_{\text{max}} = \frac{1}{\sigma_n} \int_{\Omega} \overrightarrow{\rho_n} \frac{e^{-3kR_m}}{R_m} d\Omega
$$
  
et R\_m =  $\left| \overrightarrow{r_m} - \overrightarrow{r} \right|$ 

 $(A.21)$ 

2.2) De la même façon,  $Z(r<sup>c</sup><sub>a</sub>)$  s'écrit :

 $\overline{\phantom{a}}$ 

$$
Z\left(r_{\mathbf{m}}^{c}\right) = \int_{\Omega} \mathrm{div} \left(\sum_{n} I_{n} \overrightarrow{f}_{n}\right) \varphi\left(r_{\mathbf{m}}^{c}, r\right) \, \mathrm{d}\Omega \tag{A.22}
$$

$$
= \sum_{n} I_{n} \int_{\Omega_{n}} \text{div } \vec{f}_{n} \varphi \left( r_{n}^{c}, r \right) d\Omega \qquad (A.23)
$$

$$
= \sum_{n} I_{n} \left[ \int_{\Omega_{n}^{+}} b_{n} \delta_{n} \varphi \left( r_{m}^{c}, r \right) d\Omega + \int_{\Omega_{n}^{-}} b_{n} \delta_{n} \varphi \left( r_{m}^{c}, r \right) d\Omega \right]
$$
 (A.24)

Comme  $d_n = b_n \sigma_n$ , on écrit :

$$
Z\left(r_{\mathbf{m}}^{c}\right) = \sum_{n} I_{n} \left[ \sum_{n} d_{n} \delta_{n} \frac{1}{\sigma_{n}} \int_{\Omega_{n}} \varphi\left(r_{\mathbf{m}}^{c}, r\right) d\Omega \right]
$$
 (A.25)

$$
\text{Finalement, } \mathbf{Z} \left( \mathbf{r}_m^c \right) \text{ s'écrit :}
$$
\n
$$
\mathbf{Z} \left( \mathbf{r}_m^c \right) = \sum_n \mathbf{I}_n \left( \sum_{n \pm 1} \mathbf{d}_n \delta_n \mathbf{Z}_{nn} \right) \tag{A.26}
$$

**en posant** :

$$
Z_{mn} = \frac{1}{\sigma_n} \int_{\Omega} e^{-j k R_m} d\Omega \qquad (A.27)
$$

2.3) Le produit scalare 
$$
\langle \vec{C}, \vec{f}_m \rangle
$$
 s'écrit :  
 $\langle \vec{C}, \vec{f}_m \rangle = \langle \sum_n I_n \vec{f}_n, \vec{f}_m \rangle = \sum_n I_n \langle \vec{f}_n, \vec{f}_m \rangle$  (A.28)

**On doit donc calculer les produits croisés**  $\left\langle \begin{array}{ccc} \overrightarrow{f} & \overrightarrow{f} \\ \end{array} \right\rangle$ **, l'intégrale**  $\rightarrow$   $\rightarrow$ portant sur l'interaction des domaines de définition de  $f_n$  et  $f_n$ .

$$
\left\langle \overrightarrow{f}_n, \overrightarrow{f}_n \right\rangle = \int_{\Omega_n \cap \Omega_n} a_n \delta_n \overrightarrow{\rho}_n a_n \delta_n \rho_n d\Omega
$$
 (A.29)

**L'interaction**  $\Omega_{\bf{m}} = \Omega_{\bf{n}} \cap \Omega_{\bf{m}}$  est composée de :

- **chain de lement si les limites m et n appartiennent à des éléments<br>disjoints (cf figure a) ;**
- **tun élément, si les limites m et n sont deux limites différentes d'un antimité d'un quais d'un le sont de l'an un élément, si les limites m e<br>aême élément (cf figure b) ;**
- **deux éléments, si les limites m et n sont identiques (cf figure c).**

▩◠

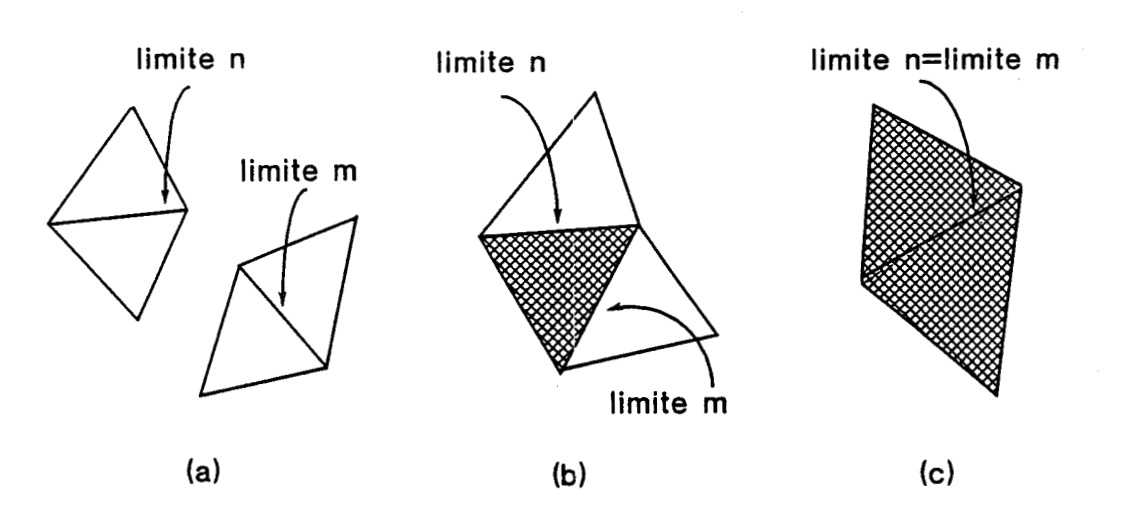

**Le produit des fonctions de base s'ecrit** :

$$
\left\langle \overrightarrow{f_n}, \overrightarrow{f_n} \right\rangle = \sum_{\Omega_{nn}} a_n a_n \sigma \overrightarrow{p_n^c} \overrightarrow{p_n^c}
$$
 (A.30)

 $\rightarrow$   $\rightarrow$ **où les vecteurs**  $\rho_{n}^{c}$  **et**  $\rho_{n}^{c}$  **sont calculés au centre des éléments de !** Comme  $c_n = a_n \sigma_n$ , l'expression finale est :

$$
\left\langle \overrightarrow{f_n}, \overrightarrow{f_m} \right\rangle = \sum_{\Omega_{mn}} \frac{c_n c_m}{\sigma} \overrightarrow{\rho_m} \overrightarrow{\rho_n} \overrightarrow{\rho_n}
$$
 (A.31)

 $\omega_{\rm{eff}}$  and  $\omega_{\rm{eff}}$ 

**3) Si on introduit les résultats précédents dans (A.141, on obtient** :

$$
\sum_{m \pm} c_{m} \delta_{m} \vec{x} \left( r_{m}^{c} \right) \overrightarrow{p_{m}^{c}} = C_{1} \sum_{m \pm} c_{m} \delta_{m} \left[ \sum_{n} I_{n} \left( \sum_{n \pm} c_{n} \delta_{n} \overrightarrow{Y}_{nn} \right) \right]
$$

$$
- C_{2} \sum_{m \pm} d_{m} \delta_{m} \left[ \sum_{n} I_{n} \left( \sum_{n \pm} d_{n} \delta_{n} Z_{nn} \right) \right]
$$

$$
+ C_{3} \sum_{n} I_{n} \left( \sum_{n \pm} \frac{c_{n} C_{n}}{\sigma} \overrightarrow{p_{m}^{c}} \overrightarrow{p_{n}^{c}} \right)
$$
(A.32)

**En permettant les sommations, on obtient une équation de la forme** :

$$
V_{m} = \sum_{n=1}^{N} M_{mn} I_{n}
$$
 (A.33)

$$
\begin{cases}\n\mathbf{v}_{\mathbf{m}} = \sum_{\mathbf{m} \perp} c_{\mathbf{m}} \delta_{\mathbf{m}} \overrightarrow{X} \left( \mathbf{r}_{\mathbf{m}}^{c} \right) \overrightarrow{\rho}_{\mathbf{m}}^{c} \\
\mathbf{M}_{\mathbf{m}\mathbf{n}} = C_{1} \mathbf{M}_{\mathbf{m}\mathbf{n}}^{1} - C_{2} \mathbf{M}_{\mathbf{m}\mathbf{n}}^{2} + C_{3} \mathbf{M}_{\mathbf{m}\mathbf{n}}^{3}\n\end{cases}
$$

 $\lambda$ 

$$
\mathbf{avec}
$$

et

$$
\gamma_{\mathbf{m}\mathbf{n}} = \frac{1}{\sigma_{\mathbf{n}}} \int_{\Omega_{\mathbf{n}}} \frac{e^{-j k R_{\mathbf{m}}}}{R_{\mathbf{n}}} d\Omega
$$

$$
Z_{\mathbf{m}\mathbf{n}} = \frac{1}{\sigma_{\mathbf{n}}} \int_{\Omega_{\mathbf{n}}} \frac{e^{-j k R_{\mathbf{m}}}}{R_{\mathbf{n}}} d\Omega
$$

152

# **RHNiEXE 8**

# CALCUL DES ELEMENTS DE LA MATRICE DANS LE CAS DES FILS

#### **<sup>1</sup>**- **RAPPELS** : **FORMALISME DES FILS MINCES**

**L'équation intégrale en champ électrique (EFIE) est exprimée en fonction du potentiel vecteur (cf chapitre 1)** :

$$
\overrightarrow{A}_{e}(r) = \frac{\mu_{o}}{4\pi} \int_{S} \overrightarrow{J}(r') \frac{e^{-j k R}}{R} dS
$$
 (B.1)

où  $R = |r - r'|$ 

**<sup>r</sup>**: **point od on calcule le potentiel vecteur. avec** { **r': point de la surface.**  

**Dans le cas oh la surface est celle d'un fil de rayon a, on peut introduire le "formalisme des fils minces" qui consiste** à **faire les approximations suivantes** :

- + a) La densité de courant J circule parallèlement à l'axe du fil (pas de **composante transverse).**
- + **b) La variation de J sur la circonférence du fil est négligeable.**
- **C) Le courant est approximé par un filament de courant 1 situé sur l'axe du**   $+$   $+$ **fil (avec 1** = **2IZa.J).**
- **d) On ne considére que la composante axiale des champs lorsqu'on doit appliquer une condition aux limites sur la surface du fil.**

Le potentiel vecteur s'écrit alors :

$$
\overrightarrow{A}_{e}(r) = \frac{\mu_{o}}{4\pi} \int_{L} \overrightarrow{I}(r') \frac{e^{-j k R}}{R} d1
$$
 (B.2)

### **<sup>2</sup>**- **CALCUL DES COEFFICIENTS DE LA MATRICE**

**On s'intéresse au segment q, de longueur d<sub>q</sub>, repéré par ses<br>xtrémités M<sub>1</sub> et M<sub>2</sub> . Sans limiter la généralité du calcul, on fixe l'origine des repdres au centre Mq du segment, et on utilise un repdre cylindrique (p,O,z) dont l'axe des z s'appuie sur l'élément q.** 

**Soit Mp, le centre d'un élément quelconque du maillage.** 

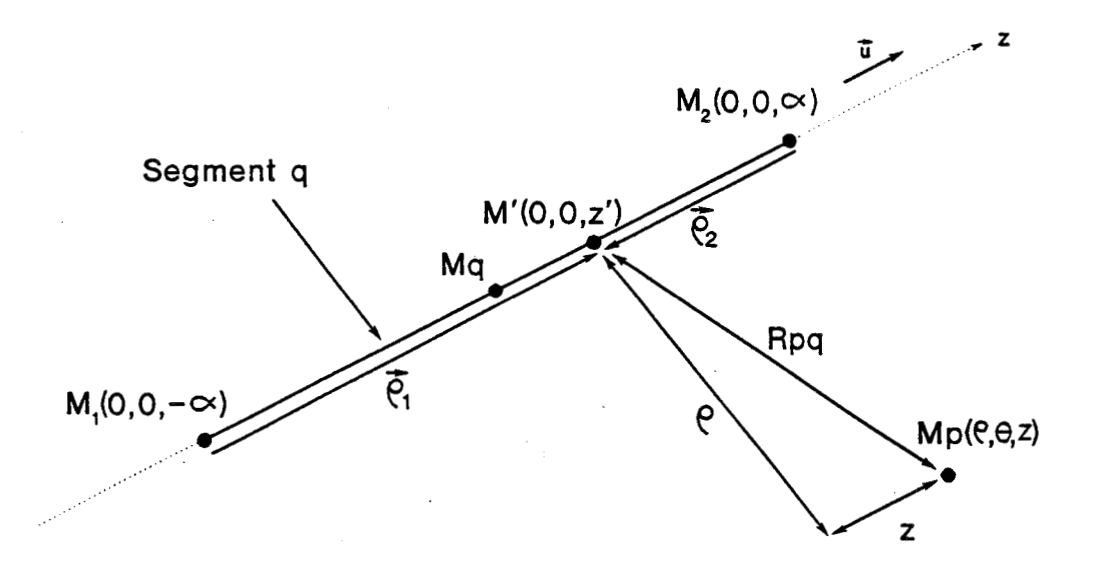

b a vu, dans l'annexe A, que le calcul de la matrice repose sur<br>
→ celui des intégrales  $Z_{pq}$  et  $\overrightarrow{Y}_{1pq}$ :

$$
Z_{pq} = \frac{1}{d_q} \int_{\text{Segment}} \frac{e^{-3kR_{pq}}}{R_{pq}} \, \text{d}1 \tag{B.3}
$$

$$
\overrightarrow{Y}_{ipq} = \frac{1}{d_q} \int_{S \text{egment}} \overrightarrow{P_1} \frac{e^{-j k R_{pq}}}{R_{pq}} dl \qquad \text{avec } \overrightarrow{P_1} = \overrightarrow{P_1} \text{ ou } \overrightarrow{P_2} \qquad (B.4)
$$

où R<sub>pq</sub> est la distance entre le point M<sub>p</sub> et le point courant M' du segment **q:** 

- **si les éléments p et q sont différents :**  $R_{pq} = \sqrt{p^2 + (z-z')^2}$  ;

- si les éléments p<sub>et q</sub> sont identiques (M<sub>p</sub> est un point de la surface du segment dont le rayon est noté a) :  $R_{pq} = \sqrt{a^2 + z'^2}$ 

> $\rightarrow$   $\rightarrow$ Si on pose  $d_q = 2\alpha$ , les vecteurs  $\rho_1$  et  $\rho_2$  s'écrivent :

 $\overrightarrow{\rho}$  = (z'-  $\alpha$ ) u  $\overrightarrow{\rho}_{2} = (z' + \alpha) \overrightarrow{u}$ 

-# **oh u est le vecteur unitaire du segment dirige du noeud Mivers le noeud M2. On a alors** :

$$
Z_{pq} = \frac{1}{2\alpha} \int_{-\alpha}^{\alpha} \frac{e^{-j k R_{pq}}}{R_{pq}} dz'
$$

$$
\overrightarrow{Y}_{ipq} = \frac{1}{2\alpha} \int_{-\alpha}^{\alpha} (z' \pm \alpha) u \frac{e^{-j k R_{pq}}}{R_{pq}} dz' = \left[ \frac{1}{2\alpha} \int_{-\alpha}^{\alpha} \frac{e^{-j k R_{pq}}}{R_{pq}} dz' \right]_{u}^{+} \pm \alpha Z_{pq} u
$$

$$
= \gamma \underset{z_{pq}}{\rightarrow} u \pm \alpha I_{pq} u
$$

où  $Y_{zpq} = \frac{1}{2\alpha} \int_{-\alpha}^{\alpha} e^{-j k R_{pq}} dz'$ 

Le calcul se réduit à celui des deux intégrales scalaires Z<sub>pq</sub> et  $Y_{zpq}$ .

# **<sup>3</sup>**- **CALCUL DE Zpq ET Yzpq**

**Les intégrales peuvent être évaluées numériquement si les éléments sont suffisament éloignés. Dans le cas contraire on peut les calculer de façon approchée de la manière suivante** :

**On peut écrire** 

$$
Z_{pq} = \frac{e^{-jkr}}{2\alpha} \int_{-\alpha}^{\alpha} \frac{e^{-jk(R_{pq} - r)}}{R_{pq}} dz'
$$

**o**<br>Dù r est la distance entre les centres des deux éléments :  $M_p$  et  $M_q$ 

**-jk(Rpq- r) On développe e au troisieme ordre, Zpq s'écrit** :

$$
Z_{pq} = \frac{e^{-jkr}}{2\alpha} \left( I_1 - jk(I_2 - rI_1) - \frac{k^2}{2} \left( I_3 - 2rI_2 + r^2I_1 \right) \right)
$$

$$
+ j \frac{k^3}{6} \left( I_4 - 3rI_3 + 3r^2I_2 - r^3I_1 \right)
$$

$$
\begin{aligned}\n\text{ou} \quad \mathbf{I}_1 &= \int_{-\alpha}^{\alpha} \frac{1}{R_{pq}} \, \mathrm{d}z \\
\mathbf{I}_2 &= \int_{-\alpha}^{\alpha} \, \mathrm{d}z' = 2\alpha \\
\mathbf{I}_3 &= \int_{-\alpha}^{\alpha} R_{pq} \, \mathrm{d}z' \\
\mathbf{I}_4 &= \int_{-\alpha}^{\alpha} R_{pq}^2 \, \mathrm{d}z'\n\end{aligned}
$$

De la même façon, on peut obtenir une expression approchée de  $Y_{zpq}$  :

$$
Y_{2pq} = \frac{e^{-jkr}}{2\alpha} \left( J_1 - jk \left( J_2 - J_1 \right) - \frac{k^2}{2} \left( J_3 - 2r J_2 + r^2 J_1 \right) + j \frac{k^3}{6} \left( J_4 - 3r J_3 + 3r^2 J_2 - r^3 J_1 \right) \right)
$$

$$
\begin{aligned}\n\text{ou } J_1 &= \int_{-\alpha}^{\alpha} \frac{z^{\prime}}{R_{pq}} \, dz \\
J_2 &= \int_{-\alpha}^{\alpha} z^{\prime} \, dz^{\prime} = 0 \\
J_3 &= \int_{-\alpha}^{\alpha} z^{\prime} R_{pq} \, dz^{\prime} \\
J_4 &= \int_{-\alpha}^{\alpha} z^{\prime} R_{pq} \, dz^{\prime}\n\end{aligned}
$$

# \* **Calcul des intéqrales élémentaires pour deux élbments différents (pfq)**

 $\int_{-\alpha}^{\alpha} z^r R_{pq} dz'$ <br>
des intégrales élémentaires pour deux éléments différents (p≠q)<br>
Dans ce cas,  $R_{pq} = \sqrt{p^2 + (z-z^r)^2}$  et en utilisant les tables<br>
ales, on montre que : **P 4. d'intégrales, on montre que** :

$$
I_{1} = \text{Log}\left[\frac{(z + \alpha) + \sqrt{\rho^{2} + (z + \alpha)^{2}}}{(z - \alpha) + \sqrt{\rho^{2} + (z - \alpha)^{2}}}\right]
$$
\n
$$
I_{3} = \left(\frac{\alpha - z}{2}\right) \sqrt{\rho^{2} + (z - \alpha)^{2}} + \left(\frac{\alpha + z}{2}\right) \sqrt{\rho^{2} + (z + \alpha)^{2}} + \frac{1}{2} \rho^{2} I_{1}
$$
\n
$$
I_{4} = \frac{2\alpha^{3}}{3} + 2\alpha(\rho^{2} + z^{2})
$$
\n
$$
J_{1} = zI_{1} - \sqrt{\rho^{2} + (z + \alpha)^{2}} + \sqrt{\rho^{2} + (z - \alpha)^{2}}
$$
\n
$$
J_{3} = zI_{3} - \frac{\left(\sqrt{\rho^{2} + (z + \alpha)^{2}}\right)^{3}}{3} + \frac{\left(\sqrt{\rho^{2} + (z - \alpha)^{2}}\right)^{3}}{3}
$$
\n
$$
J_{4} = -\frac{4}{3} z\alpha^{3}
$$

157

\* calcul des intégrales élémentaires sur le même élément (p=q)

**R** s'écrit alors  $\sqrt{a^2 + z'^2}$ , et les résultats précédents se <br>simplifient :

$$
I_{1} = \text{Log}\begin{pmatrix} \frac{\sqrt{a^{2} + \alpha^{2}} + \alpha}{\sqrt{a^{2} + \alpha^{2}} - \alpha} \\ \frac{\alpha^{2}}{\sqrt{a^{2} + \alpha^{2}} - \alpha} \end{pmatrix}
$$
  

$$
I_{3} = \frac{a^{2}}{2} I_{1} + \alpha \sqrt{\alpha^{2} + a^{2}}
$$
  

$$
I_{4} = 2\alpha a^{2} + 2 \frac{\alpha^{3}}{3}
$$
  
et  $J_{1} = J_{3} = J_{4} = 0$  car on integer des fonctions impaires.

Comme dans ce cas  $r = 0$ , les intégrales  $Z_{pq}$  et  $Y_{zpq}$  valent :

$$
\begin{cases} Z_{pq} = \frac{1}{2\alpha} \left( I_1 - jkI_2 - \frac{k^2}{2} I_3 + j \frac{k^3}{6} I_4 \right) \\ Y_{zpq} = 0 \end{cases}
$$

# ANNEXE C

# **CALCUL DES ELEMENTS DE LA MATRICE DANS LE CAS DES TRIANGLES**

**Les résultats décrits dans cette annexe s'appuient sur les calculs ef fectués par Rao** [Il. **[20]. [21]. [22].** 

**On considere le triangle Tq, de surface Aq. dont les trois sommets**  -i + -i sont repérés par les vecteurs  $\overrightarrow{r_1}$ ,  $\overrightarrow{r_2}$  et  $\overrightarrow{r_3}$  (cf figure 1). Un point  $\begin{array}{ccc}\n\text{ce} & \text{A}_{q} & \text{c} \\
\text{t} & \rightarrow & \text{c} \\
\text{t} & \text{r}_{3} & \text{c} \\
\rightarrow & \text{c} \\
\text{r} & \cdot & \text{c} \\
\end{array}$ quelconque de T<sub>q</sub> est repéré par le vecteur r'. Soit un autre triangle T<sub>p</sub> **dont le centre est désigné par le vecteur r<sup>cp</sup>.** 

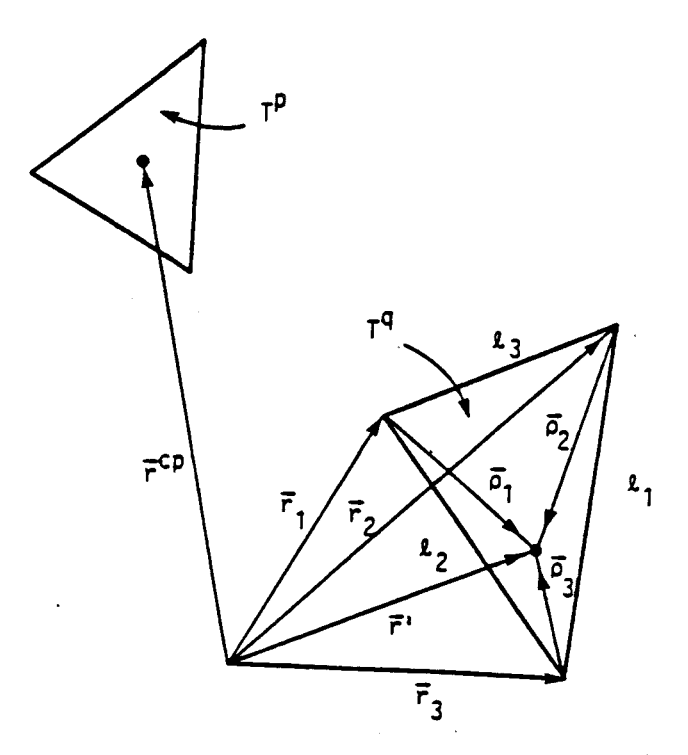

→<br>**Soit f<sub>i</sub> la fonction de base associée à l'une des trois arêtes du triangle q (cf chapitre 2). On a vu que les éléments de la matrice associés A la ieme fonction de base sont calculés en utilisant les intégrales** :

$$
\vec{Y}_1 = \frac{1}{A_q} \int_{T_q} \left( \vec{r} \cdot \vec{r}_1 \right) \frac{e^{-j k R}}{R} dr' \qquad (C.1)
$$

et 
$$
Z_i = \frac{1}{A_q} \int_{T_q} \frac{e^{-j k R}}{R} dr'
$$
 (C.2)

$$
\text{ou } R = |\vec{r}^{\text{cp}} - \vec{r}|
$$

**Ces integrales sont plus faciles** *h* **calculer dans un systéme de coordonn6es locales barycentriques [60] defini sur Tq par** :

$$
\xi = \frac{A_1}{A_q}, \ \eta = \frac{A_2}{A_q} \text{ et } \zeta = \frac{A_3}{A_q}
$$
 (C.3)

**oh Al, A2 et A3 sont les surfaces des trois sous-regions delimitées par les**   $+$   $+$   $+$ **vecteurs pl, pz et** p, **(voir figure 2).** 

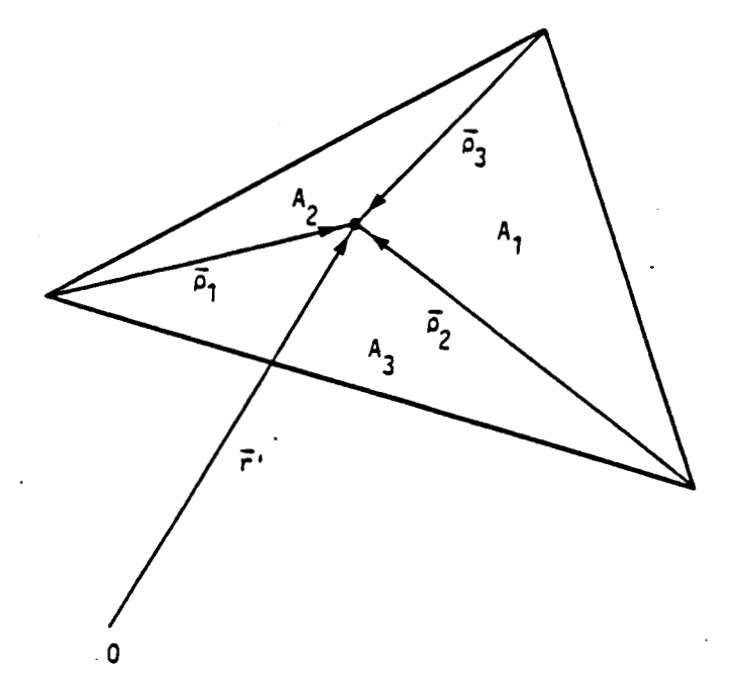

**Ces coordonnées ne sont pas independantes** *h* **cause de la contrainte sur la surface** :

$$
\xi + \eta + \zeta = 1
$$

 $(C.4)$ 

Le passage des coordonnées barycentriques aux coordonnées **cartésiennes s'bcrit sous forme vectorielle** :

160

$$
\vec{r} = \vec{\xi} \ \vec{r}_1 + \eta \ \vec{r}_2 + \vec{\zeta} \ \vec{r}_3
$$

**et** à **l'aide d'un changement de variables, les intégrales sur le triangle q**  s'écrivent :

$$
\int_{T_q} g(r^{\prime}) dr^{\prime} = 2A_q \int_0^1 \int_0^{1-\eta} g \left[ \xi r_1^{\prime} + \eta r_2^{\prime} + (1 - \xi - \eta) r_3^{\prime} \right] d\xi d\eta
$$

**En utilisant (C.3) et (C.4) les intégrales (C.1) et (C.2) s'expriment alors** à **l'aide d'intégrales élémentaires** :

$$
\vec{Y}_1 = 2 \left( \vec{r}_1 \mathbf{I}_2 + \vec{r}_2 \mathbf{I}_1 + \vec{r}_3 \mathbf{I}_6 - \vec{r}_1 \mathbf{I} \right)
$$
 (C.5)

$$
et Z_i = 2 I \tag{C.6}
$$

$$
\begin{aligned}\n\text{ou I} &= \int_0^1 \int_0^{1-\eta} \frac{e^{-j\,k\,R}}{R} \, \text{d}\xi \, \text{d}\eta \\
I_{\xi} &= \int_0^1 \int_0^{1-\eta} \xi \, \frac{e^{-j\,k\,R}}{R} \, \text{d}\xi \, \text{d}\eta\n\end{aligned}
$$

$$
I_n = \int_0^1 \int_0^{1-\eta} \eta \frac{e^{-j k R}}{R} d\xi d\eta
$$

et  $I_{\zeta} = I - I_{\zeta} - I_{\eta}$ 

 $(C.7)$ 

**De (C.6) et (C.7), on déduit une autre expression de Y<sub>1</sub> :** 

$$
\vec{Y}_1 = I_{\xi} \left( \vec{r}_1 - \vec{r}_3 \right) + I_{\eta} \left( \vec{r}_2 - \vec{r}_3 \right) + I \left( \vec{r}_3 - \vec{r}_1 \right)
$$

Le calcul de I, I<sub>z</sub> et I<sub>n</sub> peut être effectué numériquement (par **exemple en utilisant une intégration** à **sept points [61] qui est bien adaptée aux triangles. Cependant, lorsque les triangles p et q sont identiques,, R est Bgal** à **zéro pour une certaine valeur de E et q et les**  intégrales I, I<sub>,</sub> et I<sub>,</sub> deviennent singulières. Pour traiter ce problème, la<br>méthode dite de soustraction-addition de la singularité est utilisée :

$$
I = \int_0^1 \int_0^{1-\eta} \frac{e^{-3kR} - 1}{R} d\xi d\eta + \int_0^1 \int_0^{1-\eta} \frac{1}{R} d\xi d\eta, \qquad (C.8)
$$

$$
I_{\xi} = \int_0^1 \int_0^{1-\eta} \xi \frac{e^{-j k R} - 1}{R} d\xi d\eta + \int_0^1 \int_0^{1-\eta} \frac{\xi}{R} d\xi d\eta, \qquad (C.9)
$$

et 
$$
I_n = \int_0^1 \int_0^{1-\eta} \eta \frac{e^{-3kR} - 1}{R} d\xi d\eta + \int_0^1 \int_0^{1-\eta} \frac{\eta}{R} d\xi d\eta.
$$
 (C.10)

Les premiers termes de (C.8) à (C.10) ne sont plus des intégrales singulières et peuvent être calculées numériquement. Les intégrales restantes ont été calculées analytiquement par Rao [1] et seuls les **résultats sont rappelés ici. On pose** :

$$
I' = \int_0^1 \int_0^{1-\eta} \frac{1}{R} d\xi d\eta
$$

**Rao a montré que 1' s'écrit** :

$$
I' = \frac{1}{\begin{vmatrix} r_2 - r_1 \end{vmatrix}} \sum_{i=1}^{2} \frac{(-1)^i}{D_i} \left\{ u_i \ln(R_i + x_i) - \frac{b_i}{2\sqrt{a_i} (a_i - 1)} \ln |2\sqrt{a_i} R_i + 2a_i x_i + b_i| + d_i \tan^{-1} \left( \frac{u_i}{d_i} \right) - d_i \tan^{-1} \left( \frac{2d_i R_i (a_i - 1)}{b_i x_i + 2c_i} \right) \right\} \Big|_{\eta = 0}^{1}
$$

où

$$
R_{1} = \sqrt{A_{1} \eta^{2} + B_{1} \eta + C_{1}},
$$
  

$$
U_{1} = X_{1} + \frac{b_{1}}{2(a_{1} - 1)},
$$
  

$$
X_{1} = D_{1} \eta + E_{1},
$$

$$
A_{1} = \begin{vmatrix} \vec{r}_{3} - \vec{r}_{1} \\ \vec{r}_{3} - \vec{r}_{1} \end{vmatrix}^{2},
$$
\n
$$
B_{1} = -2 \begin{vmatrix} \vec{r}_{3} - \vec{r}_{1} \\ \vec{r}_{3} - \vec{r}_{1} \end{vmatrix} \cdot \begin{vmatrix} \vec{r}_{3} - \vec{r}_{1} \\ \vec{r}_{3} - \vec{r}_{1} \end{vmatrix},
$$
\n
$$
C_{1} = \begin{vmatrix} \vec{r}_{2} - \vec{r}_{1} \\ \vec{r}_{2} - \vec{r}_{1} \end{vmatrix} \cdot \begin{vmatrix} \vec{r}_{3} - \vec{r}_{1} \\ \vec{r}_{2} - \vec{r}_{1} \end{vmatrix},
$$
\n
$$
D_{1} = \frac{\begin{vmatrix} \vec{r}_{2} - \vec{r}_{1} \\ \vec{r}_{2} - \vec{r}_{1} \end{vmatrix} \cdot \begin{vmatrix} \vec{r}_{2} - \vec{r}_{1} \\ \vec{r}_{2} - \vec{r}_{1} \end{vmatrix}}{\begin{vmatrix} \vec{r}_{2} - \vec{r}_{1} \\ \vec{r}_{2} - \vec{r}_{1} \end{vmatrix}},
$$
\n
$$
A_{1} = A_{1} / D_{1}^{2},
$$
\n
$$
D_{1} = (B_{1} D_{1} - 2A_{1} E_{1} ) / D_{1}^{2},
$$
\n
$$
C_{1} = \begin{pmatrix} C_{1} D_{1}^{2} - B_{1} D_{1} E_{1} + A_{1} E_{1}^{2} \\ \vec{r}_{1} - \vec{r}_{1} \end{pmatrix} \cdot \begin{pmatrix} D_{1}^{2} \\ \vec{r}_{1} \end{pmatrix}.
$$
\n
$$
d_{1}^{2} = \frac{C_{1}}{A_{1} - 1} - \frac{b_{1}^{2}}{A_{1} - 1}.
$$

**De la même façon, on pose** :

 $I'_{\xi} = \int_0^1 \int_0^{1-\eta} \frac{\xi}{R} d\xi d\eta$ 

et  $I'_{n} = \int_0^1 \int_0^{1-\eta} \frac{\eta}{R} d\xi d\eta$ 

Ces intégrales sont égales *à* :

$$
I'_{\xi} = \frac{4B(J_1 - J_2) - 2E(J_3 - J_4) - (2BC - ED)I'}{4AB - E^2}
$$

$$
+\frac{4AF-C^2}{8A^{3/2}}
$$
 Log  $\left|\frac{2\sqrt{A(A+C+F)+2A+C}}{2\sqrt{AF+C}}\right|$ 

$$
+\frac{4BF-D^{2}}{8B^{3/2}} Log \left[\frac{2 \sqrt{B(B+D+F)+2B+D}}{2 \sqrt{BF+D}}\right]
$$
  

$$
J_{3} = \frac{(2A+C-D-E)\sqrt{A+C+F} + (2B-C+D-E)\sqrt{B+D+F}}{4 (A+B-E)}
$$
  

$$
+\frac{4(A+C)(B+D+F) + 4F(B-C-E) - (C+D+E)^{2}}{8(A+B-E)^{3/2}}
$$
  

$$
x Log \left[\frac{2 \sqrt{(A+B-E)(A+C+F)} + (2A+C-D-E)}{2 \sqrt{(A+B-E)(B+D+F)} - (2B-C+D-E)}\right]
$$
  
et 
$$
J_{4} = \frac{(2A+C)\sqrt{A+C+F} - c\sqrt{F}}{4A}
$$

$$
+\frac{4BF-D^2}{8B^3/2} Log \left(\frac{2\sqrt{B(B+D+F)+2B+D}}{2\sqrt{BF+D}}\right)
$$

$$
J_2 = \frac{(2B+D)\sqrt{B+D+F} - D\sqrt{F}}{4B}
$$

et  $I'_{\eta}$  =

$$
x \text{ Log } \left| \frac{2 \sqrt{(A+B-E) (B+D+F)} + (2B-C+D-E)}{2 \sqrt{(A+B-E) (A+C+F)} - (2A+C-D-E)} \right|
$$

$$
\begin{array}{r} (2B-C+D-E) \sqrt{B+D+F} + (2A+C-D-E) \sqrt{A+C+F} \\ \n0\dot{d} d_1 = \frac{4(A+C) (B+D+F) + 4F(B-C-E) - (C+D+E)^2}{4(A+B-E)^{3/2}} \\ \n+ \frac{4(A+C) (B+D+F) + 4F(B-C-E) - (C+D+E)^2}{8(A+B-E)^{3/2}} \n\end{array}
$$

 $4A(J_3-J_4) - 2E(J_1-J_2) - (2AD-EC)I'$ 

 $4AB-E^2$ 

$$
A = \begin{vmatrix} \vec{r}_2 - \vec{r}_1 \\ \vec{r}_3 - \vec{r}_1 \end{vmatrix}^2
$$
  
\n
$$
B = \begin{vmatrix} \vec{r}_3 - \vec{r}_1 \\ \vec{r}_3 - \vec{r}_1 \end{vmatrix}^2
$$
  
\n
$$
C = -2(\vec{r} - \vec{r}_1) \cdot (\vec{r}_2 - \vec{r}_1)
$$
  
\n
$$
D = -2(\vec{r} - \vec{r}_1) \cdot (\vec{r}_3 - \vec{r}_1)
$$
  
\n
$$
E = 2(\vec{r}_2 - \vec{r}_1) \cdot (\vec{r}_3 - \vec{r}_1)
$$
  
\net 
$$
F = \begin{vmatrix} \vec{r} & \vec{r} & \vec{r} \\ \vec{r} & - \vec{r}_1 & \vec{r} \end{vmatrix}^2
$$

**en posant** :

# ANNEXE D

### **DIFFRACTION PAR LES PETITES OWERTURES**

#### 1) DEVELOPPEMENT MULTIPOLAIRE

**L'utilisation des théorémes d'équivalence nous a permis de montrer que le champ diffracté par une ouverture de forme quelconque peut être représenté, de façon exacte, par le champ rayonné par une distribution de**   $\vec{t}$ **courant magnétique M localisé dans l'ouverture.** 

 $\overline{t}$ La distribution des courants magnétiques **H** peut être calculée en **résolvant une équation intégrale dépendant de la nature du problème. On se reportera au chapitre 1 pour trouver deux exemples d'équations résolvant respectivement le problème des ouvertures libres et des ouvertures chargées**  par un matériau caractérisé par une impédance de surface Z<sub>2</sub>.

Après calcul de M, les champs E et H se déduisent des relations :

$$
\begin{cases}\n\vec{E} = -\frac{1}{\epsilon} \text{ rot } \vec{A}_{m} \\
\vec{H} = \frac{1}{j\omega\epsilon\mu} \left( \overrightarrow{\text{grad div } A_{m}} + k^{2} \overrightarrow{A}_{m} \right)\n\end{cases}
$$

$$
\frac{1}{\lambda_n}(r) = \frac{\epsilon}{4\pi} \int_{S_0}^{\frac{1}{2}} \frac{\frac{1}{n}(r')e^{-\frac{1}{2}k|\vec{r} - \vec{r}'|}}{|\vec{r} - \vec{r}'|} dS
$$

 $(D-2)$ 

 $(D-1)$ 

**et oh** : **r désigne le point où on calcule de champ** ; **r' désigne un point situé sur l'ouverture.** 

**L'origine des espaces est fixée au barycentre de l'ouverture.** 

<sup>+</sup>**Si dans le cas général, le calcul de M est nécessaire, on va montrer qu'il est possible de prop6ser un formalisme approché lorsque deux hypothèses supplémentaires sont vérifiées** :

- a) On s'intéresse aux "petites ouvertures", c'est à daire aux ouvertures dont les dimensions sont très inférieures à la longueur d'onde (r' $\langle \cdot \rangle$ ).
- **b) On cherche A calculer le champ** & **une distance "grande" devant les**  dimensions de l'ouverture (r' $\langle \langle r \rangle$ .

**On va donc effectuer un développement limité des expressions des**   $\rightarrow$   $\rightarrow$ **champs E et H (cf (D-1) et (D-21, lorsque ces hypothèses sont vérifiées. Dans ce calcul, on ne fait aucune hypohèse sur la distribution des courants magnétiques.** 

**Les hypothèses a) et b) permettent d'écrire** :

$$
\frac{1}{|r-r'|} \approx \frac{1}{r} \left(1 + \frac{\overrightarrow{r'} \cdot \overrightarrow{u}}{r}\right) \text{ ou } \overrightarrow{u} = \frac{\overrightarrow{r}}{r}
$$

et e<sup>-jk|r-r'</sup>  $\approx$  e<sup>-jkr</sup> (1 + jk r'.u)

**On en déduit une expression approchée du potentiel vecteur** :

$$
\overrightarrow{A}_{\mathbf{m}} \approx \frac{\varepsilon}{4\pi} \frac{e^{-3kr}}{r} \int_{\text{SO}} \overrightarrow{M} \, \text{d}S + \frac{\varepsilon}{4\pi} \frac{e^{-3kr}}{r} \left( jk + \frac{1}{r} \right) \int_{\text{SO}} \overrightarrow{M(u, r')} \, \text{d}S \tag{D.4}
$$

**On démontre l'égalité** :

$$
\int_{SO} \overrightarrow{M(u,r')} ds = \left[ \frac{1}{2} \int_{SO} (\overrightarrow{r} \wedge \overrightarrow{M}) ds \right] \wedge \overrightarrow{u} + \frac{1}{2} \int_{SO} (\overrightarrow{M(u,r')} + \overrightarrow{r'}(\overrightarrow{M,u})) ds \qquad (D.5)
$$

 $\rightarrow$   $\rightarrow$  = **Introduisons les quantités P**, P et Q définies par :

$$
\overrightarrow{P} = \frac{1}{j\omega\mu} \int_{SO} \overrightarrow{M} dS
$$
 (D.6)

$$
\overrightarrow{P_e} = -\frac{\epsilon}{2} \int_{\text{SO}} (\overrightarrow{r}^{\prime} \wedge \overrightarrow{M}) \, \text{d}S \tag{D.7}
$$

$$
\overrightarrow{Q} \ u = \frac{1}{2} \int_{\text{SO}} (\overrightarrow{M}(u, r^{\prime}) + \overrightarrow{r}^{\prime}(\overrightarrow{M}, u)) \ \text{dS} \tag{D.8}
$$

**Le potentiel vecteur se décompose en trois termes** :

$$
\overrightarrow{A}_{m} = \overrightarrow{A}_{m} \left( \overrightarrow{P}_{m} \right) + \overrightarrow{A}_{m} \left( \overrightarrow{P}_{e} \right) + \overrightarrow{A}_{m} \left( \overrightarrow{Q} \right)
$$
 (D.9)

**avec** :

$$
\overrightarrow{A}_{\mathbf{m}}\left(\overrightarrow{P}_{\mathbf{e}}\right) = \frac{j\omega\epsilon\mu}{4\pi} \frac{e^{-jkr}}{r} \overrightarrow{P}_{\mathbf{m}}
$$
 (D.10)

$$
\overrightarrow{A}_{\mathbf{m}}\left(\overrightarrow{P}_{\mathbf{e}}\right) = -\frac{1}{4\pi} \frac{e^{-jkr}}{r} \left(jk + \frac{1}{r}\right) \overrightarrow{P}_{\mathbf{e}} \wedge u \tag{D.11}
$$

$$
\overrightarrow{A}_{m}(\overline{Q}) = \frac{\varepsilon}{4\pi} \frac{e^{-jkr}}{r} \left( jk + \frac{1}{r} \right) \overrightarrow{Q} u
$$
 (D.12)

**On peut alors calculer les champs E et H par (D.1).** 

 $\rightarrow$ **On s'intéresse d'abord aux champs dus A la contribution de Pm. Après calcul, on obtient** :

$$
\vec{E}\begin{pmatrix}\vec{P} \ \vec{E}\end{pmatrix} = \frac{k^2}{4\pi} \left[ \frac{\mu}{\epsilon} \left( \frac{1}{r} - \frac{j}{kr^2} \right) e^{-jkr} \left( \frac{\vec{P}_m \wedge \vec{u}}{r} \right) \right]
$$
\n
$$
\vec{H}\begin{pmatrix}\vec{P}_m \end{pmatrix} = \frac{1}{4\pi} \left( \frac{k^2}{r} - j \frac{k}{r^2} - \frac{1}{r^3} \right) e^{-jkr} \vec{u} \wedge \left( \frac{\vec{P}_m \wedge \vec{u}}{r} \right)
$$
\n
$$
+ \frac{1}{2\pi} \left( j \frac{k}{r^2} + \frac{1}{r^3} \right) e^{-jkr} \left( \vec{u} \cdot \vec{P}_m \right) \vec{u}
$$
\n(D-13)

**Ces résultats sont identiques aux expressions des champs rayonnés** \* par un dipole magnétique de moment P<sub>m</sub> exprimé en A.m<sup>2</sup>, Ce qui justifie a -<br>-→ **posteriori la définition de Pm.** 

**On peut rappeler que dans le cas général d'une répartition volumique de courant électrique J(rl), la définition du dipole magnétique est** :

$$
P_{\text{mo}}^{\rightarrow} (\mathbf{J}) = \frac{1}{2} \int_{\mathbf{V}} \mathbf{r}^{\prime} \wedge \mathbf{J} \, \mathrm{d} \mathbf{v}
$$
 (D.14)

 $\mapsto$ **On calcule ensuite les champs dus à la contribution de P<sub>e</sub>.** 

$$
\begin{pmatrix}\n\vec{E} \cdot \vec{P}_{e} \\
\vec{E} \cdot \vec{P}_{e}\n\end{pmatrix} = \frac{1}{4\pi\epsilon} \left[ \frac{k^{2}}{r} - j \frac{k}{r^{2}} - \frac{1}{r^{3}} \right] e^{-jkr} \vec{u} \wedge \left[ \vec{P}_{e} \wedge \vec{u} \right)
$$
\n
$$
+ \frac{1}{2\pi\epsilon} \left( j \frac{k}{r^{2}} + \frac{1}{r^{3}} \right) e^{-jkr} \left[ \vec{u} \cdot \vec{P}_{e} \right] \vec{u}
$$
\n(D.15)\n
$$
\vec{H} \cdot \vec{P}_{e} \rightarrow \vec{H} \cdot \vec{H} \cdot \vec{P}_{e} \vec{H} \cdot \vec{P}_{e}
$$

**On reconnait ici l'expression du champ rayonné par un dipole**  -+ **électrique de moment P. exprimé en A.m.s.** 

**On peut rappeler que dans le cas général, la définition du dipole électrique équivalent** à **une répartition volumique de sources électriques** ' **J(r')** est [12] :

$$
\overrightarrow{P_{eo}}(\overrightarrow{J}) = \int_{\mathbf{V}} \rho \overrightarrow{r} dv = \frac{1}{j\omega} \int_{\mathbf{V}} \overrightarrow{J} dv
$$
 (D.16)

**oQ divJ** + **jwp** = **0.** 

**De la même façon, on montre que la contribution de Q s'identifie aux champs rayonnés par un quadripole Q.** 

**Ainsi, le champ rayonné par une distribution quelconque de courant**   $\bar{+}$ **magnétique M peut être approché (au deuxiéme ordre) par le champ rayonné par un dipole magnétique, un dipole électrique et un quadripole.** 

#### **Remarque** :

\* **Pour toutes les ouvertures étudiées (cf [31]** à **[SI]), la distribution des courants magnétiques conduit** à **un terme quadripolaire nul. Le développement multipolaire conduit alors** à **l'opproximation du champ diffracté par les deux dipoles seulement.** 

**Néanmoins, on va démontrer par un exemple que le termê quadripolaire ne doit pas être négligé a priori. Puisque le développement multipolaire a été conduit sans faire d'hypothése sur les sources magnétiques, on choisit d'imposer dans une ouverture circulaire de rayon a** = **0,l m, la**  distribution arbitraire de *N* suivante :<br>distribution arbitraire de *N* suivante :

$$
\overrightarrow{M}(x,y) = xy(y-2)u_x
$$
 (D.17)

où l'ouverture est repérée par une base (u<sub>x</sub>,u<sub>y</sub>).

**On calcule ensuite les dipoles et quadripoles équivalents** *h* **cette distribution. La figure 1 représente le champ électrique calculé le long d'une droite parallele au plan de l'ouverture, située** *h* **1 m de son centre. Le champ est calculé de trois façons** :

\n- par le calcul exact ;
\n- par le rayonnement de 
$$
P_e
$$
 et  $P_n$  seuls ;
\n- par le rayonnement de  $P_e$ ,  $P_m$  et  $Q$ .
\n- Ce calcul met en évidence la contribution indispensable du terme quadripolaire dans le cas général, même si dans les cas pratiques (cf [31] à [51]) Q est nul.
\n

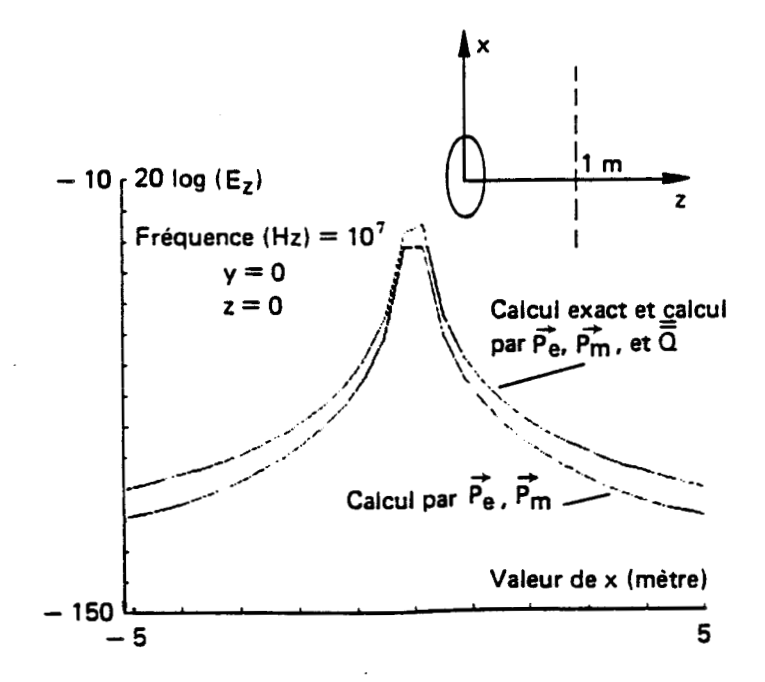

+ \* **On montre que Pa et Q peuvent aussi s'écrire** :

 $(D.18)$ 

$$
\overrightarrow{Q} \stackrel{\rightarrow}{u} = j\frac{\omega}{2} \int_{SO} \overrightarrow{u} \quad (\overrightarrow{r} \cdot \overrightarrow{u}) \, \text{d}S
$$
 (D.19)

 $\overline{t}$ **où** -c **est la densité de charges magnétiques relié** à **M par la relation de continuité** :

$$
\vec{M} + j\omega\tau = 0 \qquad (D.20)
$$

Si on définit un trièdre direct (u<sub>v</sub>,u<sub>v</sub>,u<sub>2</sub>) tel que x' et y' soient les **coordonnées dans le plan de l'ouverture, l'origine étant fixée au centre de l'ouverture, on peut donner une autre expression de Q** :

$$
\overrightarrow{Q} = \begin{bmatrix} \overrightarrow{f} & \overrightarrow{M}x' \, \text{d}S & \frac{1}{2} \int_{SO} (\overrightarrow{M}y' + \overrightarrow{M}x') \, \text{d}S & 0 \\ \frac{1}{2} \int_{SO} (\overrightarrow{M}y' + \overrightarrow{M}x') \, \text{d}S & \int_{SO} \overrightarrow{M}y' \, \text{d}S & 0 \\ 0 & 0 & 0 \end{bmatrix}
$$
 (D.21)

\* **Polarisation d'une ouverture libre** 

**De nombreux résultats ont été publiés depuis les travaux de Bethe [31].**<br>Dans le cas où les champs de court-circuit H<sub>cc</sub>et  $\overrightarrow{E_{cc}}$  sont uniformes dans **l'ouverture, on peut donner une expression des dipoles sous forme d'un produit de deux facteurs. Le premier ne dépend que de la source et est égal** à **la valeur des champs de court-circuit au centre de l'ouverture. Le second est un facteur qui ne dépend que de la géométrie de l'ouverture. C'est la polarisabilité (électrique ou magnétique) de l'ouverture.** 

**Les dipoles s'écrivent** :

$$
\overrightarrow{P_e} = \varepsilon \alpha_e \overrightarrow{E_{cc}}
$$
\n
$$
\overrightarrow{P_a} = - \overrightarrow{\alpha_a} \overrightarrow{H_{cc}}
$$
\n(0.22)

**La polarisabilité magnétique est tensorielle. Si l'ouverture possède deux axes de symétrie, le tenseur est diagonal.** 

**Le tableau ci-dessous résume un certain nombre de résultats obtenus de façon analytique.** 

171

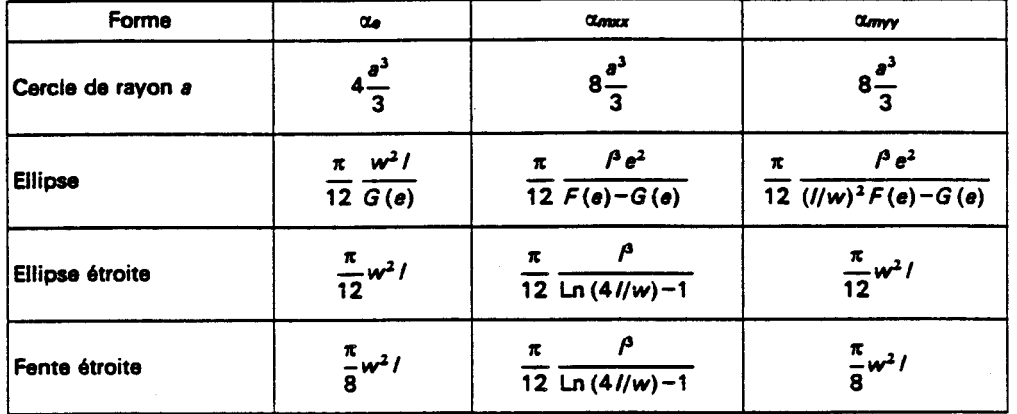

**avec** :

**<sup>1</sup>**: **longueur suivant x** ;

**<sup>w</sup>**: **largeur suivant y** ;

$$
e = \sqrt{1 - \left(\frac{w}{1}\right)^2} ;
$$
  

$$
F(e) = \int_0^{\pi/2} \frac{1}{\sqrt{1 - e^2 \sin^2 \theta}}
$$

$$
\mathsf{G}(\mathsf{e}) = \int_0^{\pi/2} \sqrt{1 - e^2 \sin^2 \theta} \, \mathrm{d}\theta.
$$

 $d\theta$  ;

**Des résultats numériques comparatifs montrent que si la forme de l'ouverture est assez régulière, les quantités**  $\alpha_{\mathbf{g}} / S^{3/2}$  **et**  $\alpha_{\mathbf{g}} / S^{3/2}$  **sont relativement invariantes lorsque le rapport w/l est conservé (w et 1 sont la largeur et la longueur de l'ouverture et S est la surface).** 

**Ainsi, on pourra avoir une bonne approximation des polarisabilités des**  ouvertures carrées et rectangulaires à l'aide des formules du cercle et de l'ellipse correctement normalisées par rapport à la surface.

# **GiNNEXE E**

### **CALCUL DU CHAMP MAGNETIQUE SUR L'AXE D'UNE SPIRE CIRCULAIRE**

**EN PRESENCE D'UN MATERIAU D'IXPEDANCE DE SURFACE 28** 

**Les calculs qui suivent sont inspirés des travaux de Moser et Bannister [62], [63], [64], [65], [66] qui ont étudié l'efficacité de blindage**  apporté par un matériau d'épaisseur d et de conductivité électrique  $\sigma$ , au **champ magnétique rayonné par une spire circulaire parallèle au blindage. Ces auteurs ont uniquement calculé le champ magnétique transmis de l'autre côté du matériau, et se sont surtout intéressés au champ** *h* **une distance grande devant le rayon de la spire d'émission.** 

**Dans cette annexe, on s'intéresse au probleme decrit sur la figure**  1. Soit une spire circulaire de rayon a parcourue par un courant i, dont l'axe coincide avec l'axe z, l'origine du repère cylindrique (r,  $\varphi$ , z) étant **arbitrairement fixé au centre de la spire. On dispose dans le plan z** = **d, un materiau plan infini caractérisé par une impédance de surface 2..** 

**L'objectif de cette étude est de calculer le champ magnétique sur l'axe de la spire des deux côtes du matériau et d'évaluer la modification du champ par rapport** *h* **la spire seule dans l'espace.** 

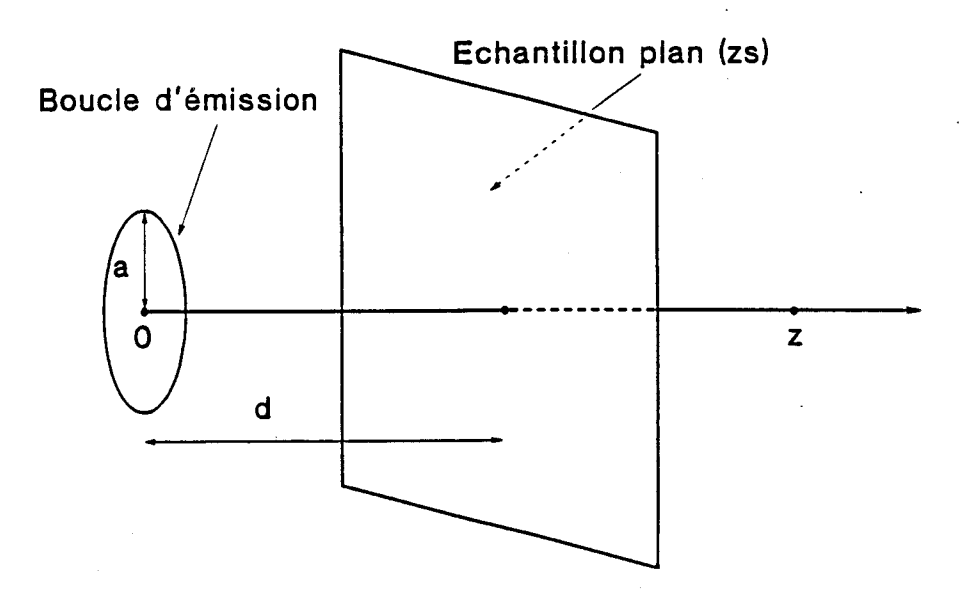

173

### **<sup>1</sup>**- **REMARQUES PRELIMINAIRES**

'<br>', **Le calcul du champ est conduit en évaluant le potentiel vecteur A, solution de 1** ' **équation** :

$$
\Delta \vec{A} + k_{0}^{2} \vec{A} = 0 \tag{E.1}
$$

**Les champs électriques et magnétiques se déduisent alors par les relations :<br>
relations :<br>**  $\left( \begin{array}{ccc} \rightarrow & 1 \\ \mathbf{H} & = & -\text{rot } \mathbf{A} \end{array} \right)$ 

$$
\begin{cases}\n\vec{H} = \frac{1}{\mu_o} \text{ rot } \vec{A} \\
\vec{E} = -j\omega\vec{A} - \text{grad}\left(\frac{\text{div } \vec{A}}{j\omega\varepsilon\mu}\right)\n\end{cases}
$$
\n(E.2)\n  
\n(E.3)

Si on tient compte de la symétrie circulaire du problème étudié, et **qu'on utilise un repdre cylindrique (uF, ut, uZ** 1, **on peut montrer [66] que** :

$$
\overrightarrow{A} = A\varphi \stackrel{\longrightarrow}{u_{\varphi}}
$$
\net l'expression des changes E et H se simplifie :

$$
\vec{H} = -\frac{\partial A\varphi}{\partial z} \frac{u_r}{\mu_o} + \left(\frac{\partial A\varphi}{\partial r} + \frac{1}{r} A\varphi\right) \frac{d\varphi}{u_z}
$$
(E.5)  
  

$$
\vec{E} = -j\omega A = -j\omega A\varphi \frac{d\varphi}{u_z}
$$
(E.6)

**De plus, en l'absence du matériau, on peut montrer que le potentiel vecteur associé au rayonnement de la spire seule dans l'espace s'écrit [66]** 

$$
\lambda \varphi = \frac{\mu_o a I}{2} \int_0^{\infty} \frac{\lambda}{\tau_o} J_1(\lambda a) J_1(\lambda r) e^{-\tau_o |z|} d\lambda
$$
 (E.7)

$$
\text{où} : \tau_o = \sqrt{\lambda^2 - k_o^2} \tag{E.8}
$$

**JI est la fonction de Bessel d'ordre 1.** 

**Ce résultat peut s'interpréter comme la décomposition du champ rayonné par la spire en un nombre infini de mode élémentaire.** 

### **<sup>2</sup>**- **RESOLUTION DE PROBLEME**

+ **On cherche** à **calculer le potentiel vecteur A en présence du**  matériau plan d'impédance Z<sub>s</sub>. Du côté de la spire d'émission (côté 1), on écrit que le potentiel vecteur résulte de la somme d'une onde incidente **(identique** à **celle associée h une spire seule) et d'une onde réfléchie** :

$$
\lambda_{\varphi}^{1} = \frac{\mu_{o} \text{ai}}{2} \int_{0}^{\infty} \frac{\lambda}{\tau_{o}} J_{1}(\lambda a) J_{1}(\lambda r) e^{-\tau_{o}^{2}} d\lambda
$$
\n
$$
+ \frac{\mu_{o} \text{ai}}{2} \int_{0}^{\infty} R(\lambda) \frac{\lambda}{\tau_{o}} J_{1}(\lambda a) J_{1}(\lambda r) e^{-\tau_{o}^{2}} d\lambda
$$
\n(E.9)

**où R(A) est un coefficient de réflexion associé** *h* **chaque mode élémentaire.** 

De l'autre côté du matériau (côté 2), AQ s'écrit :

De l'autre côté du matériau (côté 2), AP s'écrit :  
\n
$$
\lambda_{\varphi}^{2} = \frac{\mu_{o}^{ai}}{2} \int_{0}^{\infty} T(\lambda) \frac{\lambda}{\tau_{o}} J_{1}(\lambda a) J_{1}(\lambda r) e^{-\tau_{o}^{2}} d\lambda
$$
\n(E.10)

**où T(A) est un coefficient de transmission associé** *B* **chaque mode élémentaire.** 

**On cherche A déterminer R(A) et T(A) en utilisant les conditions**  aux limites à la traversée du matériau d'impédance Z<sub>s</sub> et qui s'écrivent :

$$
\begin{cases}\n\overrightarrow{E}_{t g}^{1} = \overrightarrow{E}_{t g}^{2} \\
\overrightarrow{u_{z}} \wedge \overrightarrow{H}^{2} - \overrightarrow{H}^{1}\n\end{cases} = \overrightarrow{J} = \frac{\overrightarrow{E}_{t g}}{Z_{s}} \qquad (E.12)
$$

\*  $E^1_{\varphi}$  et  $E^2_{\varphi}$  se déduisent immédiatement de (E.6) en utilisant l'expression de **Ap de chaque côté du matériau (cf (E.9) et (E.10)). La condition aux limites (E.11), calculée en z** = **d, conduit** à **l'égalité** :

$$
e^{-\tau_0}d + R(\lambda)e^{\tau_0} = T(\lambda)e^{-\tau_0}d
$$
 (E.13)

\* **On calcul A' et H: en utilisant (E.5)** ; **on montre facilement que** :

$$
H_r^1 = -\frac{1}{\mu_o} \frac{dA_\phi^1}{dz} \tag{E.14}
$$

$$
= \frac{ai}{2} \int_0^{\infty} \lambda J_1(\lambda a) J_1(\lambda r) e^{-\tau_0^2} d\lambda
$$
\n
$$
- \frac{ai}{2} \int_0^{\infty} R(\lambda) \lambda J_1(\lambda a) J_1(\lambda r) e^{-\tau_0^2} d\lambda
$$
\n(E.15)

**De même** :

$$
H_r^2 = -\frac{1}{\mu_o} \frac{\partial A_\phi^2}{dz} \tag{E.16}
$$

$$
= \frac{ai}{2} \int_0^\infty T(\lambda) \lambda J_1(\lambda a) J_1(\lambda r) e^{-t^2} d\lambda
$$
 (E.17)

**La condition (E.12) calculée en z** = **d conduit alors** *h* **l'égalité** :

$$
T(\lambda)e^{-\tau_0 d} - e^{-\tau_0 d} + R(\lambda)e^{\tau_0 d} = -\frac{j\omega\mu_0}{Z_s} \frac{T(\lambda)}{\tau_0} \tau_0 d
$$
 (E.18)

**Les égalités (E.13) et (E.18) constituent un systéme d'équation dont R et T sont les inconnues. Apres résolution du systéme, on obtient**   $l$ 'expression de R $(\lambda)$  et T $(\lambda)$  :

$$
R(\lambda) = \frac{-\frac{j\omega\mu_o}{2 Z_s \tau_o}}{1 + \frac{j\omega\mu_o}{2 Z_s \tau_o}}
$$
(E.19)

$$
T(\lambda) = \frac{1}{\frac{j\omega\mu_o}{2 Z_s \tau_o}}
$$
 (E.20)

 $\rightarrow$ **Nous sommes donc en mesure de calculer les champs E et H en tout point de part et d'autre du matériau d'impedance Zs** . **On s'intéresse en**  particulier à la composante H<sub>2</sub> du champ magnétique qui peut être calculée<br>au moyen de (E.5) : **Du côté 1, le calcul conduit A** :

$$
H_{z}^{1} = \frac{ai}{2} \int_{0}^{\infty} \frac{\lambda^{2}}{\tau_{o}} J_{1}(\lambda a) J_{o}(\lambda r) e^{-\tau_{o}^{2}} d\lambda
$$
\n
$$
+ \frac{ai}{2} \int_{0}^{\infty} R(\lambda) \frac{\lambda^{2}}{\tau_{o}} J_{1}(\lambda a) J_{o}(\lambda r) e^{+\tau_{o}^{2}} d\lambda
$$
\n(E.21)

**oh JO est la fonction de Bessel d'ordre O et où on a utilisé la propriété des fonctions de Bessel** :

$$
\frac{dJ_1(r)}{dr} = -\frac{1}{r} J_1(r) + J_0(r)
$$
 (E.22)

**De la même façon, le calcul du côté 2 conduit <sup>h</sup>**:

De la même façon, le calcul du côté 2 conduit à :  
\n
$$
H_{z}^{2} = \frac{ai}{2} \int_{0}^{\infty} T(\lambda) \frac{\lambda^{2}}{\tau_{o}} J_{1}(\lambda a) J_{o}(\lambda r) e^{-\tau_{o}^{2}} d\lambda
$$
\n(E.23)

# **<sup>3</sup>**- **CALCUL DU CHAMP MAGNETIQUE SUR L'AXE DE LA SPIRE**

**Dans ce paragraphe, on s'intéresse plus particulièrement au champ magnétique sur l'axe de la spire (r** = **O). On choisit de plus de se placer dans l'hypothèse quasistatique qui signifie que toutes les grandeurs sont calculées dans un volume dont les dimensions sont petites devant la longueur d'onde. Il suffit de résoudre de nouveau le problème en annulant**  les termes qui traduisent la propagation  $(k<sub>n</sub> = 0)$ , l'équation initiale (E.1) **étant remplacée par** :

$$
\Delta \overline{A} = 0 \tag{E.24}
$$

**On peut montrer que les résultats précédents sont inchangés** *h*  **condition d'écrire** :

$$
\tau_o = \sqrt{\lambda^2 - k_o^2} = \lambda \tag{E.25}
$$

### **3.1** - **Champ magnetique du côté 2**

Si on remarque que  $J_{\alpha}(\lambda r)$  est égal à 1 quand r est nul, on obtient **une expression quasistatique du champ magnétique sur l'axe de la spire du côté 2 qui est déduite de (E.23).** 

177

$$
H_z^2 = \frac{ai}{2} \int_0^\infty \frac{\lambda^2}{\lambda^2 + \frac{j\omega\mu_o}{2 Z_s}} J_1(\lambda a) e^{-\lambda z} d\lambda
$$
 (E.26)

**On peut normaliser l'expression en posant** :

$$
Z = \frac{z}{a} \tag{E.27}
$$

$$
Z = \frac{z}{a}
$$
  
\n
$$
\frac{\omega \mu_o a}{2 Z_s} = \frac{f}{f_{co}} \quad \text{avec} \quad f_{co} = \frac{Z_s}{\pi \mu_o a}
$$
 (E.28)

**(E.26) devient** :

 $\blacksquare$ 

$$
H_z^2 = \frac{ai}{2} \int_0^\infty \frac{\lambda^2}{\lambda + \frac{jt}{f_{cs} a}} J_1(\lambda a) e^{-\lambda a 2} d\lambda
$$
 (E.29)

Un changement de variable  $u = \lambda a$  conduit à l'expression finale de  $H^2$ :

$$
H_{z}^{2} = \frac{i}{2a} \int_{0}^{\infty} \frac{u^{2}}{u + \frac{jf}{f_{co}}} J_{1}(u) e^{-u^{2}} du
$$
 (E.30)

**En l'absence du matériau, on retrouve bien l'expression du champ sur l'axe d'une spire seule. En effet, lorsque le matériau devient isolant**   $(Z_{\text{I}})$  tend vers l'infini)  $f_{\text{I}}$  tend vers 0 et  $H_{\text{I}}^2$  s'écrit :

$$
H_{z}^{2} = \frac{i}{2a} \int_{0}^{\infty} u J_{1}(u) e^{-u^{2}} du
$$
 (E.31)

**L'intégrale peut être calculée analytiquement et on retrouve l'expression du champ magnétique sur l'axe d'une spire circulaire en espace libre** :

$$
H_o = \frac{1}{2a} \times \frac{1}{(1 + Z^2)^{3/2}}
$$
 (E.32)

On définit l'efficacité de blindage S<sup>2</sup> comme le rapport du champ **magnétique H: sur l'axe de'la spire en présence du materiau conducteur, au. champ Ho calcul6 au même point en'espace libre. Des calculs pr6cédents. on d6duit s2 qui vaut** :

$$
S^{2} = (1 + Z^{2})^{3/2} \int_{0}^{\infty} \frac{u^{2}}{1 + \frac{jf}{f_{co}}} J_{1}(u) e^{-u^{2}} du
$$
 (E.33)

s<sup>2</sup> peut être calculée numériquement au moyen de la méthode décrite au **paragraphe 4.** 

# 3.2 - Champ magnétique du côté 1

**On se place de nouveau dans l'hypothése quasistatique. Si on utilise les normalisations précédentes ((E.27) et (E.28)) et le changement de variable u** = **ha, on montre qulapr&s calcul, 8: sur l'axe de la spire du côté 1 s'écrit (cf (E.21))** :

$$
H_{z}^{1} = \frac{i}{2a} \int_{0}^{\infty} u J_{1}(u) e^{-u^{2}} du
$$
\n
$$
- \frac{i}{2a} \int_{0}^{\infty} \frac{jf/f_{c0}}{u + jf/f_{c0}} u J_{1}(u) e^{-u} \left(\frac{2d}{a} - 2\right) du
$$
\n(E.34)

**On reconnait dans 'le premier terme, le champ rayonné paa la spire en esPaCe libre (cf (E.31) et (E.32)).** 

**La seconde intégrale peut être transformée en posant** :

$$
Z' = \frac{2d}{a} - Z \tag{E.35}
$$

**et en écrivant** :

$$
\frac{\text{if}}{f_{co}} = u + \frac{\text{if}}{f_{co}} - u \tag{E.36}
$$

**Dans ces conditions (E.34) devient** :

$$
H_{z}^{1} = \frac{i}{2a} x \frac{1}{(1 + z^{2})^{3/2}} - \frac{i}{2a} \int_{0}^{\infty} u J_{1}(u)e^{-u^{2}} du
$$
  
+  $\frac{i}{2a} \int_{0}^{\infty} \frac{u^{2}}{u + jf/f_{co}} J_{1}(u)e^{u^{2}} du$  (E.37)

**Le deuxième terme peut s'intégrer analytiquement comme (E.31) et on**  obtient l'expression finale de  $H_2^1$  du côté 1 sur l'axe de la spire.

$$
H_{z}^{1} = \frac{i}{2a} \left\{ \frac{1}{(1 + z^{2})^{3/2}} - \frac{1}{(1 + z^{2})^{3/2}} + \int_{0}^{\infty} \frac{u^{2}}{u^{2} + jf/f_{co}} J_{1}(u)e^{-u^{2}}' du \right\}
$$
 (E.38)

**On en déduit de nouveau, S' qui est le rapport entre le champ magnetique sur l'axe de la spire en présence du plan conducteur du côté 1, au champ magnétique rayonné par la spire en espace lire au même point. S'**  s'écrit :

$$
S^{1} = 1 - \frac{(1 + Z^{2})^{3/2}}{(1 + Z^{2})^{3/2}} + (1 + Z^{2})^{3/2} \int_{0}^{\infty} \frac{u^{2}}{u + jf/f_{co}} J_{1}(u)e^{-u^{2}}' du
$$
 (E.39)

### **<sup>4</sup>**- **CALCUL NUMERIQUE DE S**

**La modification du champ magnétique sur l'axe de la spire due** *h* **la**  présence du plan d'impédance Z<sub>s</sub> peut être étudiée en calculant **numériquement les deux expressions de S (cf (E.33) et (E.39)) valable de part et d'autre du matériau. Dans les deux cas apparaît une intégrale de la forme** :

$$
I = \int_0^\infty \frac{u^2}{u + jx} J_1(u) e^{-u^2} du
$$
 (E.40)

Pour les grandes valeurs de Z, e<sup>-u2</sup> décroit rapidement quand u **augmente et l'intégrale peut être évaluée aisément de façon numérique. Pour les faibles valeurs de 2, la convergence de l'intégration numérique devient plus critique, d'autant plus que la fonction de Bessel est une fonction successivement positive et négative quand u augmente.** 

**Nous allons proposer une transformation de 1 sous une forme qui facilite le calcul numérique.** 

**On pose** :

 $u^2 = (u + jx) (u - jx) - x^2$  $(E.41)$ 

**(E.40) devient** :

$$
I = \int_0^\infty u J_1(u) e^{-u^2} - jx \int_0^\infty J_1(u) e^{-u^2} du - x^2 \int_0^\infty \frac{J_1(u)}{u + jx} e^{-u^2} du \qquad (E.42)
$$

**Les deux premières intégrales s'intègrent analytiquement et on obtient** :

$$
I = \frac{1}{(1 + Z^2)^{3/2}} - jx \left(1 - \frac{Z}{(1 + Z^2)^{1/2}}\right) - x^2 I'
$$
 (E.43)

$$
avec I' = \int_{0}^{\infty} \frac{J_1(u)}{u + jx} e^{-u^2} du
$$
 (E.44)

### *Calcul* **de 1'**

On peut donner une autre expression de I'. En effet, on déduit de **(E.44) que** :

$$
e^{-j x z} I'(Z) = \int_0^\infty \frac{J_1(u)}{(u + jx)} e^{-(u + jx)Z} du
$$
 (E.45)

En dérivant les deux membres de l'égalité, il vient :

$$
\frac{d}{dz} \left( e^{-jxz} I'(z) \right) = - \int_0^\infty J_1(u) e^{-(u + jx)z} du
$$
  
=  $- e^{-jxz} \int_0^\infty J_1(u) e^{-uz} du$  (E.46)

**Cette dernière intégrale se calcule analytiquement d'où** :

$$
\frac{d}{dZ} \left( e^{-Jxz} I'(Z) \right) = -e^{Jxz} \left( 1 - \frac{Z}{(1 + Z^2)^{1/2}} \right)
$$
 (E.47)

**En intégrant (E.47) de Z A l'infini, on obtient** :

 $\mathcal{A}$ 

$$
\int_{Z}^{\infty} \frac{d}{du} \left[ e^{-jxu} I'(u) \right] du = - \int_{Z}^{\infty} e^{-jxu} \left( 1 - \frac{u}{(1 + u^2)^{1/2}} \right) du \qquad (E.48)
$$

Si on remarque que  $\lim I'(u) = 0$ , on obtient une autre expression  $u \rightarrow \infty$ de I' en intégrant le premier terme de l'égalité et après une **transformation simple** :

$$
I' = e^{j x z} \int_{Z}^{\infty} e^{-j x u} \left( 1 - \frac{u}{(1 + u^2)^{1/2}} \right) du
$$
 (E.49)
**On ne sait pas effectuer ce calcul de façon analytique. Une solution approchée a été obtenue par Desmarais [67] au moyen d'une décomposition de l'intégrand sous forme d'une série d'exponentielles. Il a montre que** :

$$
1 - \frac{u}{(1 + u^2)^{1/2}} = \sum_{i=1}^{N} A_i e^{-B_i u} \quad \text{ou} \quad B_i = 2^{1/2} B \quad (E.50)
$$

**OP les coefficients A, et B sont donnés plus loin.**  On écrit alors :

$$
I' \approx e^{j x z} \int_{Z}^{\infty} \left( e^{-j x u} \sum_{i=1}^{N} A_{i} e^{-B_{i} u} \right) du
$$
\n
$$
\approx e^{j x z} \sum_{i=1}^{N} A_{i} \int_{Z}^{\infty} e^{-(B_{i} + j x) u} du
$$
\n
$$
\approx e^{j x z} \sum_{i=1}^{N} \frac{A_{i}}{B_{i} + j x} e^{-(B_{i} + j x) Z}
$$
\n(2.51)

**d'où l'expression finale approchée de 1'** 

$$
I' \approx \sum_{i=1}^{N} \frac{A_i}{B_i + jx} e^{-B_{12}}
$$
 (E.52)

**Le développement proposé par Desmarais utilise 24 termes qui sont** :

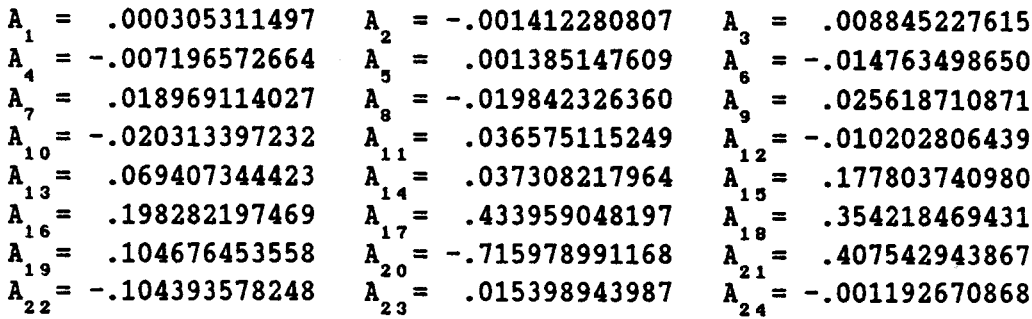

et B =  $.005209230865$ 

## **REFERENCES BIBLIOGRAPHIQUES**

- [1] S.M. Rao, Electromagnetic scattering and radiation of **arbitrarily-shaped surfaces by triangular patch modeling. Ph.D dissertation, Univ. of Mississippi, 1980.**
- **[2] R.F. Harrington, Field computation by Moments methods. The Macmillan Company, New York, 1968.**
- **[3] H. Kaden, Wirbelstr8m und Schirmung in der Nach richtentechnik. 2. Auf lage, Springer Verlag Berlin, Got tingen, Heidelbers, 1959.**
- **143 S.A. Schelkunoff, Electromagnetic waves. D. Van Nostrand, New York, 1943.**
- **[5] S.A. Schelkunoff, Some equivalence theorems of electromagnetics and**  their application to radiation problems. Bell System Technical **Journal, Vo1.15, pp.92-112, 1936.**
- **[6] R.F. Harrington, Time-harmonic electromagnetic fields, Mc Graw Hill Book Company, 1961.**
- **[7] J. Appel-Hansen, Comments on field equivalence principles. IEEE Trans. Antennas Propagat. Vo1,AP-35, n'2, pp.242-244, Feb. 1987.**
- **[8] R.E. Collin, Remarks on Comments on field equivalence principles. IEEE Trans. Antennas Propagat. Vo1.36, n'7, pp.1134-1135, July 1988.**
- **[9] C.T. Tai, a note on the integral equations for the scattering of a plane wave by an electromagnetically permeable body. Electromagnetics 5, pp.79-88, 1985.**
- **[IO] L.N. Medgyesi-Mitschang, J.M. Putman, Integral equation formulations for imperfectly conducting scatterers. IEEE Trans. Antennas Propagat. Vol.AP-33, n'2, pp.206-214, Feb. 1985.**
- **L11lA.J. Poggio, E.K. Miller, Integral equation solutions of three-dimensional problems. Numerical Techniques for Antennas and Electromagnetics. Los Angeles, Vol.11, pp.150-164, June 1973.**
- **[12] J. Van Bladel, Electromagnetic fields. New York** : **Mc Graw-Hill, 1964..**
- **[13] R.F. Harrington, Matrix methods for field problems. IEEE, Vo1.55, n'2, pp.136-149, Feb. 1967.**
- **[14] R.F. Harrington, J.R. Mautz, Theory of characteristic modes for conducting bodies. IEEE Trans. Antennas Propagat. Vol.AP-19, n'5, pp.622-628, Sept. 1971.**
- **[15] R.F. Harrington, J.R. Mautz, Computation of characteristic modes for conducting bodies. IEEE Trans. Antennas Propagat. Vol.AP-19, n'5, pp.629-639, Sept. 1971.**
- [16] H.N. Edward, An overview of the hybrid MM/Green's function method in **electromagnetics. Proceedings of the IEEE, Vo1.76, n'3, pp.270-282, March 1988.**
- **[17] J.R. Mautz, R.F. Harrington, An E-Field solution for a conducting surface small or comparable to the wavelengh. IEEE Trans. Antennas Propagat. Vol.AP-32, n'4, pp.330-339, April 1984.**
- **[18] J.M. Bornholdt, L.N. Medgyesi-Mitschang, Mixed-domain Galerkin expansions in scattering problems. IEEE Trans. Antennas Propagat. Vo1.36, n'2, pp216-228, Febr.1988.**
- **Cl91 A.W. Glisson, On the development of numerical techniques for treating arbitrarily-shaped surfaces, Ph.D dissertation, Univ. Mississippi, 1978.**
- **[20] S.M. Rao, R. Wilton, W. Glisson, Electromagnetic scattering by surfaces of arbitrary shape. IEEE Trans. Antennas Propagat. Vol.AP-30, n'3, pp.409-419, May 1982.**
- **[21] S.M. Rao, W. Glisson, R. Wilton, B. Vidula, A simple numerical solution procedure for statics problems involving arbitrary-shaped surfaces. IEEE Trans. Antennas Propagat. Vol.AP-27, n'5, pp.604-608, Sept. 1979.**
- **[22] S.M. Rao, Application of the Method of Moments to electromagnetic scattering by surface arbitrary shapes. Séminaire sur les méthodes de calculs modernes en électromagnétique. Vol.1, Supelec, Gif-sur-Yvette, 1985.**
- **[23] E.H. Newman, D.M. Pozar, Electromagnetic modeling of composite wire and surface geometries. IEEE Trans. Antennas and Prop. Vol-AP-26, n'6, pp.784-789, Nov. 1978.**
- **[24] J.F. Shaeffer, L.N. Medgyesi-Mitschang, Radiation from antennas attached to bodies of revolution: the junction problem. IEEE Trans. Antennas and Prop. Vol-AP-29 n'3, pp.479-487, May 1981.**
- **1251 L.N. Medgyesi-Mitschang, J.M. Putnam, Formulation for wire radiators on bodies of translation with and without and caps. IEEE Trans. Antennas and Prop. Vol.AP-31, n'6, pp.853-863, Nov. 1983.**
- **[26] A.T. Adams, B.J. Strait, D.E. Warren, D.C. Kuo, T.E. Baldwin, Near fields of wire antennas by matrix methods. IEEE Trans. Antennas and Prop. Vol. AP-21, n'5, pp.602-609, Sept. 1973.**
- **[27] F. Shaeffer, Scattering from bodies of revolution with attached wires. IEEE Trans. Antennas and Prop. Vol.AP-30, n'3, pp.426-431, May 1982.**
- **[28] J.P. Aparicio, V. Gobin, G. Labaune, J.C. Alliot, Méthodes de calcul des perturbations électromagnétiques** à **l'intérieur de structures comportant des materiaux composites** - **II. Résultats expérimentaux. La Recherche Aérospatiale, n'l, pp.23-39, Janv-Fév. 1989.**
- **[29] R.W. Latham, K.S.H. Lee, Theory of inductive shielding, Canadian Journal of Physics. Vo1.46, n'16, pp.1745-1752, Aug. 1968.**
- **[30] G. Fournet, Electromagnétisme** à **partir des équations locales. Masson, Paris 1979.**
- **[31] M.A. Bethe, Theory of diffraction by small holes. Physical Review, 2nd series, 66, 7 and 8, pp.163-182, Oct. 1 and 15, 1944.**
- **[32] C.J. Bouwkamp, H.B,G. Casimir, On multipole expansions in the theory of electromagnetic radiation, Physica XX, pp.539-554.**
- **[33] C.J. Bouwkamp, Diffraction Theory. Rept. Progr. Phys. Vo1.17, pp.35-100, 1954.**
- **[34] J. Van Bladel, Small-hole coupling of resonant cavities and waveguides, Proc. IEEE Vol. n'6, Yune 1970, pp.1098-1104.**
- **[35] J. Van Bladel, Small Holes in a waveguide wall, Proc. IEEE, Vo1.118, n'l, pp. 43-50, Jan. 1971.**
- **[36] J. Van Bladel, Fiels penetration through small apertures: The first-order correction. Radio Science, Vo1.14, n'2, pp. 319-331, March-April 1979.**
- **C37.1 P. De Meulenaere, J. Van Bladel, Polarizability of some small**  apertures, IEEE Trans. Antennas and Prop. Vol.AP-25, n'2, pp:198-205, **March 1977.**
- **[38] R.F. Harrington, Resonant Behavior of a small aperture backed by a conducting body. IEEE Trans Antennas and Prop. Vol.AP-30, n'2, pp.205-212, March 1982.**
- **[39] E.E. Okon, R.F. Harrington, The polarizabilities of electrically small apertures of arbitrary shape. IEEE Trans. Elect. Compt. Vol.EMC-23, n'4, pp.359-366, Nov. 1981.**
- **[40] C.M. Butler, Y. Rahmat-Samii, R. Mittra, Electromagnetic penetration through apertures in conducting surfaces. IEEE Trans. Antennas and Prop. Vol.AP-26, n'l, pp.82-93, Jan. 1978.**
- **[41] T.K. Sarkar, M.F. Costa, CeLin. 1, R.F. Harrington, Electromagnetic transmission through mesh covered apertures and arrays of apertures in a conducting screen. IEEE Trans. Antennas and Prop. Vol.AP-32, n'9, pp.908-913, Sept. 1984.**
- **[42] R.F. Harrington, D.T. Auckland, Electromagnetic transmission through narrow slots in thick conducting screens. IEEE Trans. Antennas and Prop. Vol.AP-28, n'5, pp.616-622, Sept. 1980.**
- **[43] J. Lin, W.L. Curtis, M.C. Vincent, Electromagnetic coupling to a cable through apertures. IEEE Trans. Antennas and Prop. Vol.AP-24, n'2, pp.198-203, March 1976.**
- **[44] C.H. Liang, D.K. Cheng, Generalized network representations for small-aperture coupling between dissimilar regions. IEEE Trans Antennas and Prop. Vol.AP-31, n'l, pp.177-182, Jan. 1983,**
- **[45] Y. Leviatan, R.F. Harrington, J.R. Mautz, Electromagnetic transmission through apertures in a cavity in a thick conductor. IEEE Trans. Antennas and Prop. Vol.AP-30, n'6, pp.1153-1165, Nov. 1982.**
- **[46] W.T. Cathey, Approximate expressions for field penetration through circular apertures. IEEE Trans. Electr. Compt. Vol.EMC-25, n'3, pp.339-345, Aug. 1983.**
- **[47] N.A. Mc Donald, Polynomial approximations for the transverse magnetic polarizabilities of some small apertures. IEEE Trans. Microwave and Tech. Vol.MTT-35, n'l, pp.20-23, Jan. 1987.**
- **[48] Y. Leviatan, Study of near-zone fields of a small aperture. J. Appl. Phys. 60, 5, pp.1577-1583, Sept. 1986.**
- **[49] E. Baum, C. Chen, K. Singaraju, Categorization of the types of apertures. Interaction notes, note 219, 27 Jan. 1975.**
- **[50] K.R. Umashankar, J.R. Wait, Electromagnetic coupling to an infinite cable placed behind a slot-perforated screen. IEEE Trans. Elect. Compt. Vol.EMC-20, n'3, pp.406-411, Aug. 1978.**
- **[51] Y. Naiheng, R.F. Harrington, Electromagnetic coupling to an infinite wire through a slot in a conducting plane. IEEE Trans. Antennas and Prop. Vol.AP-31, n'2, pp.310-316, March 1983.**
- **[52] V. Gobin, G. Labaune, F. Issac, Electromagnetic coupling through composite materials. ICOLSE 1988, Oklahoma, pp.370-377, 19-21 April 1988.**
- **[53] V. Gobin, G. Labaune, Calcul et mesure de l'efficacité de blindage de**  matériaux composites. Annales des Télécommunications, 43, n°11-12, **pp.686-694, 1988.**
- **1541 V. Gobin, J.P. Aparicio, G. Labaune, J.C. Alliot, Méthodes de calcul**  des perturbations électromagnétiques à l'intérieur de structures **comportant des matériaux composites** - **1. Principes fondamentaux. La Recherche Aérospatiale n'l, pp.1-21, Janv-Fév. 1989.**
- **1551 K.F. Casey, Low frequency electromagnetic penetration of loaded apertures. IEEE Trans. Elect. Compt. Vol-EMC-23, pp.367-377, 1981.**
- **[56] K.F. Casey, Quasistatic electromagnetic penetration of a mesh-loaded circular aperture. Interaction notes, note 387, 7 March 1980.**
- **[57] K.F. Casey, Electromagnetic penetration of a composite panel in a perfectly conducting surface. IEEE Internat. Symp. Elect. Comp., pp.163-165, Santa-Clara, California, 8-10 Sept. 1982.**
- **[58] L.O. Hoeft, R.J. Karaskiewicz, J.S. Hofstra, G. Wiser, Measured surface magnetic field attenuation on shielded windows and wire mesh over an electrically small enclosure. IEEE Trans. Nucl. Science, Vol.NS-31, n'6, pp.1312-1315, Dec. 1984.**
- **[59] P.F. Wilson, M.T. Ma, Shielding-effectiveness measurements with a dual TEM cell. IEEE Trans. Elect. Comp. Vol.EMC-27, n'3, pp.137-142, Aug. 1985.**
- **[60] O.C. Zienkiewicz, The finite element method in enginnering science. New York: Mc Graw-Hill, 1971.**
- **[61] P.C. Hammer, O.P. Marlowe, A.H. Stroud, Numerical integration over simplexes and cones. Math. Tables aids comp., 10, pp.130-137, 1956.**
- **[62] J.R. Moser, Low frequency shielding of a circular loop electromagnetic field source. IEEE Trans. Elect. Comp. Vol.EMC-9, pp.6-18, March 1967.**
- **[63] C.M. Ryan, Computer expression for predicting shielding effectiveness for the low frequency plan shield case. IEEE Trans. Elect. Comp. Vol.EMC-10, pp.83-94, Sept. 1967.**
- **[64] P.R. Bannister, New theorical expressions for predicting shielding effectiveness for the plane shield case. IEEE Trans. Elect. Comp. Vol.EMC-10, pp.2-7, March 1968.**
- **[65] P.R. Bannister, Further notes for predicting shielding effectiveness for the plane shield case. IEEE Trans. Elect. Comp. Vol.EMC-11, pp.50-53, May 1969.**
- **[66] J.R. Moser, Low-frequency Lon-impedance electromagnetic shielding. IEEE Trans. Elect. Comp. Vol.30 ,n'3, pp.202, Aug. 1988.**
- **[67] R.N. Desmarais, An accurante and efficient method for evaluating the Kernel of the integral equation relating pressure to normal wash in unsteady potential flow. 23rd structures, structural dynamics and materials Conference AIAA paper 82-0687, pp.243-255.**

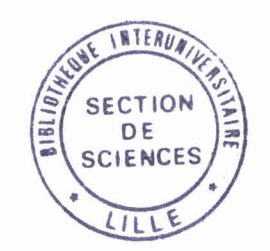